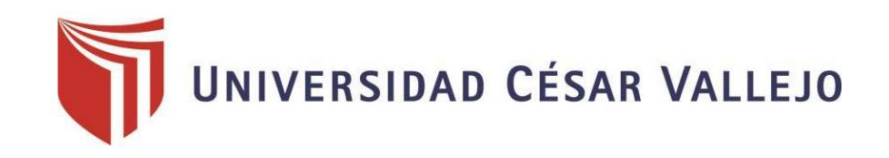

# FACULTAD DE INGENIERÍA Y ARQUITECTURA

# ESCUELA PROFESIONAL DE INGENIERÍA INDUSTRIAL

# **"Aplicación del estudio de trabajo para mejorar la productividad de termopaneles en la empresa Install Perú SAC"**

TESIS PARA OBTENER EL TÍTULO PROFESIONAL DE: Ingeniero Industrial

### **AUTORES:**

Valega Alvarado, Jonathan (ORCID: 0000-0001-6000-7085) Triveño Miranda, Jorge Luis (ORCID: 0000-0001-9325-8163)

# **ASESOR:**

Dr. Bravo Rojas, Leonidas Manuel (ORCID: 0000-0001-7219-4076)

# **LÍNEA DE INVESTIGACIÓN:**

Sistema de Gestión Empresarial y Productiva

Lima Norte – Perú 2019

### **DEDICATORIA**

<span id="page-1-0"></span>La presente tesis está dedicada a mi familia, en especial a mi madre por su apoyo incondicional, gracias a ella por sus consejos y por confiar en mi persona, a mi padre por su amor.

#### **AGRADECIMIENTO**

<span id="page-2-0"></span>Agradezco a Dios por la fortaleza, inteligencia y perserverancia brindada para superar todos los obstaculos y dificultades que se me han presentado; a mis profesores, de los cuales me brindaron a cada momento de mi vida universitaria su experiencia y apoyo para fortalecerme día a día.

### **PRESENTACIÓN**

<span id="page-3-0"></span>Señores miembros del Jurado:

En cumplimiento del Reglamento de Grados y Títulos de la Universidad César Vallejo presento ante ustedes la Tesis titulada "Aplicación del estudio de trabajo para la mejora de termo paneles en la empresa Install Perú SAC, Callao, 2019", la misma que someto a vuestra consideración y espero que cumpla con los requisitos de aprobación para obtener el título Profesional de Ingeniero Industrial.

Los Autores

<span id="page-4-0"></span>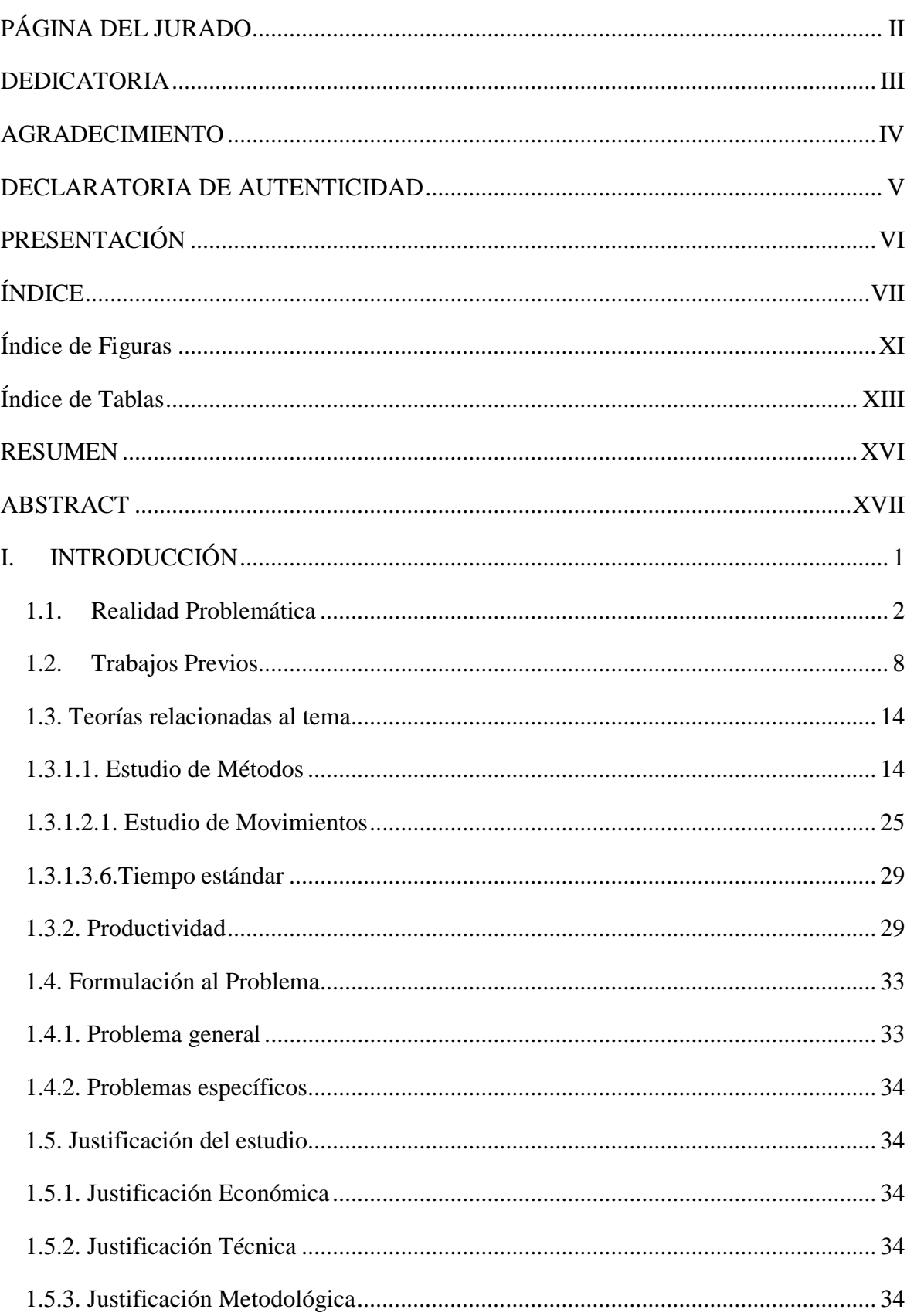

# ÍNDICE

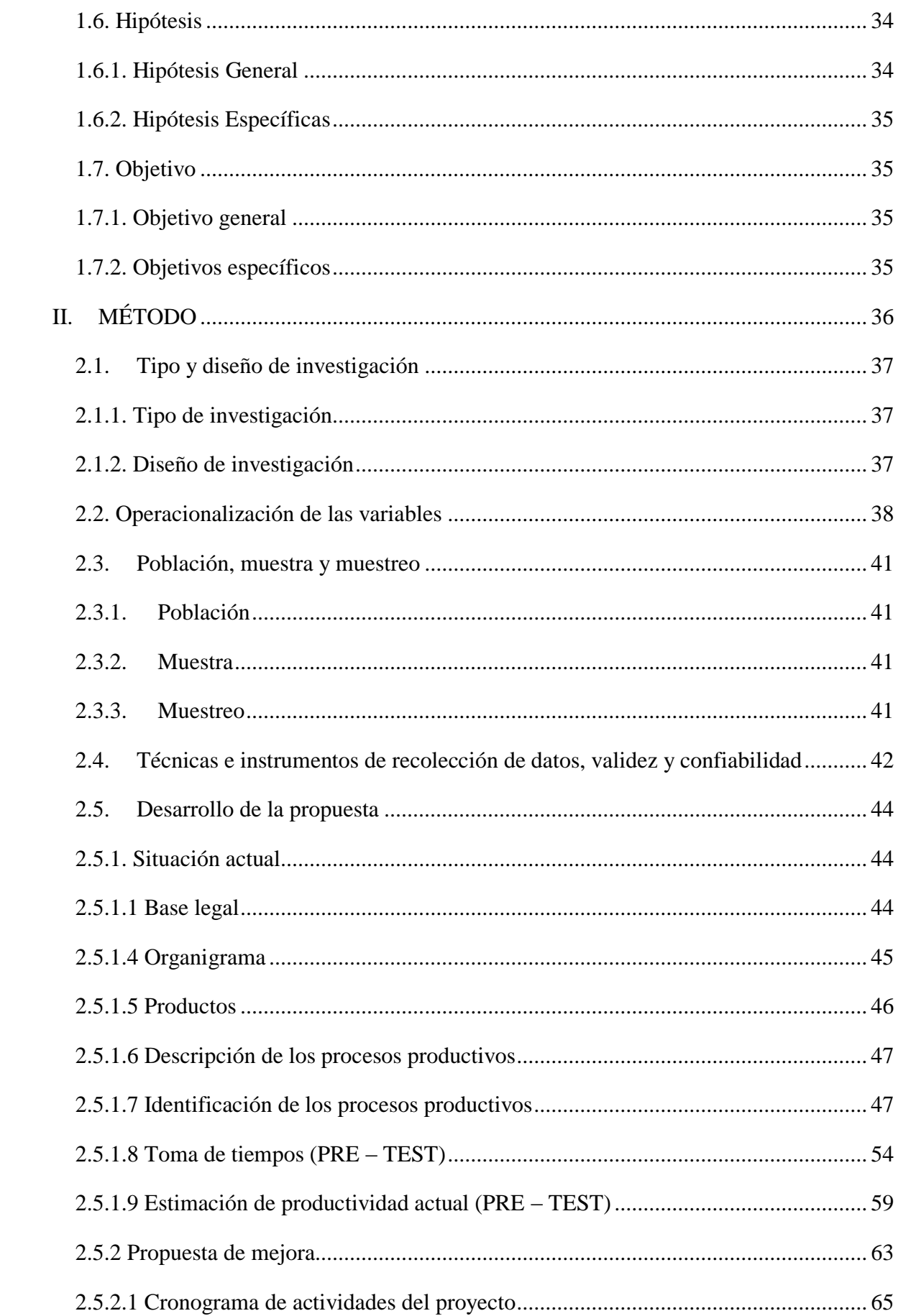

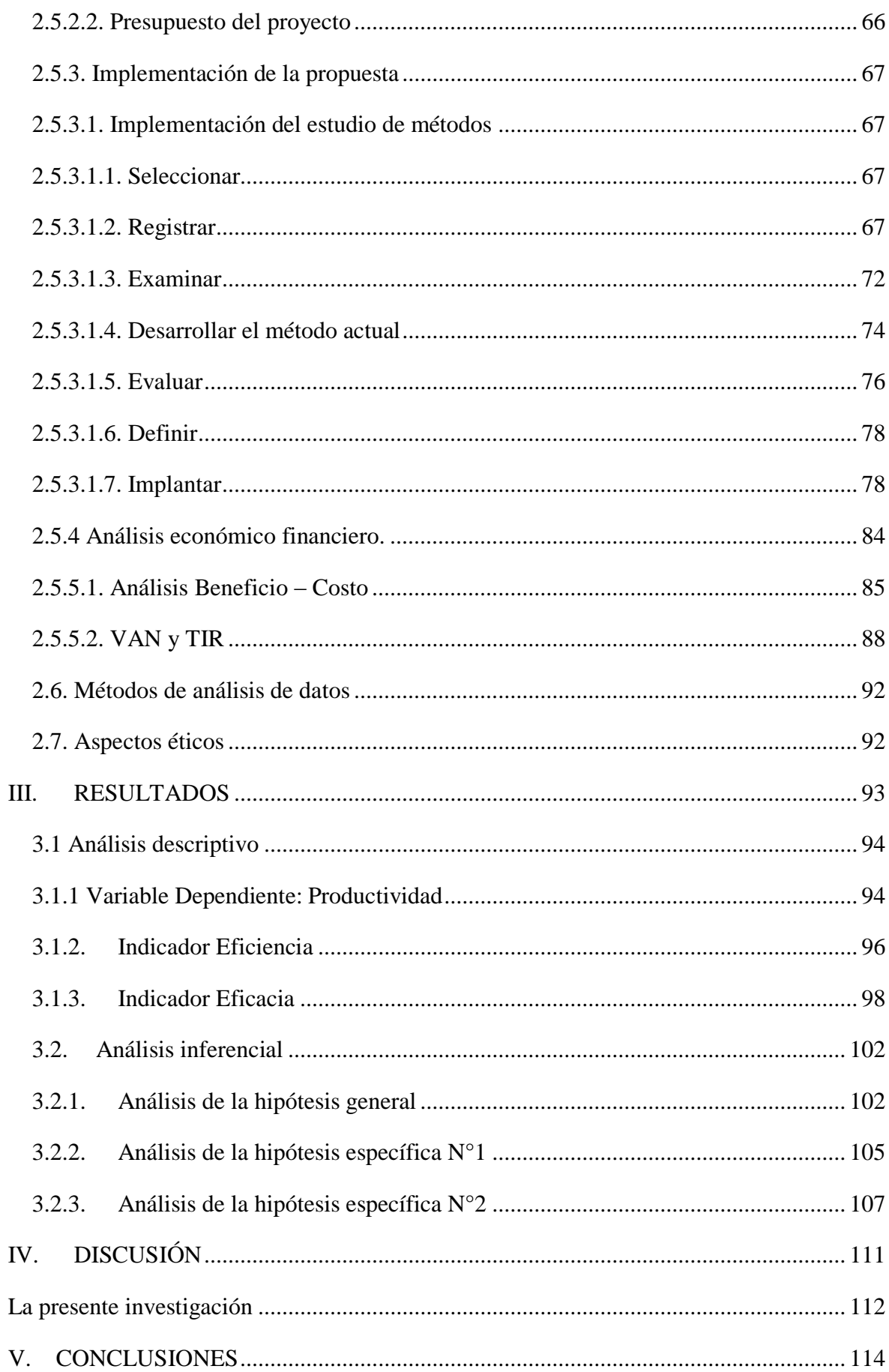

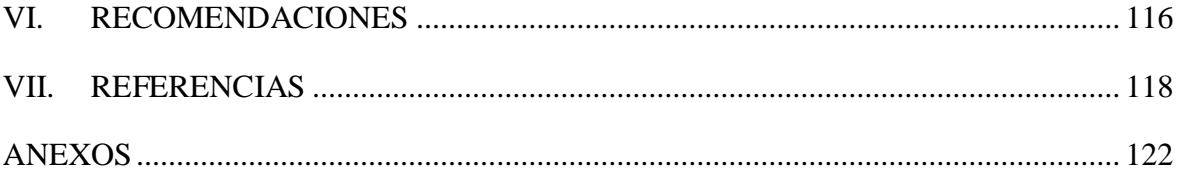

# Índice de Figuras

<span id="page-8-0"></span>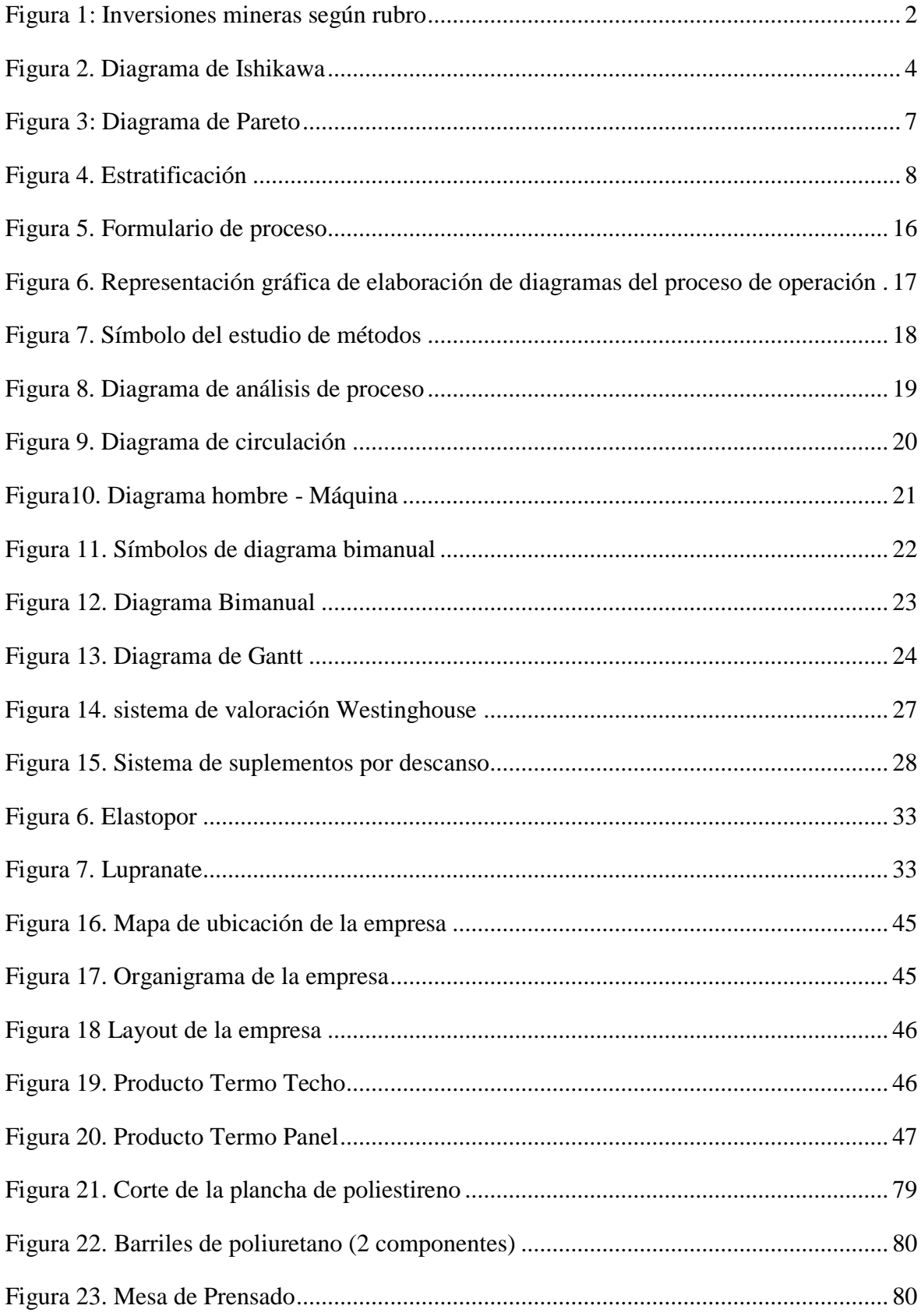

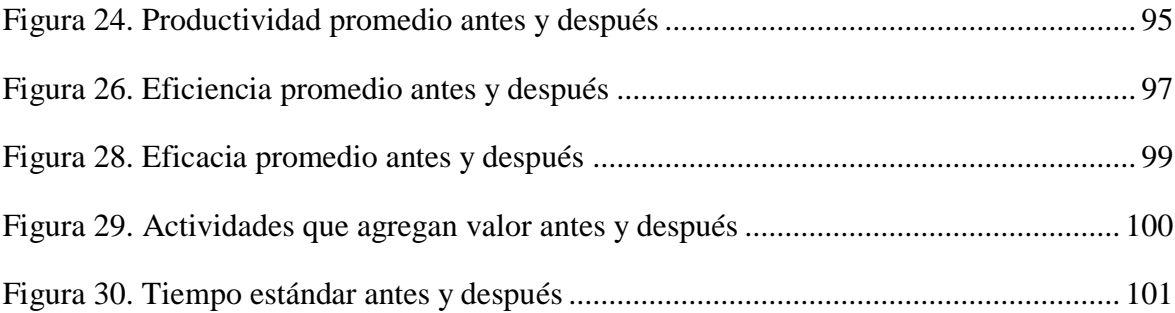

# **Índice de Tablas**

<span id="page-10-0"></span>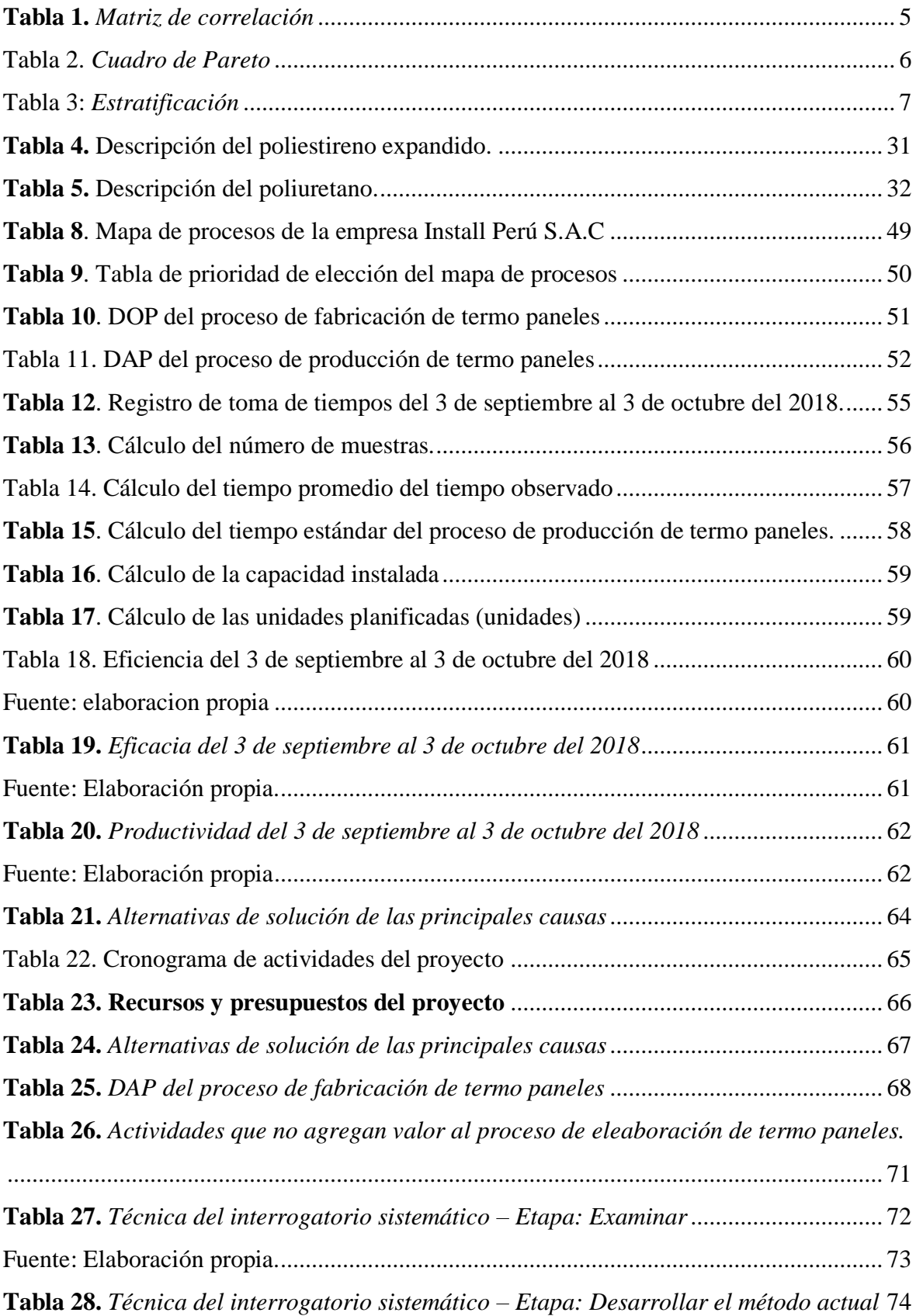

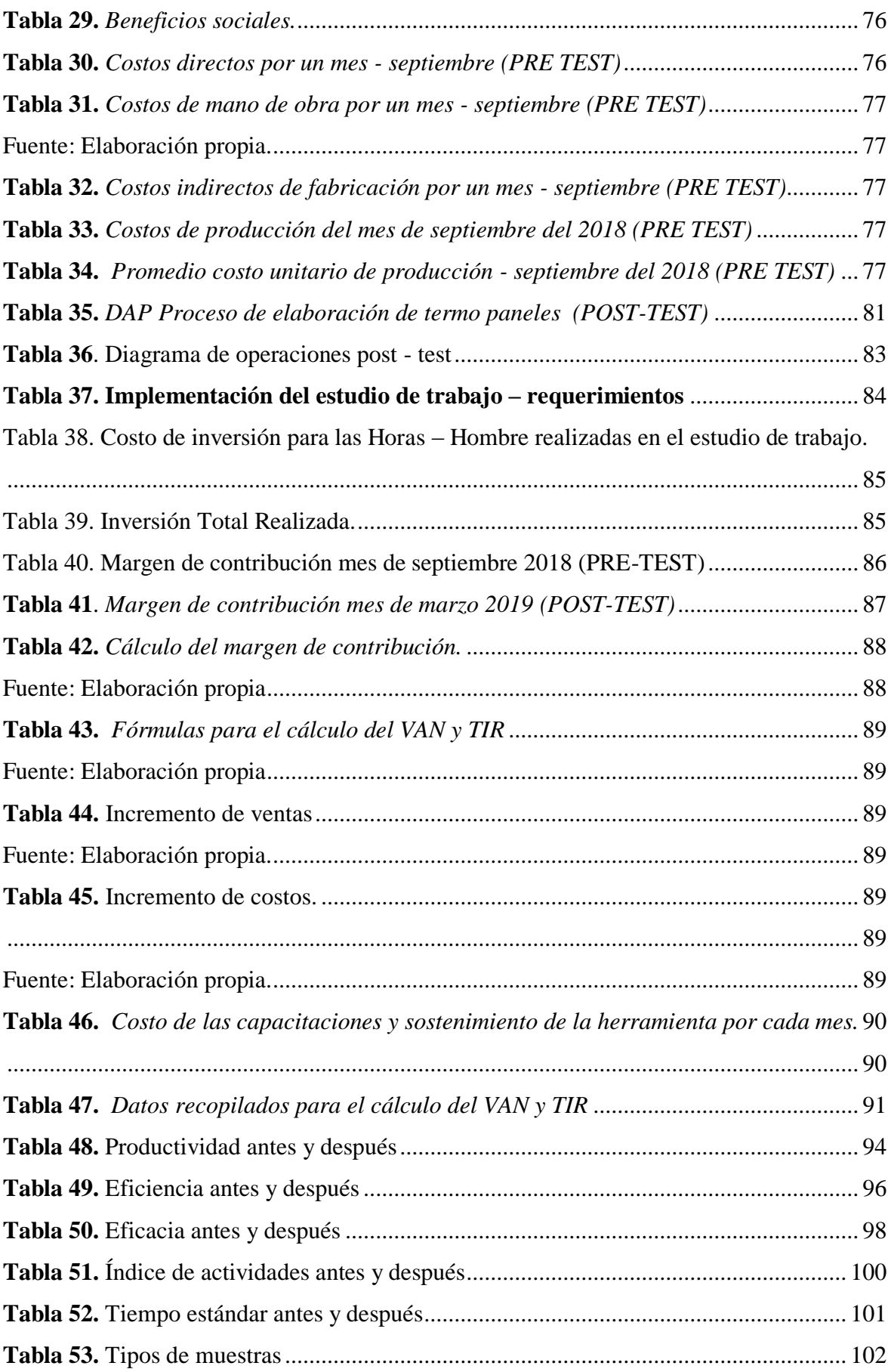

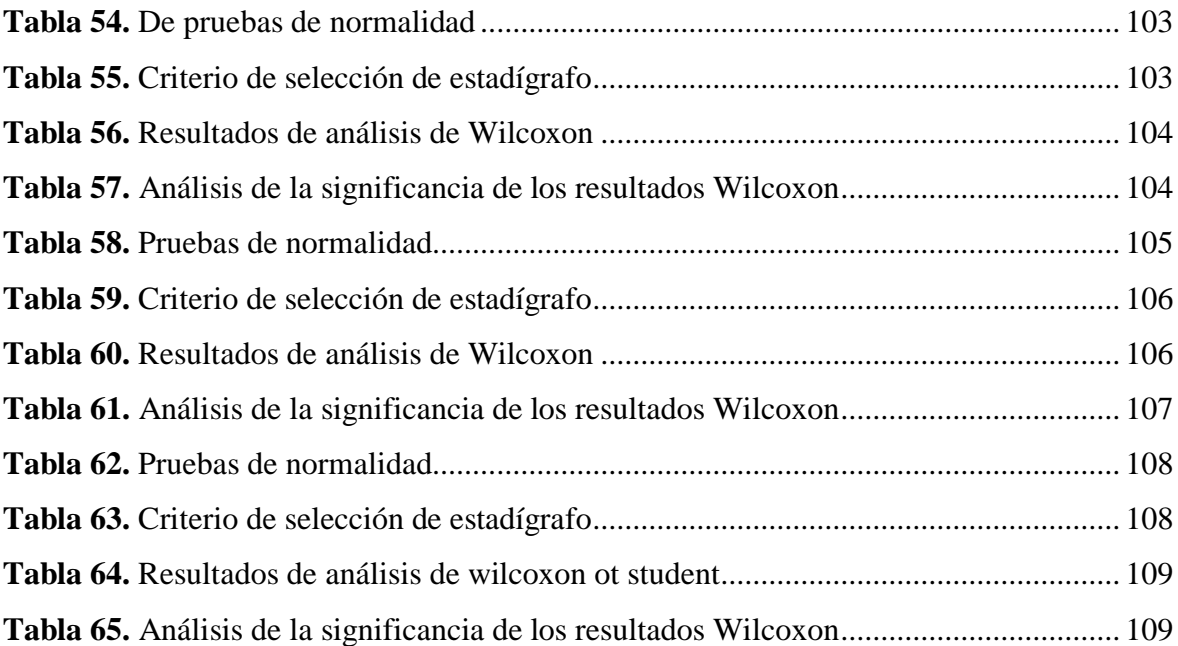

#### **RESUMEN**

<span id="page-13-0"></span>El presente proyecto de investigacion titulado "Aplicación del estudio de trabajo para la mejora de termo paneles en la empresa Install Perú SAC, Callao, 2019", se desarrolló con el objetivo principal de determinar como la aplicación del estudio de trabajo mejora la productividad de termo paneles en la empresa Install Perú SAC, Callao, 2019"

El diseño de la investigación es cuasi experimental, presentando un estudio del tipo aplicado de enfoque cuantitativo y un nivel explicativo. Empleando como técnica la observación y los instrumentos utilizados fueron: formato de registro de toma de tiempos, formatos para el calculo del tiempo estándar, registro de diagrama de actividades de proceso, registro de control de producción, formatos para la estimación de la eficiencia, eficacia y productividad y el cronómetro. Los instrumentos de recolección de datos se validaron por tres jueces expertos de la escuela de ingenieria industrial.

La población de este estudio está constituida por la producción diaria de termo paneles obtenida en 23 días laborares en la empresa Install Perú SAC, ya que es debido al problema principal de baja productividad; dado que el diseño de la investigación es cuasi experimental, la muestra será igual a la población en estudio.

Los resultados obtenidos en la investigación fueron positivos enfocándose en el problema general ya que se obtuvo un incremento de los principales indicadores como es la eficiencia, eficacia y productividad por la implementación del estudio del trabajo. Finalmente, la presente investigación concluye que la implementación del estudio del trabajo mejora la productividad en el proceso de elaboración de termo paneles en la empresa Install Perú SAC, ya que antes de su implementación, la productividad era de 48.3117%, después de su aplicación se obtuvo una productividad de 63.4518%, presentando una mejora del 31.338%.

**Palabras Clave:** Estudio del Trabajo, eficiencia, eficacia, productividad

XVI

#### **ABSTRACT**

<span id="page-14-0"></span>The present research project entitled "Application of the study of work for the improvement of thermo panels in the company Install Peru SAC, Callao, 2019", was developed with

The main objective of determining how the application of the work study improves the productivity of thermo panels in the company Install Peru SAC, Callao, 2019 "

The design of the research is quasi-experimental, presenting a study of the applied type of quantitative approach and an explanatory level. Employing as a technique the observation and the instruments used were: record format of time taking, formats for the calculation of standard time, record of diagram of process activities, record of production control, formats for estimating efficiency, effectiveness and productivity and the stopwatch. The data collection instruments were validated by three expert judges of the industrial engineering school.

The population of this study is constituted by the daily production of thermo panels obtained in 23 working days in the company Install Peru SAC, since it is due to the main problem of low productivity; since the design of the research is quasiexperimental, the sample will be equal to the population under study.

The results obtained in the research were positive, focusing on the general problem since there was an increase in the main indicators such as efficiency, effectiveness and productivity due to the implementation of the study of the work. Finally, the present investigation concludes that the implementation of the study of the work improves the productivity in the process of thermo panels elaboration in the company Install Peru SAC, since before its implementation, the productivity was of 48.3117%, after its application, it was obtained a productivity of 63.4518%, presenting an improvement of 31.338%.

**Keywords:** Work Study, efficiency, effectiveness, productivity

# <span id="page-15-0"></span>**I. INTRODUCCIÓN**

#### <span id="page-16-0"></span>**1.1. Realidad Problemática**

Desde hace algunos años en diversas situaciones la ingeniería se han logrado avances impresionantes en lo que respecta a aislación termo-acústica con el fin se solucionar diversas situaciones que requieran mitigar los climas agrestes que se presentan en diversas mineras y es ahí donde se encuentran los campamentos mineros que albergan la mano de obra de toda la mina, es por ello que se genera la necesidad de crear un ambiente en que contrarresten las condiciones medio ambientales agresivas que encuentran en la zona.

Según el Ministerio de Energía y Minas (MINEM) las inversiones mineras para el mes de marzo del 2018 sumaron US\$ 320 Millones de dólares superando en un 42.6 % con respecto a la estadística del año anterior. Así mismo este crecimiento se mantuvo constante en la mayoría de los rubros, siendo las más resaltantes infraestructuras y planta tal y como se muestra en el siguiente cuadro:

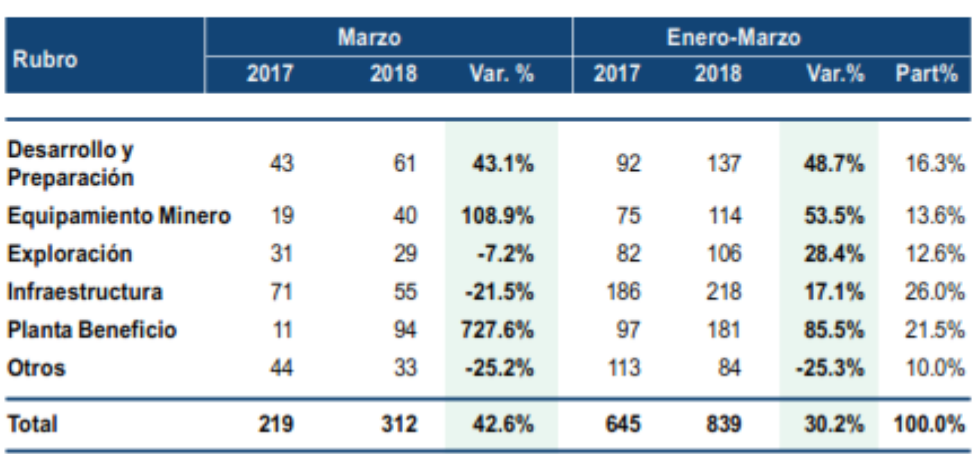

# Inversiones mineras según rubro<br>(millones de US\$)

#### *Figura 1:* Inversiones mineras según rubro

#### *Fuente: Ministerio de energía y minas (2018, p. 9)*

<span id="page-16-1"></span>Esto nos indica que la inversión de nuevas compañías mineras en el Perú sigue en proceso lo cual implica un incremento en la producción y como consecuencia habrá un aumento de la empleabilidad.

Como consecuencia de lo descrito anteriormente a lo largo de los años se han probado diversas soluciones para la construcción de campamentos mineros buscando que estas sean de tipo modular es decir que se puedan ser armados de una manera fácil y ser transportados hacia otros lugares para su reinstalación, muchas compañías del sector minero del Perú decidieron optar por una solución termo acústica llamada TERMO-PANEL.

Para producir los paneles termo acústicos, debemos de entender los diferentes paneles hechos en la industria y este es el caso de los paneles con núcleo de poliuretano, de estas son pocas y reconocidas empresas peruanas, de las cuales la comercializa, según la empresa Precor PMP Holding presenta sus paneles: "Gama de paneles metálicos aislantes para coberturas auto portantes, ambas caras de acero zinc alum ASTM A 792, AZ 150 prepintado, núcleo de poliuretano rígido inyectado en alta densidad (40kg/m<sup>3</sup>) presentando diversas ventajas como la gran capacidad de aislamiento térmico, esto es debido a la espuma inyectada a presión, permite una solución integral de cubierta" la cual reduce notoriamente los tiempos de construcción, son fabricados según requerimientos del proyecto en diferentes dimensiones.

El siguiente trabajo de investigación se desarrollará en el área de producción de Termo-Paneles, en la empresa Install Perú S.A.C, es una empresa del rubro metalmecánico que se dedica a la fabricación e instalación de campamentos mineros y paneles termo acústicos.

Actualmente Install Perú S.A.C tiene problemas relacionados a las devoluciones de los termo paneles porque no cumplen con las especificaciones requeridas por el cliente generando costos adicionales a lo que se tenía presupuestado en un inicio como compra adicional de materia prima y también más horas hombre que no se aprovechan para continuar con la producción sino para volver a producir otros termo paneles que cubran las necesidades del cliente y reprocesar las que tuvieron fallas para su posterior almacenaje y venta a un menor precio, todo ello conlleva a una baja en la productividad. Los problemas de reproceso normalmente son ocasionados porque no existen procedimientos de trabajo establecidos en el cual se especifique métodos de trabajo a seguir así como cuales son los tiempos adecuados que requiere cada proceso, así mismo se debe indicar que se contrata al personal de producción según el volumen de demanda del producto, muchas veces ellos son jóvenes que no tienen experiencia previa en ese rubro y al no recibir una capacitación elaboran los termo paneles según su criterio basado en la observación de los procedimientos realizados por el personal más antiguo.

El área de producción de termo paneles cuenta con los procesos de corte, prensado y armado es aquí donde se identifican los problemas que afectan a la productividad donde para tener una visión más detallada se realizó un diagrama de Ishikawa.

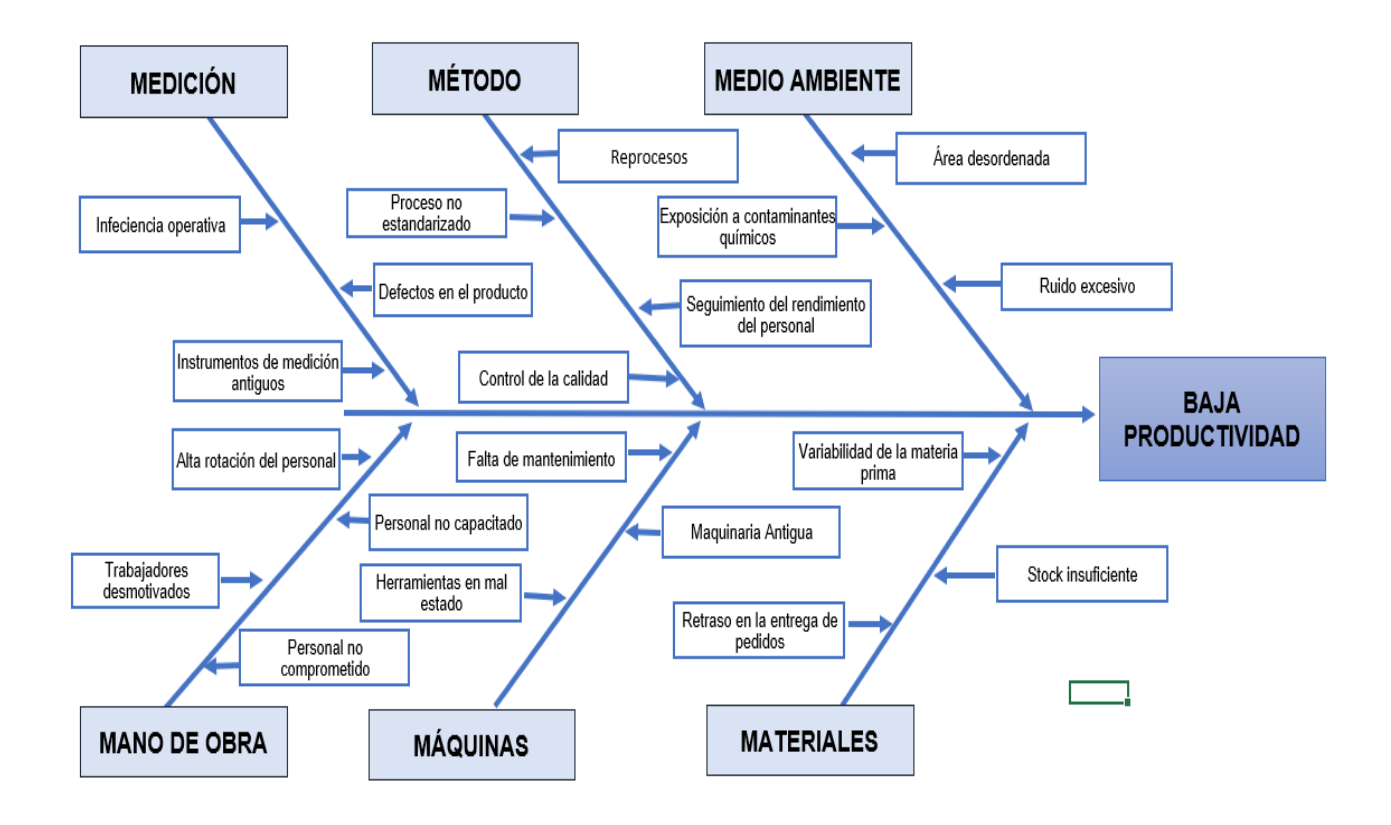

*Figura 2.* Diagrama de Ishikawa

### *Fuente: Elaboración propia.*

<span id="page-18-0"></span>En el Diagrama de Ishikawa observamos las principales causas que ocasionan baja productividad en la empresa, dentro las principales causantes tenemos los defectos en el producto que ocasionan los reprocesos que a su vez generan costos elevados que no se tenían contemplados en el presupuesto inicial.

Por lo que se optó por la necesidad de implementar de herramientas de Lean Manufacturing tales como trabajo estandarizado y medición del trabajo, las cuales nos permitirán optimizar procesos para reducir los tiempos innecesarios en la producción, haciendo así más eficiente el trabajo dentro de línea productiva.

A continuación, ejecutaremos un análisis mediante el uso de las herramientas de ingeniería

para evidenciar los problemas más significativos presentados en el área de producción de termo-paneles para que de ese modo tratemos de buscar la manera de eliminarlos, reducirlos y/o eliminarlos en la medida que sea posible.

|                 | P <sub>1</sub> | P <sub>2</sub> | P <sub>3</sub> | P4       | P5                         | P <sub>6</sub> | P7       | P <sub>8</sub> |          |              |              |              |          |              |          |              |              |              |             |              | P9 P10 P11 P12 P13 P14 P15 P16 P17 P18 P19 P20 PUNTAJE | $\%$   |
|-----------------|----------------|----------------|----------------|----------|----------------------------|----------------|----------|----------------|----------|--------------|--------------|--------------|----------|--------------|----------|--------------|--------------|--------------|-------------|--------------|--------------------------------------------------------|--------|
| P <sub>1</sub>  |                | $\Omega$       | 1              | $\Omega$ | $\Omega$                   | $\Omega$       | 1        | $\Omega$       | $\Omega$ | $\Omega$     | $\Omega$     | $\Omega$     | $\Omega$ | $\Omega$     | $\Omega$ | $\Omega$     | $\Omega$     | $\Omega$     | $\Omega$    | $\Omega$     | $\overline{c}$                                         | 1.82%  |
| P <sub>2</sub>  | $\Omega$       |                | $\Omega$       | 1        | $\Omega$                   | 1              | $\Omega$ | 1              | $\Omega$ | $\Omega$     | $\Omega$     | $\Omega$     | $\Omega$ | $\Omega$     | 1        | $\Omega$     | $\Omega$     | $\Omega$     | $\Omega$    | $\Omega$     | $\overline{4}$                                         | 3.64%  |
| P <sub>3</sub>  | 1              | $\Omega$       |                | 1        | $\mathbf{1}$               | $\mathbf{1}$   | 1        | 1              | 1        | $\Omega$     | $\Omega$     | $\Omega$     | 1        | $\mathbf{0}$ | 1        | $\Omega$     | $\Omega$     | 1            | 1           | 1            | 12                                                     | 10.91% |
| P <sub>4</sub>  | $\Omega$       | 1              | 1              |          | $\mathbf{1}$               | $\mathbf{1}$   | 1        | $\Omega$       | $\Omega$ | $\Omega$     | $\Omega$     | $\Omega$     | 1        | 1            | $\Omega$ | 1            | $\mathbf{1}$ | $\mathbf{1}$ | $\Omega$    | $\Omega$     | 10                                                     | 9.09%  |
| P <sub>5</sub>  | 0              | 0              | 1              | 1        |                            | $\mathbf{1}$   | 1        | $\Omega$       | 0        | 0            | 0            | 0            | 1        | 0            | 1        | 0            | 0            | 1            | $\mathbf 0$ | 0            | $\overline{7}$                                         | 6.36%  |
| P <sub>6</sub>  | $\Omega$       | 1              | 1              | 1        | 1                          |                | 1        | 1              | $\Omega$ | $\Omega$     | $\Omega$     | $\Omega$     | 1        | 1            | 1        | 1            | 1            | 1            | $\Omega$    | 0            | 12                                                     | 10.91% |
| P7              | 1              | $\Omega$       | 1              | 1        | 1                          | 1              |          | $\Omega$       | $\Omega$ | $\Omega$     | 1            | $\Omega$     | 1        | $\Omega$     | $\Omega$ | $\Omega$     | $\Omega$     | $\Omega$     | $\Omega$    | 0            | $\overline{7}$                                         | 6.36%  |
| P <sub>8</sub>  | $\Omega$       | 1              | 1              | $\Omega$ | $\Omega$                   | $\mathbf{1}$   | $\Omega$ |                | $\Omega$ | $\Omega$     | 1            | $\Omega$     | $\Omega$ | $\Omega$     | $\Omega$ | $\Omega$     | $\Omega$     | $\Omega$     | $\Omega$    | 0            | $\overline{\mathbf{4}}$                                | 3.64%  |
| P <sub>9</sub>  | $\Omega$       | $\Omega$       | 1              | $\Omega$ | $\Omega$                   | $\Omega$       | $\Omega$ | $\Omega$       |          | $\Omega$     | $\Omega$     | $\Omega$     | $\Omega$ | $\Omega$     | $\Omega$ | $\Omega$     | $\Omega$     | $\Omega$     | $\Omega$    | $\Omega$     | 1                                                      | 0.91%  |
| P10             | $\Omega$       | $\Omega$       | $\Omega$       | $\Omega$ | $\Omega$                   | $\Omega$       | $\Omega$ | $\Omega$       | 0        |              | $\Omega$     | $\Omega$     | $\Omega$ | $\Omega$     | 1        | $\Omega$     | 1            | $\Omega$     | $\Omega$    | 0            | $\overline{c}$                                         | 1.82%  |
| P <sub>11</sub> | $\Omega$       | $\Omega$       | $\Omega$       | $\Omega$ | $\Omega$                   | $\Omega$       | 1        | 1              | 0        | $\Omega$     |              | $\mathbf{1}$ | 1        | 1            | $\Omega$ | $\Omega$     | $\Omega$     | $\Omega$     | $\Omega$    | 0            | 5                                                      | 4.55%  |
| P <sub>12</sub> | $\Omega$       | $\Omega$       | $\Omega$       | $\Omega$ | $\Omega$                   | $\Omega$       | $\Omega$ | $\Omega$       | $\Omega$ | $\Omega$     | 1            |              | 1        | 1            | 0        | 0            | $\Omega$     | $\Omega$     | $\Omega$    | 0            | 3                                                      | 2.73%  |
| P <sub>13</sub> | 0              | $\Omega$       | 1              | 1        | 1                          | $\mathbf{1}$   | 1        | 0              | 0        | 0            | 1            | 1            |          | 1            | 1        | 0            | $\Omega$     | $\Omega$     | 0           | 0            | 9                                                      | 8.18%  |
| P14             | $\Omega$       | $\Omega$       | $\Omega$       | 1        | $\Omega$                   | 1              | $\Omega$ | $\Omega$       | $\Omega$ | $\Omega$     | $\mathbf{1}$ | 1            | 1        |              | $\Omega$ | $\Omega$     | $\Omega$     | $\Omega$     | $\Omega$    | $\Omega$     | 5                                                      | 4.55%  |
| P <sub>15</sub> | $\Omega$       | 1              | 1              | $\Omega$ | 1                          | $\mathbf{1}$   | $\Omega$ | $\Omega$       | $\Omega$ | 1            | $\Omega$     | $\Omega$     | 1        | $\Omega$     |          | $\mathbf{1}$ | $\Omega$     | $\Omega$     | $\Omega$    | 0            | $\overline{7}$                                         | 6.36%  |
| P16             | $\Omega$       | $\Omega$       | $\mathbf 0$    | 1        | $\mathbf 0$                | 1              | $\Omega$ | $\Omega$       | 0        | $\Omega$     | 0            | $\Omega$     | 0        | 0            | 1        |              | $\Omega$     | $\Omega$     | $\Omega$    | $\mathbf{1}$ | 4                                                      | 3.64%  |
| P17             | 0              | $\Omega$       | $\mathbf 0$    | 1        | $\mathbf 0$                | 1              | 0        | $\Omega$       | 0        | 1            | 0            | $\mathbf 0$  | 0        | $\Omega$     | 0        | 0            |              | $\Omega$     | 0           | 1            | $\overline{4}$                                         | 3.64%  |
| P <sub>18</sub> | $\Omega$       | $\Omega$       | 1              | 1        | 1                          | 1              | $\Omega$ | 0              | 0        | $\Omega$     | $\Omega$     | $\Omega$     | $\Omega$ | $\Omega$     | $\Omega$ | $\Omega$     | $\Omega$     |              | 1           | 0            | 5                                                      | 4.55%  |
| P <sub>19</sub> | 0              | $\Omega$       | 1              | $\Omega$ | $\Omega$                   | $\Omega$       | $\Omega$ | 0              | $\Omega$ | $\Omega$     | $\Omega$     | $\Omega$     | $\Omega$ | $\Omega$     | 0        | $\Omega$     | $\Omega$     | 1            |             | 1            | 3                                                      | 2.73%  |
| P <sub>20</sub> | 0              | $\mathbf 0$    | 1              | 0        | 0                          | 0              | 0        | 0              | 0        | 0            | $\Omega$     | 0            | 0        | 0            | 0        | 1            | 1            | 0            | 1           |              | 4                                                      | 3.64%  |
|                 |                |                |                |          |                            |                |          |                |          | <b>TOTAL</b> |              |              |          |              |          |              |              |              |             |              | 110                                                    | 100%   |
|                 |                |                |                |          | Fuente: Elaboración Propia |                |          |                |          |              |              |              |          |              |          |              |              |              |             |              |                                                        |        |

<span id="page-19-0"></span>**Tabla 1.** *Matriz de correlación*

Donde:

- P1: Ineficiencia operativa
- P2: Instrumentos de medición antiguos.
- P3: Proceso no estandarizado.
- P4: Defectos en el producto.
- P5: Control de la calidad.
- P6: Reprocesos.
- P7: Seguimiento de rendimiento de personal.
- P8: Exposición a contaminantes químicos.

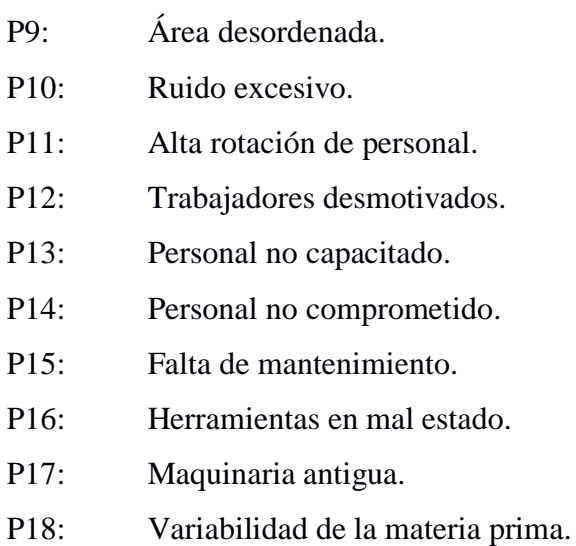

- P19: Stock insuficiente.
- P20: Retraso en la entrega de pedidos.

En la matriz de correlación se le ha otorgado un puntaje según la relación de cada una de las causas, luego determinamos la importancia de cada uno de los problemas mediante la ponderación del puntaje que ha obtenido y posteriormente se halla el porcentaje de cada uno de ellos en comparación al total. Así se determina los problemas más importantes según los puntajes con una mayor puntuación.

<span id="page-20-0"></span>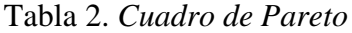

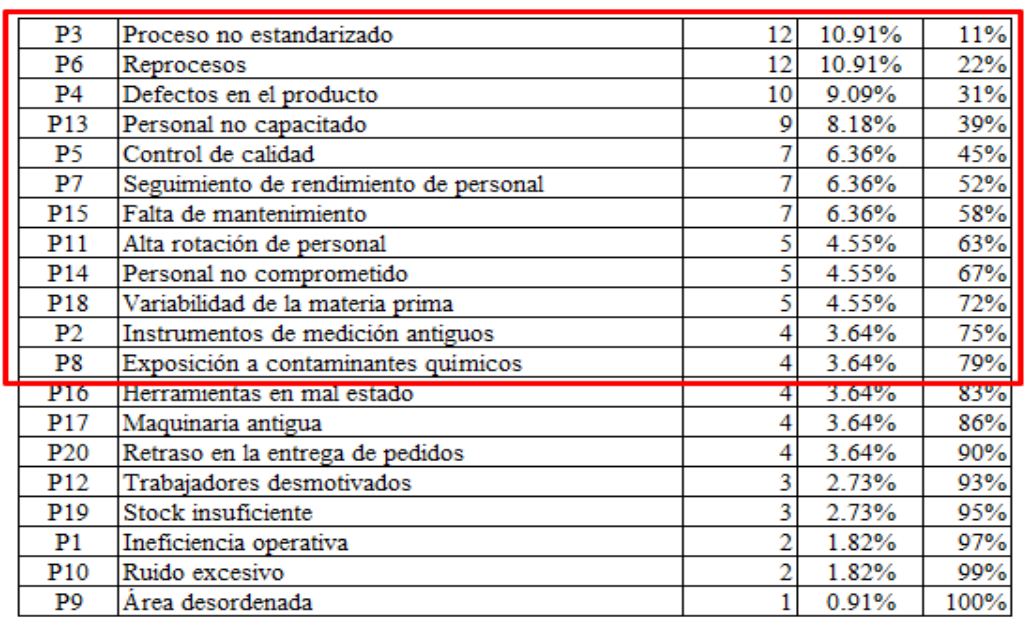

Fuente: Elaboración propia.

Luego del diagrama de correlación se procede a ordenar los problemas según su importancia

y se elabora el diagrama de Pareto.

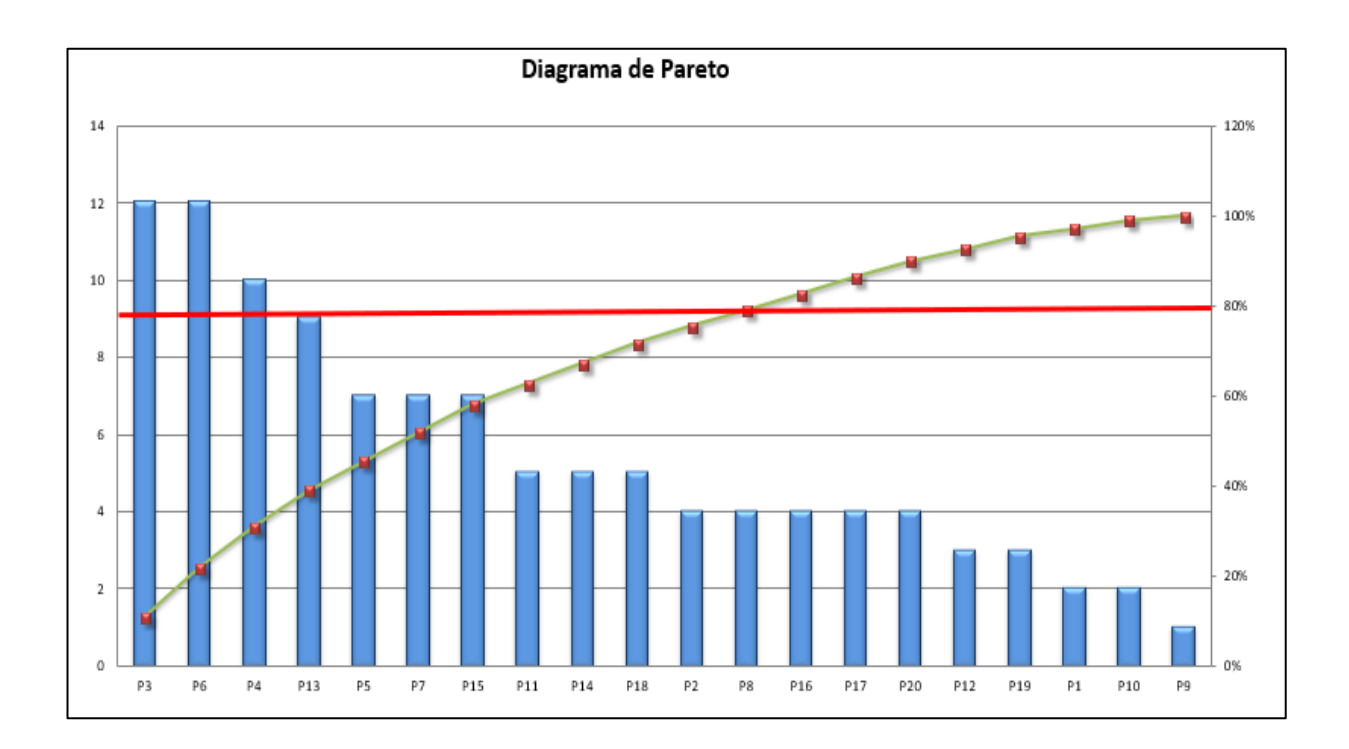

*Figura 3: Diagrama de Pareto*

#### *Fuente: Elaboración propia.*

<span id="page-21-0"></span>Como se puede observar en el diagrama de Pareto los problemas más significativos son procesos no estandarizados, reprocesos, defectos en el producto, falta de personal capacitado y la falta de control de calidad, posteriormente llevaremos los problemas a un diagrama de estratificación en donde se agruparán varios de los mismos de acuerdo a su origen y de ese modo trataremos de solucionar los de mayor incidencia en el área observada.

<span id="page-21-1"></span>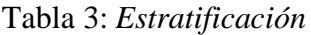

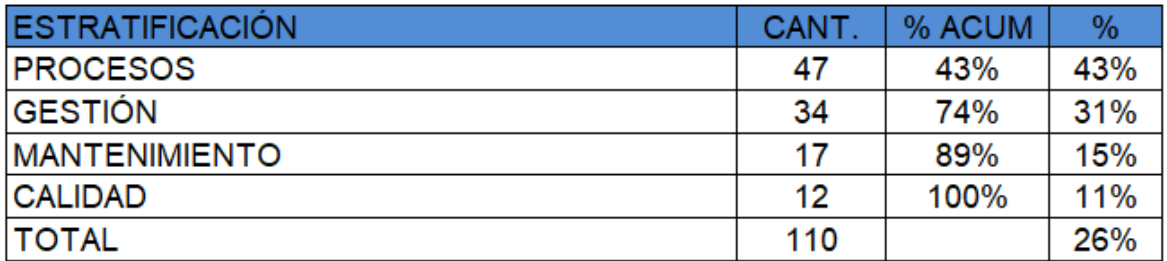

Fuente: Elaboración propia

Según la matriz de estratificación desarrollada se puede observar que la mayor cantidad de problemas se encuentran en los procesos.

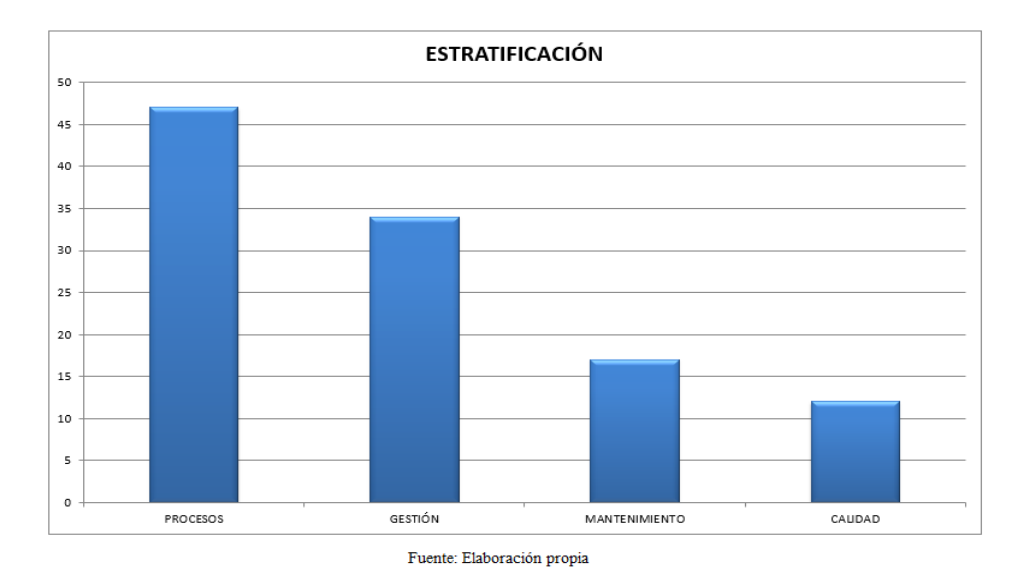

*Figura 4. Estratificación* 

<span id="page-22-1"></span>Como podemos observar en el gráfico N°2, nos indica que el área de trabajo en el cual debemos poner especial atención para solucionar los problemas es el área de procesos de la empresa.

#### <span id="page-22-0"></span>**1.2. Trabajos Previos**

#### **1.2.1. Antecedentes Nacionales**

LEMA, Zambrano Reymi (2015), En su tesis titulada "Estudios de tiempos y movimientos de la línea de producción de manteles de la empresa Aly Artesanías para mejorar la productividad". Para optar el título de Ingeniero en Producción Industrial, desarrollada en la Universidad de las Américas, facultad de Ingeniería y Ciencias Agropecuarias, tiene como objetivo principal, optimizar los tiempos y movimientos en los procesos de producción de manteles chismosa, de tal manera que se pueda establecer directrices de eficiencia y lineamientos basados en una gestión por procesos.

En conclusión, "mediante el balanceo de líneas se determinó que el número adecuado de operarios son 9, lo que implica contratar a una persona. Por ello se realizó el análisis financiero, el cual muestra un cambio positivo de la productividad, es decir, al integrar un

operario a la línea de procesos la eficiencia aumenta el 7% y la utilidad bruta que se genera al aumentar la producción es de \$639,40; a su vez al determinar los tiempos de las actividades de tejido fue necesario conocer la capacidad de producción de cada máquina, por consiguiente la información se usó para elaborar el diagrama hombre – máquina, de esa manera se conoció que la máquina Staibli tiene mayor capacidad de producción que los demás, pero su eficiencia es menor que la de las otras máquinas, esto ocurre debido a que cuando las tres máquinas están trabajando solo se queda uno o dos operarios en el área de tejido y cuando las máquinas se paran simultáneamente por algún problema, uno o dos operarios no son capaces de solucionar el problema y reactivar la máquina rápidamente, esto implica a que la máquina Staibli alargue su tiempo de espera innecesaria. Esto ocurre debido a la falta de capacitación de los personales a cargo acerca de la maquina ya que no son capaces de solucionar el problema. Es por ello que se emplean mucho tiempo en la producción".

Por otro lado, a través del diagrama de hilos del área de tejido se optimizo el flujo de los operarios y encuelles al disminuir la distancia total recorrida mensual en un 16%. Esta mejora genera una utilidad bruta de \$14,55 que proviene de la venta de las unidades adicionales producidas.

ALVAREZ, Huarca Omar (2017), En su tesis titulada "Aplicación del estudio de métodos para mejorar la productividad en el proceso de la línea de confección de ropa en LA EMPRESA CREACIONES KEVIN DE S.A, La Victoria 2017". Para optar el título de Ingeniero Industrial, desarrollada en la Universidad Cesar Vallejo, facultad de Ingeniería, tiene como objetivo principal, "la mejora de la productividad en la empresa Creaciones Kevin de SA, basado en el estudio de métodos, no obstante, se plantean soluciones respectos a los problemas que se presentan en el proceso de la línea de confección de ropa en la empresa desarrolla tipo de investigación que se está realizando es cuasi experimental, ya que se están utilizando los datos de la población para el análisis de datos."

En síntesis, al realizar el análisis en el proceso de la línea de confección de ropa en la empresa, se determinó la eficacia antes de aplicar el estudio de métodos, lo es 86.65%, no obstante, después de la implementación de la propuesta, se obtuvo como resultado una eficacia de 98.45%. Por esta razón, al aplicar el estudio de métodos, la eficacia mejoró en un 13.63%.

DOROTEO, Ponce Luiggi (2017), En su tesis titulada "Aplicación de la Ingeniería de Métodos para Incrementar la Productividad de la Línea de Producción de Embolsado de Concreto de la Empresa CONCREMAX S.A., Villa el Salvador, 2017". Para optar el título de Ingeniero Industrial, desarrollada en la Universidad Cesar Vallejo, facultad de Ingeniería, tiene como objetivo principal, "determinar cómo aplicación de la ingeniería de métodos incrementa la productividad en el área de producción de bolsas de concreto de la empresa CONCREMAX S.A. Para lo cual se ha desarrollado una investigación aplicada de tal manera que luego se pudieran comprobar las hipótesis.

En conclusión, "con relación con los resultados se demostró que "Determinar cómo la aplicación de la ingeniería de métodos incrementa la productividad de la línea de producción de embolsado de concreto de la empresa CONCREMAX S.A, Villa El Salvador, 2017". "Por ello se define que la productividad en la empresa CONCREMAX S.A., se incrementó a través de la ingeniería de métodos de un incremento 71% a 90% es decir un 27% de incremento".

DAVILA, Torres Alejandro (2015), en su tesis titulada "Análisis y propuesta de mejora de procesos en una empresa PRODUCTORA DE JAULAS PARA GALLINAS PONEDORAS". Para optar el título de Ingeniero Industrial, desarrollada en la Pontifica Universidad Católica del Perú, facultad de Ciencias e Ingeniería, tiene como objetivo principal, "analizar la situación actual de trabajo en una empresa productora de jaulas para gallinas y presentar propuestas de mejora en los procesos realizados por esta para que pueda aumentar su productividad y satisfacer las necesidades que tengan sus clientes actuales y potenciales,

En conclusión, "El Valor actual neto calculado en el capítulo 5 tanto para las 5S y el estudio de métodos, tiempos y balance de línea es de S/ 4955.76 y S/ 344,711.17 respectivamente. Ambos valores son mayores a cero, lo cual es muy favorable para ejecutar la inversión. También se obtienen tasas TIR de 49% y 92% respectivamente. Esta tasa es mucho mayor al COK de 14.27% anual calculado. Por lo tanto la inversión es muy rentable. Además, el ratio Beneficio/Costo es de 1.94 y 4.17 respectivamente. Esto muestra que por cada sol invertido en las 5S se obtiene S/1.94 soles en beneficios y por cada sol invertido en el estudio de métodos, tiempos y balance de línea se obtiene S/4.17 soles en beneficios".

CHANG, Torres Almendra (2016), en su tesis titulada "Propuesta de mejora del proceso productivo para incrementar la productividad en una empresa dedicada a la fabricación de

sandalias de baño". Para optar el título de Ingeniero Industrial, desarrollada en la Universidad Católica Santo Toribio de Mogrovejo, facultad de Ingeniería, tiene como objetivo, proponer una mejora del proceso productivo de sandalias de baño, teniendo como primer objetivo el diagnosticar la situación actual del proceso de producción de la empresa, para posteriormente elaborar el plan de mejora del proceso productivo de sandalias de baño para aumentar la productividad y finalmente realizar el análisis costo- beneficio del plan de mejora de la producción para evaluar si la propuesta de mejora es rentable o no."

En conclusión, "Mediante las propuestas de mejora adecuadas se llegó a aumentar la capacidad utilizada en 47% aproximadamente. Reduciendo por sí mismo a la capacidad ociosa en un 18%. Así mismo, se incrementó las actividades productivas en un 29% y consecutivamente la producción en un 35%. El incremento de producción llevó a cubrir el 61% de la demanda actual, entregando los pedidos a tiempo. También, la productividad de máquina incrementó en un 35% y la productividad en mano de obra incrementó en un 68%. Las eficiencias también aumentaron, la eficiencia económica en 6% un valor no tan alto, puesto que la investigación no se basó en la reducción de costos. Y la eficiencia en línea aumentó en un 21% reduciendo el coeficiente de desequilibrio de línea en 67% como resultado del estudio de tiempo".

#### **1.2.2. Antecedentes Internacionales**

ALZATE, Guzmán Nathaly y SÁNCHEZ, Castaño Julián (2013). En su tesis titulada *"Estudio de Métodos y Tiempos de la Línea de Producción de Calzado tipo "Clásico para Dama" En La Empresa de Calzado Caprichosa para definir un Nuevo Método de Producción y determinar el Tiempo Estándar de la Fabricación".* Para optar el título de Ingeniero Industrial, desarrollada en la Universidad Tecnológica de Pereira (Colombia), facultad de Ingeniería Industrial, Este proyecto, "muestra los resultados del estudio de métodos y tiempos de la línea de producción de calzado tipo "clásico de dama" referencia 912, implementando el método Tiempos Predeterminados (MTM – 2) para determinar el estándar de producción actual, y a partir de ella definir un nuevo método de producción más práctico, económico y eficaz".

En conclusión, se disminuye el tiempo de línea a 46 minutos, se eleva la eficiencia de la planta a un 87%, se disminuye la carga de trabajo de las estaciones al balancear la línea y mejorar algunos métodos con los que se ejecutan las tareas en cada estación de trabajo, se identificó el método, el lugar, la sucesión de tareas y el personal presentes en la fabricación del calzado tipo clásico de dama, se determinó el tiempo estándar de fabricación de la línea, se logró identificar y generar propuestas de mejora en la ejecución de las distintas tareas de cada estación de trabajo, se determinó el tiempo estándar de fabricación con las distintas propuestas de mejora, se definió un nuevo método de fabricación, evidenciando disminución en los costos laborales e incremento en la productividad".

JIJÓN, Bautista Klever (2013), en su tesis titulada *"Estudio de tiempos y movimientos para mejoramiento de los procesos de producción de la empresa CALZADO GABRIEL".* Para optar el título de Ingeniero Industrial, desarrollado en la Universidad Técnica De Ambato (Ecuador), facultad de Ingeniería en Sistemas Electrónica e Industrial, tiene como objetivo el análisis de cada uno de los procesos, para someterlos a mejoras los cuales incluyen la determinación de tiempos y movimientos para mejoramiento de los procesos de producción de la empresa.

En conclusión, "Mediante el análisis que se hace a cada proceso de producción a través de la encuesta, entrevista dirigida al jefe de producción y obreros de calzado Gabriel, largas distancias de transporte entre estaciones de trabajo, las herramientas y materiales no están disponibles y de fácil acceso, en el método de trabajo se utilizan muchas actividades que no agregan valor al producto, tales como transporte y posicionamiento, además no se utiliza protección personal y es evidente la poca aplicación de principios ergonómicos en el mobiliario que utiliza el obrero".

Por otro lado, "Se determinan los movimientos que tanto materia prima como obreros realizan dentro del proceso de producción a través de diagramas de recorrido, curso grama sinóptico y curso gramas analíticos, luego se procede a la toma de tiempos de los procesos actuales mediante herramientas del estudio del trabajo y se obtiene como resultado: Se requiere de 863,23 min para realizar un lote de producción de 48 pares de zapato modelo L25, el material recorre a través del proceso una distancia total de 509,07 m".

GONZALEZ, Contreras Franz (2015), en su tesis titulada *"Estudio del trabajo en la maquila de suppla mondelez con el objetivo de estandarizar los procesos representativos de la operación".* Para optar el título de Ingeniero Industrial, desarrollado en la Universidad Autónoma de Occidente (Santiago de Cali – Colombia), facultad de Ingeniería, tiene como objetivo generar propuestas que permitan eliminar los desperdicios detectados, disminuir la cantidad de actividades necesarias para la realización de las ofertas, reducir tiempos de producción y aumentar la capacidad de producción de las líneas de producción.

En conclusión, "como se pudo observar, la línea paso de una producción 720 ofertas/ hora  $\Diamond$ 1528 ofertas/ hora, con 10 personas menos que en la producción que se manejaba anteriormente, la empresa tiene un cálculo de \$6250/hora/persona, por lo tanto la línea establecida con 25 personas tenía un costo de \$156.250 (6250 x 25), mientras que la implementada tiene un costo de \$93.750 (6250 x 15), de esta manera se calcula el costo de la oferta teniendo en cuenta la mano de obra para el método anterior el costo era de \$217 (costo de línea/ Producción por hora  $\delta$ 156.250/720) y paso a ser de \$61. A su vez el estudio del trabajo es algo indispensable para una empresa que está iniciando su labor, puesto a que es muy necesario saber lo que es idealmente necesario para sus procesos de producción ya que esto afecta directamente la rentabilidad de la organización. Como se pudo observar en el transcurso de este trabajo es totalmente desacertado pensar en la teoría que más personas produce un efecto positivo de obtener más producción, como se pudo ilustrar anteriormente si no se tiene en cuenta que se debe atacar el cuello de botella no tendrá ningún efecto en la producción, pueden asignar más personas a la línea de producción, pero si no se disminuye el tiempo máximo de actividad, la producción obtenida no cambiara".

Finalmente, "se pudo observar que es con el estudio de métodos donde se generan las mejores propuestas sobre las líneas de producción, es gracias a éste que se generan ideas las cuales facilitan las tareas del personal operativo, se disminuye considerablemente el tiempo requerido para realizar una actividad, se aumenta la capacidad de producción y consecuentemente aumenta la productividad de la línea. En este trabajo gracias al estudio de métodos se pudo proponer el llenado de chiclets con cubos poka yoke, se pudo idear que la ink jet y la flow pack funcionaran como una sola máquina, se unificaron actividades, se pusieron dispositivos a los empujadores etc".

GUARACA, Guaraca Segundo (2015), en su tesis titulada *"Mejora de la productividad, en la sección de prensado de pastillas, mediante el estudio de métodos y la medición del trabajo, de la fábrica de frenos automotrices EGAR S.A."* Para optar el título de Magister en Ingeniería Industrial y Productividad, desarrollado en la Escuela Politécnica Nacional (Quito-Ecuador), facultad de Ingeniería Química y Agroindustria, tiene como objetivo mejorar la productividad mediante la optimización de los medios de producción en la sección de prensado de pastillas de freno. Por ello, se realizó un diagrama hombre –máquina, identificando las actividades que limitan la productividad en el proceso de prensado de pastillas, luego se propuso implementar un nuevo método, que consistía en el diseño y

construcción de un elevador de matrices con 8 niveles (4 para cargar y 4 para descargar la prensa).

En conclusión, "con el nuevo método se logró reducir el tiempo inactivo de la prensa y se mejoró la productividad en un 25%. Esto implica que la productividad aumento de 108 a 136 pastillas/HH en la jornada de 11 horas y de 102 a 128 en la jornada de 8 horas. Con el 25% de la mejora de la productividad obtenida en la prensa de pastillas 3, se obtiene una capacidad de producción de 3248 juegos/mes, cantidad suficiente para cubrir los 2500 juegos/ mes requeridos por el área de mercadeo de la empresa".

OREJUELA, Tiaguaro Beatriz (2015), en su tesis titulada *"Diseño e implementación de un programa de Ingeniería de métodos, basado en la medición del trabajo y productividad, en el área de producción de la empresa servicios industriales Metalmecánica Orejuela "SEIMCO", durante el año 2015".* Para optar el título de Master en Ingeniería Industrial y Productividad, desarrollado en la Escuela Politécnica Nacional (Quito-Ecuador), facultad de Ingeniería Química y Agroindustria, tiene como objetivo incrementar la productividad optimizando los recursos propios de la empresa. En resumen, se analizó y evaluó las actividades que limitan la productividad considerando tres aspectos. Primero, se cambió la forma física del producto, sin afectar la calidad ni funcionalidad. Segundo, se incorporó tres maquinarias que permitió mejorar los procesos productivos en el desarrollo operacional, afectando a cada una de las partes del producto. Y tercero, se redistribuyó los centros del trabajo que permitió mejor movilidad del operario en su traslado dentro de las áreas.

En conclusión, "la implementación de las mejoras para producir las diferentes partes de los productos, aumento la productividad del sistema en un 34%, incrementando mensualmente de 279 u/hh a 374 u/hh en la jornada normal de trabajo de 8 horas. Asimismo, los costos unitarios se redujeron en un 26% respecto al método anterior, es decir de 82,17 dólares/mes a 61, 15 dólares/mes. Como base para este trabajo de investigación, se tomará en cuenta el marco teórico acerca de la ingeniería de métodos y la productividad".

#### <span id="page-28-0"></span>**1.3. Teorías relacionadas al tema**

#### <span id="page-28-1"></span>**1.3.1.1. Estudio de Métodos**

VÁSQUEZ, (2012), "Se define como el examen crítico y sistemático de los modos de realizar tareas con el fin de efectuar mejoras en las mismas" (p.21).

Para Kanawaty (1996), el estudio de métodos es el registro y análisis crítico de las formas de llevar a cabo procesos mediante métodos prácticos, con el propósito de efectuar mejoras y reducir los costos (p.19).

#### **Objetivos del Estudio de Métodos**

Según García (2005, p.35), el estudio de métodos tiene muchos objetivos, entre los más importantes, están: mejorar los procesos, mejorar el diseño de la planta, equipo e instalaciones, disminuir el esfuerzo humano y la fatiga, disminuir la mano de obra, los materiales y la maquinaria, mejorar las condiciones de trabajo.

#### **Etapas del Estudio de Métodos**

Kanawaty (1996, p.77), el estudio de métodos consta de ocho etapas o pasos:

- 1. Seleccionar, el trabajo a estudiar y establecer sus límites.
- 2. Registrar, a través de observación directa los sucesos importantes relacionados y recolectar datos necesarios de fuentes permitidas.
- 3. Examinar, la forma como se está realizando, su objetivo, el lugar donde se realiza, la secuencia y los métodos empleados.
- 4. Establecer, el método más práctico, económico y eficaz, con el apoyo de las personas involucradas.
- 5. Evaluar, las diferentes alternativas para establecer un método nuevo y compararlo con el método actual en base a su relación costo-eficacia.
- 6. Definir, de manera clara el método nuevo para presentarlo a todo el personal involucrado.
- 7. Implantar, el método nuevo en la jornada de trabajo y capacitar a las personas sobre su uso.
- 8. Controlar, la aplicación del método nuevo y adoptar acciones para evitar volver al método anterior.

#### **1.3.1.1.1. Herramientas gráficas**

VÁSQUEZ, (2012), "Son aquellas series de herramientas utilizadas para describir y entender los procesos. No son usadas para resolver problemas (no son fines en sí mismas simplemente son medios para un fin"). "Las más utilizadas para el estudio de métodos son:

- Diagrama de operaciones de proceso
- Diagrama de análisis de proceso
- Diagrama de Circulación o recorrido
- Diagrama Hombre maquina
- Diagrama bimanual
- Diagrama de Gantt" (p.39).

#### **Diagrama de operaciones de proceso:**

DURAN, (2007), Lo define como, "la representación gráfica de todas las operaciones e inspecciones de que consta el proceso, haciendo alusión a los puntos de entrada y salida de los materiales.

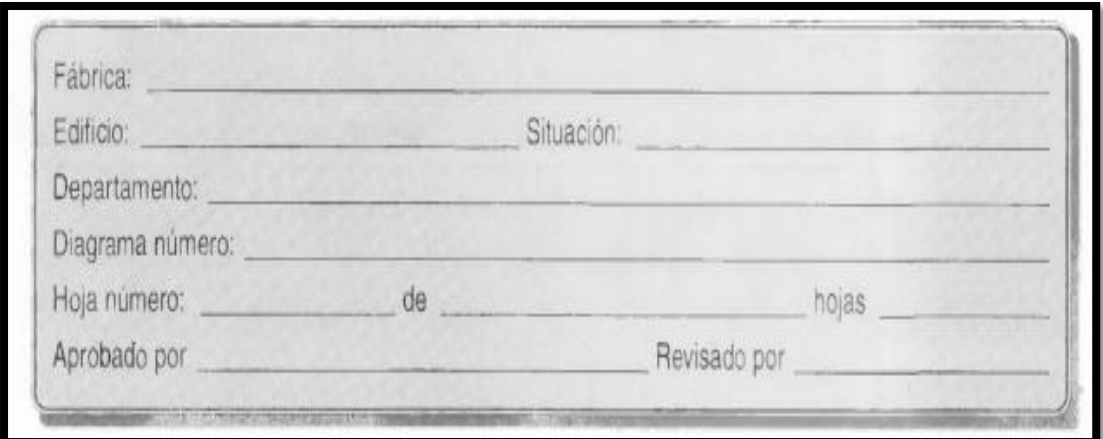

<span id="page-30-0"></span>*Figura 5. Formulario de proceso* 

*Fuente: KANAWATY (1998, p. 77)* 

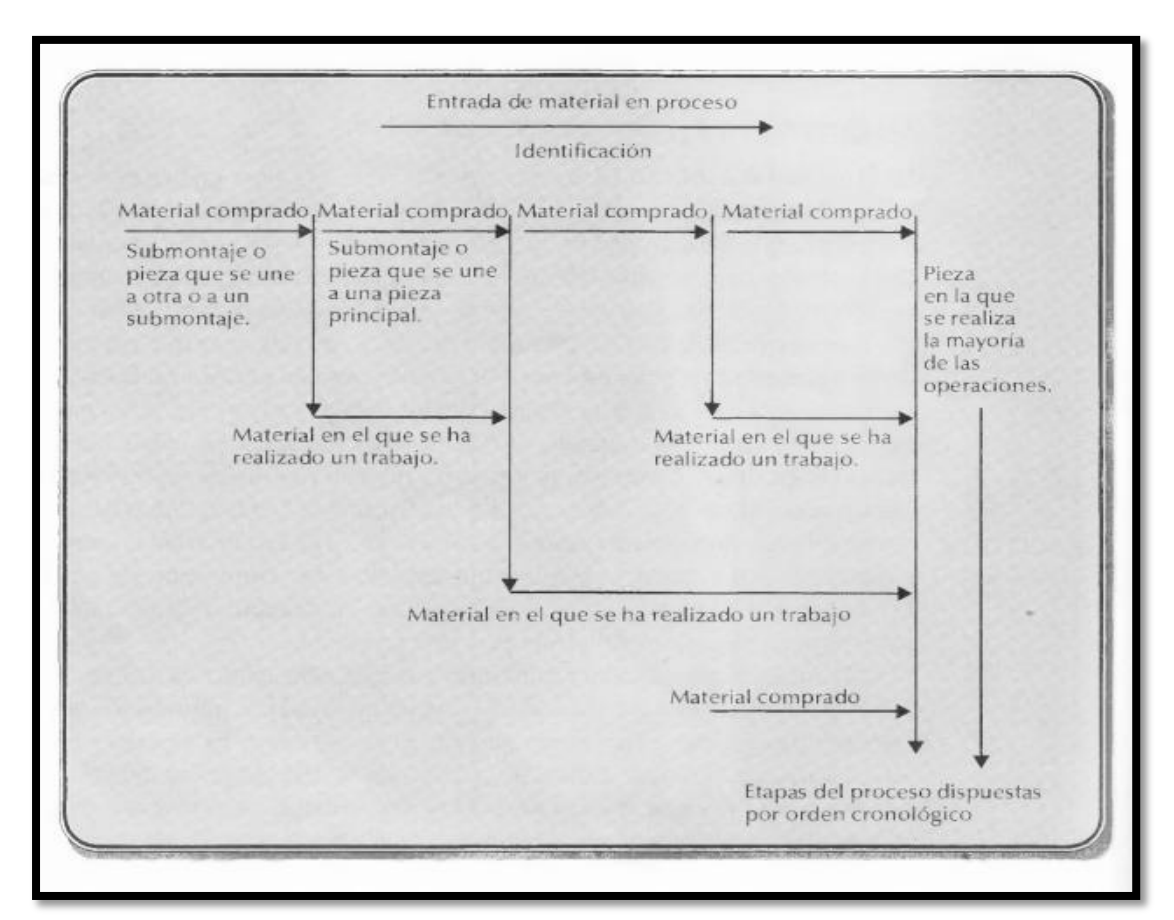

<span id="page-31-0"></span>*Figura 6. Representación gráfica de elaboración de diagramas del proceso de operación* 

*Fuente: KANAWATY (1998, p. 77)*

#### **Diagrama de análisis de proceso**

VÁSQUEZ, (2012), afirma que, "Este es un diagrama que muestra la trayectoria de un producto o de un procedimiento, señalando todos los hechos sujetos a examen mediante el símbolo correspondiente. Es una representación gráfica de todas las actividades realizadas por una persona o maquina en una estación de trabajo, con un cliente o en materiales" (p.50).

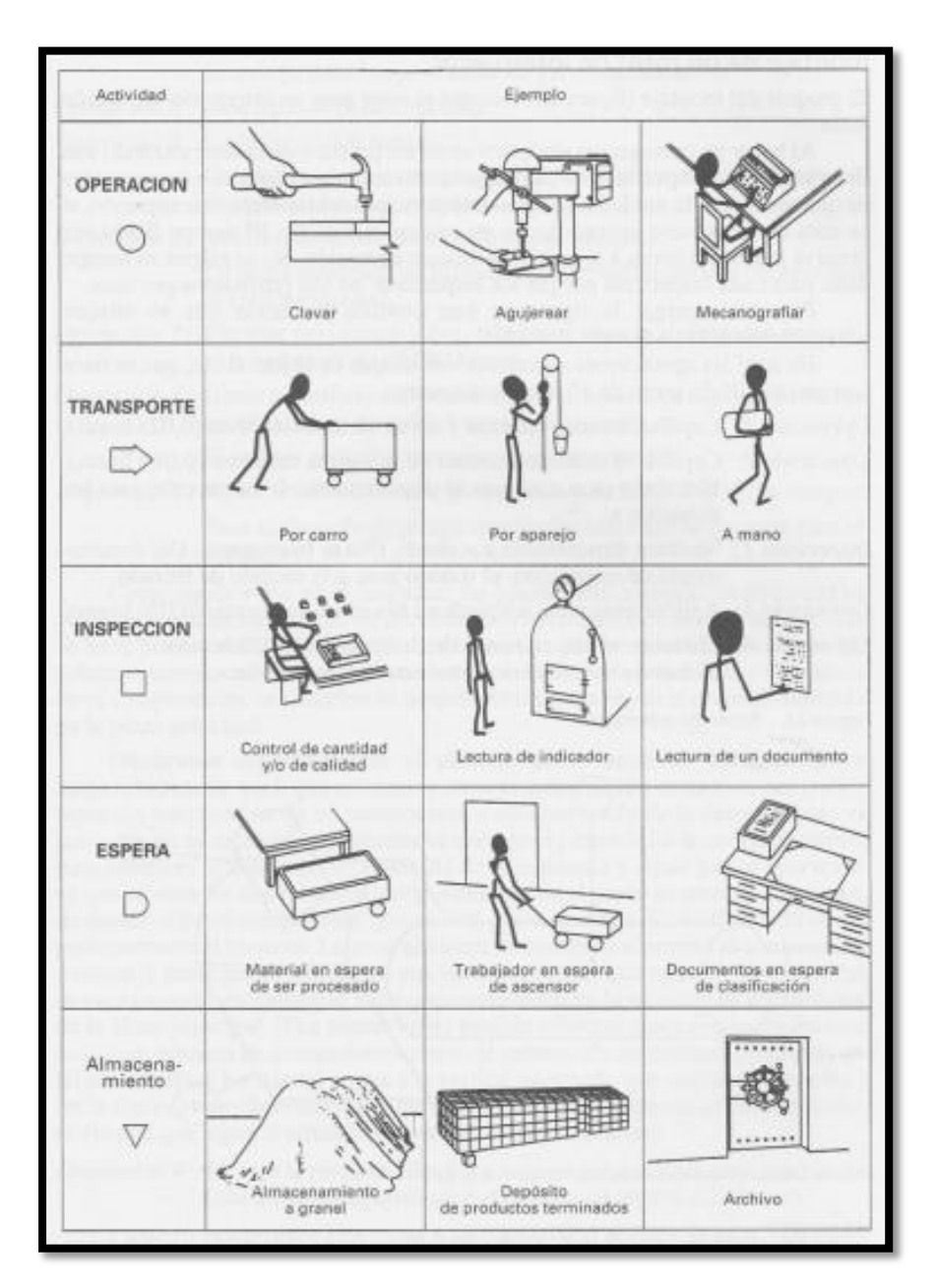

<span id="page-32-0"></span>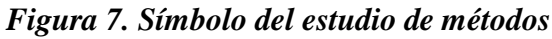

*Fuente: KANAWATY (1998, p. 87)* 

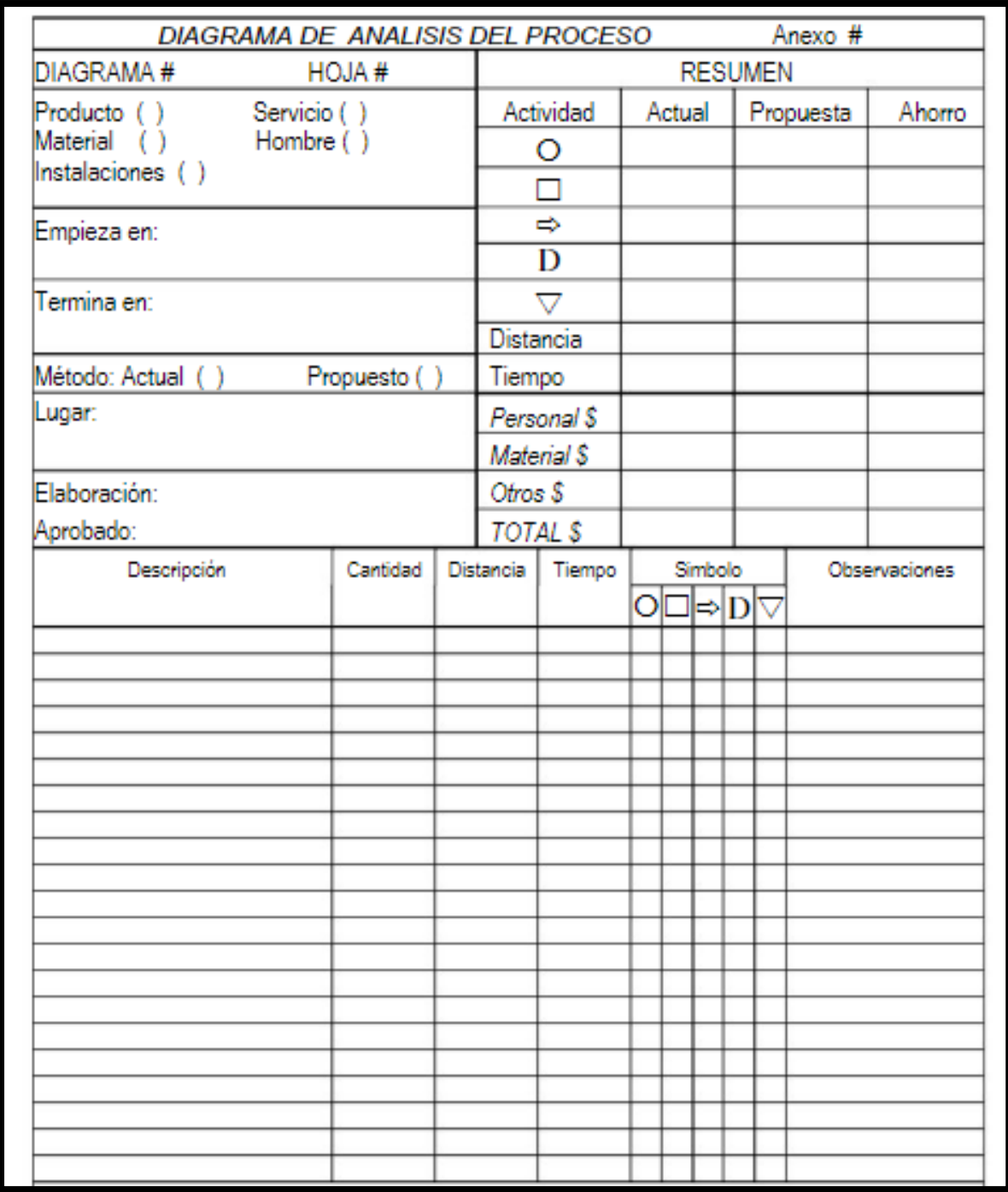

<span id="page-33-0"></span>*Figura 8. Diagrama de análisis de proceso* 

*Fuente: DURAN, (2007, p. 56)* 

#### **Diagrama de Circulación o recorrido:**

DURAN, (2007), "En todo estudio de trabajo, es necesario conocer la trayectoria que siguen el personal y los materiales durante la jornada de labores. Con la finalidad de registrar convenientemente la información que sobre el movimiento o desplazamiento de los materiales se pudiere obtener, es que se ha ideado el "diagrama de recorrido", el cual reproduce a escala la zona de trabajo, y muestra los diversos puntos de actividad, así como la interrelación de los mismos".

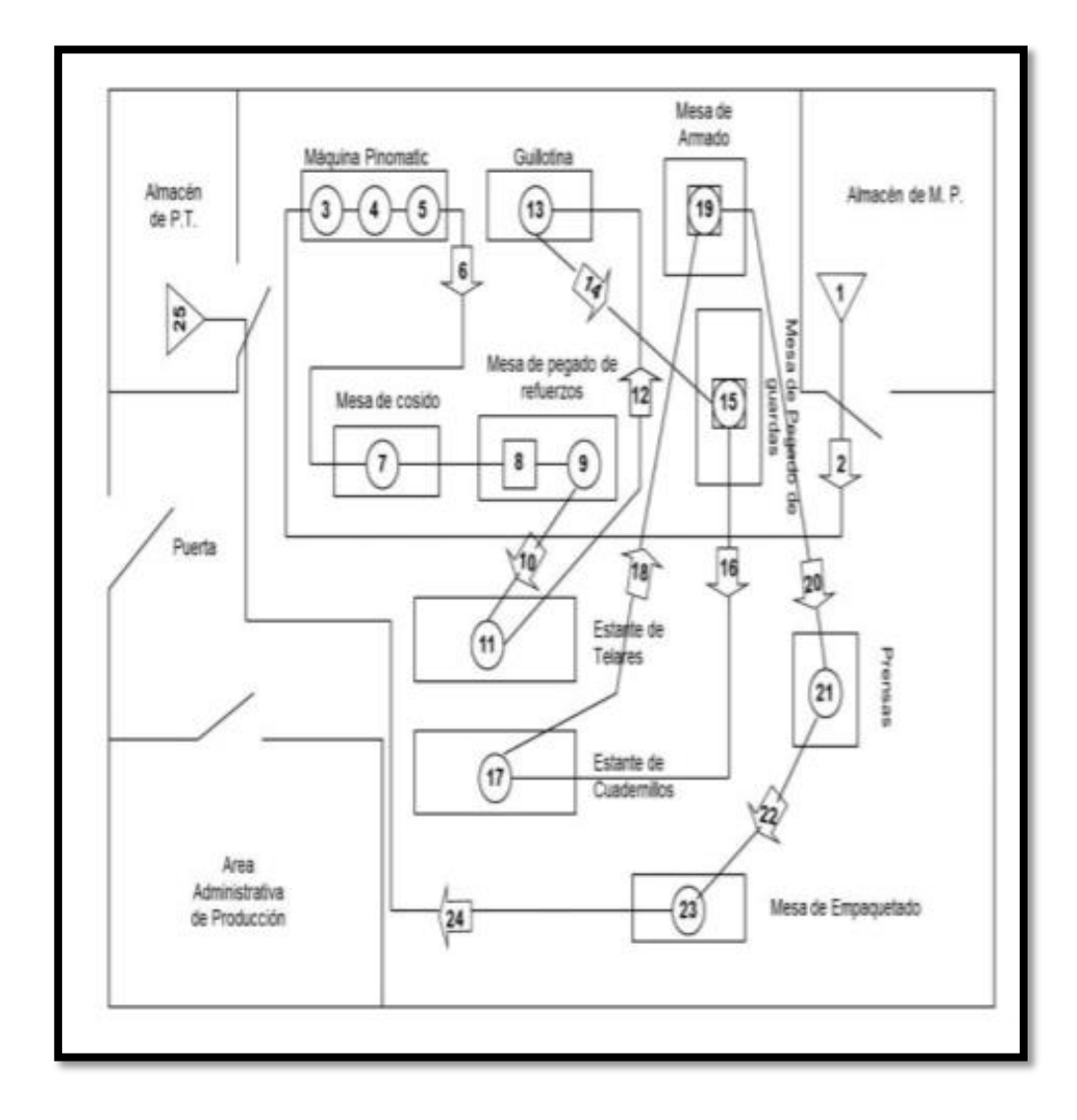

<span id="page-34-0"></span>*Figura 9. Diagrama de circulación* 

*Fuente: VÁSQUEZ (2012, p.58)* 

### **Diagrama Hombre – máquina:**

VÁSQUEZ, (2012), "También conocido Como Diagrama de Actividades Múltiples (DAM), consiste en un gráfico que muestra el trabajo coordinado y simultaneo entre el hombre y la maquina" (p.72).

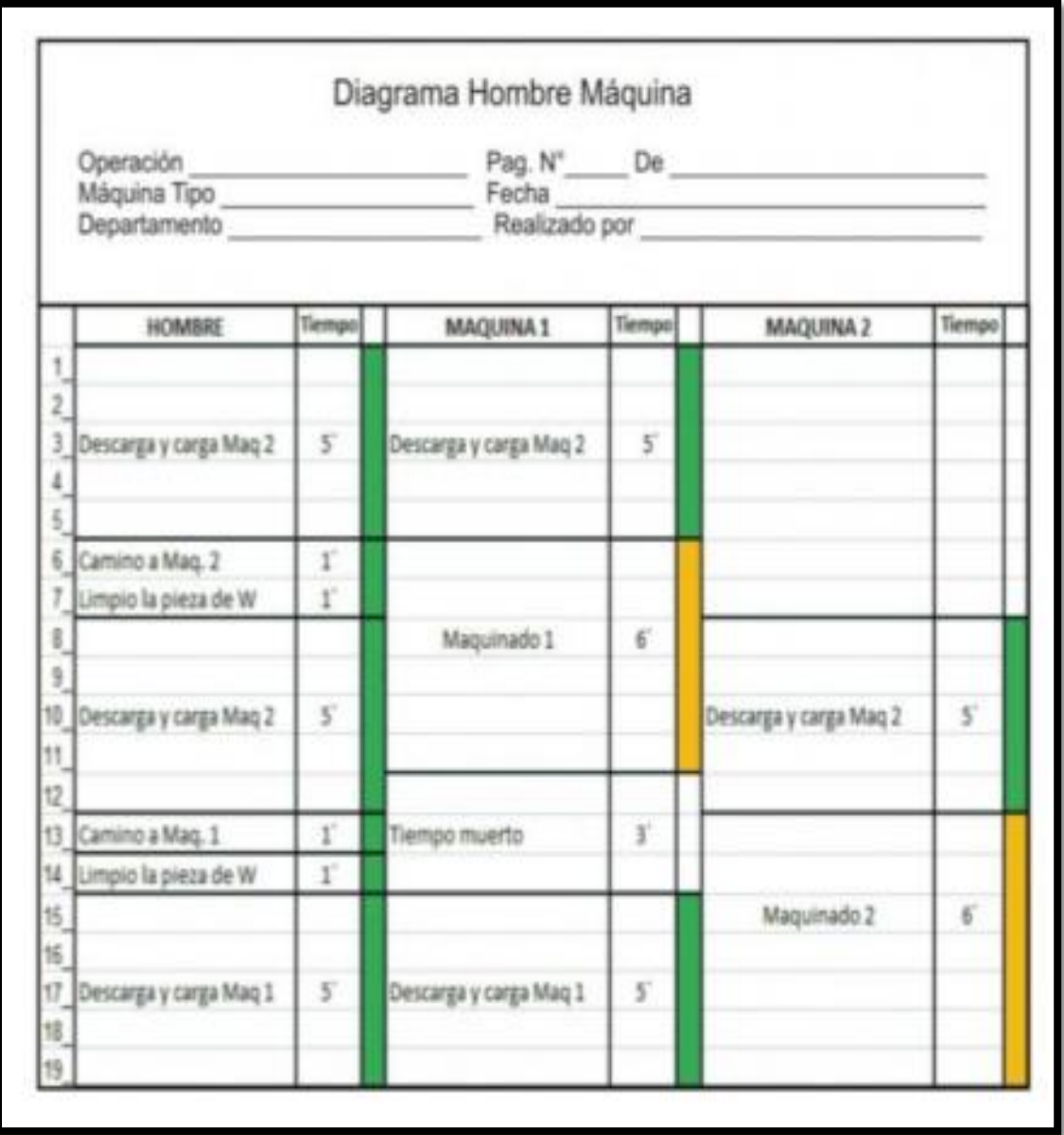

<span id="page-35-0"></span>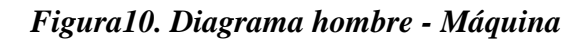

*Fuente: VÁSQUEZ, (2012, p. 75)*
## **Diagrama Bimanual:**

KANAWATY, (1996), "El diagrama bimanual es un curso grama en que se consigna la actividad de las manos (o extremidades) del operario indicando la relación entre ellas. Este diagrama registra la sucesión de hechos mostrando las manos, y a veces los pies, del operario en movimiento o en reposo y su relaci6n entre sí, por lo general con referencia a una escala de tiempos. El diagrama bimanual sirve principalmente para estudiar operaciones repetitivas, y en ese caso se registra un solo ciclo completo de trabajo, pero con más detalles que lo habitual en los diagramas de la misma serie. Los símbolos que se utilizan son generalmente los mismos que en los demás diagramas ya estudiados, pero se les atribuye un sentido ligeramente distinto para que abarquen más detalles".

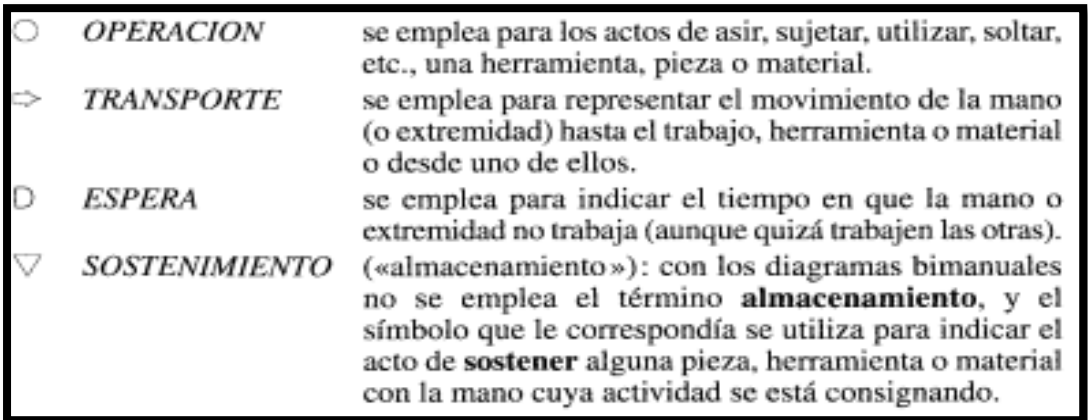

## *Figura 11. Símbolos de diagrama bimanual*

*Fuente: KANAWATY (1998, p.152)* 

El símbolo de inspección no se emplea casi, puesto que durante la inspección de un objeto (mientras se lo sujeta y mira o se lo calibra) Los movimientos de la mano vienen a ser << operaciones >> a los efectos del diagrama.

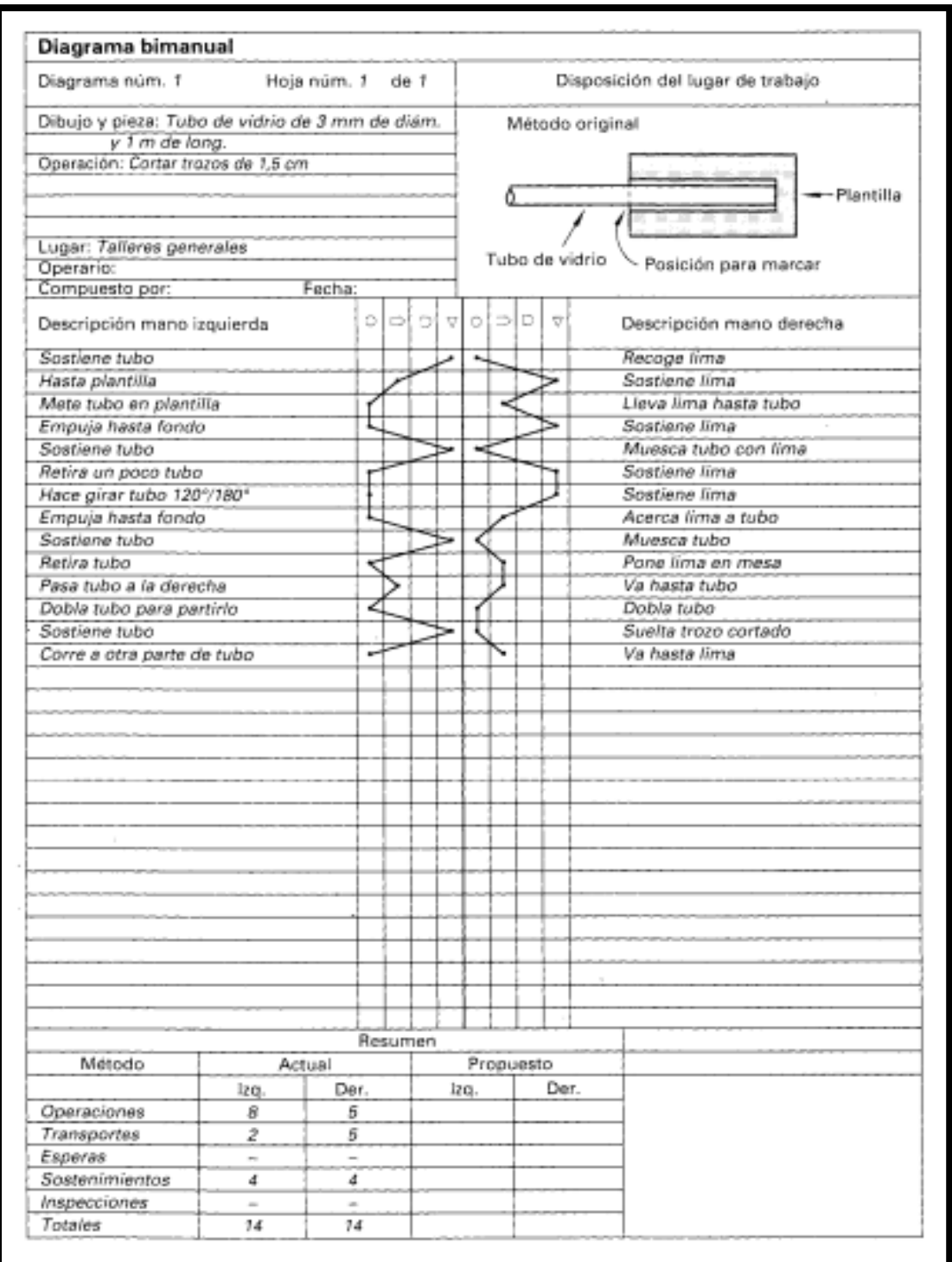

*Figura 12. Diagrama Bimanual* 

*Fuente: KANAWATY (1998, p.154)* 

## **Diagrama de Gantt:**

NIEBEL, (2009), **"**El diagrama de Gantt constituyó probablemente la primera técnica de control y planeación de proyectos que surgió durante los años cuarenta como respuesta a la necesidad de administrar proyectos y sistemas complejos de defensa de una mejor manera. El diagrama de Gantt muestra anticipadamente de una manera simple las fechas de terminación de las diferentes actividades del proyecto en forma de barras graficadas con respecto al tiempo en el eje horizontal" (p.19).

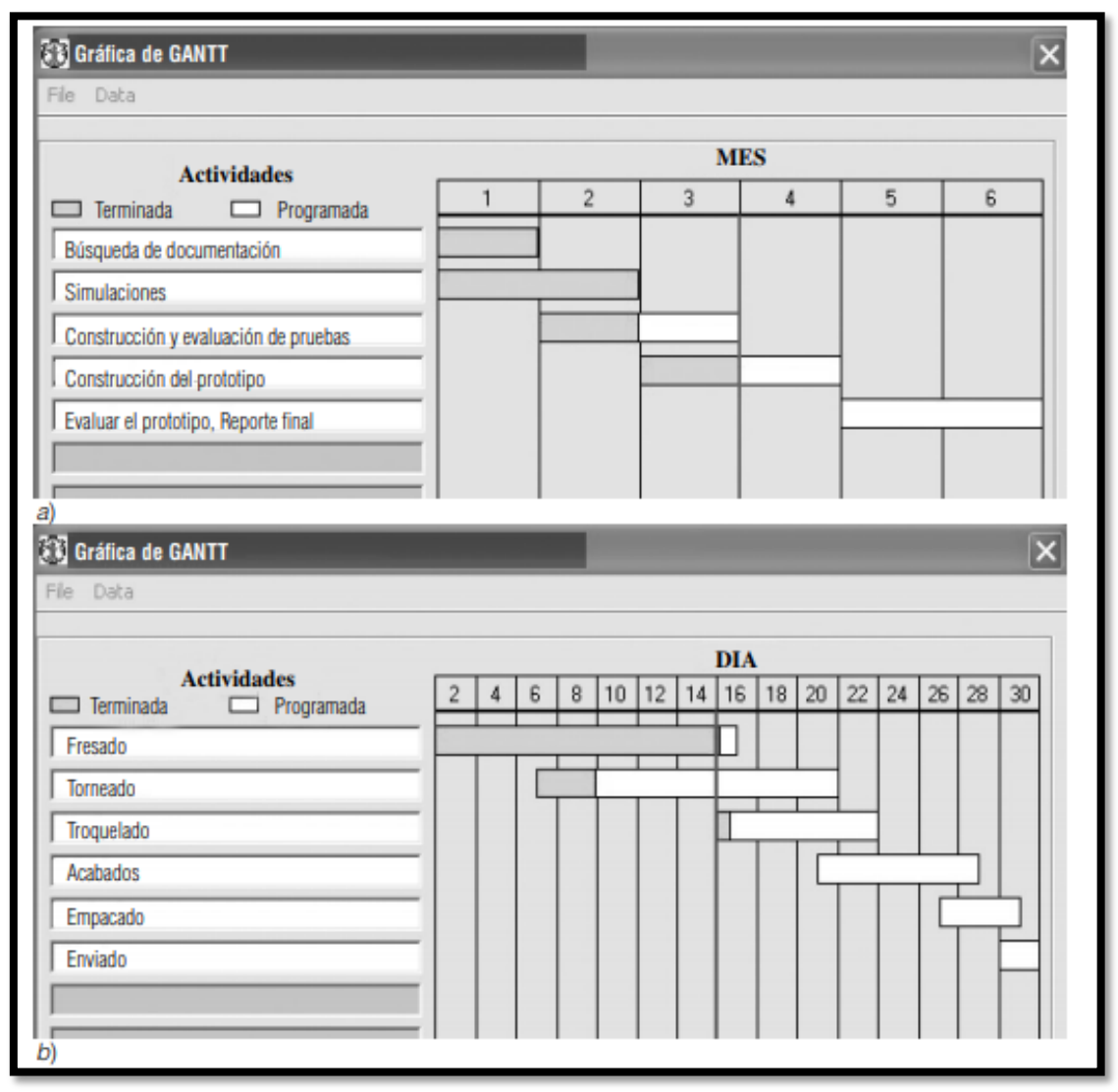

*Figura 13. Diagrama de Gantt* 

*Fuente: NIEBEL, (2009, p.20)* 

### **1.3.1.2.1. Estudio de Movimientos**

VÁSQUEZ, (2012), "El estudio de movimientos es el análisis cuidadoso de los diversos movimientos que efectúa el cuerpo al ejecutar un trabajo. Su objetivo es eliminar o reducir los movimientos ineficientes, y facilitar y acelerar los eficientes. Por medio del estudio de movimientos, el trabajo se lleva a cabo con mayor facilidad y aumenta el índice de producción" (p.78).

NIEBEL, (2009), "El estudio de los movimientos implica el análisis cuidadoso de los movimientos corporales que se emplean para realizar una tarea. Su propósito es eliminar o reducir movimientos ineficientes y facilitar y acelerar los movimientos eficientes".

#### **1.3.1.2.Estudio de tiempos**

HEIZER, (2009), afirma, "El estudio de tiempos fue originalmente propuesto por Frederick W. Taylor en 1881 y sigue siendo el método de estudio de tiempos más ampliamente usado. El procedimiento de un estudio de tiempo implica medir el tiempo de una muestra del desempeño de un trabajador y usarlo para establecer un estándar".

DE LA ROCA, (1994), nos dice que, "El estudio de tiempos se utiliza para determinar el tiempo requerido para la realización de un trabajo específico por una persona calificada, trabajando a una marcha normal. El estudio de tiempos se utiliza para medir el trabajo, y su resultado es el tiempo que necesitará una persona adecuada a la tarea, e instruida en el método especificado, para ejecutar dicha tarea si trabaja a una marcha normal".

#### **1.3.1.3.Tiempo estándar**

Antes de hallar el tiempo estándar se debe tener en cuenta los siguientes conceptos:

#### **1.3.1.3.1. Tiempo de reloj**

NEIRA, (2006), "es el tiempo que invierte el operario para realizar la tarea encomendada y que se mide mediante un cronometro, aquí no se toman en cuenta los tiempos de descanso del operario ni por fatiga ni por necesidades".

25

## **1.3.1.3.2. Factor de ritmo o factor de valoración**

CRUELLES, (2013), "Sostiene que es el procedimiento donde el observador mide tiempos y compara la acción (velocidad de la actuación a cumplir) del operario, bajo su concepto o criterio" (p.512).

#### **1.3.1.3.3. El tiempo normal**

GARCÍA, (2012), nos dice que, "es el tiempo de reloj de un personal, habilidoso de la actividad delegada y ejecutándolo a un ritmo normal. El valor está definido por el producto del tiempo de reloj por el factor de ritmo" (p.224).

Fórmula 1: Tiempo Normal

TN = TO \* Valoración

Donde:

TN= Tiempo Normal TO= Tiempo Observado Valoración = Ritmo Observado 100

#### **1.3.1.3.4. Sistema Westinghouse**

DURAN, (2007), "El sistema Westinghouse es un sistema de valoración del esfuerzo del trabajador estas son: condiciones de trabajo, consistencia, esfuerzo y habilidad.

|    | <b>HABILIDAD</b>   |         | <b>ESFUERZO</b> |                         |         |  |  |  |
|----|--------------------|---------|-----------------|-------------------------|---------|--|--|--|
| Α1 | <b>HABILISIMO</b>  | 0.15    | A1              | <b>EXCESIVO</b>         | 0.13    |  |  |  |
| 42 | HARILISIMO         | በ 13    | A2              | <b>EXCESIVO</b>         | 0.12    |  |  |  |
| Bi | EXCELENTE          | 0.11    | Bi              | <b><i>EXCELENTE</i></b> | 0.1     |  |  |  |
| 82 | <b>EXCELENTE</b>   | 0.08    | 82              | <b>EXCELENTE</b>        | 0.08    |  |  |  |
| C1 | BUENO              | 0.06    | C1              | BUENO                   | 0.05    |  |  |  |
| Ċ2 | <b>BUENO</b>       | 0.03    | ٣ž              | <b>BUENO</b>            | 0.02    |  |  |  |
| D  | <b>MEDIO</b>       | 0       | D               | <b>MEDIO</b>            | O       |  |  |  |
| Ei | <b>REGULAR</b>     | $-0.05$ | E1              | <b>REGULAR</b>          | $-0.04$ |  |  |  |
| þ) | <b>REGULAR</b>     | -0.1    | E2              | <b>REGULAR</b>          | $-0.08$ |  |  |  |
| F1 | MALO               | -0.16   | F1              | <b>MALO</b>             | -0 12   |  |  |  |
| Fi | MALO               | $-0.22$ | Fi              | <b>MALO</b>             | $-0.17$ |  |  |  |
|    | <b>CONDICIONES</b> |         |                 | <b>CONSISTENCIA</b>     |         |  |  |  |
| A  | <b>IDEALES</b>     | 0.06    | A               | PERFECTA                | 0.04    |  |  |  |
| B  | <b>EXCELENTE</b>   | 0.04    | B               | <b>EXCELENTE</b>        | 0.03    |  |  |  |
| Ċ  | <b>BUENAS</b>      | 0.02    | Ċ               | <b>BUENAS</b>           | 0.01    |  |  |  |
| D  | <b>MEDIAS</b>      | 0       | D               | <b>MEDIAS</b>           | 0       |  |  |  |
| Ē  | <b>REGULARES</b>   | $-0.03$ | E               | <b>REGULARES</b>        | $-0.02$ |  |  |  |
| F  | <b>MALOS</b>       | -0.07   | F               | <b>MALO</b>             | $-0.04$ |  |  |  |

*Figura 14. sistema de valoración Westinghouse* 

*Fuente: KANAWATY (1998)* 

## **1.3.1.3.4.1. Tamaño de muestra**

Para determinar el número de veces que una actividad debe evaluarse es necesario saber sobre el muestreo de trabajo

Según GARCÍA, (2012), "es un sistema que se utiliza cuando hay que calcular los tiempos de un gran número de tareas realizadas en puestos de trabajo diferentes. Para ello es preciso disponer de un reloj registrador de tiempos que nos indique cuándo comienza una tarea (hora) y cuando finaliza. Los resultados del muestreo sirven para determinar tolerancias aplicables al trabajo; para evaluar la utilización de las máquinas y para establecer estándares de producción. Aplica técnicas estadísticas y por medio de observaciones instantáneas hechas al azar, permite medir y analizar cuantitativamente la actividad de hombres o máquinas o de cualquier otra condición de una operación que puede ser observada" (p.205).

Fórmula 2:Tamaño de muestra

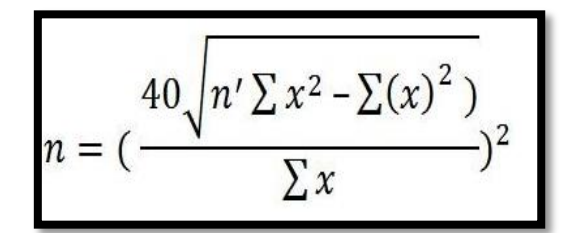

Donde:

- $n =$ Tamaño de la muestra que deseamos calcular (número de observaciones)
- *n' =* Número de observaciones del estudio preliminar
- *Σ =* Suma de los valores
- *x =* Valor de las observaciones.
- *40* = Constante para un nivel de confianza de 94,45%

## **1.3.1.3.5. Los suplementos de trabajo**

GARCÍA, (2012), "es el tiempo que se concede al operario para compensar los retrasos, las demoras. Es necesario tener en cuenta la fatiga, necesidades personales o básicas" (p.224).

| <b>1.- SUPLEMENTOS CONSTANTES</b>          |                |                           |                                               |                |       |
|--------------------------------------------|----------------|---------------------------|-----------------------------------------------|----------------|-------|
|                                            | Hombre         | <b>Mujer</b>              |                                               |                |       |
| A.- Suplementos por necedidades personales | 5              |                           |                                               |                |       |
| B.- Suplementos base por fatiga            |                |                           |                                               |                |       |
|                                            |                |                           |                                               | Hombre         | Mujer |
| <b>2.- SUPLEMENTOS VARIABLES</b>           |                |                           | <b>E.- Concentración interna</b>              |                |       |
|                                            | Hombre         | <b>Mujer</b>              | Trabajos de cierta precisión                  | $\Omega$       | o     |
| A.- Suplemento por trabajar de pie         | $\overline{2}$ | Δ                         | <b>Trabaios precisos o fatigosos</b>          |                |       |
| <b>B.- Suplemento por postura anormal</b>  |                |                           | Trabajos de gran precisión o muy fatigosos    | ς              |       |
| Ligeramente incómodo                       | o              | 1                         |                                               |                |       |
| Incómoda (inclinada)                       | $\overline{ }$ | з                         | G.- Ruido                                     |                |       |
| Muy incómoda(echado, estitado)             | 7              | 7                         | Continuo                                      | O              | o     |
| C.- Uso de fuerza/ energia muscular        |                |                           | Intermitente y fuerte                         | $\overline{ }$ |       |
| (Levantar, tirar, empugar)                 |                |                           | Intermitente, muy fuerte, Estridente y fuerte | 5              |       |
| Peso levantado KG                          |                |                           |                                               |                |       |
| 2.5                                        | o              | 1                         | <b>H.-Tensión mental</b>                      |                |       |
| 5                                          | 1              | $\overline{2}$            | Proceso bastante complejo                     |                |       |
| 10                                         | R              | л                         | Proceso complejo o atención                   |                |       |
| 25                                         | ۹              | $20$ max.                 | Proceso muy complejo                          | R              |       |
| 35.5                                       | 22             |                           |                                               |                |       |
| D.-Mala iluminación                        |                |                           | <b>I.- Monotomia</b>                          |                |       |
| Ligeramente por debajo de la potencia      | o              | $\Omega$                  | Trabajo algo monótono                         | o              |       |
| Bastante por debajo                        | 2              | $\overline{2}$            | Trabajo bastante monótono                     |                |       |
| Absolutamente por debajo                   | 5              | ς                         | Trabajo muy monótono                          |                |       |
| <b>E.- Condiciones atmosferica</b>         |                |                           |                                               |                |       |
| Sistema de enfriamiento Kata               |                |                           | J.- Tedio                                     |                |       |
| 16                                         | n              |                           | Trabaio algo aburrido                         | n              |       |
|                                            |                | Trabajo bastante aburrido |                                               |                |       |
|                                            |                | 45                        | Trabajo muy aburrido                          | ς              |       |
|                                            |                | 100                       |                                               |                |       |
|                                            |                |                           |                                               |                |       |

*Figura 15. Sistema de suplementos por descanso* 

*Fuente: Introducción al estudio de trabajo – OIT* 

#### **1.3.1.3.6.Tiempo estándar**

VÁSQUEZ, (2012), "nos dice que, Es el tiempo en que se puede realizar una tarea específica por una persona bien entrenada, trabajando a un ritmo normal, siguiendo un método establecido. Es el ajuste al tiempo normal agregando los suplementos (necesidades, fatiga, entre otros").

Fórmula 3: Tiempo Estándar

$$
TE = TN * (1+S)
$$

Donde:

TE= Tiempo Estándar TN= Tiempo Normal S= Suplementos

## **1.3.2. Productividad**

Actualmente hay un montón de referencias y comentarios sobre la importancia de la productividad en las organizaciones. En conclusión, se trata de una necesidad muy independiente de la actividad, tamaño y características de esta.

Para Carro y Gonzales (2010, p.1), "Productividad implica la mejora del proceso productivo. La mejora significa una comparación favorable entre la cantidad de recursos utilizados y la cantidad de bienes y servicios producidos. Por ende, la productividad es un índice que relaciona lo producido por un sistema (salidas o producto) y los recursos utilizados para generarlo (entradas o insumos)".

#### **1.3.1.4. Como medir productividad**

Productividad es la medida de eficiencia en el uso de los factores en todo proceso productivo, para Céspedes, Lavado y Ramírez (2016, p.12), "Si una economía produce con un único factor, como el trabajo, la productividad se entiende como la cantidad o número de productos por unidad de trabajo, siendo común su denominación la de productividad laboral. Según esta definición, un obrero con más productividad producirá muchas más unidades de un producto. Cuando la economía es más compleja y tiene más factores de producción como el capital y el trabajo. También se utiliza un indicador mucho más complejo que es el de productividad total de factores que resume la eficiencia o capacidad de producir

viene/servicios de una manera combinada".

#### **1.3.1.5.Mayor productividad**

Una correcta gestión de procesos ayuda a que se obtenga la productividad ideal, en donde se integra la eficiencia como la eficacia. Donde eficacia sirve para satisfacer las necesidades reales de los clientes; y donde la eficiencia sirve para hacer más con menos y hacer las cosas cada vez mejor.

Para Bravo, Juan (2014, p.26), **"**El aumento de la productividad es parte de la responsabilidad social de todo profesional por la necesaria orientación a crear riqueza. Se trata de un desafío social de amplio alcance que además genera grandes beneficios a la organización y a la sociedad"

#### **1.3.2. Eficacia y Eficiencia**

Para García, Alfonso (2011, p.304) la "Eficacia Es la relación entre los productos logrados y las metas que se tienen fijadas".

Para Madariaga, Francisco (2018 P.27) la "La eficiencia de una fábrica o de un proceso industrial se mide mediante indicadores basados en el cociente de los resultados obtenidos entre los recursos empleados".

#### **1.3.3 Insumos y materias primas**

#### **1.3.3.1. Poliestireno Expandido. (Tecnopor)**

El Poliestireno Expandido (EPS) se define técnicamente como:

"Material plástico celular y rígido fabricado a partir del moldeo de perlas pre expandidas de poliestireno expandible o uno de sus copolímeros, que presenta una estructura celular cerrada y rellena de aire".

El Poliestireno Expandido o EPS es un material plástico espumado usado en el área de la construcción, primordialmente como aislamiento térmico y acústico, en el campo del envase y Embalaje para diferentes sectores de actividad y en una sucesión aplicaciones distintas.

El Poliestireno Expandido es un material plástico celular y rígido fabricado a partir del moldeo de perlas pre expandidas de poliestireno expandible o uno de sus copolímeros, que presenta una estructura celular cerrada y rellena de aire.

## **Características del Poliestireno Expandido**

- **Densidad:** Posee diferentes densidades entre de entre 10 a 30 kg/m3. De acuerdo a ello es la rigidez del material
- Color: blanco
- **Aislamiento térmico:** Ayuda a conservar una temperatura confortable en la construcción. Su coeficiente de transferencia de calor es el más bajo en el mercado, reduciéndose considerablemente los costos iniciales como equipos de aire acondicionado y/o calefacción, así como los gastos de operación de éstos a largo plazo.

No sufre contracciones ni dilataciones con los cambios normales de temperatura y absorbe el 4% de agua en volumen a inmersión durante todo un año.

- **Comportamiento frente al agua y vapor de agua**: incluso sumergiendo el material completamente en agua los niveles de absorción son mínimos con valores oscilando entre el 1% y el 3% en volumen
- **Estabilidad dimensional:** No sufre contracciones ni dilataciones con los cambios normales de temperatura y absorbe el 4% de agua en volumen a inmersión durante todo un año.
- **Aislamiento acústico:** Elimina ruidos excesivos de piso a piso.

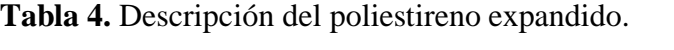

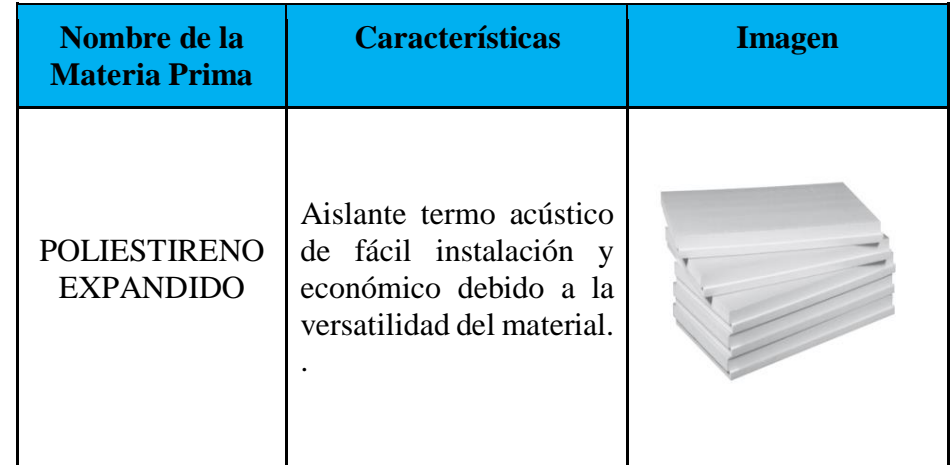

Fuente: Elaboración propia.

# **1.3.3.2 Poliuretano**

El poliuretano es un producto de uso industrial, a menudo utilizado en la construcción para el recubrimiento térmico - acústico de techos, la formación de moldes, en plásticos y

materiales adhesivos. Estas resinas son maleables, sus propiedades de dureza y elasticidad pueden alterarse, y una vez asentadas en su forma final, no vuelven a la forma que tenían originalmente.

El poliuretano se obtiene mediante la combinación de 2 componentes químicos: los polioles y los isocianatos que al mezclarse generan una reacción química que hace que el líquido se expanda y endurezca para luego tomar una forma rígida.

## **Características del Poliuretano**

- **Densidad:** Varía dependiendo de la concentración de los componentes, suele oscilar entre 30 a 60 kg/m3.
- **Color:** Amarillo
- **Aislamiento térmico:** Tiene muy buen comportamiento térmico soportando una variación amplia de temperaturas. Máxima capacidad de aislamiento con muy poco grosor. Un aislante de 1 o 2 cm es equiparable a una pared de piedra de medio metro de espesor.
- **Hidrófobo e ignífugo**: Evita el paso de la humedad y además protege contra el fuego. Su clasificación frente a la reacción al fuego, es la adecuada para utilizarlo junto a fuentes de calor como chimeneas
- **Aislamiento acústico:** Elimina ruidos excesivos.

**Tabla 5.** Descripción del poliuretano.

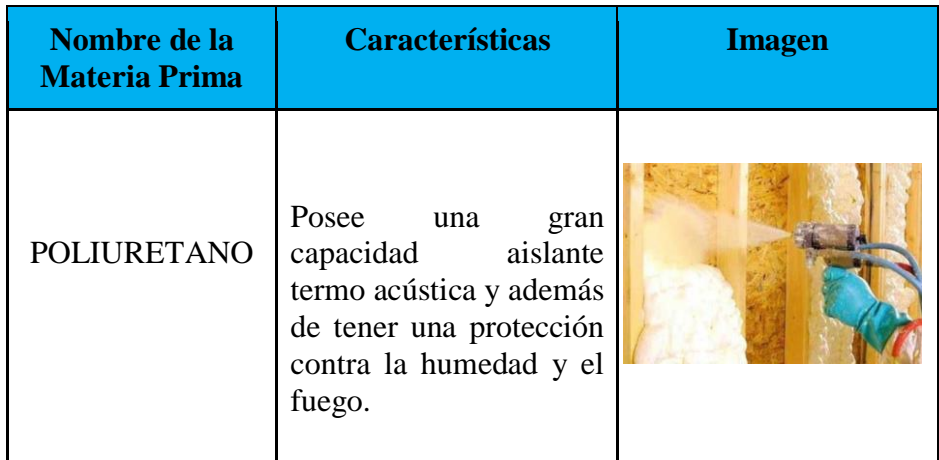

Fuente: Elaboración propia.

# **1.3.3.3 Componente Poliol. (Elastopor)**

Es uno de los 2 componentes para formar la espuma de poliuretano tiene una apariencia viscosa de color amarillo oscuro.

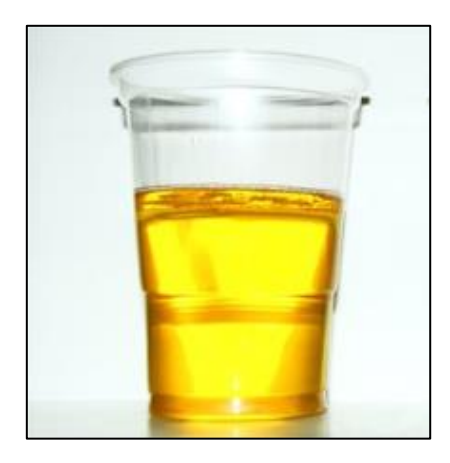

*Figura 6. Elastopor* 

Fuente: Elaboración propia.

# **1.3.3.4. Componente Disocianato. (Lupranate)**

Es uno de los 2 componentes para formar la espuma de poliuretano tiene una apariencia viscosa de color marrón oscuro.

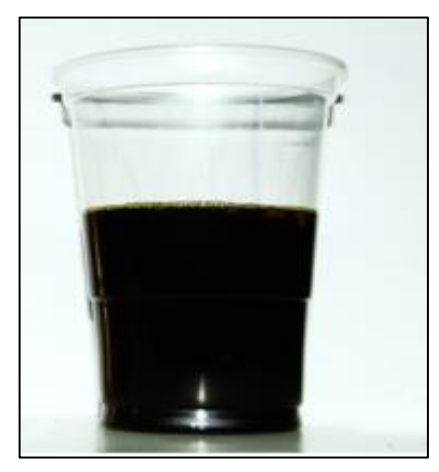

*Figura 7. Lupranate* 

Fuente: Elaboración propia.

# **1.4. Formulación al Problema**

# **1.4.1. Problema general**

¿Cómo la aplicación del estudio de trabajo mejora la productividad de los Termo Paneles en la empresa Install Perú S.A.C.?

#### **1.4.2. Problemas específicos**

¿Cómo la aplicación del estudio de trabajo mejora la Eficiencia en la producción de los Termo paneles en la empresa Install Perú SAC?

¿Cómo la aplicación del estudio de trabajo mejora la Eficacia en la producción de los Termo paneles en la empresa Install Perú SAC?

## **1.5. Justificación del estudio**

#### **1.5.1. Justificación Económica**

Este proyecto de estudio de trabajo, permitirá la reducción de las pérdidas económicas por productos defectuosos, o reprocesos generados por una mala metodología de ejecución evitando de esa forma el despilfarro de los recursos, pues se estará maximizando su productividad mediante una reducción de los tiempos improductivos.

#### **1.5.2. Justificación Técnica**

El presente trabajo busca mediante el estudio de trabajo que se realicen de manera eficaz y sin inconvenientes. El aplicar nuevas herramientas del estudio de trabajo nos ayuda a tener una mejor visualización de los procesos, de modo que se podrá lograr el incremento de la productividad donde se optimizará el uso de los recursos, lo que se reflejará finalmente en la calidad de los productos de la empresa al llegar a sus clientes.

#### **1.5.3. Justificación Metodológica**

Se pone a disposición el estudio de trabajo que abarca varias herramientas en cual nos ayudara a elevar la productividad de la empresa, de tal manera que los índices de eficacia y eficiencia se verán incrementados y lograran los objetivos planteados por la empresa, por lo cual ayudara a mejorar las utilidades y eliminar toda clase de pérdidas.

### **1.6. Hipótesis**

#### **1.6.1. Hipótesis General**

Cómo la aplicación del estudio de trabajo mejora la productividad de los Termo Paneles en

la empresa Install Perú S.A.C

# **1.6.2. Hipótesis Específicas**

**H1:** La aplicación del estudio de trabajo mejora la Eficiencia en la producción de los Termo paneles en la empresa Install Perú S.A.C.

**H2**: La aplicación del estudio de trabajo mejora la Eficacia en la producción de los Termo paneles en la empresa Install Perú S.A.C.

# **1.7. Objetivo**

# **1.7.1. Objetivo general**

Determinar la Aplicación del estudio de trabajo mejora la productividad Termo Paneles en la empresa Install Perú S.A.C.

# **1.7.2. Objetivos específicos**

Determinar que la aplicación del estudio de trabajo mejora la Eficiencia en la producción de los Termo paneles en la empresa Install Perú S.A.C.

Determinar que la aplicación del estudio de trabajo mejora la Eficacia en la producción de los Termo paneles en la empresa Install Perú S.A.C.

**II. MÉTODO**

#### **2.1. Tipo y diseño de investigación**

#### **2.1.1. Tipo de investigación**

La presente investigación es de tipo aplicada, en razón que vamos a utilizar los fundamentos y teorías del estudio del trabajo para obtener una mejora en la productividad de la empresa, al respecto TAMAYO, (2003, p.43), indica que "la investigación aplicada se les conoce también como activa o dinámica, ya que depende de sus descubrimientos y aportes teóricos para la solución de problemas"

Por su nivel es explicativo ya que según Valderrama (2013 p, 173) Los métodos explicativos nos permite la descripción la aplicación del estudio del trabajo permite eliminar actividades que no generan valor a los procesos permitiendo la eficiencia y la eficacia de la producción mejorándola y volvernos más competitivos

Por su enfoque es cuantitativa, dado que los datos que hemos tomado de nuestra población van hacer trabajados por herramientas de estadística para llegar a conclusiones que prueben nuestros enfoques.

Por su alcance del diseño de investigación es longitudinal, ya que se recolectan datos tanto de la variable dependiente e independiente a través del tiempo en periodos específicos. Lo cual Valderrama Mendoza (2013), afirma, "que el alcance temporal de este dice es longitudinal ya que estudia el fenómeno a través del tiempo, por ejemplo: realizar una encuesta de opinión a un grupo de estudiantes al iniciar su carrera profesional y aplicar esa encuesta al término de la misma" (p.166).

#### **2.1.2. Diseño de investigación**

La aplicación del estudio del trabajo para mejorar la productividad en la empresa INSTALL PERU S.A.C se propone a un diseño cuasi-experimental. Es cuasi - experimental porque tiene una relación de causa efecto es decir la variable independiente (estudio del trabajo) se manipula intencionalmente para la evaluación de los efectos que produce la mejora de la variable dependiente, (productividad). Además, se ubica en el diseño cuasi-experimental porque se obtendrá un pre –prueba para después de la aplicación de la herramienta se realizará una post-prueba.

#### **2.2. Operacionalización de las variables**

#### **2.2.1 Definición conceptual de las variables**

#### **Variable Independiente (VI): Estudio del trabajo**

Kanawaty (1996, p.9), el "estudio del trabajo es el examen sistemático de los métodos para realizar actividades con el fin de mejorar la utilización eficaz del recurso y establecer normas de rendimiento con respecto a las actividades que se están realizando".

#### **Variable Dependiente (VD): Productividad**

Para Carro y Gonzales (2010, p.1), la "Productividad implica la mejora del proceso productivo. La mejora significa una comparación favorable entre la cantidad de recursos utilizados y la cantidad de bienes y servicios producidos. Por ende, la productividad es un índice que relaciona lo producido por un sistema (salidas o producto) y los recursos utilizados para generarlo (entradas o insumos)."

#### **2.2.2. Definición conceptual de dimensiones variable dependiente**

#### **2.2.2.1.Estudio de métodos**

(Kanawaty, 1996, p.19) indica que "El estudio de métodos es el registro y análisis crítico de las formas de llevar a cabo procesos mediante métodos prácticos, con el propósito de efectuar mejoras y reducir los costos", siendo su indicador:

Fórmula 4: Índice de actividades que agregan valor

 $IA = \frac{TA - ANV}{TA}X100$ 

Dónde: IA = Índice de actividades que agregan valor TA= Total de actividades ANV= Actividades que no generan valor

#### **2.2.2.2.Estudio de tiempos**

Respecto al estudio de tiempos (García, 2005, pp.177). indica que "La medición del trabajo es un método de investigación que permite aplicar diferentes técnicas en una determinada tarea, estableciendo el tiempo en que un trabajador calificado la lleva a cabo de acuerdo con una norma de rendimiento anteriormente establecida" Siendo su indicador:

Fórmula 5: Tiempo Estándar

 $TE = TN x (1 + S)$ 

Dónde: TE= Tiempo estándar TN= Tiempo Normal S= Suplementos

### **2.2.3. Definición conceptual de dimensiones variable independiente**

## **2.2.3.1.Eficiencia**

Para Prokopenko Joseph (1989, p.4), la "Eficiencia significa producir bienes de alta calidad en el menor tiempo posible. Sin embargo, debe considerarse si esos bienes se necesitan".

### **2.2.3.2.Eficacia**

Para García, Alfonso (2011, p.304), la "Eficacia Es la relación entre los productos logrados y las metas que se tienen fijadas.

# **2.2.4. Matriz de operacionalización**

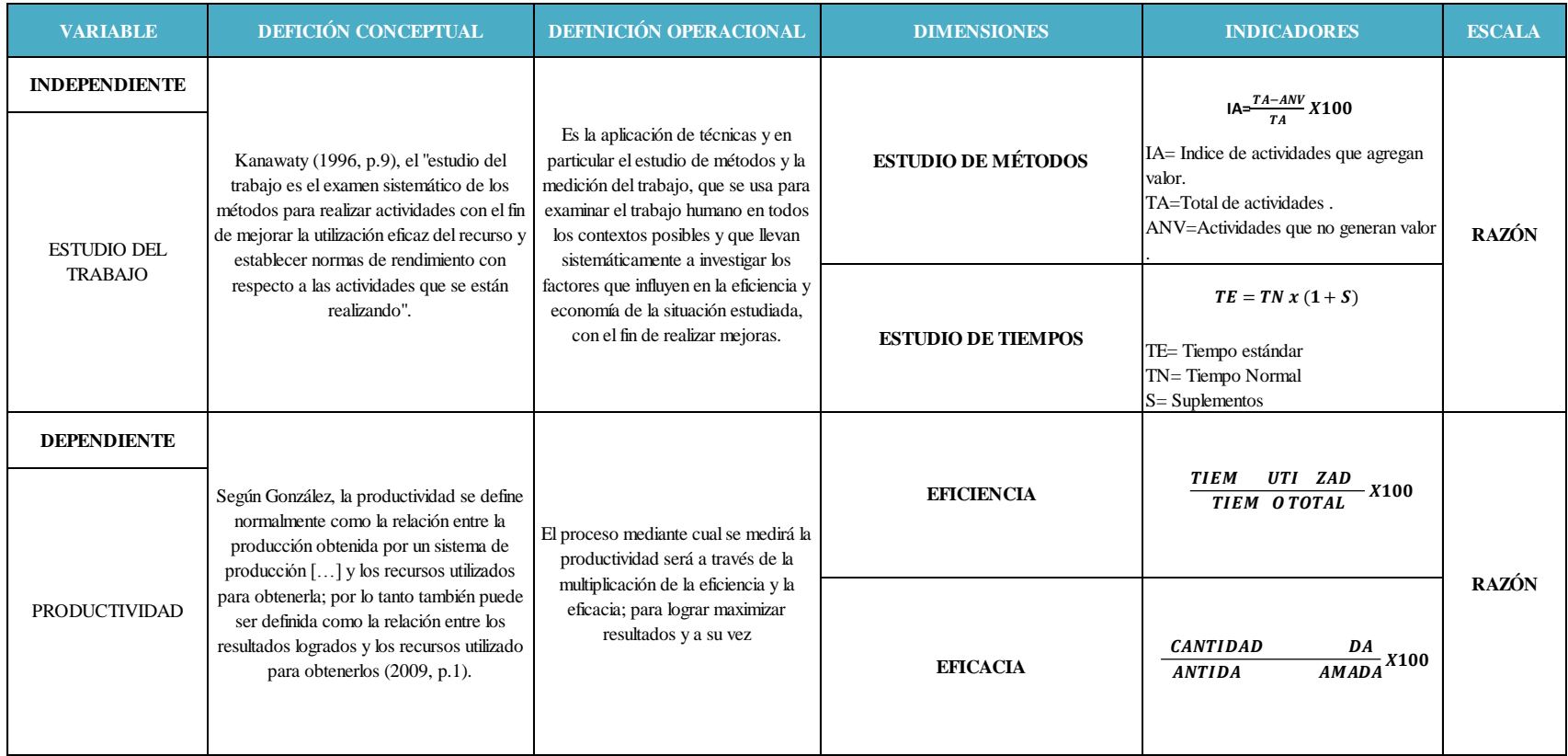

Fuente: Elaboración Propia

### **2.3. Población, muestra y muestreo**

#### **2.3.1. Población**

Para Hernández, Fernández y Baptista (2014, p.174), la población debe ser definida de una manera clara y precisa teniendo en cuenta sus especificaciones de contenido, lugar y tiempo.

Para la presente investigación se tiene como población la producción de termo paneles durante 30 días laborados.

#### **2.3.2. Muestra**

Para Valderrama (2013, p.134) la muestra es definida como un pequeño grupo incluido dentro de un todo llámese población o universo y es de donde se va a obtener la información que será medida y observada.

La muestra será igual a la población es decir la producción de termo paneles en 23 días laborados.

### **2.3.3. Muestreo**

#### **Muestreo no probabilístico**

Según Hernández, Fernández y Baptista (2014, p.176) una muestra no probabilística es aquella elección de elementos que no requieren de una probabilidad sino de una un criterio o causas relacionadas a la característica de la investigación.

Al ser un muestreo no probabilístico la selección de componentes se deberá tomar de una población de muestra intencional.

#### **Criterios de inclusión y exclusión**

Cabe precisar que debemos delimitar ciertos criterios de la población para la toma de los datos que van a ser procesados posteriormente.

- **Criterio de inclusión:** Tomaremos como población solo los días laborables establecidos por la empresa los cuales son de lunes a sábado, trabajando de lunes a viernes 8 horas

- **Criterio de exclusión:** Se deberá excluir los días sábados, domingos y feriados para este proyecto de investigación.

## **2.4. Técnicas e instrumentos de recolección de datos, validez y confiabilidad**

## **2.4.1. Técnicas**

## **Observación**.

Para Valderrama, Santiago (2015, p.77), la "Observación es un procedimiento científico, que se caracteriza por ser intencionada, por que coloca metas y objetivos; Ilustrada, porque cualquier observación está dentro de un cuerpo de conocimientos que le permite ser tal; selectiva, porque necesitamos cada paso discriminar aquello que nos interesa y separarlo; e Interpretativa, en la medida en que tratamos de describir y explicar aquello que nos interesa conocer".

Se utilizará fichas de registro de tiempos con el objetivo de anotar todos los tiempos en el proceso de productivo para de esa manera conocer que actividades son las que no generan valor agregado y/o tienen un método inadecuado generando de esa manera tiempos innecesarios.

# **2.4.2. Instrumentos de recolección de datos**

Un instrumento es un de medición es todo medio material utilizado para el registro de datos o información.

En este proyecto de investigación se necesita determinar el tiempo estándar de cada actividad del proceso de fabricación de termo paneles.

## **Ficha de observación**

Se utilizará una ficha de observación para la medición de los tiempos estándar de cada actividad en la producción de termo paneles.

#### **Cronómetro**

El cronómetro nos permitirá medir y controlar el tiempo que se necesita para desarrollar un proceso, ya sea por minutos o segundos. Dentro del área estudiada para nuestra investigación.

Se hará uso de este instrumento para conocer el tiempo transcurrido tanto antes, durante y después de la aplicación del estudio de tiempos.

#### **2.4.3. Validación y confiabilidad de los instrumentos de medición**

Teniendo en cuenta a tres profesores de la escuela de ingeniería industrial. de la Universidad Cesar Vallejo, la validación de este instrumento se medirá con el formato de juicio de expertos. (Ver anexo  $N^{\circ}$  3)

#### **2.4.4. Métodos de análisis de datos**

De acuerdo a la investigación en primer lugar se analizó la situación actual de la empresa mediante un diagrama de Ishikawa para determinar las causas específicas y luego se procedió a elaborar un diagrama de Pareto para determinar los problemas eran lo de mayor relevancia y de ese modo poder determinar el tipo de herramienta utilizar para resolver los problemas que se detectaron los cuales fueron un trabajo no estandarizado y falta de tiempos estándares.

Para determinar el método de análisis de datos es necesario entender que, según Valderrama, una vez obtenido los datos registrados inicialmente estas serán procesadas en diferentes softwares de análisis, para mi proyecto de investigación se realizará el análisis en Microsoft Excel y el IBM SPSS Statitics 25, mediante la ayuda de estos softwares podremos aceptar o rechazar la hipótesis en estudio, y para hacerlo es necesario saber que, como ambas variables de mi investigación son cuantitativos, podremos utilizar la prueba de comparación de medias, en donde si la muestra es menos a 30, se empleará la prueba "T" y si la muestra es mayor a 30, se empleará la prueba "Z". (2013, pp. 229 -230).

Para mi presente trabajo de investigación, empleare el software de análisis de datos Microsoft Excel y el software estadístico IBM SPSS Statitics 25, y para realizar mi análisis inferencial será necesario realizar la prueba "T", ya que la muestra es menor a 30.

#### **2.5. Desarrollo de la propuesta**

### **2.5.1. Situación actual**

La empresa INSTALL PERÚ S.A.C., fue creada en el año 2015 como una empresa dedicada a la fabricación de estructuras metálicas construcción de campamentos mineros y construcción en sistema Drywall. Actualmente el giro principal de la empresa es la fabricación de termo paneles para campamentos mineros a nivel nacional.

INSTALL PERÚ S.A.C. tiene como objetivo dedicarse a elaborar termo paneles de la más alta calidad para así lograr la satisfacción del cliente y lograr posicionarse como principal proveedor de soluciones termo – acústicas para el sector minero.

### **2.5.1.1 Base legal**

Razón Social: INSTALL PERU S.A.C.

Reconocimiento Legal: Sociedad anónima cerrada.

Representante Legal: Luis Carlos Moreno Ramírez.

Actividad Económica: Fabricación de productos metálicos para uso estructural.

## **2.5.1.2 Localización**

País: Perú

Provincia, Ciudad, y Distrito: Callao, Callao, Callao

Dirección: Mz G 37 Lt 42 Bocanegra sector 5 Callao

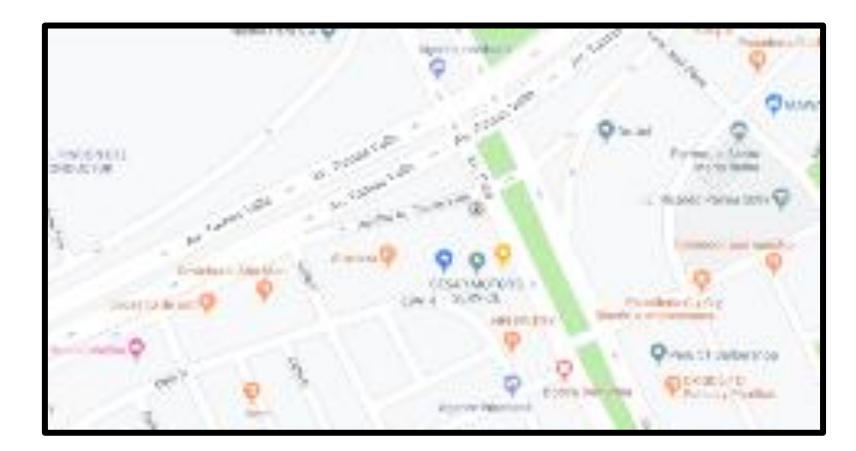

*Figura 16. Mapa de ubicación de la empresa*

*Fuente: elaboración propia*

# **2.5.1.3 Visión**

Satisfacer las necesidades de sus clientes antes, durante y después de finalizado el proyecto.

# **2.5.1.4 Misión**

Permanecer como líderes en el sector de la construcción de campamentos mineros, enfrentando nuevos retos, buscando relaciones de largo plazo con nuestros clientes y el desarrollo de nuestros colaboradores.

# **2.5.1.5 Organigrama**

A continuación, se detalla, la representación gráfica de la estructura organizacional empresa Install Perú SAC, donde refleja de forma esquemática, las áreas correspondientes, los colaboradores y sus niveles jerárquicos, líneas de autoridad y de asesoría.

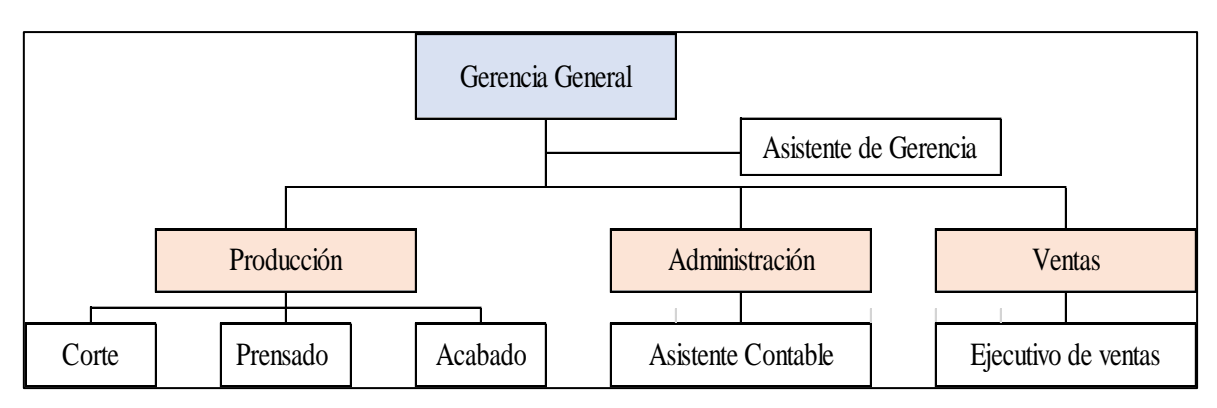

*Figura 17. Organigrama de la empresa*

Fuente: Elaboración propia

# **2.5.1.6 Layout**

A continuación, se muestra el layout de la empresa Install Perú.

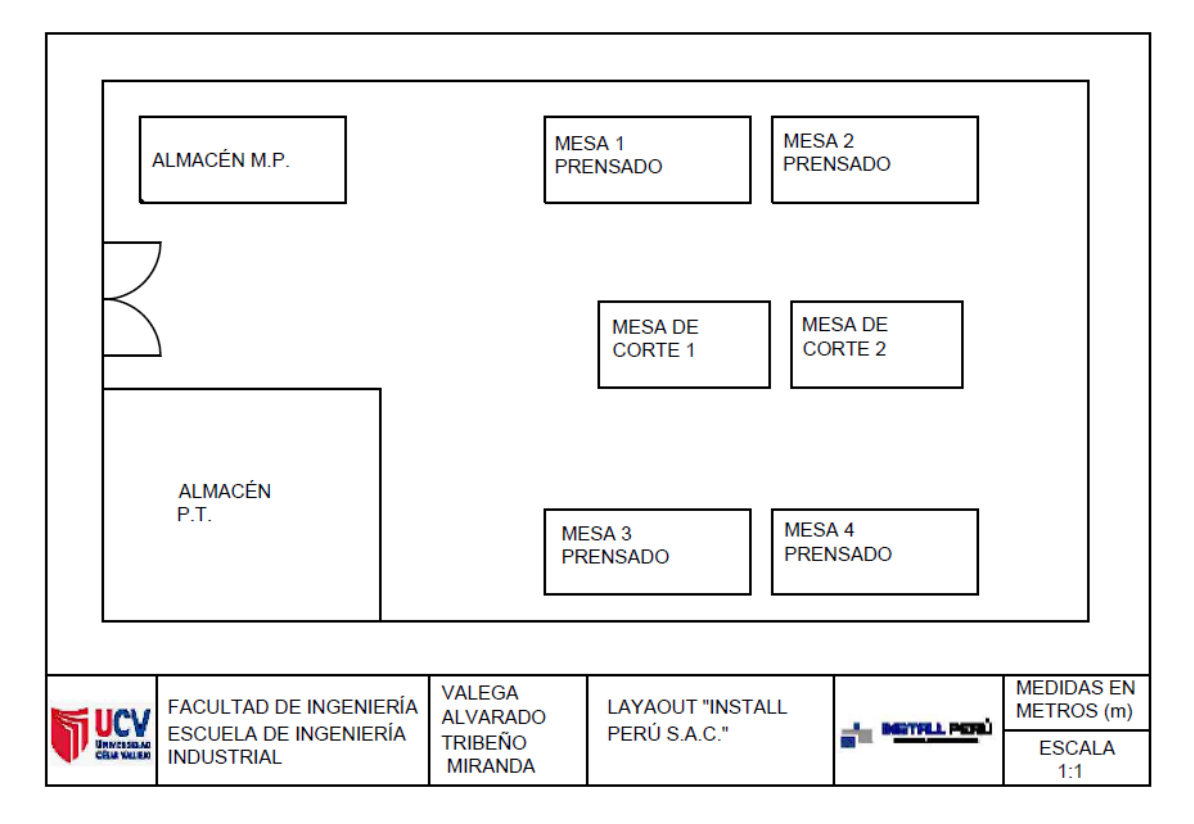

*Figura 18 Layout de la empresa* 

Fuente: elaboración propia

# **2.5.1.7 Productos**

La empresa Install Perú S.A.C se dedica la producción de termo paneles.

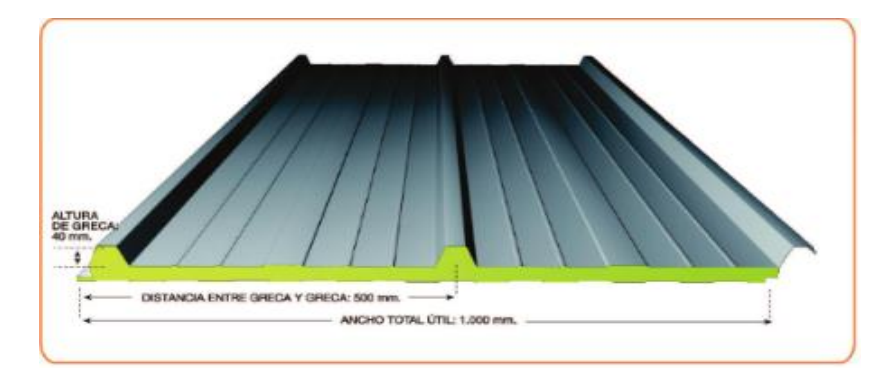

*Figura 19. Producto Termo Techo* 

*Fuente: Install Perú SAC* 

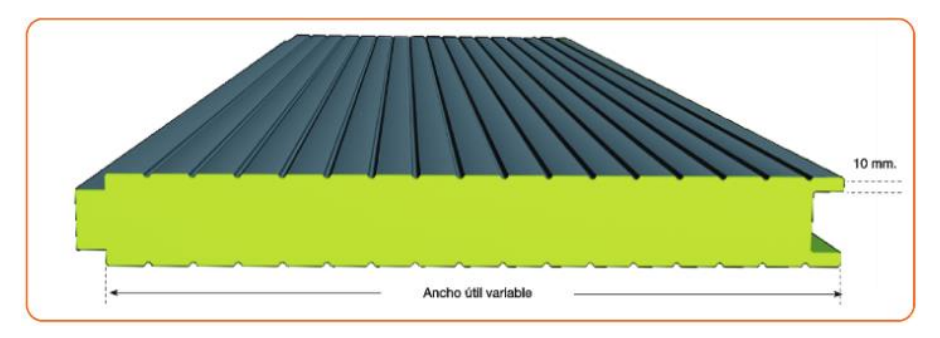

*Figura 20. Producto Termo Panel* 

*Fuente: Install Perú SAC* 

## **2.5.1.8 Descripción de los procesos productivos**

El área de tejidos de la empresa Industrias Maicol S.A.C. cuenta con varios productos ya mencionados pero al producto que vamos a analizar el proceso es la cinta elástica para faja de seguridad, se detallara los procesos desde la óptima puesta a punto para producir, fallas ocurrentes en los procesos y la salida del producto final en las tres máquinas que hay en el área de tejidos, es importante mencionar detalladamente los tipos de máquinas y los operadores que ayudarán a la puesta a punto y corrección de fallas.

## **2.5.1.9 Identificación de los procesos productivos**

Para comenzar a producir cualquier producto de la línea de la empresa es importante saber que los insumos y materias primas deben estar previamente modificadas y adecuadas, de tal manera que puedan ser útiles para el proceso.

A continuación, es importante definir las actividades del proceso y las diversas actividades que suceden en las actividades:

 Medición: Es el proceso en el cual se toman las medidas de los insumos para fabricar el termo panel. Primero se verifica si la medidad de la lámina de aluzinc de 0.4 mm de espesor la cual viene pre-cortada cumple con la medida necesaria en este caso 3.00 mt, adicionionalmente se proceden a medir y marcar las planchas de poliestireno expandido (tecnopor) para cortar el pedazo faltante ya que por defecto la plancha trae una medidad de 2.40 mt y por consiguiente faltaría adicionar 0.60 mt para que

cumpla con los 3.00 mt requeridos. Adicional a ello se procede a medir y marcar el tamaño del bisel que se le hará a ambos lados de la plancha de poliestireno expandido de tal manera que con el producto final quede una hendidura en la cual encajará la protuberancia que trae la lámina da aluzinc. Este procedimiento se hace en ambas caras de plancha de poliestireno.

- Corte: Este procedimiento precede al de la medición, aqui se realizan los cortes previamente marcados en la plancha de poliestireno, en primer lugar se procede a cortar los 60 cm faltantes de la plancha para poder cubrir la medida requerida este corte se realiza con una cuchilla tipo cutter, luego se procede a hacer el corte del bisel para que encaje la plancha de aluzinc en la plancha de poliestireno expandido de tal manera que quede plano.
- Preparado del poliuretano: En esta actividad se prepara la mezcla para para unir la plancha de aluzinc y la plancha de poliestiereno expandido esta mezcla se llama poliuretano, es una quimico que reacciona al contacto con el oxígeno adoptando una forma dura y es capaz de adherirse a superficies con poca porosidad, se obtiene de la mezcla de 2 componentes que poseen cantidades iguales es decir, Elastopol y Lupranate. Asi mismo la mezcla se hace en un recipiente cerrado en este caso una bolsa de polipropileno, vertiendo los 2 componentes y agitando.
- Prensado : En este último proceso se hace el prensado para que quede unida la plancha de aluzinc con la plancha de poliestireno expandido. El primer paso consiste en verter el poliuretano previamente preparado sobre la plancha de aluzinc la cual estará previamente acondicionada en la mesa de prensado, este procedimiento requiere de una cierta velocidad ya que de lo contrario el poliuretano al reaccionar con el oxigeno del aire se endurece y podría no quedar bien pegado. Una vez aplicado se coloca de una manera rápida la plancha poliestireno expandido y bajar la prensa, posterior a ello se debe esperar 10 minutos antes de levantar la prensa para pegar el siguiente lado.

Luego de prensar ambas caras de la plancha el panel queda listo para su posterior intalación en cualquier aplicación.

**Tabla 8**. Mapa de procesos de la empresa Install Perú S.A.C

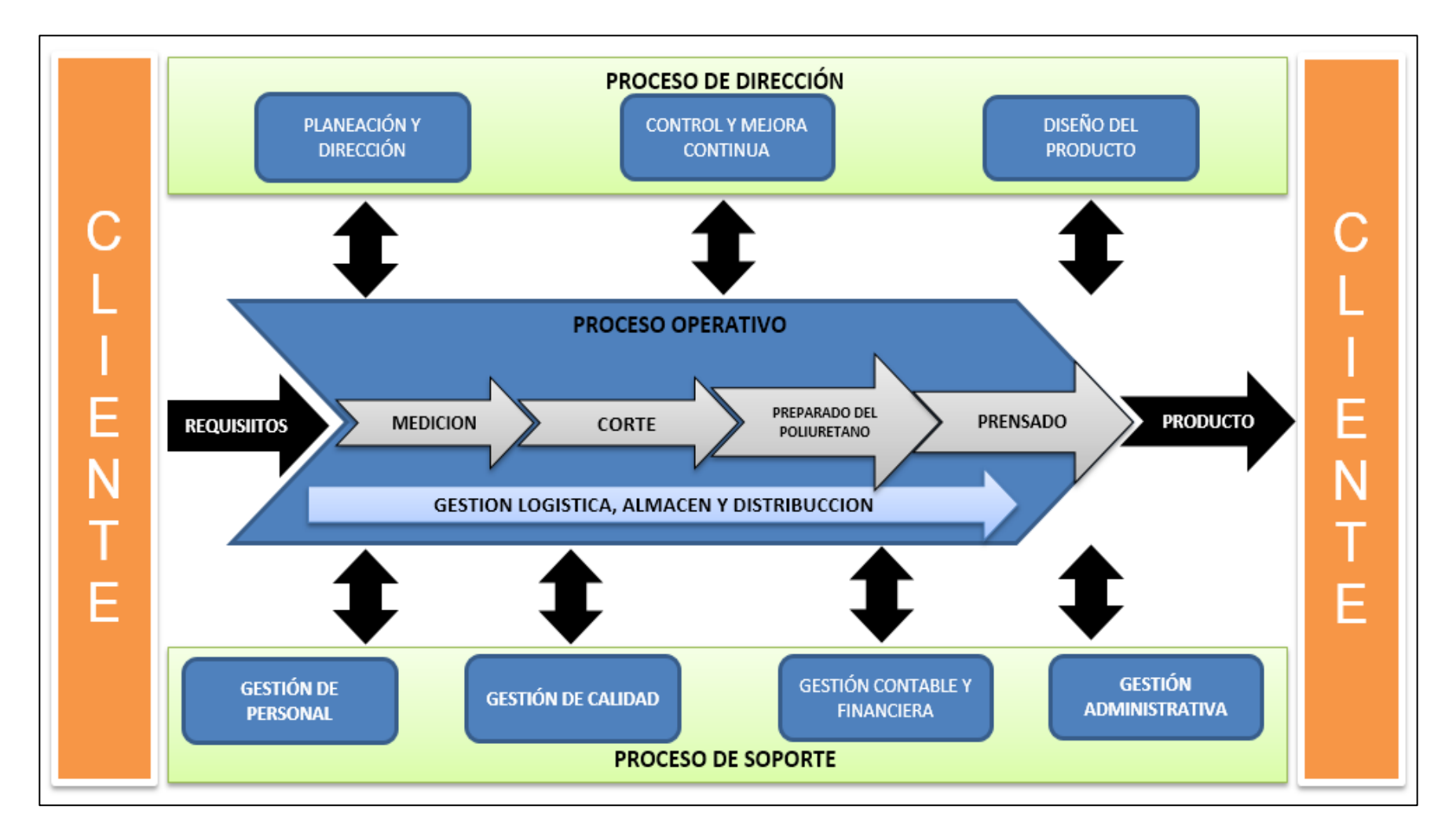

Fuente : Elaboracion Propia

Del mapa de procesos, realizamos un análisis para justificar la decisión de elección sobre el proceso de corte con el siguiente análisis.

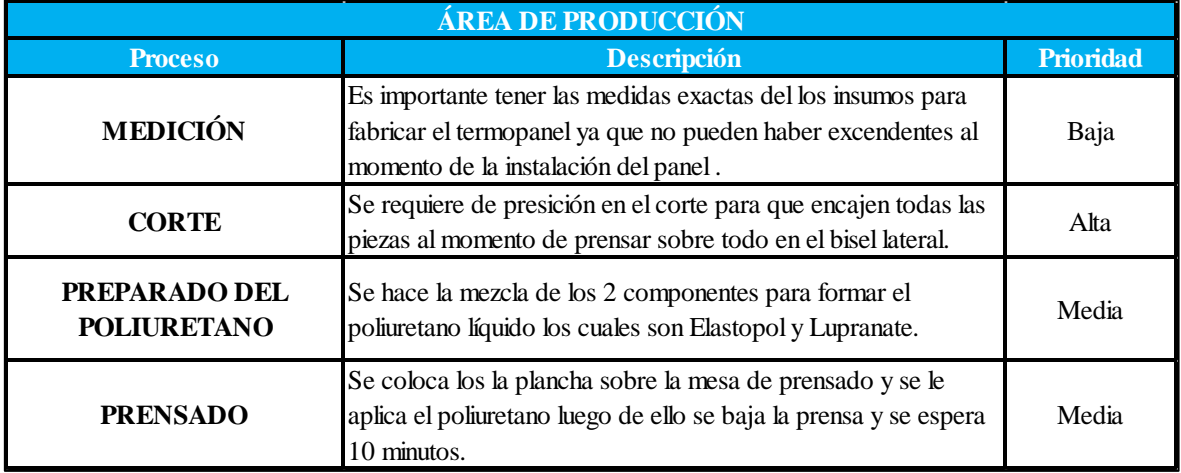

**Tabla 9**. Tabla de prioridad de elección del mapa de procesos

Fuente. Elaboración propia.

# **Resultado del análisis:**

De la tabla 9 mencionamos la prioridad que se tiene en la planta para el proceso de producción de termo paneles, tomando como prioridad alta el proceso de corte

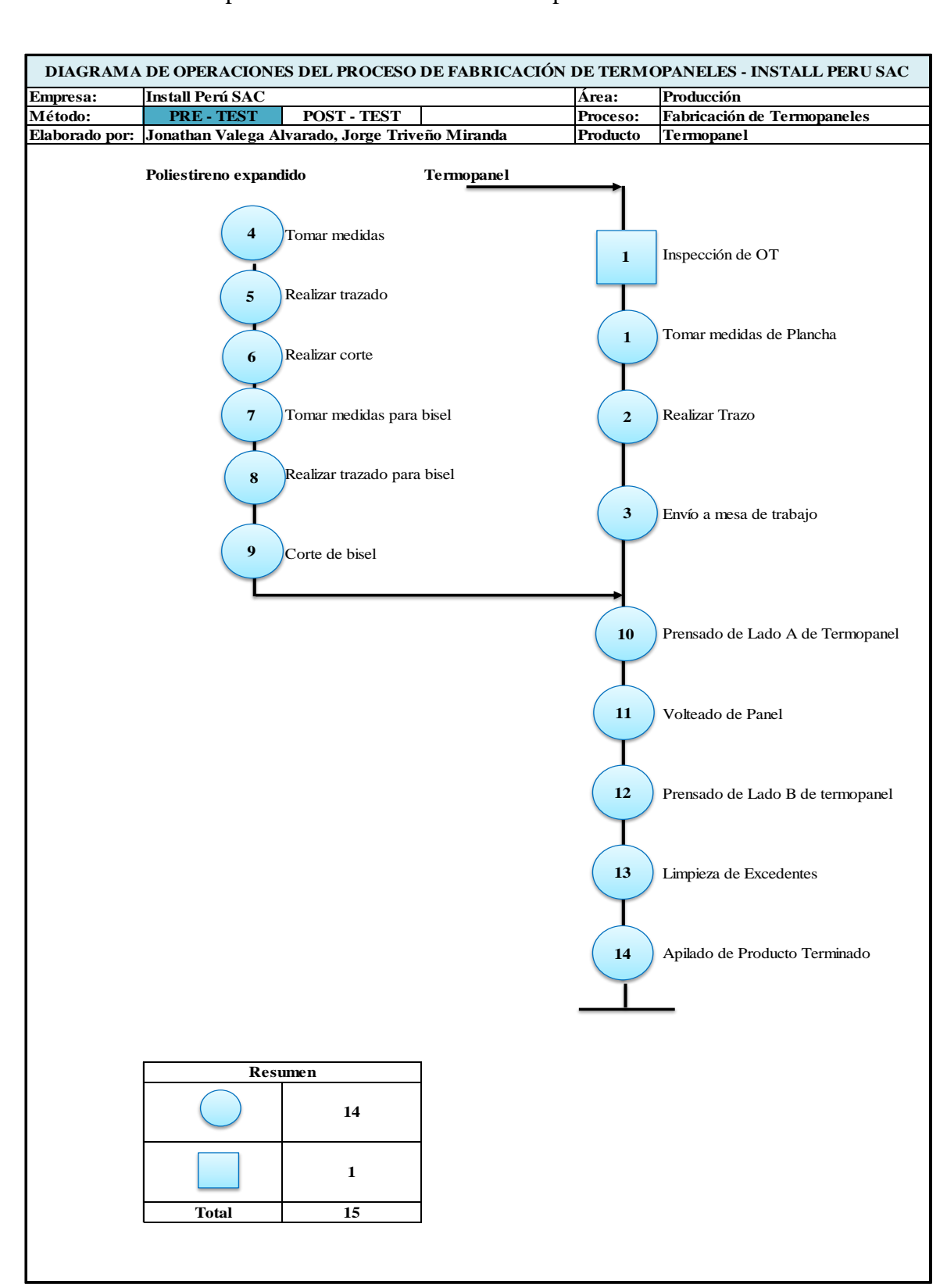

**Tabla 10**. DOP del proceso de fabricación de termo paneles

Fuente. Elaboración propia.

De la tabla 10 se realizó el diagrama de operaciones de proceso de producción del termo panel el cual presenta un amplio panorama de los pasos a realizar.

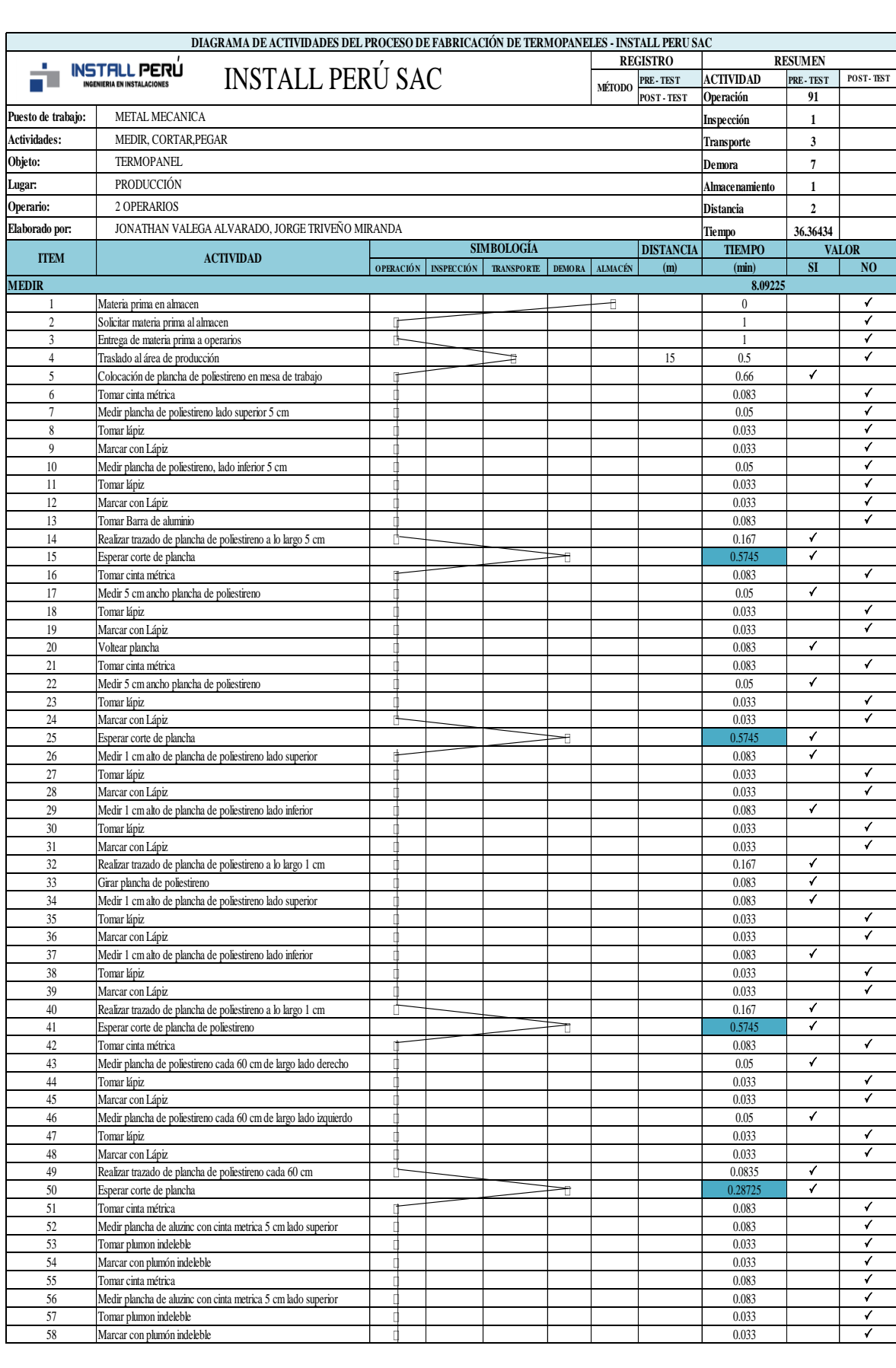

Tabla 11. DAP del proceso de producción de termo paneles*.* 

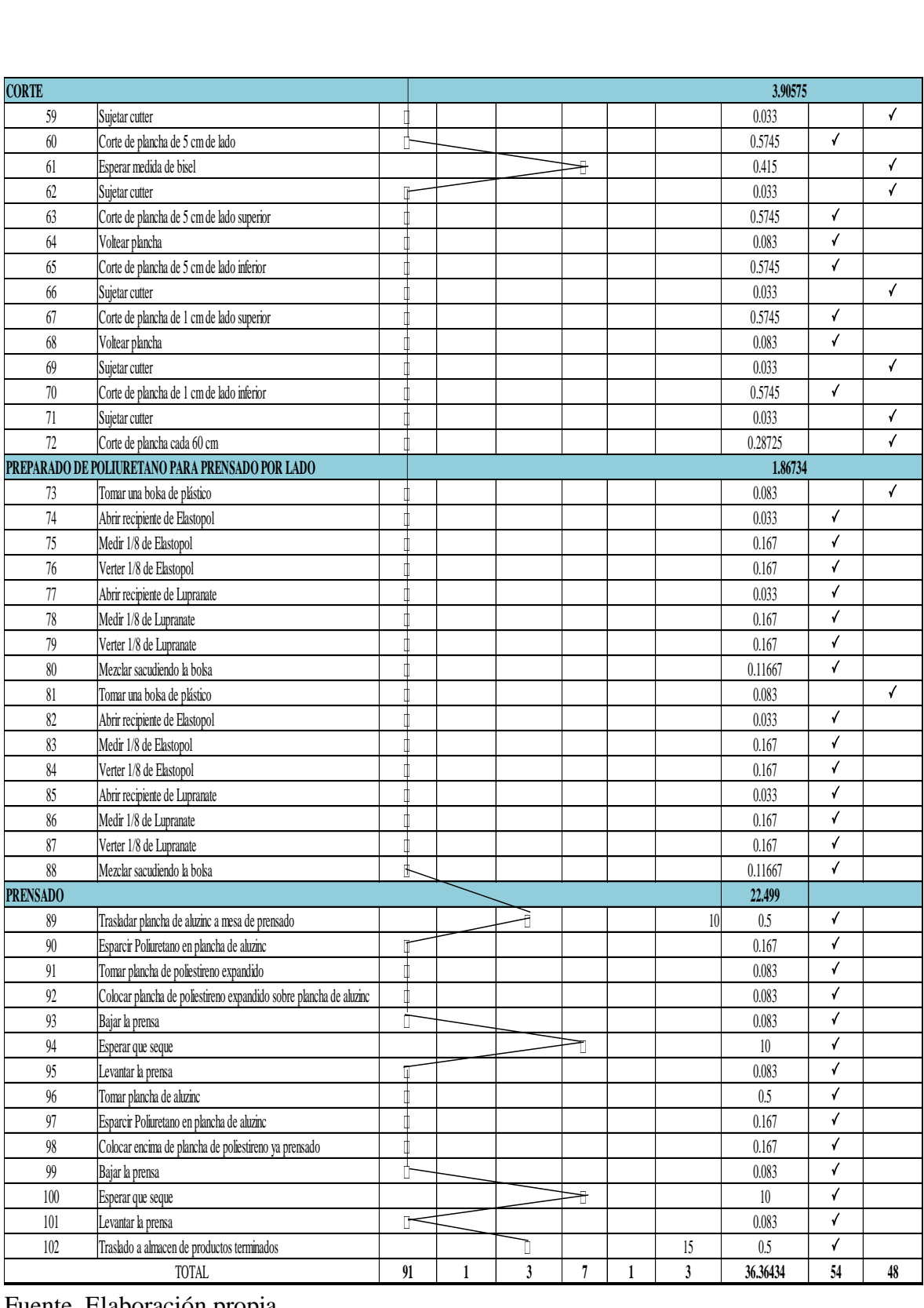

Fuente. Elaboración propia.

De la tabla 11, se realizó el diagrama de análisis de procesos de la producción de termo paneles el cual presenta un amplio detalle de las actividades realizadas en las diversas operaciones, además la verificación del análisis de las de las actividades que generan valor y las que no lo hacen.

Como se muestra en la tabla 7 el proceso de producción de los termos paneles, es necesario revisar estos procesos, ya que se ven implicados para lograr una producción continua, estas contienen 91 operaciones, 1 inspección, 3 transportes, 7 demoras y 1 almacenamiento. Haciendo un total de 103 actividades, además podemos verificar que la parte del DAP transporte realiza un total de 40 mt de recorrido en los procesos más importantes.

Asimismo, las actividades se separaron en 2 grupos los cuales son los grupos que generan valor y las que no, teniendo un total de 54 actividades que generan valor y 48 actividades que no generan valor al proceso de producción de termo paneles en la empresa Install Perú S.A.C

Podemos apreciar que el porcentaje deducido de actividades que generan valor al proceso de producción de termo paneles es:

$$
IA = \frac{AGV}{TA} = \frac{54}{103} = 52.42\%
$$

Para las actividades que no generan valor, los cuales representan un total de 47.06% del total de actividades.

#### **2.5.1.8 Toma de tiempos (PRE – TEST)**

Para la realización del PRE – TEST se realizó registro de datos a partir del 3 de septiembre del 2018, donde se consideró los días laborales que son 23 días con una jornada laboral de 8 am a 5pm de lunes a viernes, esta toma de tiempos ayudará a establecer el tiempo estándar la cual será utilizada para la determinación de muestras de termo paneles de la empresa Install Perú S.A.C .

Ahora, se visualizará la toma de tiempos del proceso corte, debido a que estos tienen dentro las fallas y la resolución de las fallas desde su origen, es por esa razón que la preferible forma de hacer el estudio de tiempos es sintetizar los tiempos tomados por el mes de estudio del desarrollo como observaremos ahora.

**Tabla 12**. Registro de toma de tiempos del 3 de septiembre al 3 de octubre del 2018.

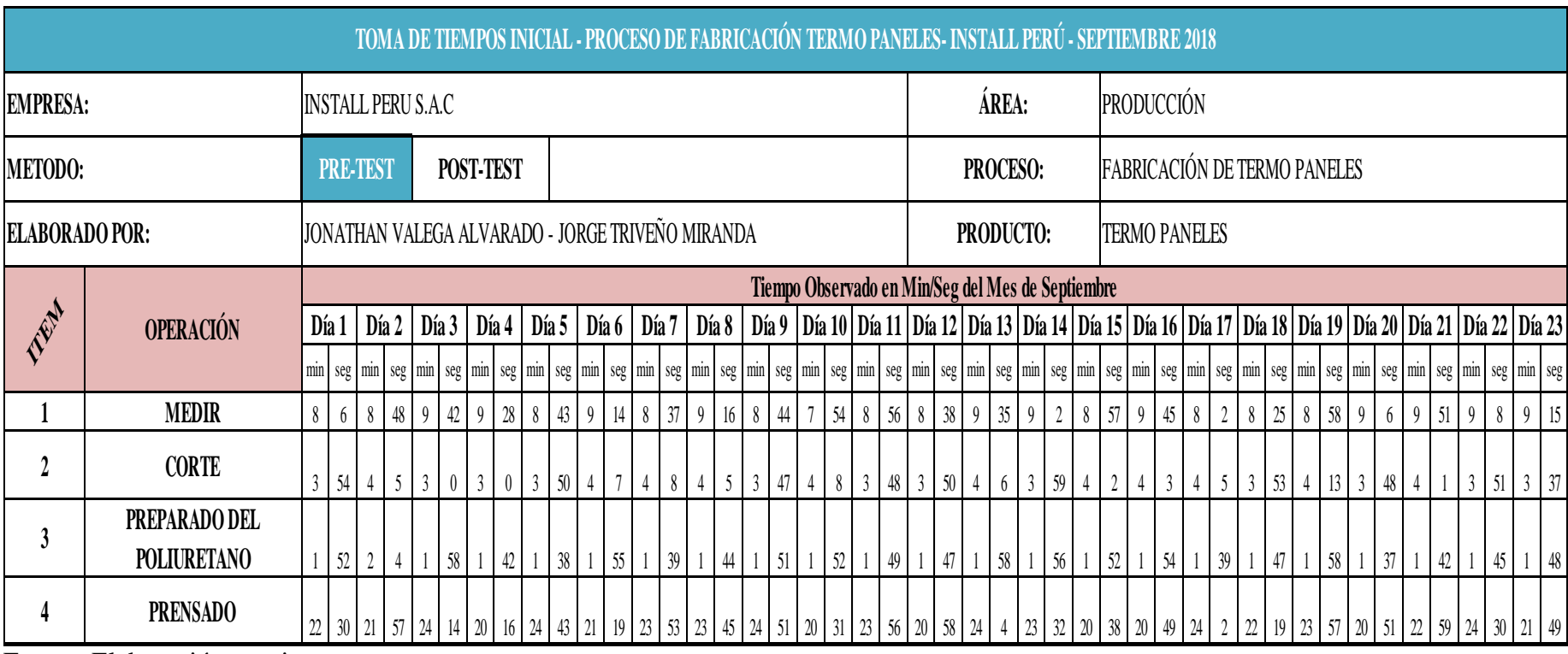

Fuente: Elaboración propia.

En la tabla 12, se aprecian los tiempos que han sido registrados durante el mes, pero para la realización del cálculo del tiempo estándar se ha realizado la corrección, realizando una conversión correspondiente de las unidades de tiempo en minutos debajo de la tabla, para realizar la conversión se procedió a realizar la siguiente fórmula.

Ejemplo de la actividad 1 y el día 1, donde el tiempo es 8 minutos y 6 segundos:

 $8 \text{ min} + 6 \text{ segundos} = 8 + (6/60) = 8.1 \text{ minutes}$ 

Para ver los totales de tiempos del proceso de termopaneles, es importante comprobar que el día en que se presentó mayor tiempo es el Día 9 con 39.71 minutos y el día con menor tiempo corresponde al Día 10 con 34.71 minutos.

Comprobando una variación de 5 minutos en la variación de estos días, entonces será necesario la realización de un estudio de métodos en la empresa Install Perú S.A.C

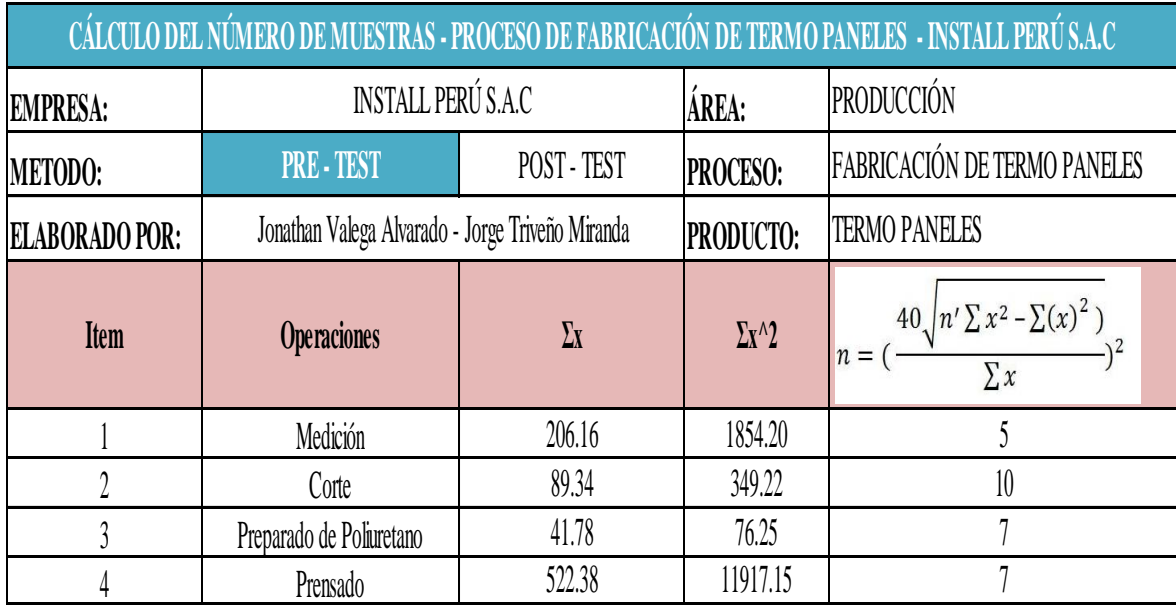

**Tabla 13**. Cálculo del número de muestras.

Fuente: Elaboración propia.

De la tabla 13, podemos observar la cantidad de muestras que vamos a utilizar para la realización del cálculo del tiempo estándar del proceso de producción de termo paneles de la empresa Install Perú S.A.C., calculado con la fórmula de Kanawaty utilizando una confiabilidad de 94.45%.

| TEAM           | <b>OPERACIONES</b>          | <b>NÚMERO DE MUESTRAS</b> |       |       |           |       |       |                                                       |      |      |               |            |                 |
|----------------|-----------------------------|---------------------------|-------|-------|-----------|-------|-------|-------------------------------------------------------|------|------|---------------|------------|-----------------|
|                |                             | <b>PRE-TEST</b>           |       |       | POST-TEST |       |       |                                                       |      |      |               |            |                 |
|                |                             | Dia 1                     | Dia2  |       |           |       |       | Dia 3   Dia 4   Dia 5   Dia 6   Dia 7   Dia 8   Dia 9 |      |      | <b>Dia 10</b> | $\Sigma$ x | <b>PROMEDIO</b> |
| 1              | Medición                    | 8.09                      | 8.80  | 9.70  | 9.47      | 8.72  |       |                                                       |      |      |               | 44.78      | 8.96            |
| $\overline{2}$ | Corte                       | 3.91                      | 4.08  | 3.00  | 3.00      | 3.83  | 4.12  | 4.13                                                  | 4.08 | 3.78 | 4.13          | 38.07      | 3.81            |
| 3              | Preparado de<br>Poliuretano | 1.87                      | 2.07  | 1.97  | 1.70      | 1.63  | 1.92  | 1.65                                                  |      |      |               | 12.80      | 1.83            |
| 4              | Prensado                    | 22.50                     | 21.95 | 24.23 | 20.27     | 24.72 | 21.32 | 23.88                                                 |      |      |               | 158.87     | 22.70           |

Tabla 14. Cálculo del tiempo promedio del tiempo observado*.*

Fuente: Elaboracipon propia.

En la tabla 14, se observa el cálculo del promedio del tiempo observado el cual será utilizado para la obtención del tiempo estándar, el promedio depende del número de muestras que han sido calculados con la ayuda de la fórmula de Kanawaty, donde el mayor número fue 10 y el menor 5, estos han sido tomados de la tabla 9 del cálculo del número de muestras.

Para finalizar, cuando se obtienen los promedios de los tiempos observados, realizar el procedimiento del cálculo del tiempo estándar teniendo en cuenta, las tablas de Westinghouse donde por criterio se verán las partes de habilidad, esfuerzo, condiciones y consistencia, tiempos suplementarios que abarcan las necesidades personales y fatiga.

En el siguiente cuadro se verá a continuación el cálculo del tiempo estándar del proceso de producción de termo paneles de la empresa Install Perú S.A.C (PRE-TEST), teniendo como valor de suplementos divididos entre suplementos constantes y variables de los cuales se consideró para los NP 5, y para los F, por trabajar de pie, mala iluminación, concentración intensa, ruido fuerte, procesos complejos, trabajo monótono y trabajo bastante aburrido, se obtuvieron 2, 2, 2, 2, 4, 1, 2 respectivamente.
**Tabla 15**. Cálculo del tiempo estándar del proceso de producción de termo paneles.

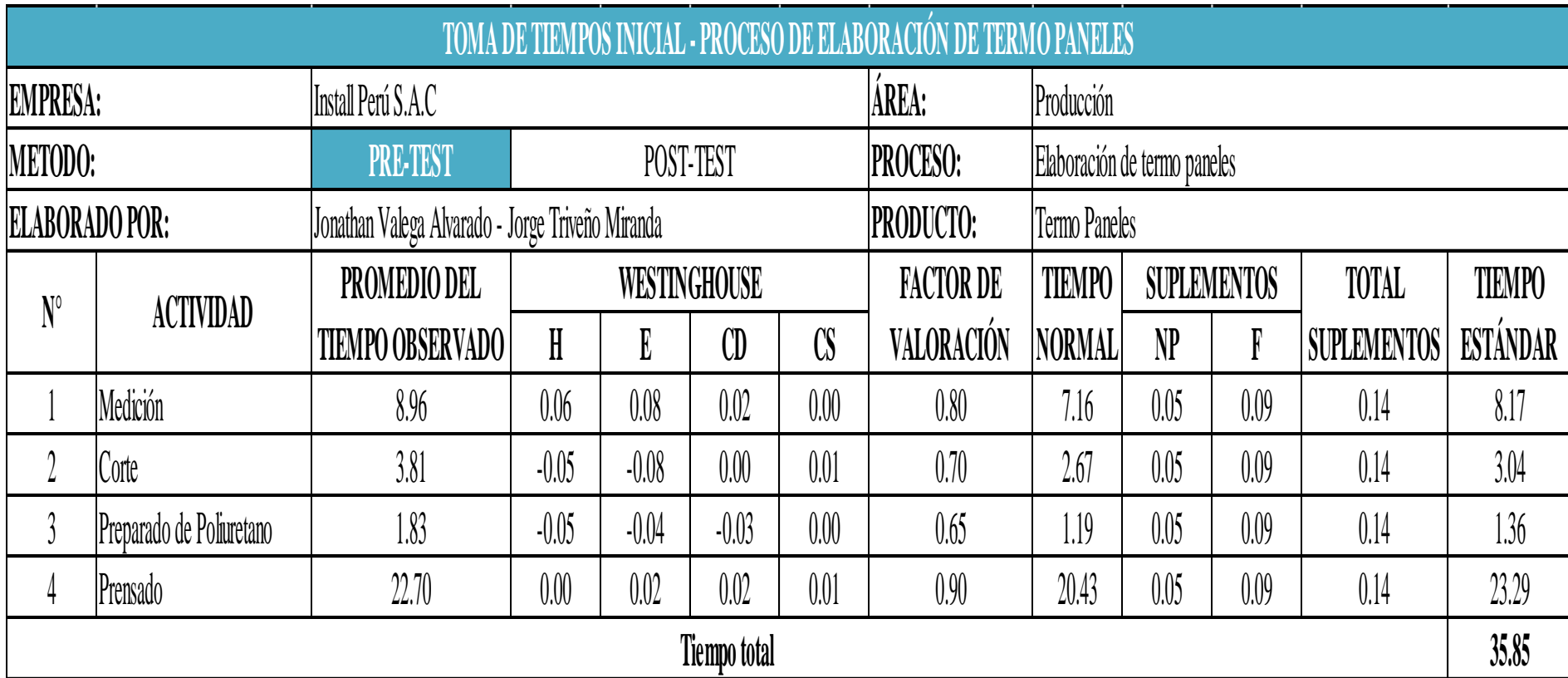

**Fuente:** Elaboración propia.

En la tabla 15, el tiempo estándar para el proceso de producción de termo paneles calculado de la empresa Install Perú S.A.C. Da un total de 35.85 minutos.

## **2.5.1.9 Estimación de productividad actual (PRE – TEST)**

Teniendo el cálculo del tiempo estándar, podría verificarse el cálculo de las unidades planificadas (13 termo paneles) de la empresa Install Perúr S.A.C., es necesario calcular la capacidad instalada para verificar cuanto podría producirse, teniendo en cuenta la siguiente:

Capacidad instalada  $=$ Número de trabajadores x tiempo laboral $\frac{c}{Trab}$ Tiempo estandar

**Tabla 16**. Cálculo de la capacidad instalada

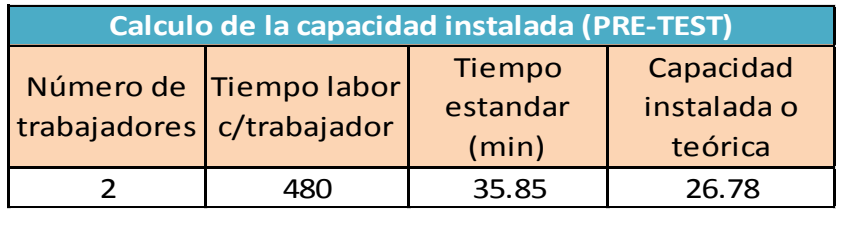

Fuente: Elaboración propia.

Al tener la capacidad instalada, se calcula la verdadera producción por día, utilizando la fórmula:

Unidades planificadas =  $Capacidad$  instalada x Factor de Valoración

**Tabla 17**. Cálculo de las unidades planificadas (unidades)

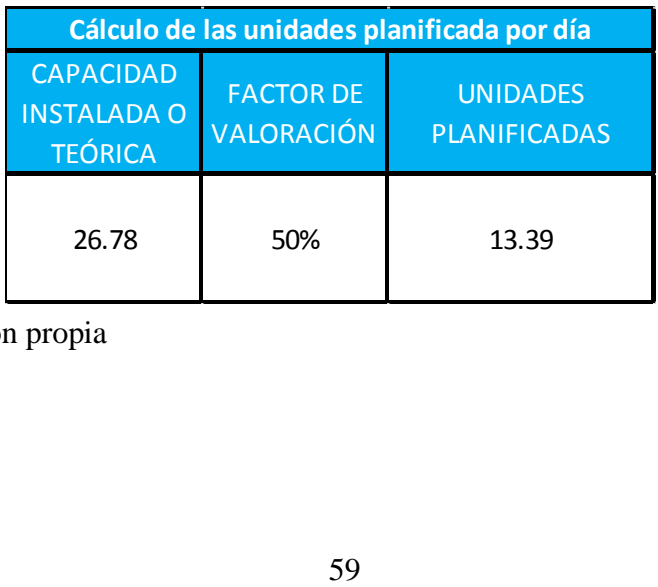

Finalmente, con los datos se puede estimar la eficiencia, eficacia y productividad. A continuación, obtendremos tres tablas que proyectan la visión de la productividad de la empresa Install Peru S.A.C. mostrando los datos del 3 de septiembre al 3 de octubre del 2018:

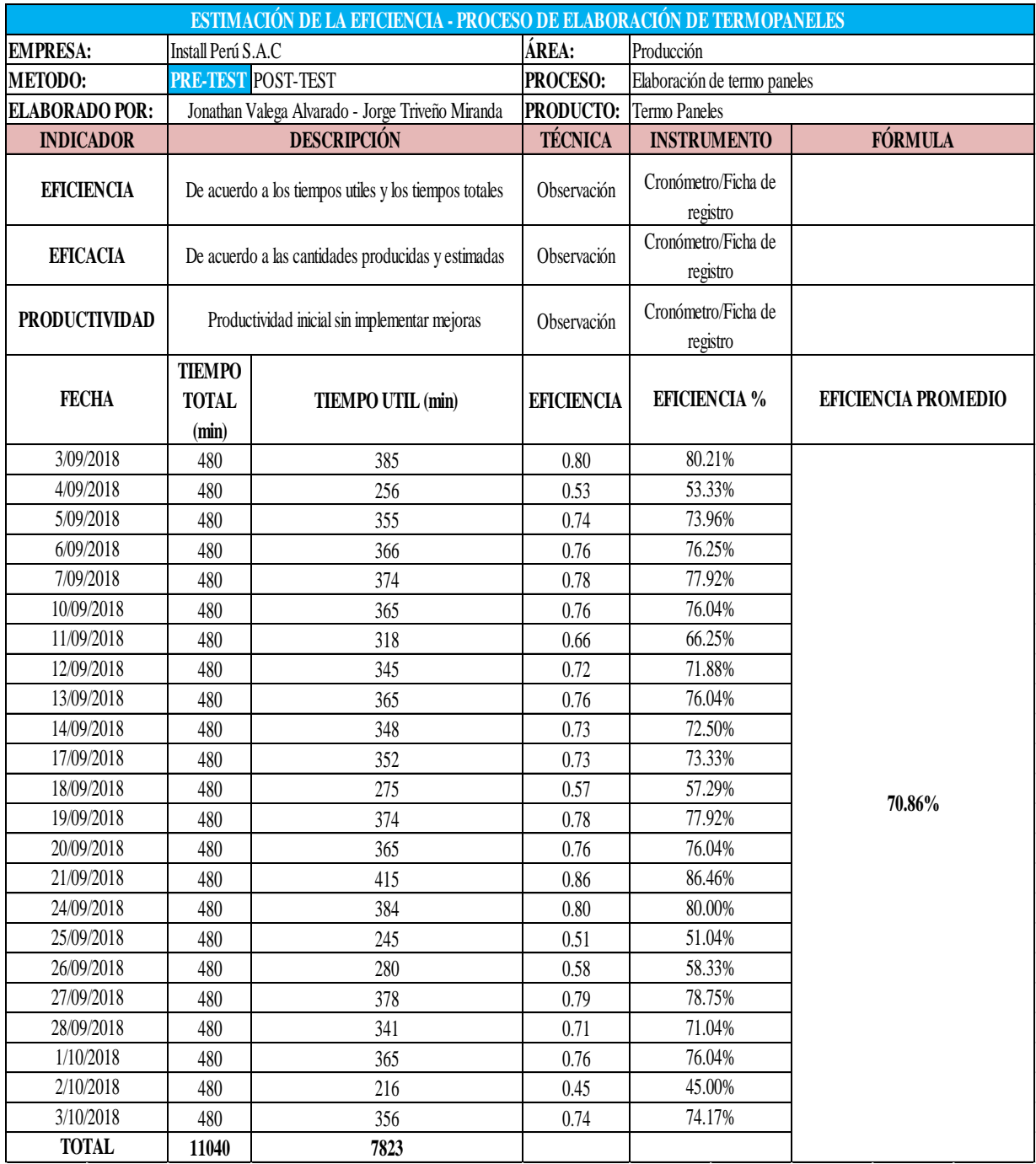

Tabla 18. Eficiencia del 3 de septiembre al 3 de octubre del 2018

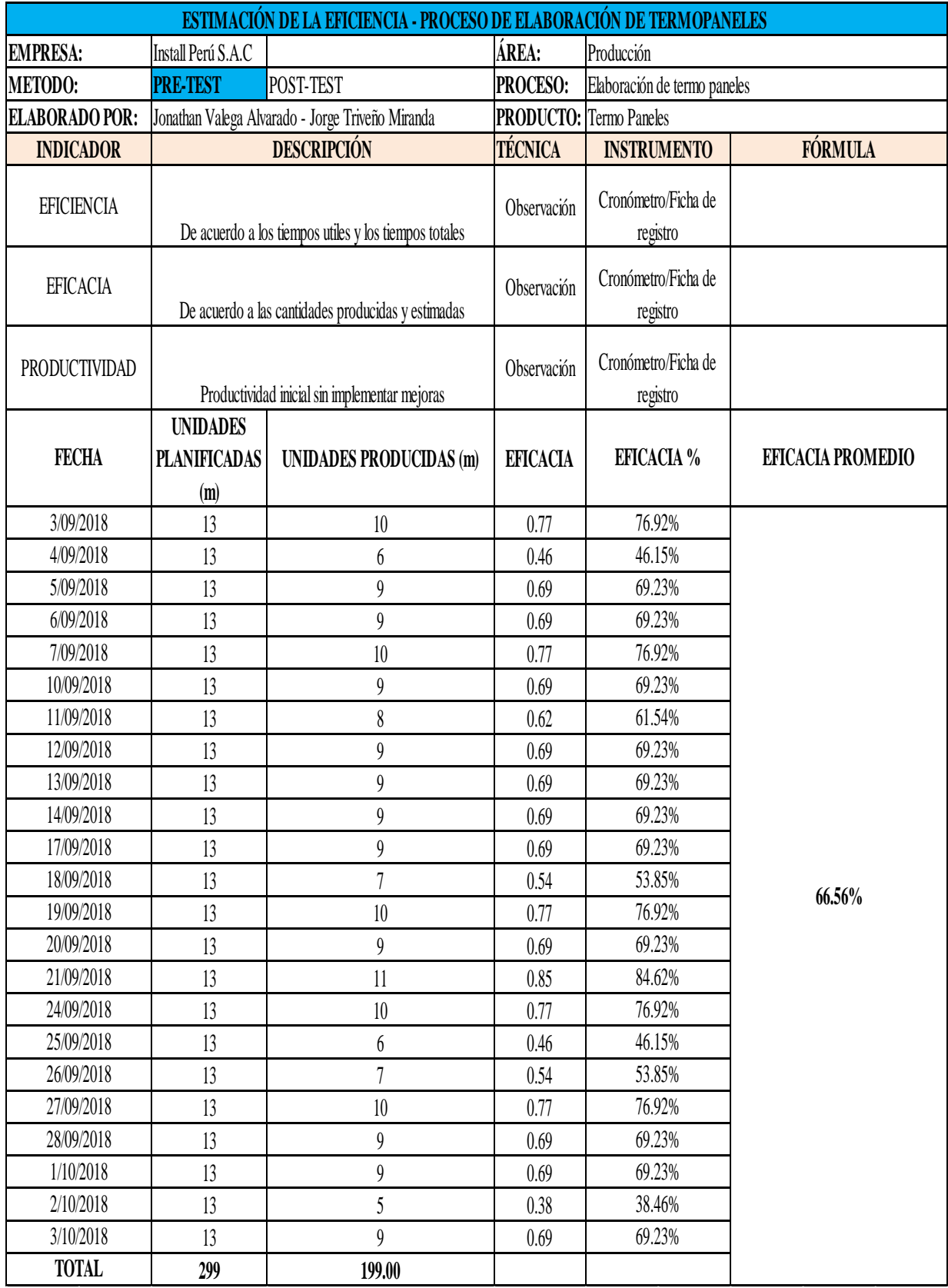

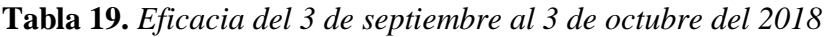

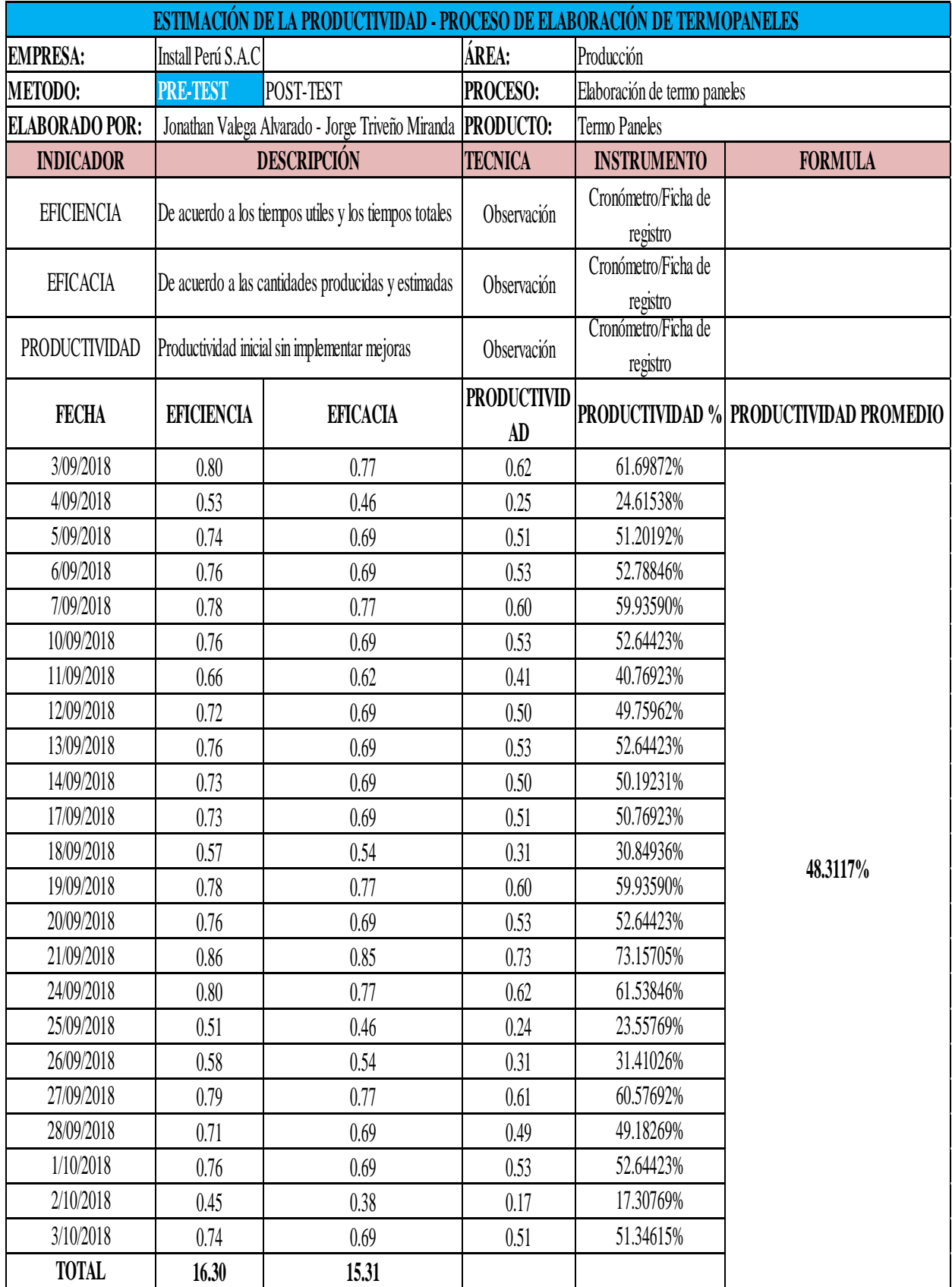

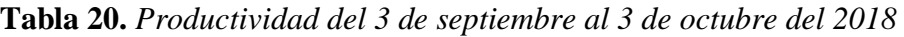

#### **2.5.2 Propuesta de mejora**

Luego de que se haya identificado y registrado la información para verificar cuales son las causas más importantes que se tienen que aplicar las diversas alternativas de solución con las cuales se podrán mejorar la productividad.

- Métodos de trabajo no estandarizados e inadecuados: es importante después de la realización del análisis DAP, revisar las actividades que no generan valor, teniendo la lectura de la descripción para poder eliminarlos, en una parte será necesario reducir los tiempos de corte para la plancha de poliestireno expandido es por ello que será necesario la implementación de una herramienta manual que facilite el corte con las medidas exactas y a sus ves automatice el procedimiento de corte, ya que la manera en la que se viene haciendo se desperdicia mucho tiempo en estar midiendo y cortanto cada bisel de la plancha, de la misma manera para la estandarización de los métodos de trabajo y futuras capacitaciones al personal será necesaria la implementación de un manual de procedimientos, además de ello será necesario la implementación de una pistola para aplicar poliuretano líquido de tal manera que facilite el secado rápido al momento de prensar el panel.
- Tiempos estándares no establecidos en las operaciones: parte del manual de procedimientos tendrá los tiempos de las actividades y tareas, para el personal, incluyendo mapas de recorrido mejorados,
- Falta de capacitación y sin plan de capacitación: ya que no existe método, será necesario la implementación de charlas para hacer conocer al personal el cuidado que se debe tener así mismo, la implementación de EPP necesarios para el área.

**Tabla 21.** *Alternativas de solución de las principales causas*

| <b>CAUSAS</b>                                                                              | M       | <b>ALTERNATIVAAS</b><br><b>DE SOLUCIÓN</b> |
|--------------------------------------------------------------------------------------------|---------|--------------------------------------------|
| <b>MÉTODOS DE</b><br><b>TRABAJO NO</b><br><b>ESTANDARIZADOS</b><br><b>E INADECUADOS</b>    | E       | <b>ESTUDIO DE</b><br><b>MÉTODOS</b>        |
| <b>TIEMPOS</b><br><b>ESTÁNDARES NO</b><br><b>ESTABLECIDOS EN</b><br><b>LAS OPERACIONES</b> | I.<br>O | MEDICIÓN DEL<br><b>TRABAJO</b>             |
| <b>FALTA DE</b><br>CAPACITACIÓN Y<br><b>SIN PLAN DE</b><br><b>CAPACITACIÓN</b>             | R       | <b>CICLO DE DEMING</b>                     |

Fuente: Elaboración propia

## **2.5.2.1 Cronograma de actividades del proyecto**

Examples del proyecto.<br>
Septiembre detubre detubre detubre del provincipalme del provincipalme del provincipalme del proyecto.<br>
Si S2 S3 S4 S1 S2 S3 S4 S1 S2 S3 S4 S1 S2 S3 S4 S1 S2 S3 S4 S1 S2 S3 S4 S1 S2 S3 S4 S1 S2 S3 S Analisis de la situación actual de la empresa Identificación del problema principal Analisis de causas Propuesta de herramientas de solución Elaboración de DOP , DAP Elaboración de diagrama de recorrido Toma de datos de situación actual Propuesta de herramientas de solución Validación de instrumentos 1 Toma de datos of **1 Propuesta de her de Validación de interpretação e de Mejora<br>10 Plan de Mejora<br>11 Implementación 1 1 Propuesta de herramientas de**<br>
1 **1 Plan de Mejora**<br>
11 **Implementación de la mejora**<br>
12 **Toma de datos de la situación 1 21 Validación de instrumentos<br>
10 Plan de Mejora<br>
11 Implementación de la mejora<br>
12 Toma de datos de la situación mejorada<br>
13 Análisis economico financiem** 10 Plan de Mejora<br>11 Implementación de la mejora<br>12 Toma de datos de la situación<br>13 Análisis economico financiero<br>14 Resultados 11 Implementa<br>12 Toma de da<br>13 Análisis eco<br>14 Resultados<br>15 Discusión ( **Análisis economico financiero**<br>14 **Resultados**<br>15 Discusión, Conclusiones y Recomendaciones **Item Actividades Septiembre Octubre Noviembre Diciembre Enero Febrero Marzo Abril Mayo**

Tabla 22. Cronograma de actividades del proyecto.

# **2.5.2.2. Presupuesto del proyecto**

Es importante la elaboración de un presupuesto donde se deba identificar los recursos a utilizar, donde incluirá todas las propuestas de mejora teniendo un aproximado en costos, esto ayudará en el desarrollo del proyecto y para la implementación del mismo.

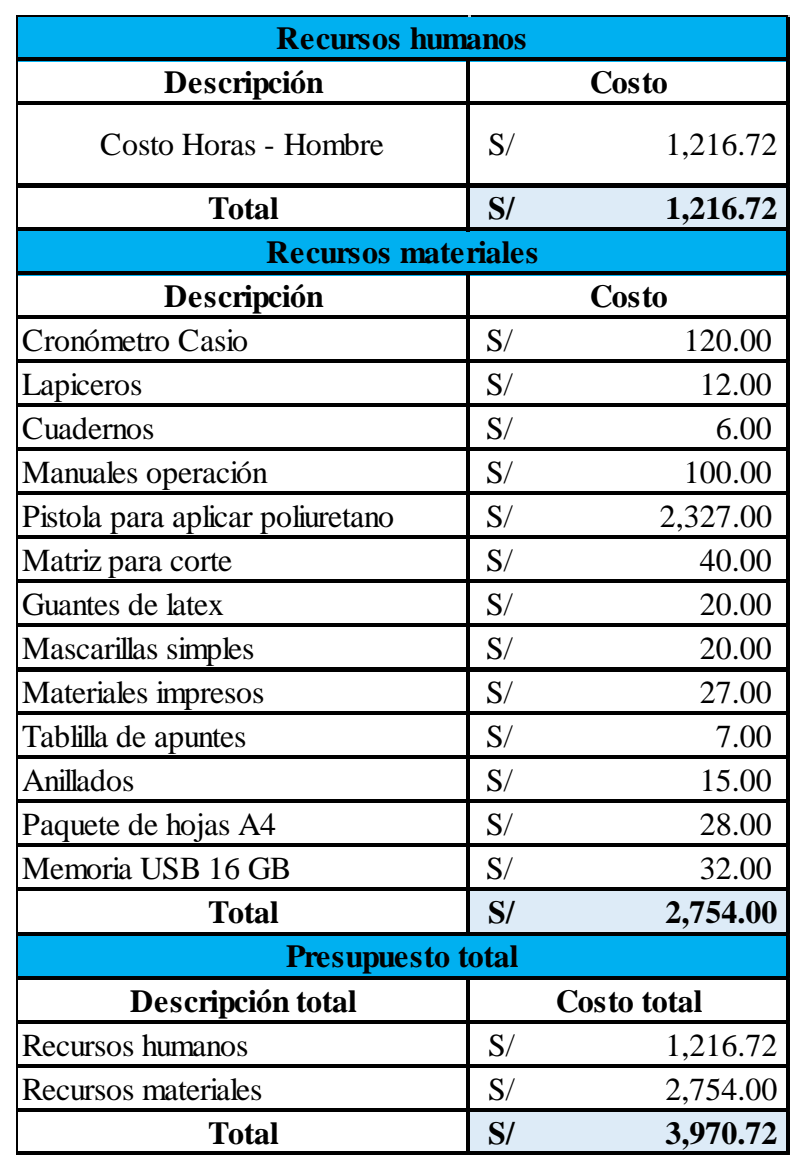

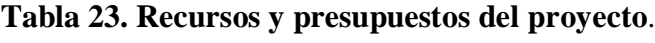

#### **2.5.3. Implementación de la propuesta**

Para la implementación de la mejora en el proceso, se procede a realizar el análisis de cada operación, de esta manera se evitarán diversos errores en la implementación.

### **2.5.3.1. Implementación del estudio de métodos**

Para la implementacion del estudio de métodos en el proceso de elaboración de cintas elásticas, es importante que se desarrolle con las ocho etapas que según la Oficina internacional del trabajo de las cuales serán detalladas a continuación:

#### **2.5.3.1.1. Seleccionar**

Todas las operaciones del proceso de elaboración de cintas elásticas mencionadas anteriormente estan en condiciones para que se pueda realizar mejoras en el proceso:

| PROCESO DE ELABORACIÓN DE TERMO PANELES INSTALL PERÚ S.A.C.<br><b>ETAPA: SELECCIONAR</b> |                                            |      |  |  |  |  |  |
|------------------------------------------------------------------------------------------|--------------------------------------------|------|--|--|--|--|--|
| $N^{\circ}$                                                                              | <b>TIEMPO</b><br><b>Actividad</b><br>(min) |      |  |  |  |  |  |
|                                                                                          | Medir planchas                             | 8.17 |  |  |  |  |  |
| $\mathcal{D}_{\mathcal{L}}$                                                              | Cortar planchas                            | 3.04 |  |  |  |  |  |
| 3                                                                                        | Prerarar poliuretano                       | 1.36 |  |  |  |  |  |
|                                                                                          | 23.29<br>Prensado                          |      |  |  |  |  |  |
|                                                                                          | Tiempo total (min)<br>35.85                |      |  |  |  |  |  |

**Tabla 24.** *Alternativas de solución de las principales causas*

Fuente: Elaboración propia

Para la elaboración de un termo panel es necesario un total de 35.85 minutos.

## **2.5.3.1.2. Registrar**

Es importante el registro del método actual el cual se realiza el proceso, para que de esta manera se pueda realizar cualquier mejora en cada actividad definida, para esto será necesario los diagramas de actividades del proceso de elaboración de termo paneles, además se realizará una verificación de actividades de las cuales agregan valor y no, agregando el tiempo y distancias recorridas.

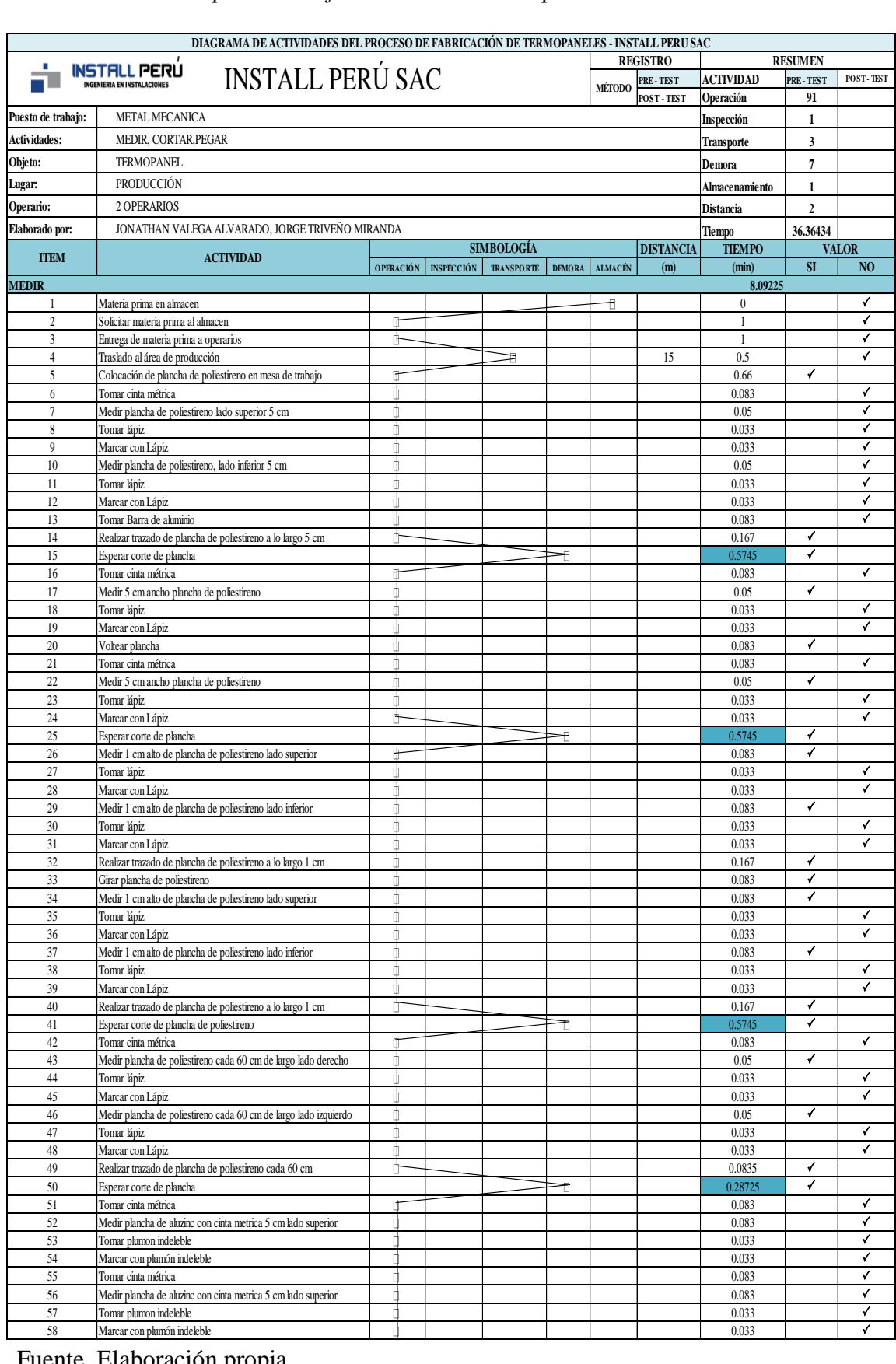

# **Tabla 25.** *DAP del proceso de fabricación de termo paneles*

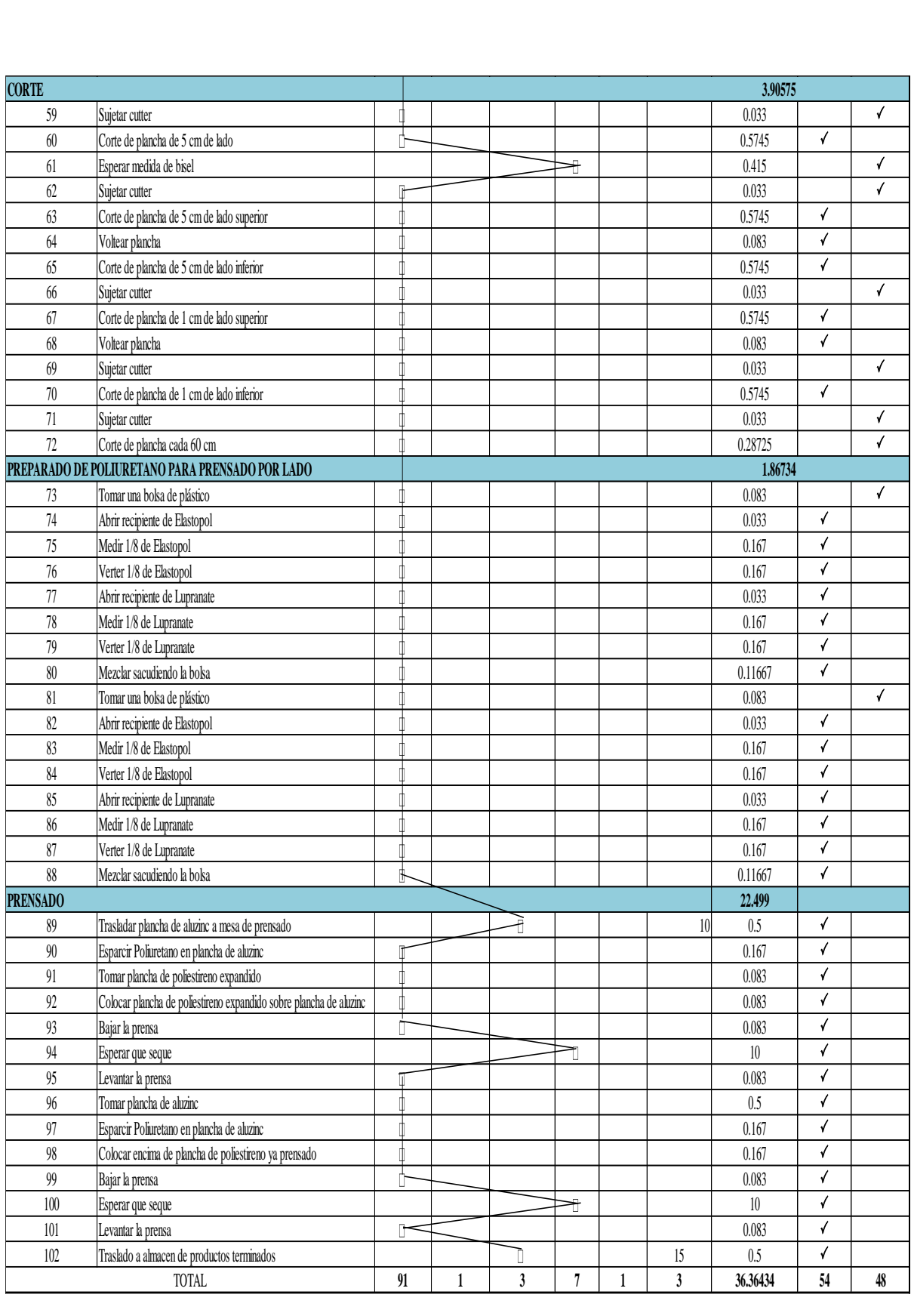

Como se muestra en la tabla 20 el proceso de producción de los termo paneles, es necesario revisar estos procesos, ya que se ven implicados para lograr una producción continua, estas contienen 91 operaciones, 1 inspección, 3 transportes, 7 demoras y 1 almacenamiento.

Haciendo un total de 102 actividades, además podemos verificar que la parte del DAP transporte realiza un total de 40 metros de recorrido en los procesos más importantes.

Asimismo, las actividades se separaron en 2 grupos los cuales son los grupos que generan valor y las que no, teniendo un total de 54 actividades que generan valor y 48 actividades que no generan valor al proceso de producción de termo paneles en la empresa Install Perú S.A.C

Podemos apreciar que el porcentaje deducido de actividades que generan valor al proceso de producción de termo paneles es:

$$
IA = \frac{AGV}{TA} = \frac{54}{102} = 52.94\%
$$

Para las actividades que no generan valor, los cuales representan un total de 47.06% del total de actividades.

| <b>TIEMPO</b><br><b>DISTANCIA</b><br>$N^{\circ}$<br><b>TOTAL</b><br><b>SÍMBOLO</b><br><b>Actividad</b><br>$\mathbf{Q}$<br><b>TOTAL</b> (m)<br>(seg)<br>$\mathbf{0}$<br>Materia prima en almacen<br>$\mathbf{1}$<br>1<br>⌒<br>Solicitar materia prima al almacen<br>60<br>2<br>$\mathbf{1}$<br>Entrega de materia prima a operarios<br>60<br>3<br>$\mathbf{1}$<br>Traslado al área de producción<br>$\Rightarrow$<br>30<br>15<br>$\overline{4}$<br>$\mathbf{1}$<br>Tomar cinta métrica<br>4.98<br>$\bigcirc$<br>5<br>$\mathbf{1}$<br>3<br>Medir plancha de poliestireno lado superior 5 cm<br>$\mathbf{1}$<br>6<br>1.98<br>$\tau$<br>Tomar lápiz<br>$\mathbf{1}$<br>1.98<br>Marcar con Lápiz<br>◯<br>8<br>$\mathbf{1}$<br>3<br>⌒<br>9<br>Medir plancha de poliestireno, lado inferior 5 cm<br>$\mathbf{1}$<br>1.98<br>⌒<br>Tomar lápiz<br>10<br>$\mathbf{1}$<br>Marcar con Lápiz<br>1.98<br>◯<br>11<br>$\mathbf{1}$<br>Tomar Barra de aluminio<br>4.98<br>◯<br>12<br>$\mathbf{1}$<br>Tomar cinta métrica<br>4.98<br>◯<br>13<br>$\mathbf{1}$<br>1.98<br>◯<br>14<br>Tomar lápiz<br>$\mathbf{1}$<br>1.98<br>15<br>Marcar con Lápiz<br>$\mathbf{1}$<br>Tomar cinta métrica<br>4.98<br>$\mathbf{1}$<br>16<br>1.98<br>17<br>Tomar lápiz<br>$\mathbf{1}$<br>Marcar con Lápiz<br>1.98<br>18<br>$\mathbf{1}$<br>Tomar lápiz<br>1.98<br>19<br>$\mathbf{1}$<br>1.98<br>Marcar con Lápiz<br>20<br>$\mathbf{1}$<br>Tomar lápiz<br>1.98<br>21<br>$\mathbf{1}$<br>1.98<br>0<br>22<br>Marcar con Lápiz<br>$\mathbf{1}$<br>1.98<br>23<br>Tomar lápiz<br>$\mathbf{1}$<br>⌒<br>1.98<br>24<br>Marcar con Lápiz<br>$\mathbf{1}$<br>1.98<br>⌒<br>25<br>Tomar lápiz<br>$\mathbf{1}$<br>⌒<br>1.98<br>Marcar con Lápiz<br>26<br>$\mathbf{1}$<br>Tomar cinta métrica<br>4.98<br>27<br>$\mathbf{1}$<br>⌒<br>Tomar lápiz<br>1.98<br>28<br>$\mathbf{1}$<br>∩<br>1.98<br>29<br>Marcar con Lápiz<br>$\mathbf{1}$<br>∩<br>1.98<br>Tomar lápiz<br>30<br>$\mathbf{1}$<br>31<br>Marcar con Lápiz<br>1.98<br>$\mathbf{1}$<br>Tomar cinta métrica<br>4.98<br>$\mathbf{1}$<br>32<br>Medir plancha de aluzinc con cinta metrica 5 cm lado supe<br>4.98<br>33<br>$\mathbf{1}$<br>⌒<br>Tomar plumon indeleble<br>1.98<br>$\mathbf{1}$<br>34<br>Marcar con plumón indeleble<br>$\mathbf{1}$<br>1.98<br>35<br>⌒<br>Tomar cinta métrica<br>$\mathbf{1}$<br>4.98<br>36<br>Medir plancha de aluzinc con cinta metrica 5 cm lado supe<br>D<br>$\mathbf{1}$<br>4.98<br>37<br>$\bigcirc$<br>Tomar plumon indeleble<br>$\mathbf{1}$<br>1.98<br>38<br>⌒<br>Marcar con plumón indeleble<br>$\mathbf{1}$<br>1.98<br>39<br>◯<br>Sujetar cutter<br>1.98<br>40<br>$\mathbf{1}$<br>$\Box$<br>Esperar medida de bisel<br>24.9<br>$\mathbf{1}$<br>41<br>$(\ )$<br>Sujetar cutter<br>1.98<br>42<br>$\mathbf{1}$<br>$\bigcirc$<br>Sujetar cutter<br>$\mathbf{1}$<br>1.98<br>43<br>$( \ )$<br>1.98<br>$\mathbf{1}$<br>44<br>Sujetar cutter<br>( )<br>1.98<br>Sujetar cutter<br>45<br>$\mathbf{1}$<br>◯<br>17.235<br>Corte de plancha cada 60 cm<br>46<br>$\mathbf{1}$<br>$\bigcirc$<br>Tomar una bolsa de plástico<br>4.98<br>47<br>$\mathbf{1}$<br>$\bigcirc$<br>Tomar una bolsa de plástico<br>48<br>$\mathbf{1}$<br>4.98 | PROCESO DE ELABORACIÓN DE TERMO PANELES INSTALL PERUS.A.C. ETAPA: REGISTRAR |  |  |  |  |  |  |  |
|----------------------------------------------------------------------------------------------------|-----------------------------------------------------------------------------|--|--|--|--|--|--|--|
|                                                                                                    |                                                                             |  |  |  |  |  |  |  |
|                                                                                                    |                                                                             |  |  |  |  |  |  |  |
|                                                                                                    |                                                                             |  |  |  |  |  |  |  |
|                                                                                                    |                                                                             |  |  |  |  |  |  |  |
|                                                                                                    |                                                                             |  |  |  |  |  |  |  |
|                                                                                                    |                                                                             |  |  |  |  |  |  |  |
|                                                                                                    |                                                                             |  |  |  |  |  |  |  |
|                                                                                                    |                                                                             |  |  |  |  |  |  |  |
|                                                                                                    |                                                                             |  |  |  |  |  |  |  |
|                                                                                                    |                                                                             |  |  |  |  |  |  |  |
|                                                                                                    |                                                                             |  |  |  |  |  |  |  |
|                                                                                                    |                                                                             |  |  |  |  |  |  |  |
|                                                                                                    |                                                                             |  |  |  |  |  |  |  |
|                                                                                                    |                                                                             |  |  |  |  |  |  |  |
|                                                                                                    |                                                                             |  |  |  |  |  |  |  |
|                                                                                                    |                                                                             |  |  |  |  |  |  |  |
|                                                                                                    |                                                                             |  |  |  |  |  |  |  |
|                                                                                                    |                                                                             |  |  |  |  |  |  |  |
|                                                                                                    |                                                                             |  |  |  |  |  |  |  |
|                                                                                                    |                                                                             |  |  |  |  |  |  |  |
|                                                                                                    |                                                                             |  |  |  |  |  |  |  |
|                                                                                                    |                                                                             |  |  |  |  |  |  |  |
|                                                                                                    |                                                                             |  |  |  |  |  |  |  |
|                                                                                                    |                                                                             |  |  |  |  |  |  |  |
|                                                                                                    |                                                                             |  |  |  |  |  |  |  |
|                                                                                                    |                                                                             |  |  |  |  |  |  |  |
|                                                                                                    |                                                                             |  |  |  |  |  |  |  |
|                                                                                                    |                                                                             |  |  |  |  |  |  |  |
|                                                                                                    |                                                                             |  |  |  |  |  |  |  |
|                                                                                                    |                                                                             |  |  |  |  |  |  |  |
|                                                                                                    |                                                                             |  |  |  |  |  |  |  |
|                                                                                                    |                                                                             |  |  |  |  |  |  |  |
|                                                                                                    |                                                                             |  |  |  |  |  |  |  |
|                                                                                                    |                                                                             |  |  |  |  |  |  |  |
|                                                                                                    |                                                                             |  |  |  |  |  |  |  |
|                                                                                                    |                                                                             |  |  |  |  |  |  |  |
|                                                                                                    |                                                                             |  |  |  |  |  |  |  |
|                                                                                                    |                                                                             |  |  |  |  |  |  |  |
|                                                                                                    |                                                                             |  |  |  |  |  |  |  |
|                                                                                                    |                                                                             |  |  |  |  |  |  |  |
|                                                                                                    |                                                                             |  |  |  |  |  |  |  |
|                                                                                                    |                                                                             |  |  |  |  |  |  |  |
|                                                                                                    |                                                                             |  |  |  |  |  |  |  |
|                                                                                                    |                                                                             |  |  |  |  |  |  |  |
|                                                                                                    |                                                                             |  |  |  |  |  |  |  |
|                                                                                                    |                                                                             |  |  |  |  |  |  |  |
|                                                                                                    |                                                                             |  |  |  |  |  |  |  |
|                                                                                                    |                                                                             |  |  |  |  |  |  |  |
|                                                                                                    |                                                                             |  |  |  |  |  |  |  |

**Tabla 26.** *Actividades que no agregan valor al proceso de eleaboración de termo paneles.* 

En la tabla 26, se visualizan las actividades que no agregan valor en el proceso de producción de cintas elásticas para fajas de seguridad, verificando total de 44 operaciones, 1 transporte, 1 demora y 1 almacenamiento, las cuales no son importantes e innecesarias para el proceso.

## **2.5.3.1.3. Examinar**

Una ves terminado la etapa de registro, es importante avanzar con el siguiente etapa, que es examinar, donde se realizará una evaluación de todas las actividades con la técnica del interrogarorio sistemático, de esta manera se conocerá en que consisten y los motivos de la realización de cada actividad que no agrega valor.

**Tabla 27.** *Técnica del interrogatorio sistemático – Etapa: Examinar*

| PROCESO DE ELABORACIÓN DE TERMOPANELES - INSTALL PERÚ S.A.C. - ETAPA: EXAMINAR |                                                               |                                                    |  |  |  |  |  |  |
|--------------------------------------------------------------------------------|---------------------------------------------------------------|----------------------------------------------------|--|--|--|--|--|--|
| <b>ACTIVIDAD</b>                                                               | ¿QUÉ SE HACE?                                                 | ¿POR QUÉ SE HACE?                                  |  |  |  |  |  |  |
| <b>OPERACIÓN: MEDIR PLANCHAS</b>                                               |                                                               |                                                    |  |  |  |  |  |  |
| Materia prima en almacen                                                       | Se dirige hasta el almacén para<br>solicitar la materia prima | Porque es donde se almacenan los productos         |  |  |  |  |  |  |
| Solicitar materia prima al<br>almacen                                          | Se pide la materia prima necesaria                            | Porque se necesita materia prima para el proceso   |  |  |  |  |  |  |
| Entrega de materia prima a<br>operarios                                        | Se recibe la materia prima                                    | Porque se necesita materia prima para el proceso   |  |  |  |  |  |  |
| Traslado al área de<br>producción                                              | Se dirige hacia el área de producción                         | Porque es donde se realizará el proceso productivo |  |  |  |  |  |  |
| Tomar cinta métrica                                                            | Se busca la cinta métrica                                     | Para medir las planchas de poliestireno            |  |  |  |  |  |  |
| Medir plancha de poliestireno<br>lado superior 5 cm                            | Se mide las planchas de poliestireno                          | Para medir las planchas de poliestireno            |  |  |  |  |  |  |
| Tomar lápiz                                                                    | Buscar un lápiz                                               | Para marcar las planchas de polestireno            |  |  |  |  |  |  |
| Marcar con Lápiz                                                               | Se marca las planchas de poliestireno                         | Para marcar las planchas de polestireno            |  |  |  |  |  |  |
| Medir plancha de<br>poliestireno, lado inferior 5<br>cm                        | Se mide las planchas de poliestireno                          | Para medir las planchas de poliestireno            |  |  |  |  |  |  |
| Tomar lápiz                                                                    | Buscar un lápiz                                               | Para marcar las planchas de polestireno            |  |  |  |  |  |  |
| Marcar con Lápiz                                                               | Se marca las planchas de poliestireno                         | Para marcar las planchas de polestireno            |  |  |  |  |  |  |
| Tomar Barra de aluminio                                                        | Buscar barra de aluminio                                      | Para marcar las planchas de polestireno            |  |  |  |  |  |  |
| Tomar cinta métrica                                                            | Se busca la cinta métrica                                     | Para medir las planchas de poliestireno            |  |  |  |  |  |  |
| Tomar lápiz                                                                    | Buscar un lápiz                                               | Para marcar las planchas de polestireno            |  |  |  |  |  |  |
| Marcar con Lápiz                                                               | Se marca las planchas de poliestireno                         | Para marcar las planchas de polestireno            |  |  |  |  |  |  |
| Tomar cinta métrica                                                            | Se busca la cinta métrica                                     | Para medir las planchas de poliestireno            |  |  |  |  |  |  |
| Tomar lápiz                                                                    | Buscar un lápiz                                               | Para marcar las planchas de polestireno            |  |  |  |  |  |  |
| Marcar con Lápiz                                                               | Se marca las planchas de poliestireno                         | Para marcar las planchas de polestireno            |  |  |  |  |  |  |
| Tomar lápiz                                                                    | Buscar un lápiz                                               | Para marcar las planchas de polestireno            |  |  |  |  |  |  |
| Marcar con Lápiz                                                               | Se marca las planchas de poliestireno                         | Para marcar las planchas de polestireno            |  |  |  |  |  |  |

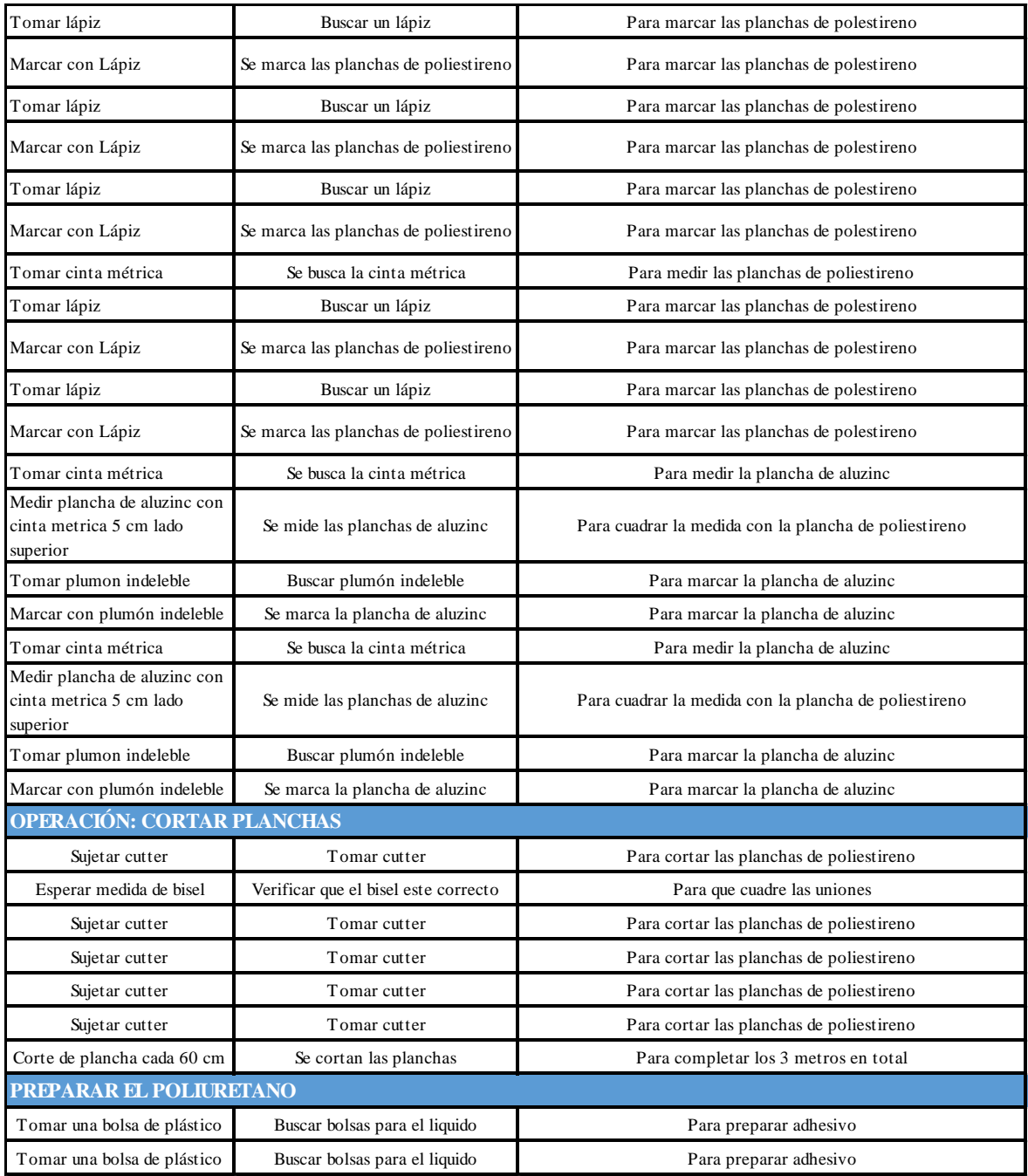

## **2.5.3.1.4. Desarrollar el método actual**

Ahora procedemos con la cuarta etapa, la cual se denomina desarrollar el método ideal, un ves terminada la etapa examinar del interrogatorio sistemático, donde las actividades que no generan valor en el proceso de elaboración de termo paneles fueron analizadas, se detectó que existen diversas actividades de las cuales pueden, reducirse o eliminarse, además existen algunas de las cuales pueden mejorarse, porque son repetitivos o realizan movimientos innecesarios.

Esta etapa es donde se buscará mejorar, reducir eliminar o combinar estas actividades, analizando mejoras en los diversos métodos actuales y de esta manera poder incrementar el índice de productividad.

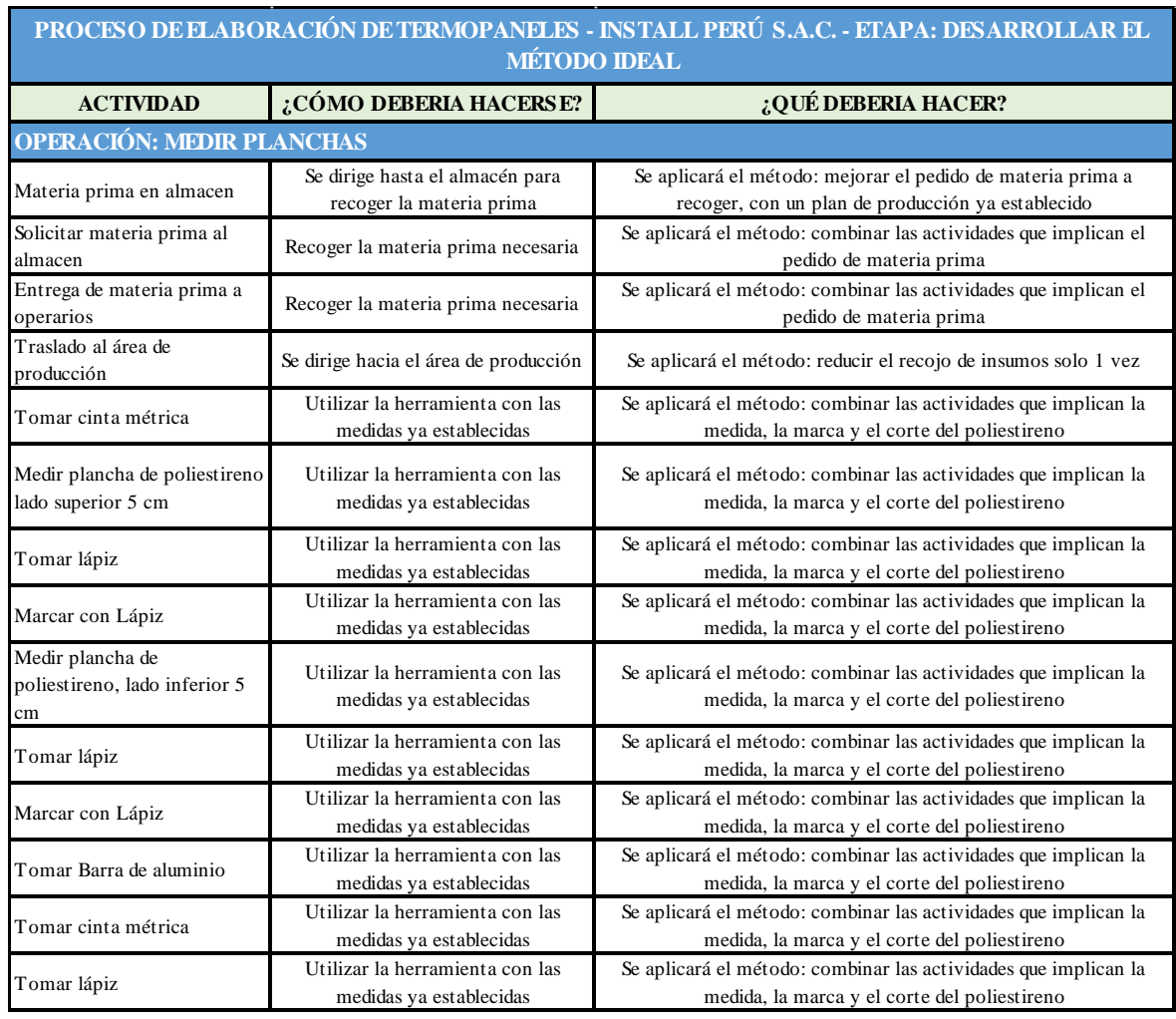

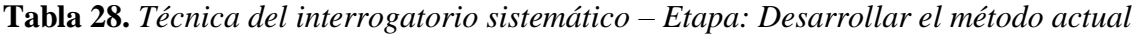

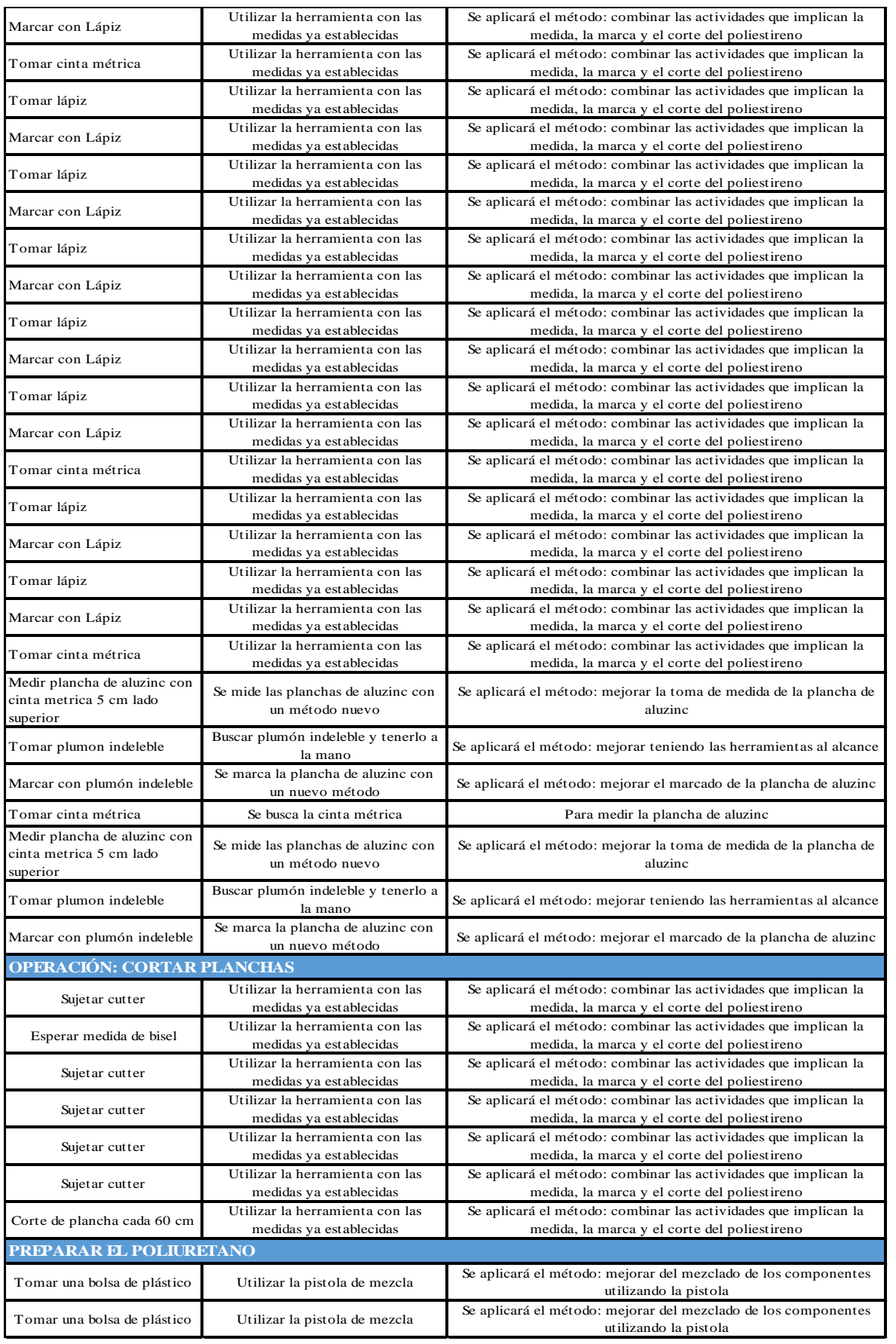

#### **2.5.3.1.5. Evaluar**

A continuación, se hará un análisis del costo de producto antes de pasar a la implementación, en esta quinta etapa denominada evaluar.

Para continuar se procede a realizar el cálculo del costeo del producto inicial, donde se tiene que tener en cuenta diversos factores como costo de mano de obra, costo de materia prima, costos indirectos de fabricación para la producción de termo paneles.

Tomando el periodo de tiempo determinado que es desde el 3 de septiembre hasta el 3 de octubre, como en este caso se toma un mes de análisis, además, se tomó en cuenta los beneficios de los cuales la empresa cuenta, verificándose en la siguiente tabla:

**Tabla 29.** *Beneficios sociales.*

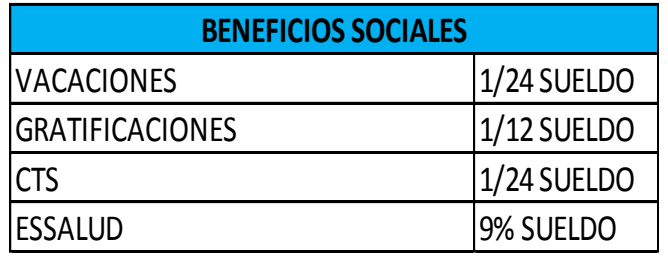

**Tabla 30.** *Costos directos por un mes - septiembre (PRE TEST)* 

|                                                                                              | VACACIONES<br>1/24 SUELDO |              |                 |                           |  |                    |
|----------------------------------------------------------------------------------------------|---------------------------|--------------|-----------------|---------------------------|--|--------------------|
|                                                                                              | <b>GRATIFICACIONES</b>    |              | 1/12 SUELDO     |                           |  |                    |
|                                                                                              | <b>CTS</b>                |              | 1/24 SUELDO     |                           |  |                    |
|                                                                                              | <b>ESSALUD</b>            |              | 9% SUELDO       |                           |  |                    |
|                                                                                              |                           |              |                 |                           |  |                    |
| Fuente: Elaboración propia.                                                                  |                           |              |                 |                           |  |                    |
| De la tabla 29 podemos observar la manera la cual la empresa cubre los diversos beneficiones |                           |              |                 |                           |  |                    |
| de los trabajadores, siendo estas mencionadas y tomadas en cuenta en el análisis total.      |                           |              |                 |                           |  |                    |
| <b>Tabla 30.</b> Costos directos por un mes - septiembre (PRE TEST)                          |                           |              |                 |                           |  |                    |
|                                                                                              |                           |              |                 |                           |  |                    |
| <b>Costos directos</b>                                                                       |                           | <b>UND</b>   | <b>Cantidad</b> | <b>PRECIO X UND (S/.)</b> |  | <b>TOTAL (S/.)</b> |
|                                                                                              |                           |              | 3               | 30                        |  | 90.00              |
| Plancha de aluzinc                                                                           |                           | m2           |                 |                           |  |                    |
| Planchas de poliestireno expandido                                                           |                           | m2           | 3               | 45                        |  | 135.00             |
| Elastopol                                                                                    |                           | Gr           | 1               | 2.25                      |  | 2.25               |
| Lupranate                                                                                    |                           | Gr           | 1               | 2.25                      |  | 2.25               |
|                                                                                              |                           | <b>Total</b> |                 |                           |  | 229.50             |
| Fuente: Elaboración propia.                                                                  |                           |              |                 |                           |  |                    |
|                                                                                              |                           |              |                 |                           |  |                    |
|                                                                                              |                           |              |                 |                           |  |                    |
|                                                                                              |                           |              |                 |                           |  |                    |
|                                                                                              |                           |              |                 |                           |  |                    |
|                                                                                              |                           |              | 76              |                           |  |                    |

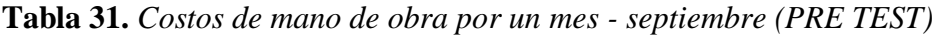

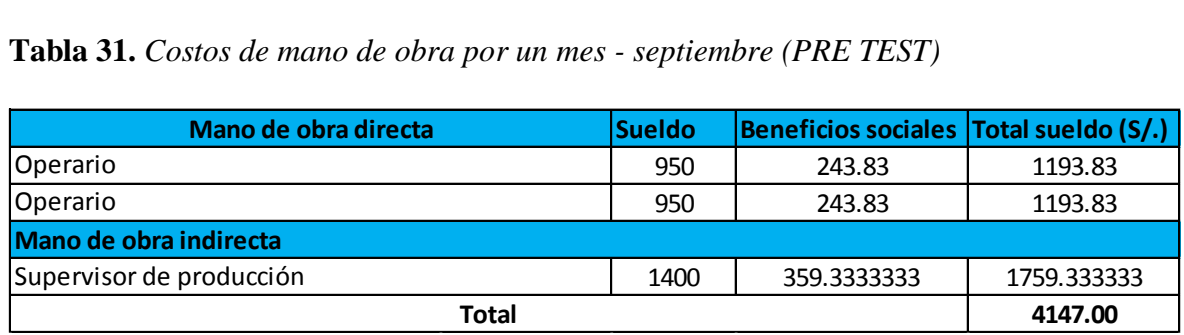

Fuente: Elaboración propia.

**Tabla 32.** *Costos indirectos de fabricación por un mes - septiembre (PRE TEST)*

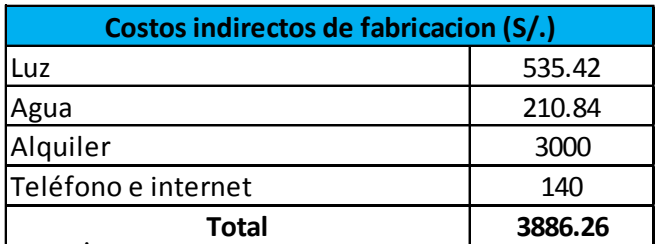

Fuente: Elaboración propia.

**Tabla 33.** *Costos de producción del mes de septiembre del 2018 (PRE TEST)* 

| Luz            |                                                                                                    |                           | 535.42   |          |  |  |
|----------------|----------------------------------------------------------------------------------------------------|---------------------------|----------|----------|--|--|
|                | Agua                                                                                                    |                           |          | 210.84   |  |  |
|                | Alquiler                                                                                                    |                           |          | 3000     |  |  |
|                | Teléfono e internet                                                                                                    |                           | 140      |          |  |  |
|                | <b>Total</b>                                                                                                    |                           | 3886.26  |          |  |  |
| ración propia. | stos de producción del mes de septiembre del 2018 (PRE TEST                                                                                                    |                           |          |          |  |  |
|                |                                                                                                    | Total costo de producción |          |          |  |  |
| Materia prima  |                                                                                                    | S/.                       |          | 45670.50 |  |  |
| Mano de obra   |                                                                                                    | S/.                       |          | 4147.00  |  |  |
| C.I.F.         |                                                                                                    | S/.                       |          | 3886.26  |  |  |
| Total          |                                                                                                    | S/.                       |          | 53703.76 |  |  |
| Producción     |                                                                                                    | Panel                     |          | 199      |  |  |
| Costo unitario |                                                                                                    |                           | S/metros | 269.87   |  |  |
|                | se determina el costo unitario de cada metro de termo panel p<br>sandose en la producción registrada para el mes de septiembre<br>realizada en 23 dias laborales.<br>omedio costo unitario de producción - septiembre del 2018 (P. |                           |          |          |  |  |
|                | <b>Costo unitario septiembre 2018</b>                                                                                                    |                           |          |          |  |  |
|                |                                                                                                    | S/.269.87                 |          |          |  |  |
| ración propia. |                                                                                                    |                           |          |          |  |  |
|                |                                                                                                    | 77                        |          |          |  |  |

Fuente: Elaboración propia.

De la tabla 33 se determina el costo unitario de cada metro de termo panel producido es de S/. 269.87, basandose en la producción registrada para el mes de septiembre del 2018, que son 199 und, realizada en 23 dias laborales.

**Tabla 34.** *Promedio costo unitario de producción - septiembre del 2018 (PRE TEST)*

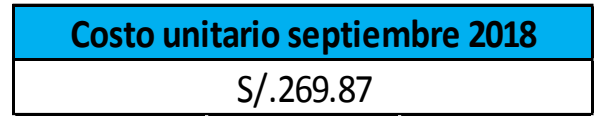

#### **2.5.3.1.6. Definir**

A continuación procedemos a la siguiente etapa que es denominada definir, el cual se procederá a realizar mediante la aplicación de un Manual de operaciones de trabajo del proceso de elaboración de termo paneles en el anexo 10.

Este manual tendrá en cuenta el nuevo método, ademas de la nueva distribución, teniendo como finalidad la disminución de distancias en el recorrido, capacitación e implementación de nuevas herramientas que servirán para el incremento de la productividad en el proceso de producción.

Pero, el principal aporte esta definido para la variacion de las operaciones con respecto a las actividades analizadas, optimizando el método antiguo, disminuyendo procesos, eliminándolos o combinandolos.

#### **2.5.3.1.7. Implantar**

Ahora se procede con la siguiente y séptima etapa la cual es primordial y es llamada implantar, por lo general en esta etapa es donde la organización en grupo se resitirá al cambio y esto es debido al tiempo de amoldación de este nuevo procedimiento de trabajo y asumirlo como acertado.

Para hacer una precisa optimización de procesos para la compañía, es sustancial que toda la organización, los cuales son las areas de producción, metales y gerencia tengan el deber, es por esto que al hacer la actividad social se tuvo que tomar como ejemplo y comparación los diagramas de actividades de procesos, antes se llevó a cabo una facil aclaración de la capacidad de estas herramientas, además se explicaron las virtudes de su utilización en la compañía

La reunión se llevo a cabo de una aceptable forma, todo el plantel comprendió antes que nada la aclaración de la capacidad de un diagrama de actividades de proceso, después comprendieron sobre las virtudes que las novedosas metodologias dan y para terminar, la gerencia y demás áreas comprendieron y aceptaron la novedosa metodología la cual va a

proporcionar ayuda a acortar los tiempos, asi como los costos de producción y al final un aumento de la eficacia en la compañía Install Perú S.A.C

Para empezar a implantar la nueva métodología es necesario la implementación de una herramienta manual la cual servirá para el operador ( ver anexo 11), esta tendrá la función de reducir el tiempo al medir y a cortar la plancha de poliestrireno expandido (tecnopor) de tal maneara que se eliminarán varias actividades de corte y medición, adicionalmente se va a adquirir una pistola para esparcir el poliuretano líquido ( ver anexo 12) sobre la plancha de tecnopo para evitar el uso excesivo de este componente de tal manera que se eliminaran los desperdicios del material , adicional a lo mencionado la concentración será en la justa medida para que el tiempo de espera en el proceso de prensado del termo panel no demora mucho.

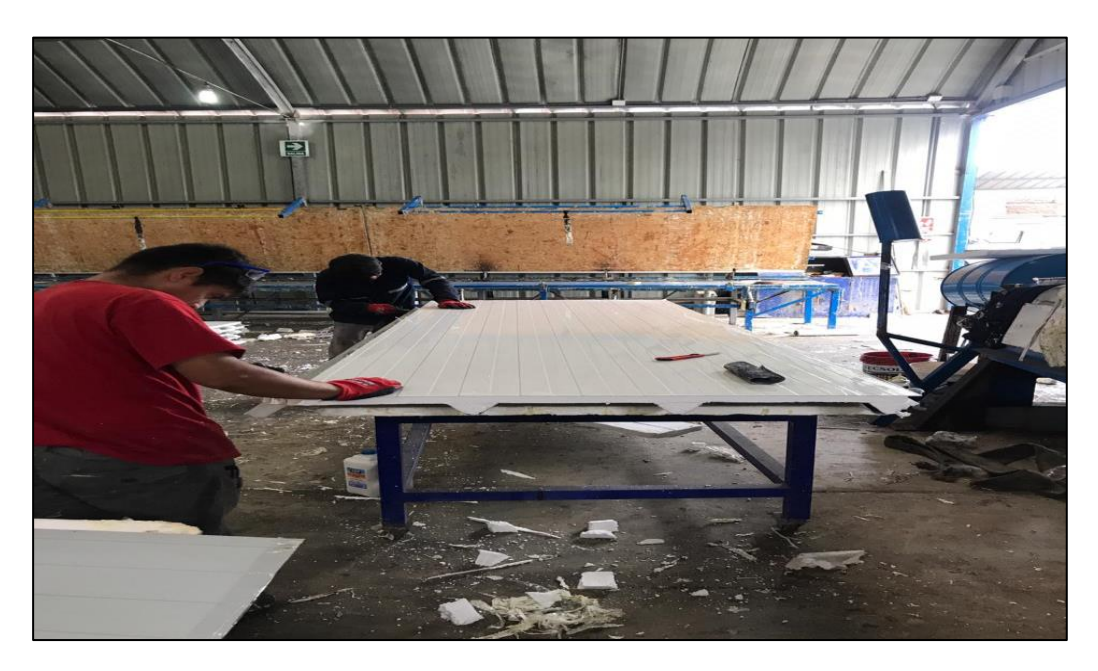

*Figura 21. Corte de la plancha de poliestireno* 

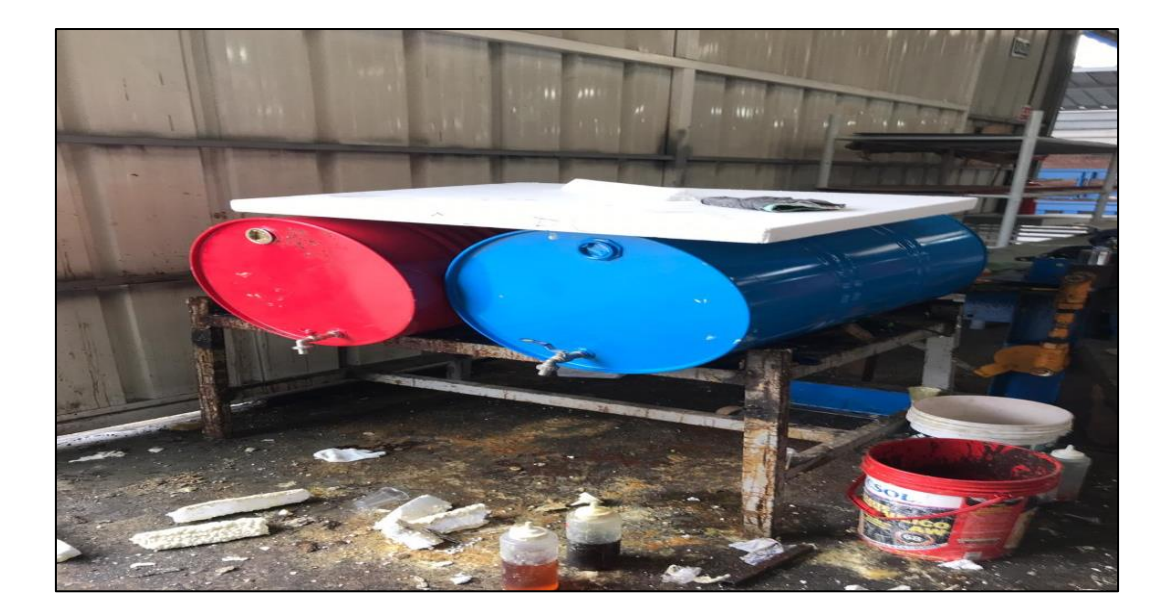

*Figura 22. Barriles de poliuretano (2 componentes)* 

*Fuente: Elaboración propia.* 

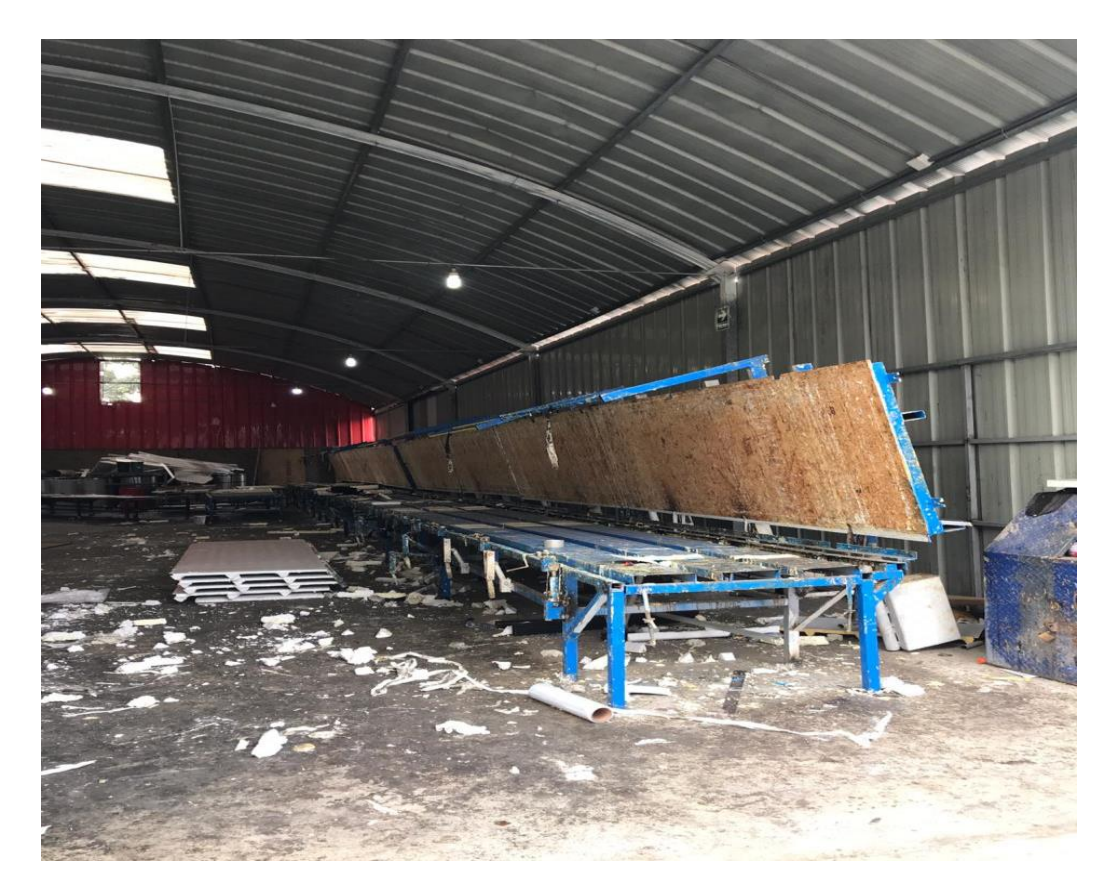

# *Figura 23. Mesa de Prensado*

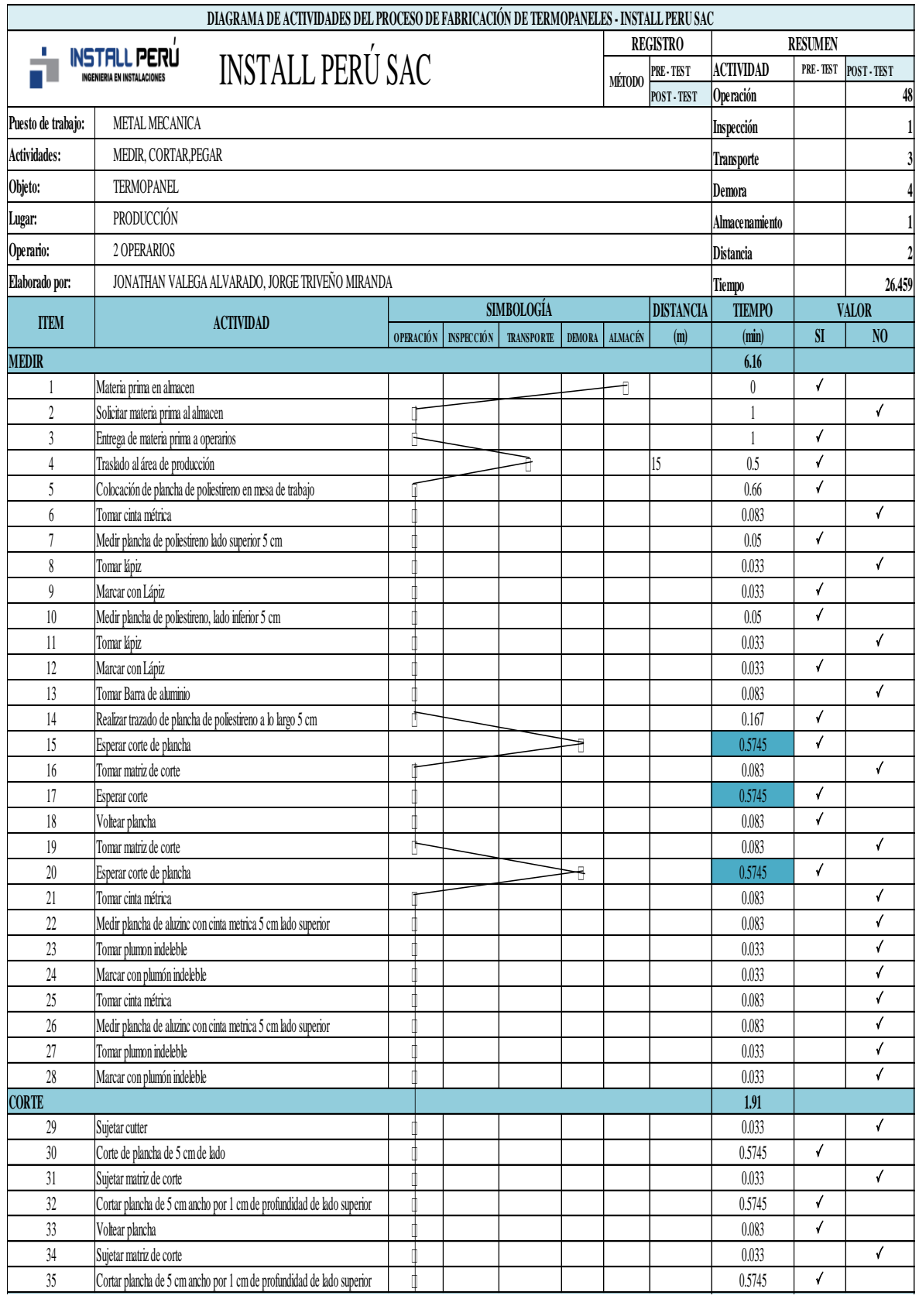

# **Tabla 35.** *DAP Proceso de elaboración de termo paneles (POST-TEST)*

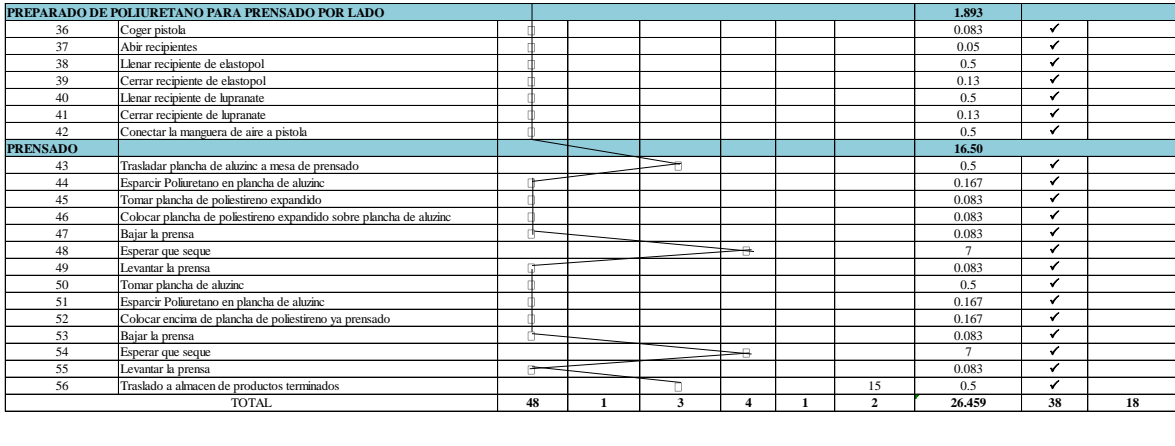

Fuente: Elaboración propia.

Como se visualiza en las tablas 35, el proceso de producción de los termopaneles se ven implicados para lograr una producción continua, estas contienen 31 operaciones, 0 inspecciones, 1 transportes, 2 demoras y 1 almacenamiento. Haciendo un total de 39 actividades, ademas se verifica que las actividades que agregan valor son 38 y se reconoce 18 actividades que no agregan valor al proceso de producción de termo paneles en la empresa Install Perú SAC.

$$
IA = \frac{AGV}{TA} = \frac{38}{18} = 68\%
$$

Para finalizar esta estapa, se realizará la observacion hacia los operarios mientras desarrollan el nuevo método de trabajo, y si es negativo el proceso o tienen dificultades para adaptarse se procederá a realizar una nueva capacitación para que se lleve a cabo el cumplimiento de la nueva metodología.

A continuación se procede a mostrar los resultados de la implementación de la propuesta:

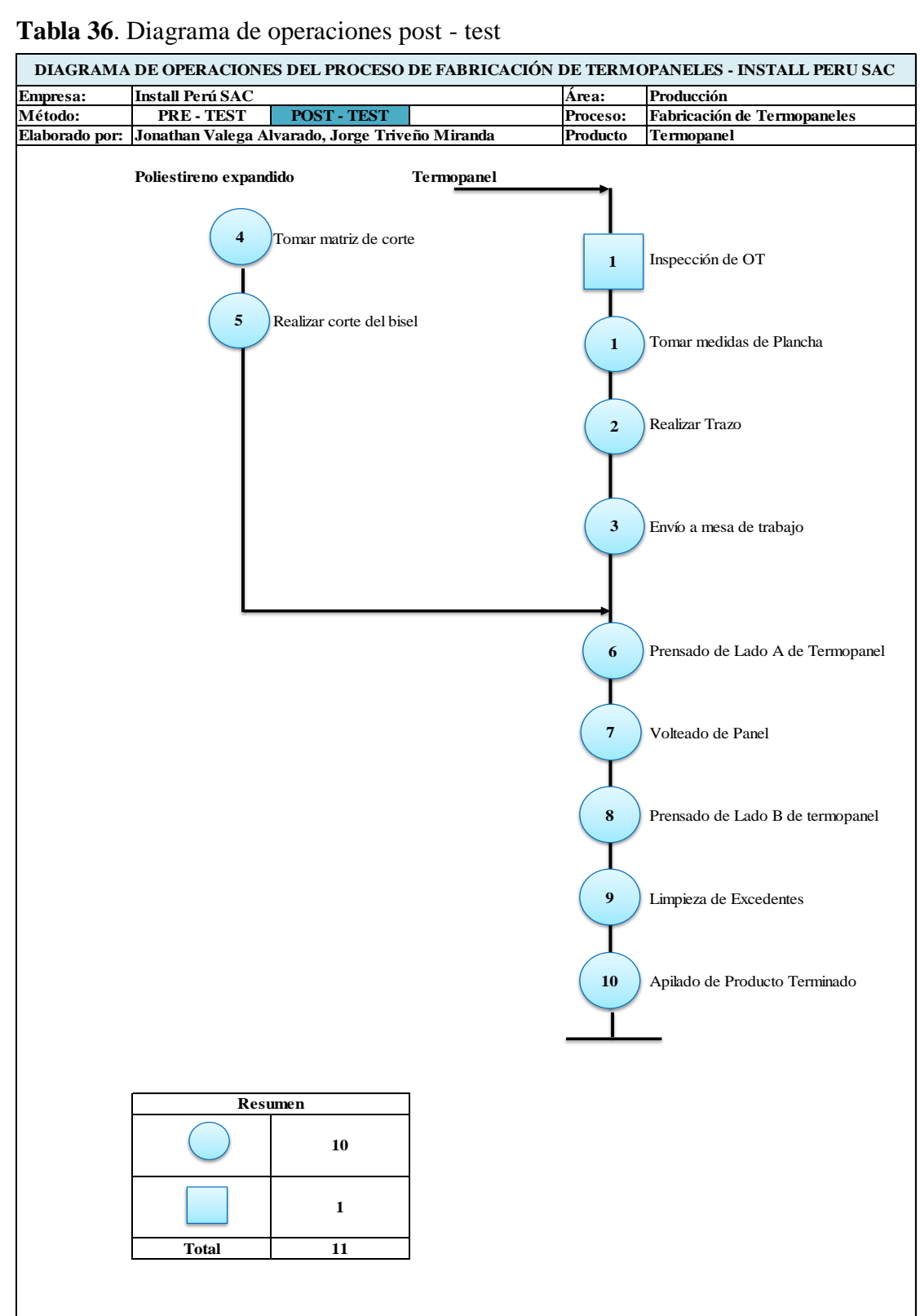

**Tabla 36**. Diagrama de operaciones post - test

Fuente: Elaboracíon propia

## **2.5.4 Análisis económico financiero.**

Es importante la evluación ecnomica del proyecto, por su implementación de mejora planteada, calculando e identificando los costos y beneficios que se obtienen con las mejoras implementadas, esto será benficioso para el cálculo del ratio de costo – beneficio.

Para la implementación del estudio de trabajo en la empresa INSTALL PERU S.AC., se tienen los siguientes gastos:

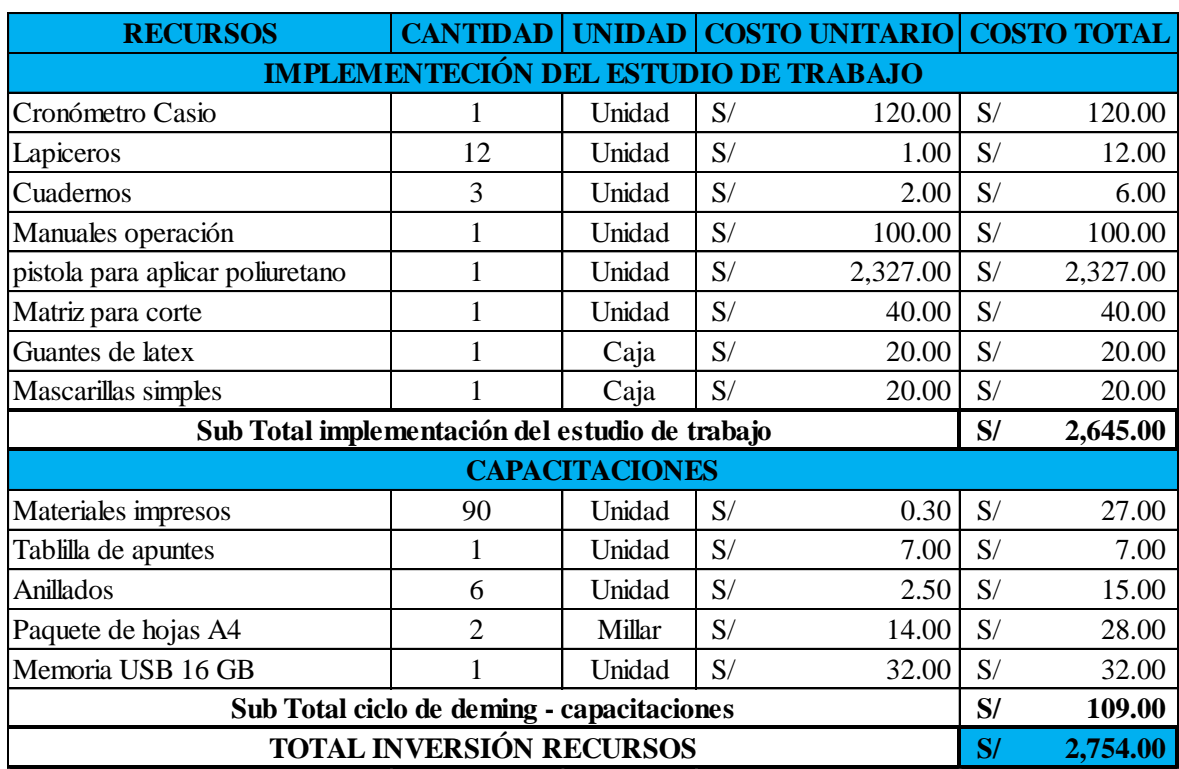

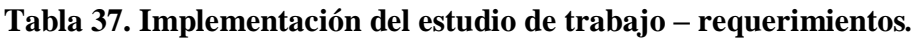

Fuente: Elaboración Propia

De la tabla 37, con el desarrollo y análisis de los costos para la implementación de mejora se logró obtener un total de **S/. 2754.00**, para continuar a realizar el costo y análisis de mano de obra:

Tabla 38. Costo de inversión para las Horas – Hombre realizadas en el estudio de trabajo.

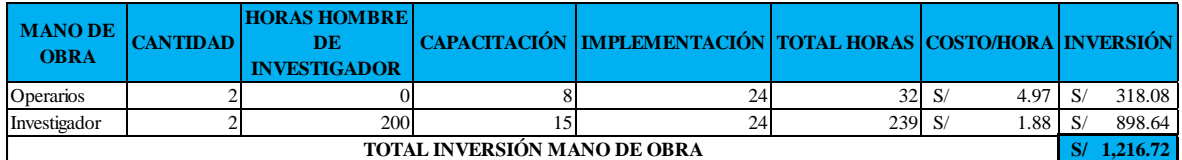

Fuente: Elaboración propia

En la tabla 38 se observa el total de inversión realizada en la capacitación realizada teniendo un total de **S/. 1,216.72**.

Para finalizar el total tiene una inversión realizada de:

Tabla 39. Inversión Total Realizada.

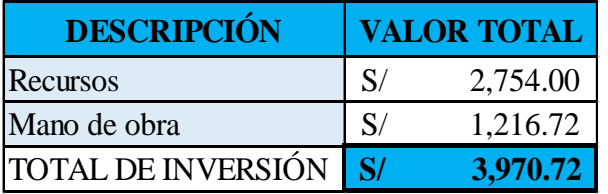

Fuente: Elaboración propia

En la tabla 39, se puede observar el gasto total realizado para la implementación del estudio de trabajo teniendo un total de **S/. 3,970.72**, el cual será utilizado para la mejora de la productividad en la empresa INSTALL PERÚ S.A.C.

### **2.5.5.1. Análisis Beneficio – Costo**

**VALOR TOTAL**<br>
ISSOS<br>
S/ 2,754.00<br>
O de obra<br>
S/ 1,216.72<br>
AL DE INVERSIÓN S/ 3,970.72<br>
Var el gasto total realizado para la impler<br>
de S/. 3,970.72, el cual será utilizado<br>
NSTALL PERÚ S.A.C.<br>
Costo<br>
del ratio Costo – Ben Para la ejecución del cálculo del ratio Costo – Beneficio de la implementación del estudio de trabajo se requiere investigar los márgenes de contribución de los dos periodos (PRE – TEST y POST – TEST), teniendo como primordial variable las unidades producidas entre esos periodos, para hacer la comparación con el valor de venta unitario y los costos unitarios que se calcularon, después se procederá a hacer el cálculo del margen de contribución con la distingue entre las ventas y costos cambiantes, ahora tendremos el cálculo del margen de contribución del mes de septiembre del 2018 (PRE –TEST)

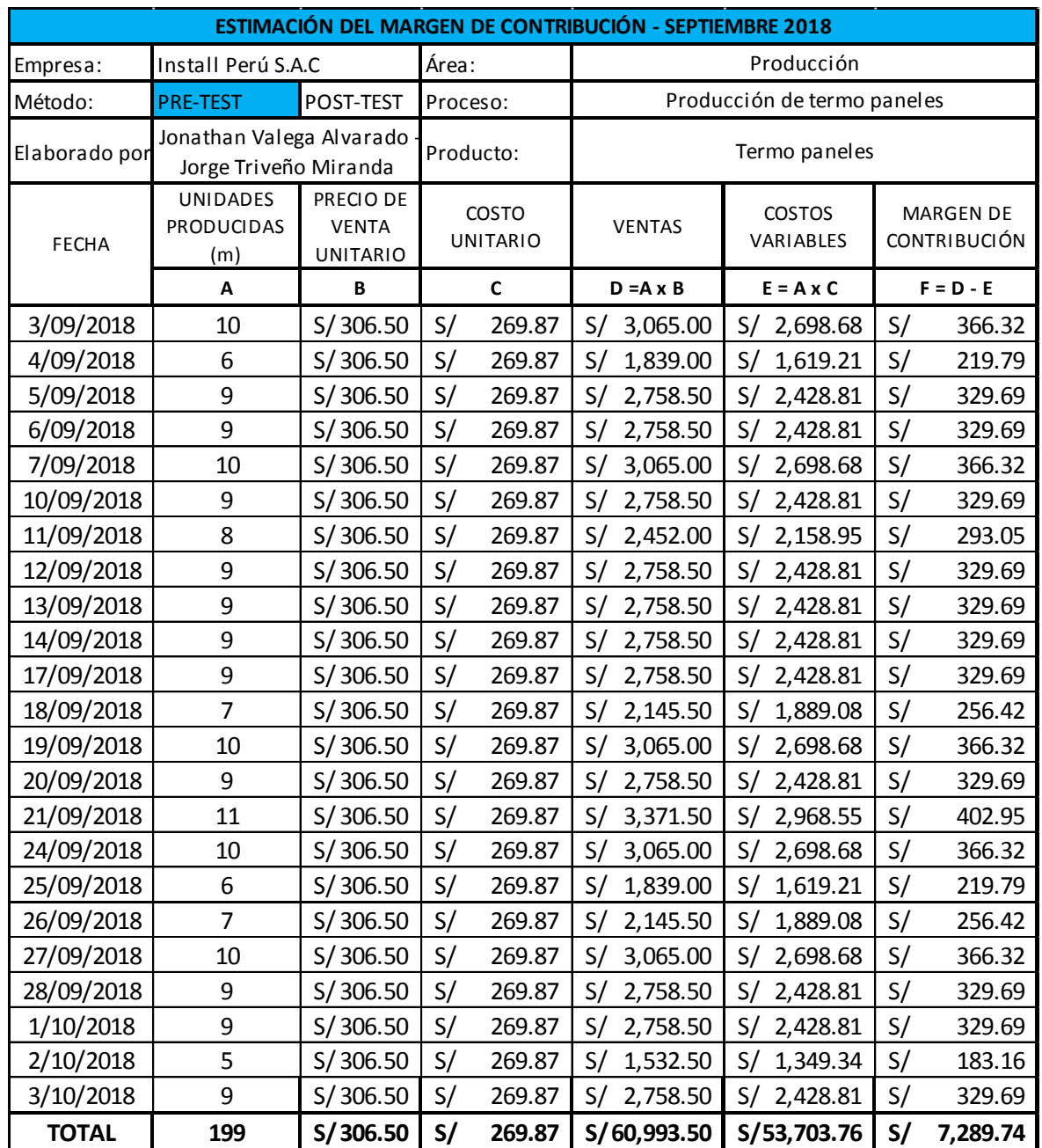

Tabla 40. Margen de contribución mes de septiembre 2018 (PRE-TEST)

Fuente: Elaboración propia

En la tabla 40, se puede observar que la cantidad producida en unidades es de **199 unidades**, donde el precio de venta por esta cantidad es de **S/. 60,933.50**; de la misma manera, se obtuvo un costo variable de **S/. 53,703.76**, resultado de la diferencia de estos dos valores el margen de contribución de **S/. 7,289.74**.

A continuación, se procede a realizar la presentación en la siguiente tabla el margen de contribución del mes de marzo del 2019:

| ESTIMACIÓN DEL MARGEN DE CONTRIBUCIÓN - MARZO 2019 |                                                   |                                       |                          |                     |                             |             |                  |             |                            |           |                                         |  |
|----------------------------------------------------|---------------------------------------------------|---------------------------------------|--------------------------|---------------------|-----------------------------|-------------|------------------|-------------|----------------------------|-----------|-----------------------------------------|--|
| Empresa:                                           | Install Perú S.A.C                                |                                       |                          | Área:<br>Producción |                             |             |                  |             |                            |           |                                         |  |
| Método:                                            | PRE-TEST                                          | <b>POST-TEST</b>                      | Proceso:                 |                     | Producción de termo paneles |             |                  |             |                            |           |                                         |  |
| Elaborado por                                      | Jonathan Valega Alvarado<br>Jorge Triveño Miranda |                                       | Producto:                |                     | Termo paneles               |             |                  |             |                            |           |                                         |  |
| <b>FECHA</b>                                       | <b>UNIDADES</b><br><b>PRODUCIDAS</b>              | PRECIO DE<br><b>VENTA</b><br>UNITARIO | COSTO<br><b>UNITARIO</b> |                     |                             |             | <b>VENTAS</b>    |             | <b>COSTOS</b><br>VARIABLES |           | <b>MARGEN DE</b><br><b>CONTRIBUCIÓN</b> |  |
|                                                    | A                                                 | $\, {\bf B}$                          | $\mathbf c$              |                     | $D = A \times B$            |             | $E = A \times C$ |             | $F = D - E$                |           |                                         |  |
| 4/03/2019                                          | 10                                                | S/306.50                              | S/                       | 222.82              | S/                          | 3,065.00    | S/               | 2,228.19    | S/                         | 836.81    |                                         |  |
| 5/03/2019                                          | 9                                                 | S/306.50                              | S/                       | 222.82              | $\mathsf{S}/\mathsf{S}$     | 2,758.50    | S/               | 2,005.37    | S/                         | 753.13    |                                         |  |
| 6/03/2019                                          | 10                                                | S/306.50                              | S/                       | 222.82              | S/                          | 3,065.00    | S/               | 2,228.19    | S/                         | 836.81    |                                         |  |
| 7/03/2019                                          | 10                                                | S/306.50                              | S/                       | 222.82              | S/                          | 3,065.00    | S/               | 2,228.19    | S/                         | 836.81    |                                         |  |
| 8/03/2019                                          | 10                                                | S/306.50                              | S/                       | 222.82              | S/                          | 3,065.00    | S/               | 2,228.19    | S/                         | 836.81    |                                         |  |
| 11/03/2019                                         | 10                                                | S/306.50                              | S/                       | 222.82              | S/                          | 3,065.00    | S/               | 2,228.19    | S/                         | 836.81    |                                         |  |
| 12/03/2019                                         | 10                                                | S/306.50                              | S/                       | 222.82              | S/                          | 3,065.00    | S/               | 2,228.19    | S/                         | 836.81    |                                         |  |
| 13/03/2019                                         | 12                                                | S/306.50                              | S/                       | 222.82              | S/                          | 3,678.00    | S/               | 2,673.83    | S/                         | 1,004.17  |                                         |  |
| 14/03/2019                                         | 10                                                | S/306.50                              | S/                       | 222.82              | S/                          | 3,065.00    | S/               | 2,228.19    | S/                         | 836.81    |                                         |  |
| 15/03/2019                                         | 12                                                | S/306.50                              | S/                       | 222.82              | S/                          | 3,678.00    | S/               | 2,673.83    | S/                         | 1,004.17  |                                         |  |
| 18/03/2019                                         | 9                                                 | S/306.50                              | S/                       | 222.82              | S/                          | 2,758.50    | S/               | 2,005.37    | S/                         | 753.13    |                                         |  |
| 19/03/2019                                         | 10                                                | S/306.50                              | S/                       | 222.82              | S/                          | 3,065.00    | S/               | 2,228.19    | S/                         | 836.81    |                                         |  |
| 20/03/2019                                         | 10                                                | S/306.50                              | S/                       | 222.82              | S/                          | 3,065.00    | S/               | 2,228.19    | S/                         | 836.81    |                                         |  |
| 21/03/2019                                         | 9                                                 | S/306.50                              | S/                       | 222.82              | S/                          | 2,758.50    | S/               | 2,005.37    | S/                         | 753.13    |                                         |  |
| 22/03/2019                                         | 9                                                 | S/306.50                              | S/                       | 222.82              | S/                          | 2,758.50    | S/               | 2,005.37    | S/                         | 753.13    |                                         |  |
| 25/03/2019                                         | 9                                                 | S/306.50                              | S/                       | 222.82              | S/                          | 2,758.50    | S/               | 2,005.37    | S/                         | 753.13    |                                         |  |
| 26/03/2019                                         | 9                                                 | S/306.50                              | S/                       | 222.82              | S/                          | 2,758.50    | S/               | 2,005.37    | S/                         | 753.13    |                                         |  |
| 27/03/2019                                         | 12                                                | S/306.50                              | S/                       | 222.82              | S/                          | 3,678.00    | S/               | 2,673.83    | S/                         | 1,004.17  |                                         |  |
| 28/03/2019                                         | 10                                                | S/306.50                              | S/                       | 222.82              | S/                          | 3,065.00    | S/               | 2,228.19    | S/                         | 836.81    |                                         |  |
| 29/03/2019                                         | 12                                                | S/306.50                              | S/                       | 222.82              | S/                          | 3,678.00    | S/               | 2,673.83    | S/                         | 1,004.17  |                                         |  |
| 1/04/2019                                          | 9                                                 | S/306.50                              | S/                       | 222.82              | S/                          | 2,758.50    | S/               | 2,005.37    | S/                         | 753.13    |                                         |  |
| 2/04/2019                                          | 10                                                | S/306.50                              | S/                       | 222.82              | S/                          | 3,065.00    | S/               | 2,228.19    | S/                         | 836.81    |                                         |  |
| 3/04/2019                                          | 10                                                | S/306.50                              | S/                       | 222.82              | S/                          | 3,065.00    | S/               | 2,228.19    | S/                         | 836.81    |                                         |  |
| <b>TOTAL</b>                                       | 231                                               | S/306.50                              | S/                       | 222.82              |                             | S/70,801.50 |                  | S/51,471.27 | S/                         | 19,330.23 |                                         |  |

**Tabla 41**. *Margen de contribución mes de marzo 2019 (POST-TEST)* 

Fuente: Elaboración propia

En la tabla 41, se puede observar que la cantidad producida en unidades es de **231 unidades**, donde el precio de venta por esta cantidad es de **S/. 70,801.50**; de la misma manera, se obtuvo un costo variable de **S/. 51,471.27**, resultado de la diferencia de estos dos valores el margen de contribución de **S/. 19,330.23.**

A continuación, para un mejor entendimiento del margen de contribución se procede a realizar la siguiente tabla:

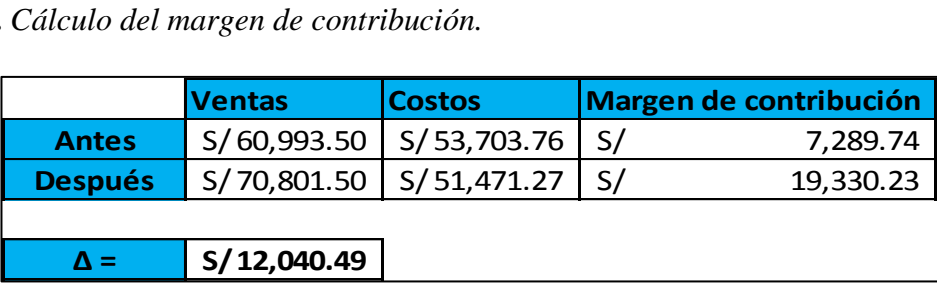

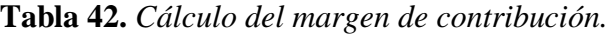

Fuente: Elaboración propia

En la tabla 42, podemos observar la diferencia entre los margenes de contribución de los periodos, teniendo antes el valor de **S/. 7,289.74**, para que luego de la implementación de mejora el valor tenga una variación a **S/. 19,330.23**, de esta manera se obtiene una diferencia de **S/. 12,040**.

Ya obtenidos los montos de margenes de contribución y su diferencia entre antes y despúes, además el cálculo de la implementación de la mejora (tabla 34) se procede a realizar el cálculo del ratio Beneficio – Costo, este valor nos determinará la viabilidad del proyecto con los siguientes análisis:

- $\bullet$  Si B/C > 1; el proyecto es factible, por lo tanto, será aceptado.
- $\bullet$  Si B/C = 1; el proyecto solo cubrirá sus gastos y apenas tendrá rentabilidad, por lo cual debe ser postergado.
- $\bullet$  Si B/C > 1; el proyecto será rechazado.

$$
\frac{B}{C} = \frac{\Delta}{I} = \frac{S/12,040.49}{S/3,970.72} = 3.02 > 1
$$

El valor del ratio beneficio – costo después de la implementación de la nueva metodología da el resultado de 3.02, y como es mayor que 1, el cual representa un proyecto factible y es aceptada.

## **2.5.5.2. VAN y TIR**

A continuación, se realizará la presentación del cálculo del valor actual neto y de la tasa interna de retorno planificado en 12 meses, realizandolo con los promedios de los 23 dias de producción. Para esto es necesario la realización de un flujo de caja del proyecto evaluado en un periodo de 12 meses. Utilizando las siguientes formulas:

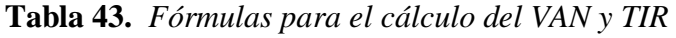

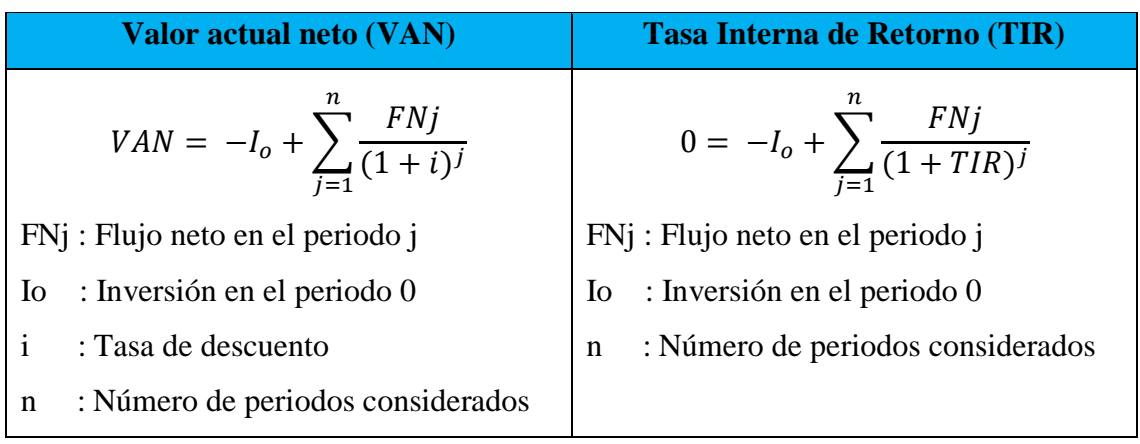

Fuente: Elaboración propia

Los siguientes datos se obtuvieron de la producción entre PRE-TEST y POST-TEST, que serán utilizados para el cálculo del VAN y TIR:

**Tabla 44.** Incremento de ventas

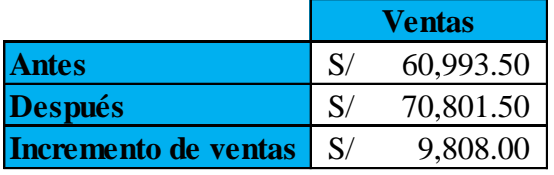

Fuente: Elaboración propia.

**Tabla 45.** Incremento de costos.

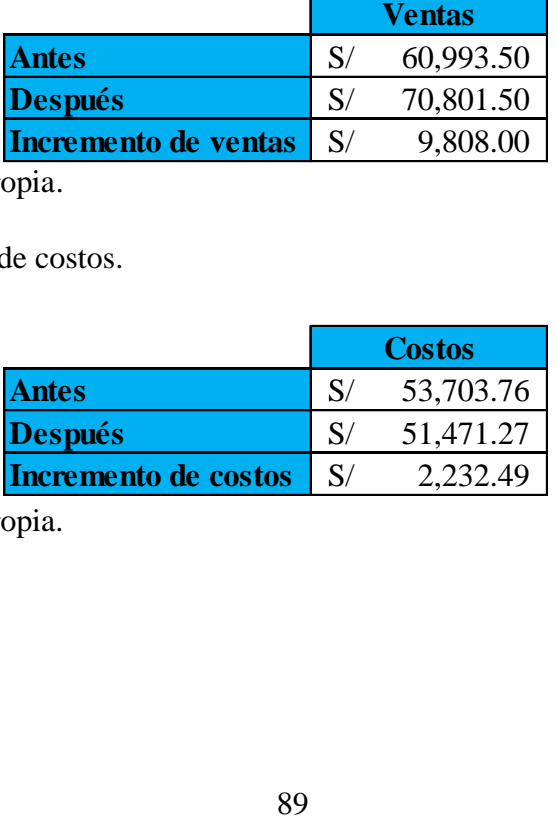

**Tabla 46.** *Costo de las capacitaciones y sostenimiento de la herramienta por cada mes.*

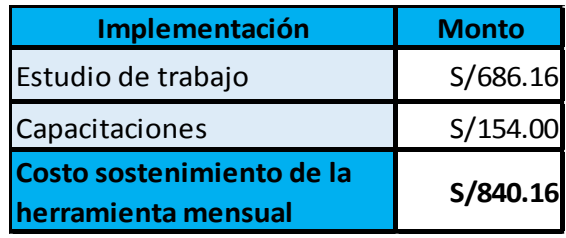

Fuente: Elaboración propia.

A continuación en la siguiente tabla se podrá observar el cálculo del VAN y el TIR del proyecto:

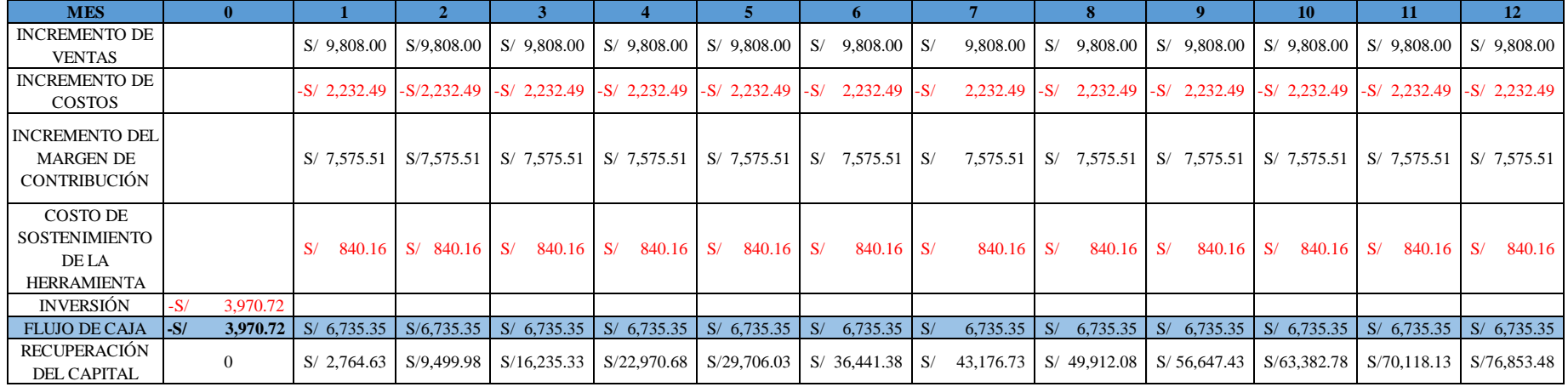

# **Tabla 47.** *Datos recopilados para el cálculo del VAN y TIR*

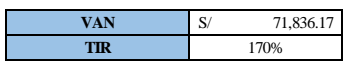

## Fuente: Elaboración propia

En la tabla 47, se puede observar y comprobar que la propuesta para la implementación es viable, ya que el valor actual neto, dio un resultado positivo, siendo este valor **S/. 71,836.17**, además el valor del TIR es **170%** , resultando un valor el cual refleja que la inversión es recuperable obteniendose muchos beneficios, siendo este proyecto rentable.

#### **2.6. Métodos de análisis de datos**

Para determinar el método de análisis de datos es necesario entender que, según Valderrama, una vez obtenido los datos registrados inicialmente estas serán procesadas en diferentes softwares de análisis, para mi proyecto de investigación se realizará el análisis en Microsoft Excel y el IBM SPSS Statitics 25, mediante la ayuda de estos softwares podremos aceptar o rechazar la hipótesis en estudio, y para hacerlo es necesario saber que, como ambas variables de mi investigación son cuantitativos, podremos utilizar la prueba de comparación de medias, en donde si la muestra es menos a 30, se empleará la prueba "T" y si la muestra es mayor a 30, se empleará la prueba "Z". (2013, pp. 229 - 230).

Para mi presente trabajo de investigación, empleare el software de análisis de datos Microsoft Excel y el software estadístico IBM SPSS Statitics 25, y para realizar mi análisis inferencial será necesario realizar la prueba "T", ya que la muestra es menor a 30.

#### **2.7. Aspectos éticos**

Para llevar a cabo valer los puntos éticos es considerable nombrar lo siguiente:

Respeto a la propiedad intelectual de forma en que las teorías nombradas, desarrollos, conceptos, u otros que no sean propias del investigador va a ser oportunamente mencionados así se va a poder evidenciar las fuentes auténticas prestando asistencia a otros estudiosos a hallar el material correcto con la teoría completa si es que se quiere tomar ideas de nuestra exploración.

Es considerable tener en cuenta la singularidad de los resultados al instante de mencionarlos en la exploración. La información recolectada del sector de producción de termo paneles de la compañía Install Perú S.A.C., va a ser obtenida con el consentimiento del gerente general y jefe responsable del sector, por esa razón se respetará la intimidad y normas que la compañía ha implementado.

Además, todos los registros obtenidos de la recolección de datos en los documentos y fichas de observación van a ser respetuosamente y prudentemente empleadas, puesto que solo va a ser servible para la exploración de emprendimiento.

# **III. RESULTADOS**
#### **3.1 Análisis descriptivo**

En la presente investigación se realiza un análisis descriptivo a los resultados obtenidos antes y después de la mejora de procesos en la empresa Install Perú S.A.C.

### **3.1.1 Variable Dependiente: Productividad**

#### **Dimensión: Estudio de métodos**

#### **Indicador: Indice de actividades**

Se Procede a mostrar los indicadores de las actividades que agregan valor de los Pre-test y Post-test.

#### **Tabla 48.** Productividad antes y después

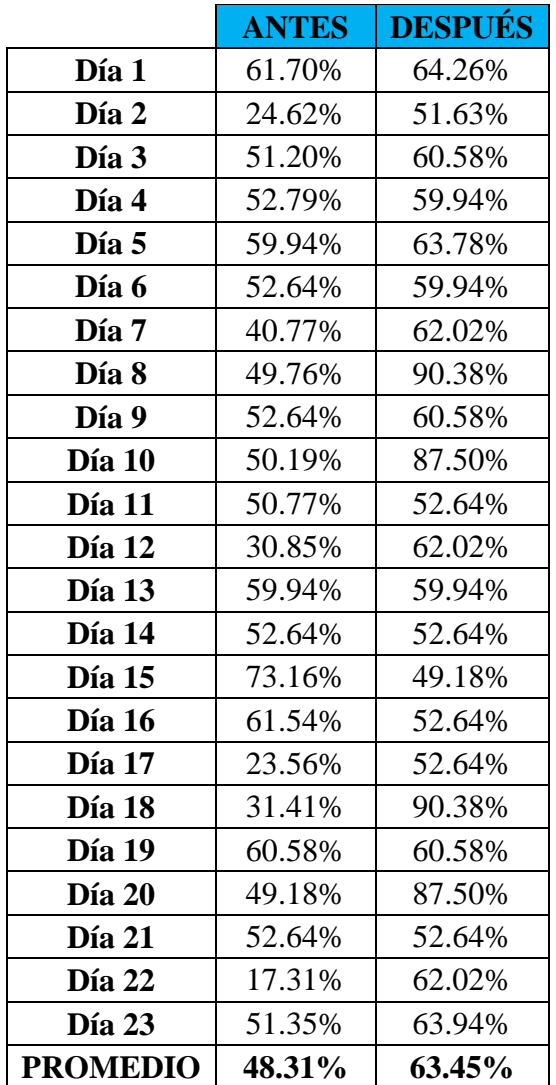

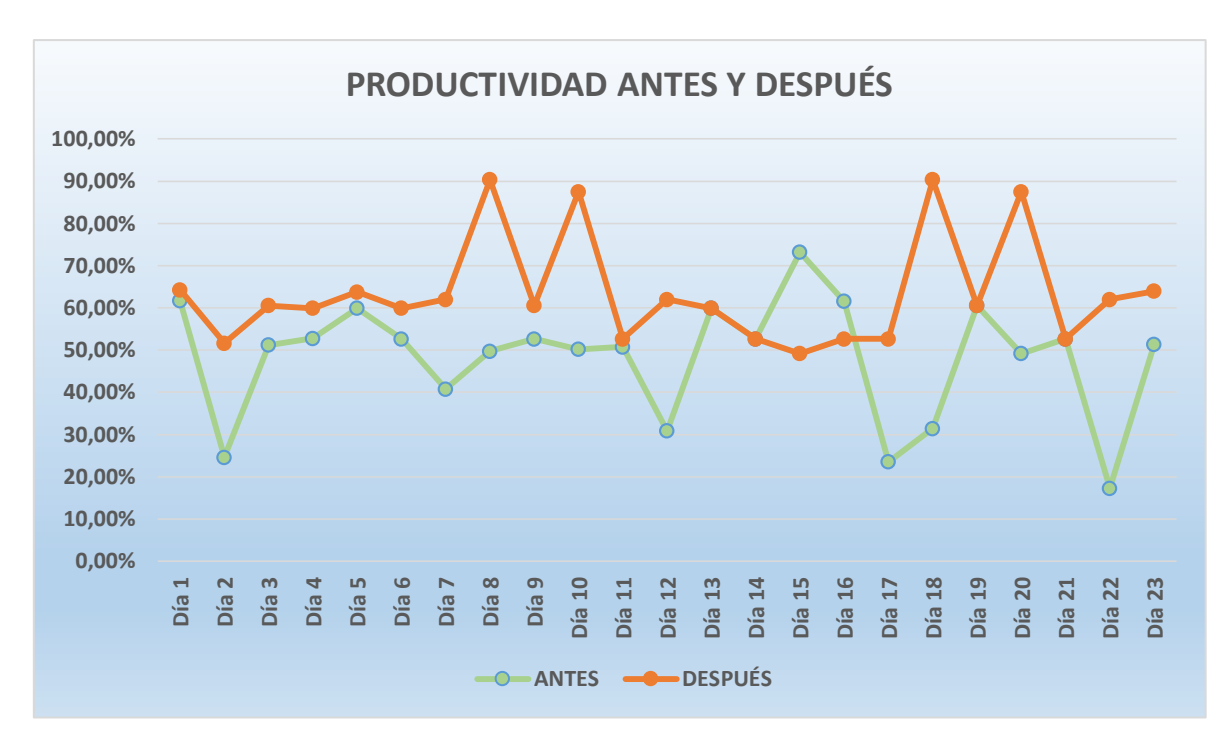

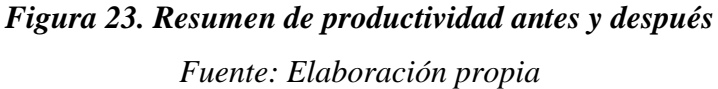

En la figura 23, se observa el resumen de la productividad registrada antes y después de la aplicación del nuevo método.

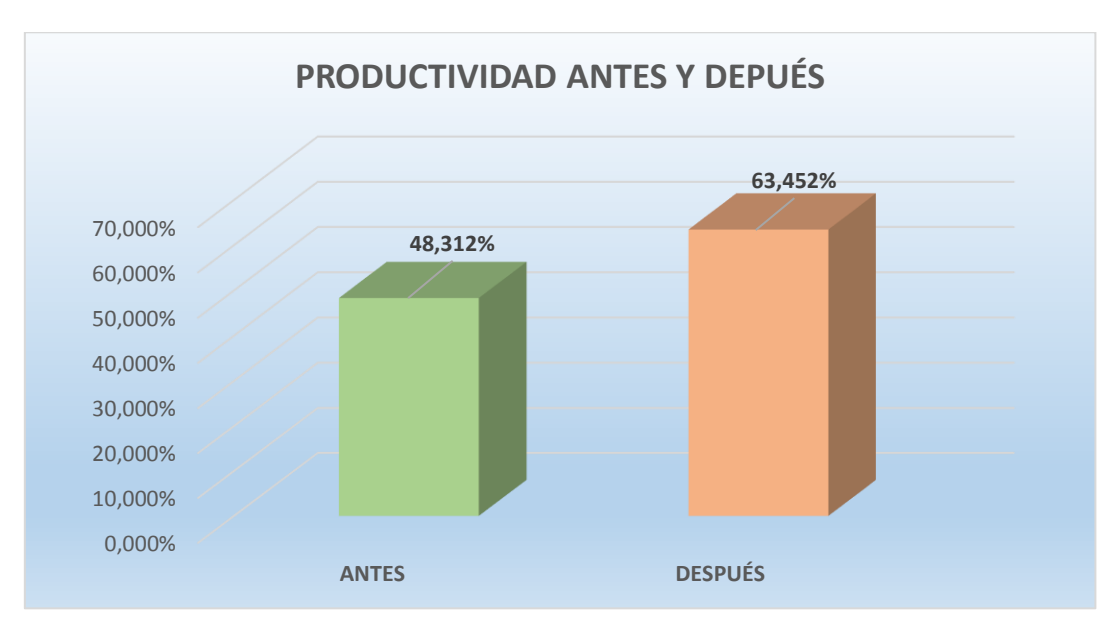

*Figura 24. Productividad promedio antes y después* 

Podemos observar en la figura anterior que la productividad promedio ha aumentado en 31.338% desde el Pre-test al Post-test.

### **3.1.2. Indicador Eficiencia**

**Tabla 49.** Eficiencia antes y después

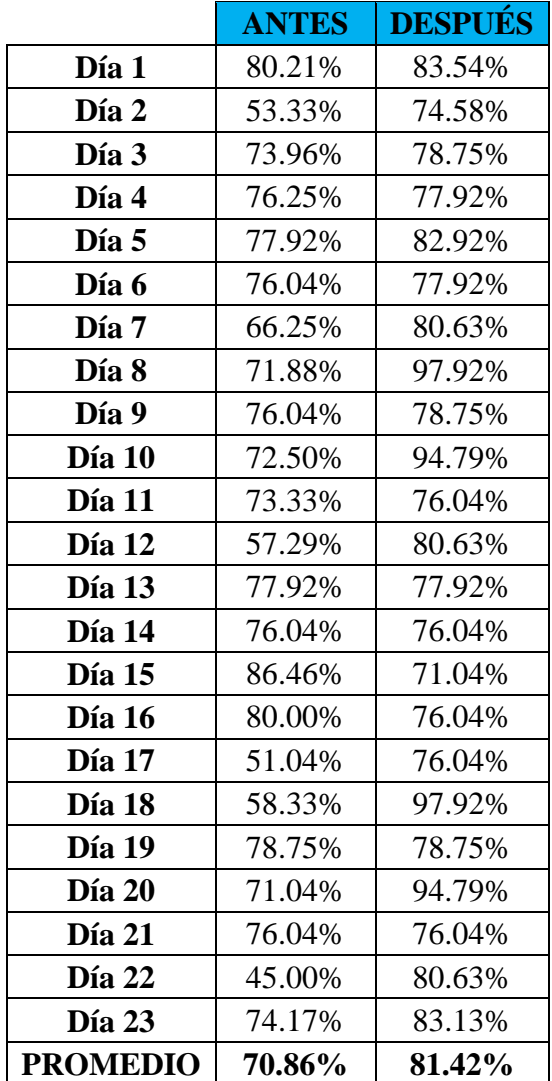

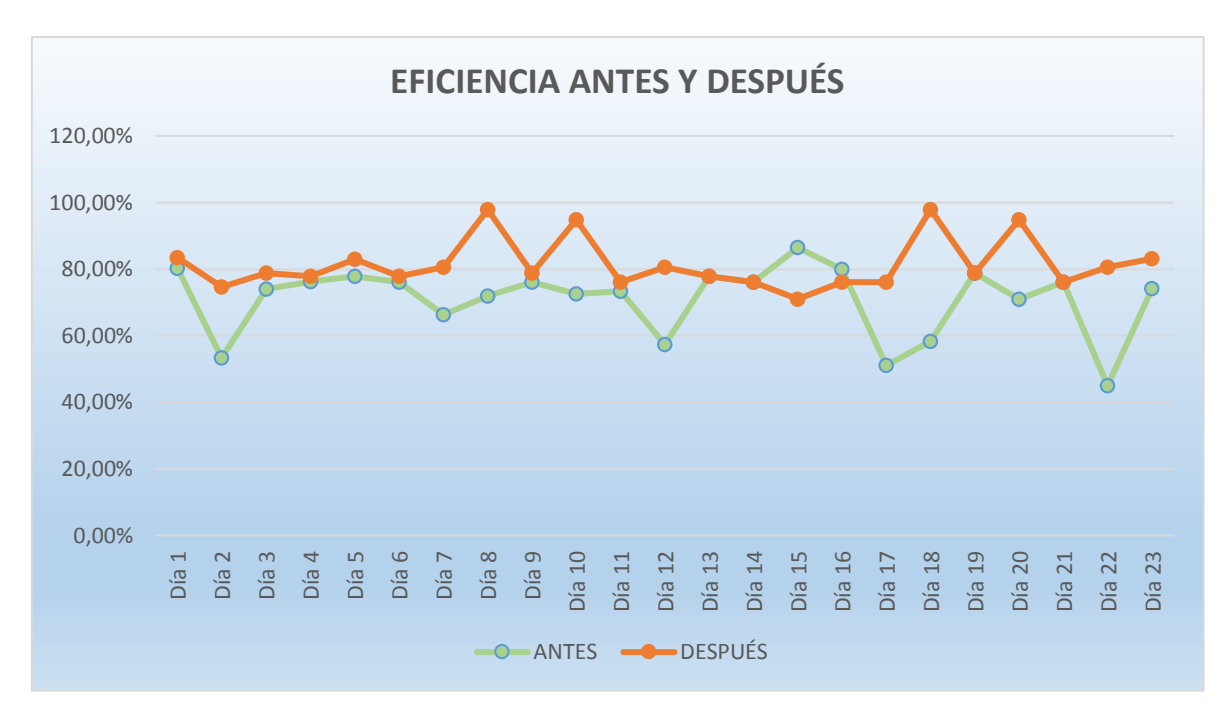

*Figura 25. Resumen de la eficiencia antes y después Fuente: Elaboración propia*

En la figura 25, se observa el resumen de la eficiencia registrada antes y después de la aplicación del nuevo método.

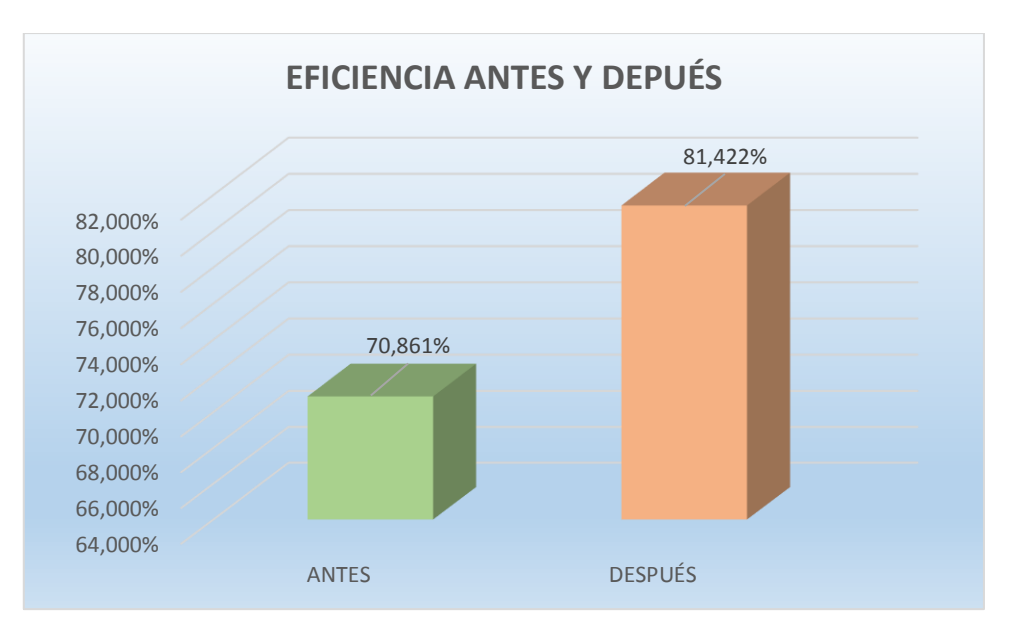

*Figura 26. Eficiencia promedio antes y después*

Podemos observar en la figura 26, que la eficiencia promedio ha aumentado en 81.887% desde el Pre-test al Post-test.

### **3.1.3. Indicador Eficacia**

**Tabla 50.** Eficacia antes y después

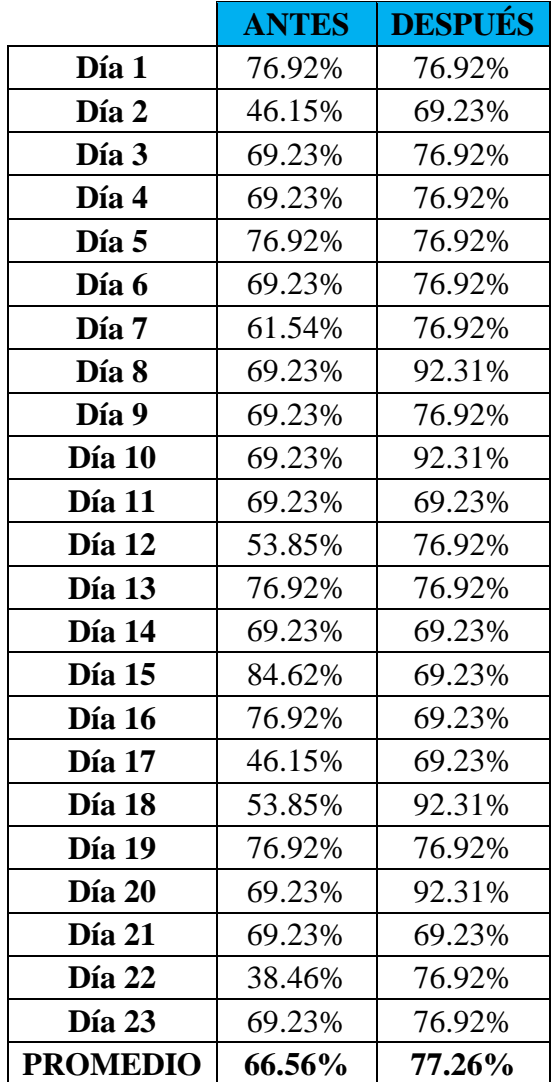

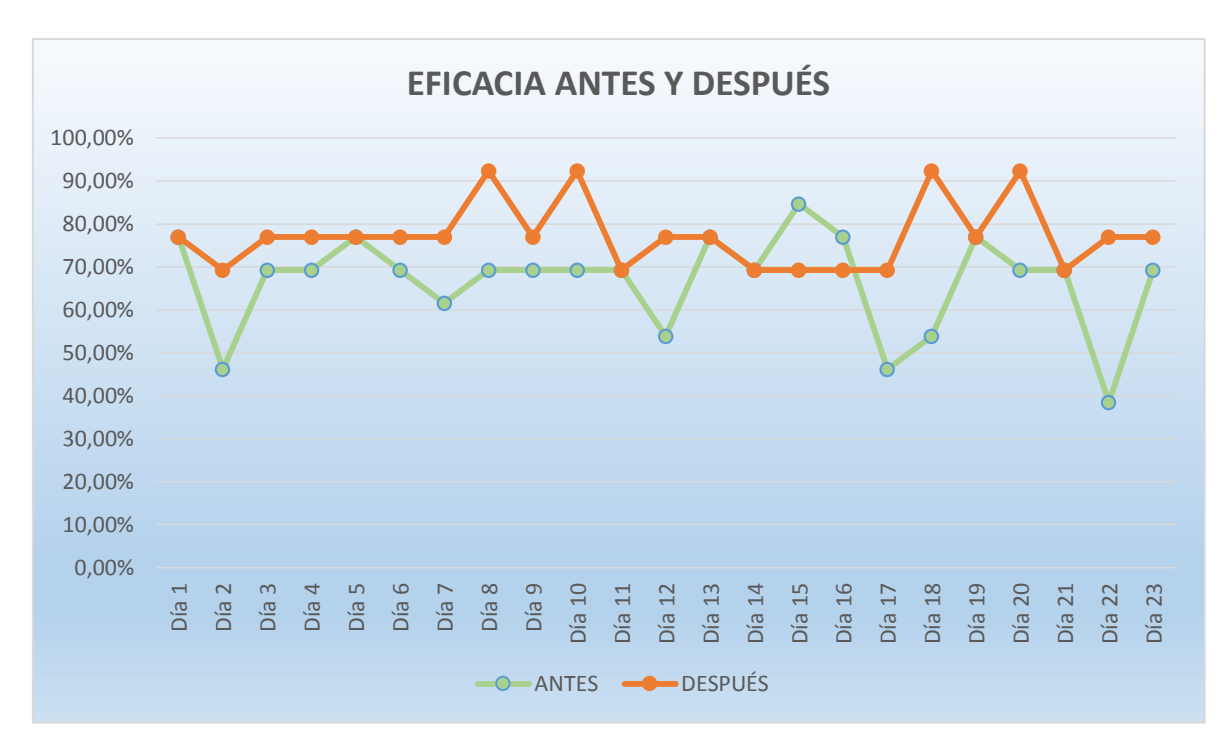

*Figura 27. Resumen de la eficacia antes y después Fuente: Elaboración propia* 

En la figura 27 se observa el resumen de la eficacia registrada antes y después de la aplicación del nuevo método.

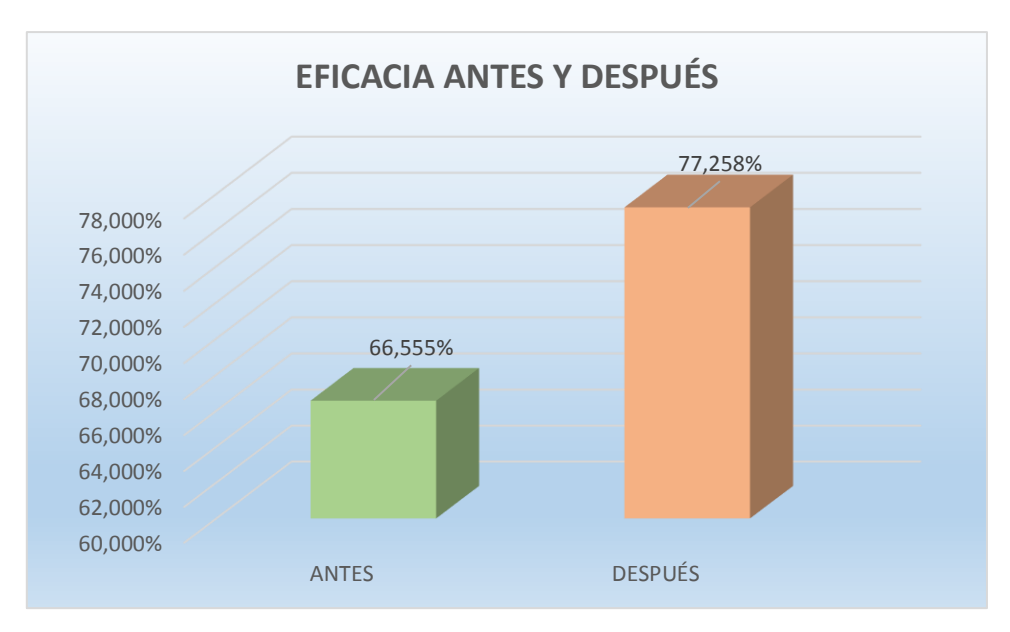

*Figura 28. Eficacia promedio antes y después* 

Podemos observar en la figura anterior que la eficacia promedio ha aumentado en 16.08% desde el Pre-test al Post-test.

#### **3.1.4Variable Independiente: Estudio de trabajo**

### **3.1.3.1.Indicador: Índice de actividades**

Se Procede a mostrar los indicadores de las actividades que agregan valor de los Pre-test y Post-test.

**Tabla 51.** Índice de actividades antes y después

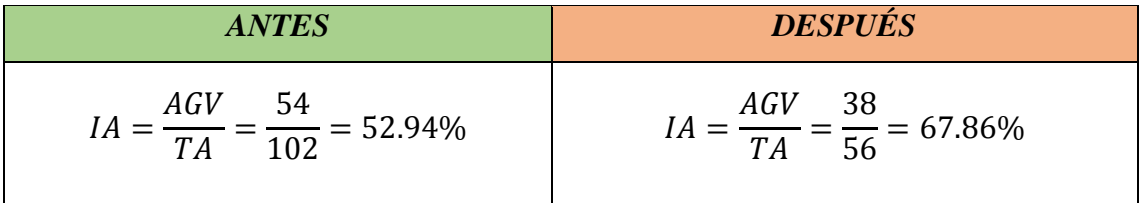

Fuente: Elaboración propia

En la tabla 51, se observa que el indice de actividaes aumentó con la implementación de la mejora realizada, verificándose la notable mejora aumentando desde un 52.94% hasta un 67.86%.

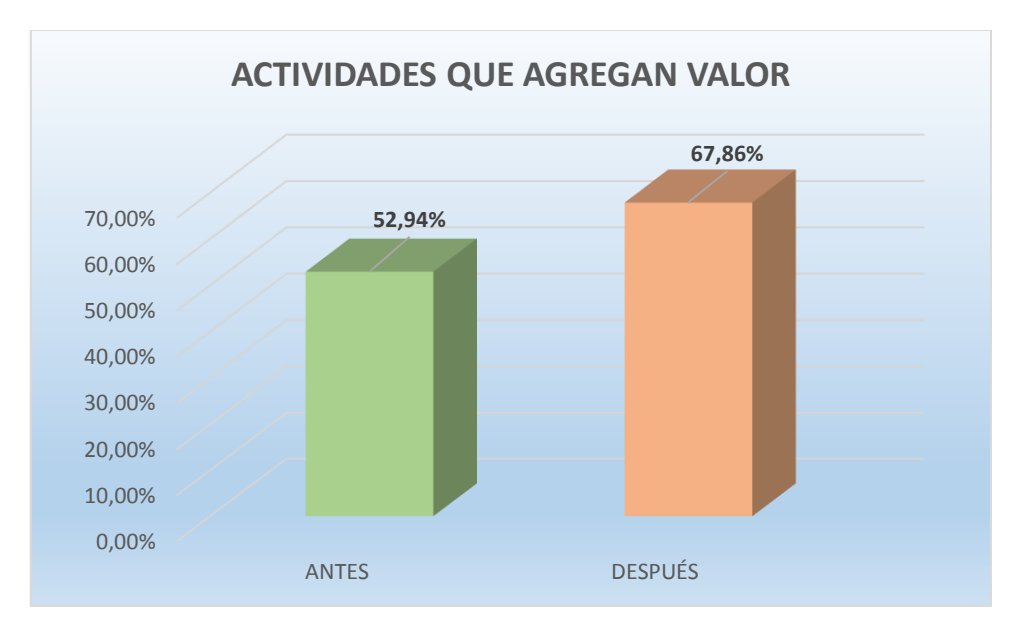

*Figura 29. Actividades que agregan valor antes y después*

Podemos observar en la figura 29, que las actividades que agregan valor han aumentando en 28.182% desde el Pre-test al Post-test.

#### **3.1.3.2.Indicador: Tiempo estándar**

Se Procede a mostrar la variación que tuvo el tiempo estandar en los Pre-test y Post-test.

**Tabla 52.** Tiempo estándar antes y después

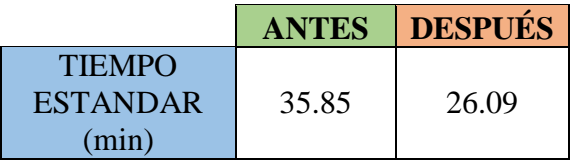

Fuente: Elaboración propia

En la tabla 52, se observa que el tiempo estándar disminuyó con la implementación de la mejora realizada, verificándose la notable mejora disminuyendo desde un 35.85 min hasta un 26.09 minutos.

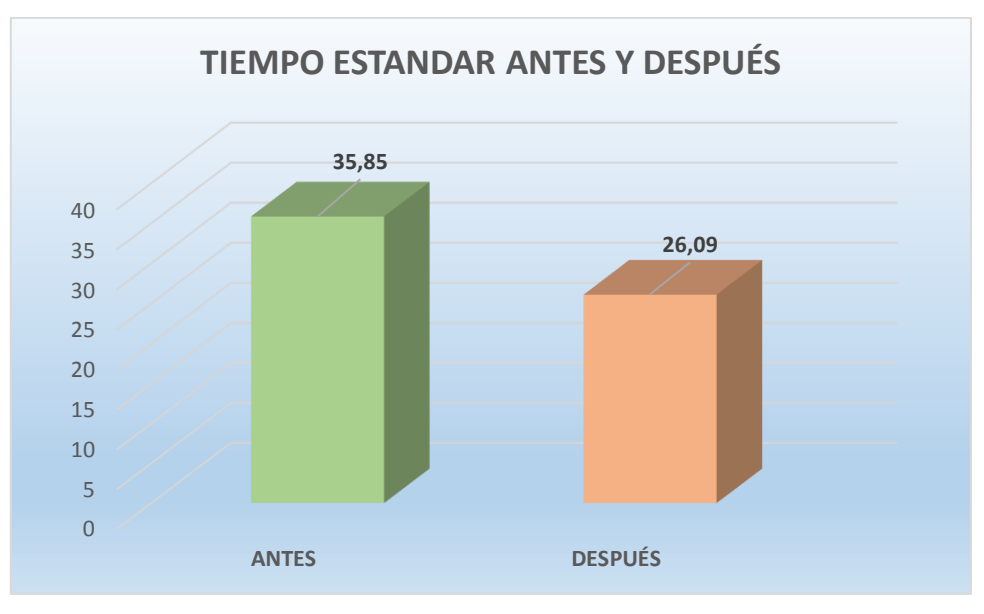

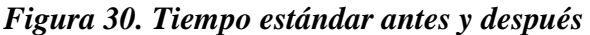

Podemos observar en la figura anterior que el tiempo estándar ha disminuido en 27.224% desde el Pre-test al Post-test.

#### **3.2. Análisis inferencial**

Para realizar el análisis inferencial a la presente investigación, es necesario hacer un contraste de las hipótesis mediante estadígrafos de comparación de medias, para demostrar la mejora de los procesos. Para ello, primero es necesario efectuar un análisis de normalidad a la muestra, teniendo en cuenta lo siguiente:

**Tabla 53.** Tipos de muestras

| Tipo de muestra | Descripción                             | Qué prueba usar                     |
|-----------------|-----------------------------------------|-------------------------------------|
| Muestra grande  | Cantidad de datos<br>mayor a 30         | <b>KOLMOGOROV</b><br><b>SMIRNOV</b> |
| Muestra pequeña | Cantidad de datos<br>menor o igual a 30 | <b>SHAPIRO WILK</b>                 |

Fuente: Elaboración propia

#### **3.2.1. Análisis de la hipótesis general**

Ha: Cómo la aplicación del estudio de trabajo mejora la productividad de los Termo Paneles en la empresa Install Perú S.A.C.

A fin de poder contrastar la hipótesis general, es necesario primero determinar si los datos que corresponden a la serie de la productividad antes y después tienen un comportamiento paramétrico. En vista que las series de ambos datos son menores o iguales a 30, a continuación, se procederá al análisis de normalidad mediante el estadígrafo de Shapiro Wilk.

Regla de decisión:

- Si  $\rho_{\text{valor}} \leq 0.05$ , los datos de la serie tienen un comportamiento no paramétrico.
- Si  $\rho_{\text{valor}} > 0.05$ , los datos de la serie tienen un comportamiento paramétrico.

#### **Tabla 54.** De pruebas de normalidad

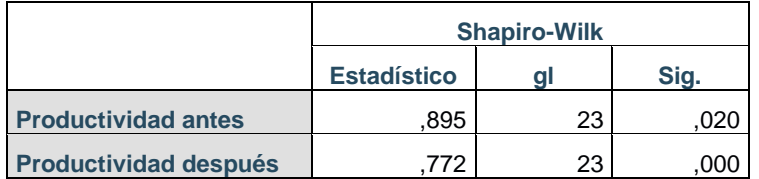

Fuente: Elaboración propia

De la tabla 54, se puede verificar que la significancia de la productividad Antes tiene un valor menor a 0.020 y la productividad Después tiene un valor menor a 0.000, por consiguiente y de acuerdo a la regla de decisión, queda demostrado que tienen comportamientos no paramétrico y no paramétrico, respectivamente.

**Tabla 55.** Criterio de selección de estadígrafo

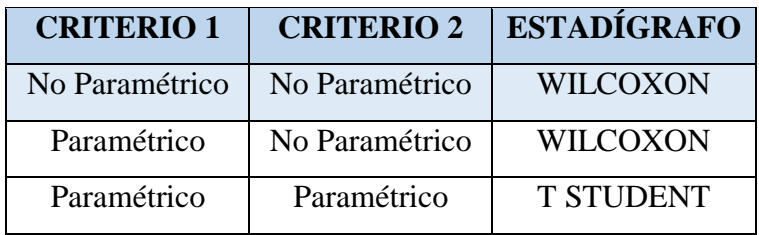

Fuente: Elaboración propia

Dado que lo que se quiere es saber si la productividad ha mejorado, se procederá al análisis con el estadígrafo de Wilcoxon.

### **Contrastación de la hipótesis general**

Ho: Cómo la aplicación del estudio de trabajo no mejora la productividad de los Termo Paneles en la empresa Install Perú S.A.C

Ha: Cómo la aplicación del estudio de trabajo mejora la productividad de los Termo Paneles en la empresa Install Perú S.A.C

Regla de decisión:

#### $H_o: \mu_{Pa} \geq \mu_{Pd}$

#### $H_a$ :  $\mu_{Pa} < \mu_{Pd}$

**Tabla 56.** Resultados de análisis de Wilcoxon

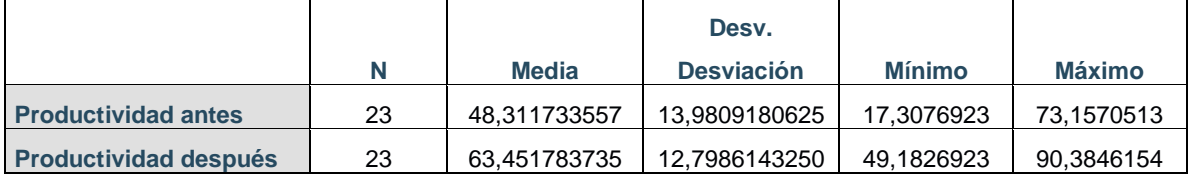

Fuente: Elaboración propia

De la tabla 56, ha quedado demostrado que la media de la productividad Antes (48,311733557) es menor que la media de la productividad Después (63,451783735), por consiguiente según la regla de decisión no se cumple  $H_0$ **:**  $\mu_{Pa} \geq \mu_{Pd}$ ; es así que, se rechaza la hipótesis nula de que la aplicación del estudio de trabajo no mejora la productividad de los Termo Paneles en la empresa Install Perú S.A.C., y se acepta la hipótesis de investigación o alterna, por la cual queda demostrado que cómo la aplicación del estudio de trabajo mejora la productividad de los Termo Paneles en la empresa Install Perú S.A.C.

A fin de confirmar que el análisis es el correcto, se procede al análisis mediante el *pvalor* o significancia de los resultados de la aplicación de la prueba de Wilcoxon a ambas productividades.

Regla de decisión:

Si *ρvalor* ≤ 0.05, se rechaza la hipótesis nula Si *ρvalor* > 0.05, se acepta la hipótesis nula

**Tabla 57.** Análisis de la significancia de los resultados Wilcoxon

|                            | Productividad después - antes |
|----------------------------|-------------------------------|
|                            | $-3.099$                      |
| Sig. asintótica(bilateral) | י כ∩רי                        |

Fuente: Elaboración propia

De la tabla 57, se puede verificar que la significancia de la prueba de Wilcoxon, aplicada a la productividad antes y después es de 0.002, por consiguiente y de acuerdo a la regla de decisión se rechaza la hipótesis nula y se acepta la hipótesis alterna siendo esta la aplicación del estudio de trabajo mejora la productividad de los Termo Paneles en la empresa Install Perú S.A.C.

#### **3.2.2. Análisis de la hipótesis específica N°1**

**H1:** La aplicación del estudio de trabajo mejora la eficiencia en la producción de los Termo paneles en la empresa Install Perú S.A.C.

A fin de poder contrastar la hipótesis específica 1, es necesario primero determinar si los datos que corresponden a la serie de la eficiencia antes y después tienen un comportamiento paramétrico. En vista que las series de ambos datos son menores o iguales a 30, a continuación se procederá al análisis de normalidad mediante el estadígrafo de Shapiro Wilk.

Regla de decisión:

- Si  $\rho_{\text{valor}} \leq 0.05$ , los datos de la serie tiene un comportamiento no paramétrico.
- Si  $\rho_{\text{valor}} > 0.05$ , los datos de la serie tiene un comportamiento paramétrico.

**Tabla 58.** Pruebas de normalidad

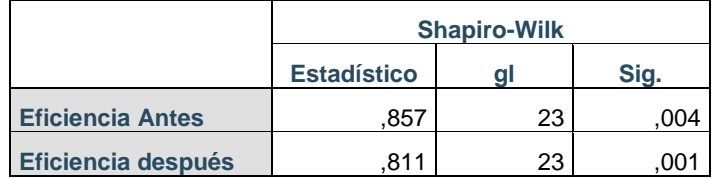

Fuente: Elaboración propia

De la tabla 58, se puede verificar que la significancia de la eficiencia antes tiene un valor menor a 0.05 y la eficiencia después tiene un valor menor a 0.05, por consiguiente y de acuerdo a la regla de decisión, queda demostrado que tienen comportamientos no paramétrico y no paramétrico, respectivamente.

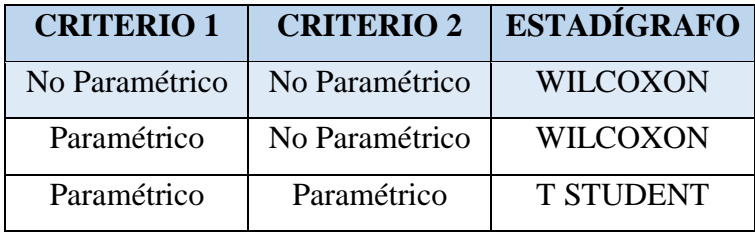

**Tabla 59.** Criterio de selección de estadígrafo

Fuente: Elaboración propia

Dado que lo que se quiere es saber si la eficiencia en la producción ha mejorado, se procederá al análisis con el estadígrafo de Wilcoxon.

#### **Contrastación de la hipótesis específica 1**

Ho: Cómo la aplicación del estudio de trabajo no mejora la eficiencia en la producción de los Termo Paneles en la empresa Install Perú S.A.C

Ha: Cómo la aplicación del estudio de trabajo mejora la eficiencia en la producción de los Termo Paneles en la empresa Install Perú S.A.C

Regla de decisión:

 $H_o: \mu_{Pa} \geq \mu_{Pd}$  $H_a$ :  $\mu_{Pa} < \mu_{Pd}$ 

**Tabla 60.** Resultados de análisis de Wilcoxon

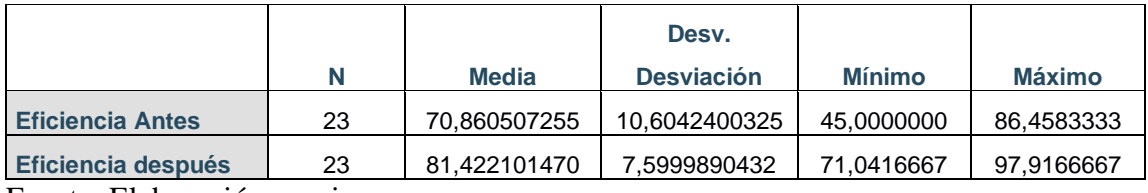

Fuente: Elaboración propia

De la tabla 60, ha quedado demostrado que la media de la eficiencia antes (70,860507255) es menor que la media de la eficiencia después (81,422101470), por consiguiente según la regla de decisión no se cumple  $H_0$ :  $\mu_{Pa} \geq \mu_{Pd}$ ; es así que, se rechaza la hipótesis nula de que la aplicación del estudio de trabajo no mejora la eficiencia en la producción de los

Termo Paneles en la empresa Install Perú S.A.C., y se acepta la hipótesis de investigación o alterna, por la cual queda demostrado que cómo la aplicación del estudio de trabajo mejora la eficiencia en la producción de los Termo Paneles en la empresa Install Perú S.A.C.

A fin de confirmar que el análisis es el correcto, se procede al análisis mediante el *pvalor* o significancia de los resultados de la aplicación de la prueba de Wilcoxon a ambas eficiencias.

Regla de decisión:

Si *ρvalor* ≤ 0.05, se rechaza la hipótesis nula Si *ρvalor* > 0.05, se acepta la hipótesis nula

**Tabla 61.** Análisis de la significancia de los resultados Wilcoxon

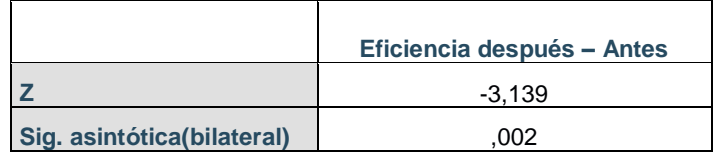

Fuente: Elaboración propia

De la tabla 61, se puede verificar que la significancia de la prueba de Wilcoxon, aplicada a la eficiencia antes y después es de 0.002, por consiguiente y de acuerdo a la regla de decisión se rechaza la hipótesis nula y se acepta la hipótesis alterna siendo esta la aplicación del estudio de trabajo mejora la eficiencia en la producción de los Termo Paneles en la empresa Install Perú S.A.C.

### **3.2.3. Análisis de la hipótesis específica N°2**

**H2**: La aplicación del estudio de trabajo mejora la eficacia en la producción de los Termo paneles en la empresa Install Perú S.A.C.

A fin de poder contrastar la hipótesis específica 2, es necesario primero determinar si los datos que corresponden a la serie de la eficacia antes y después tienen un comportamiento paramétrico. En vista que las series de ambos datos son menores o iguales a 30, a continuación se procederá al análisis de normalidad mediante el estadígrafo de Shapiro Wilk.

Regla de decisión:

Si  $\rho_{\text{valor}} \leq 0.05$ , los datos de la serie tienen un comportamiento no paramétrico.

Si ρvalor > 0.05, los datos de la serie tienen un comportamiento paramétrico.

**Tabla 62.** Pruebas de normalidad

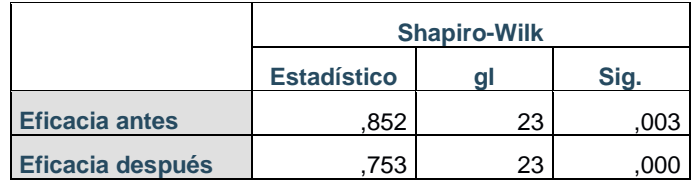

Fuente: Elaboración propia

De la tabla 62, se puede verificar que la significancia de la eficacia antes tiene un valor menor a 0.05 y la eficacia después tiene un valor menor a 0.05, por consiguiente y de acuerdo a la regla de decisión, queda demostrado que tienen comportamientos no paramétrico y no paramétrico, respectivamente.

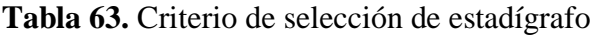

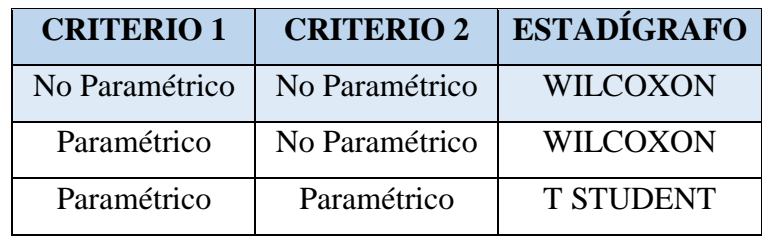

Fuente: Elaboración propia

Dado que lo que se quiere es saber si la eficacia en la producción ha mejorado, se procederá al análisis con el estadígrafo de Wilcoxon.

### **Contrastación de la hipótesis específica 2**

Ho: Cómo la aplicación del estudio de trabajo no mejora la eficacia en la producción de los Termo Paneles en la empresa Install Perú S.A.C

Ha: Cómo la aplicación del estudio de trabajo mejora la eficacia en la producción de los Termo Paneles en la empresa Install Perú S.A.C

Regla de decisión:

# $H_o: \mu_{Pa} \geq \mu_{Pd}$

### $H_a$ :  $\mu_{Pa} < \mu_{Pd}$

#### **Tabla 64.** Resultados de análisis de wilcoxon ot student

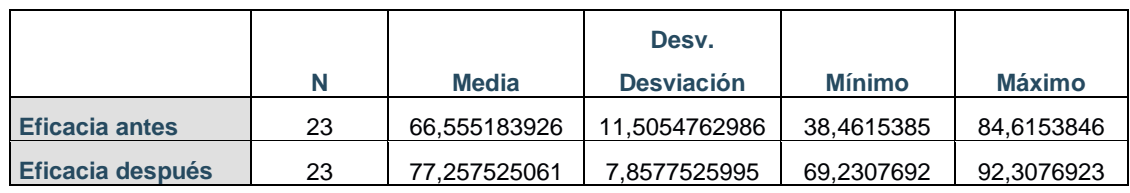

Fuente: Elaboración propia

De la tabla 64, ha quedado demostrado que la media de la eficacia antes (66,555183926) es menor que la media de la eficacia después (66,555183926), por consiguiente según la regla de decisión no se cumple **Ho:** µPa ≥ µPd; es así que, se rechaza la hipótesis nula de que la aplicación del estudio de trabajo no mejora la eficacia en la producción de los Termo Paneles en la empresa Install Perú S.A.C., y se acepta la hipótesis de investigación o alterna, por la cual queda demostrado que cómo la aplicación del estudio de trabajo mejora la eficacia en la producción de los Termo Paneles en la empresa Install Perú S.A.C.

A fin de confirmar que el análisis es el correcto, se procede al análisis mediante el *pvalor* o significancia de los resultados de la aplicación de la prueba de Wilcoxon a ambas eficacias.

Regla de decisión:

Si *ρvalor* ≤ 0.05, se rechaza la hipótesis nula Si *ρvalor* > 0.05, se acepta la hipótesis nula

**Tabla 65.** Análisis de la significancia de los resultados Wilcoxon

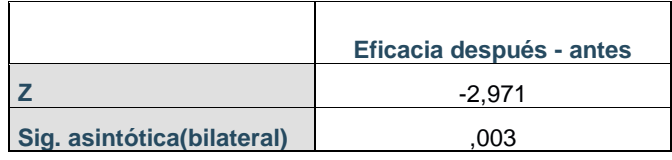

Fuente: Elaboración propia

De la tabla 65, se puede verificar que la significancia de la prueba de Wilcoxon, aplicada a la eficacia antes y después es de 0.003, por consiguiente y de acuerdo a la regla de

decisión se rechaza la hipótesis nula y se acepta la hipótesis alterna siendo esta la aplicación del estudio de trabajo mejora la eficacia en la producción de los Termo Paneles en la empresa Install Perú S.A.C.

**IV. DISCUSIÓN**

La presente investigación demostró que mediante la aplicación del estudio de trabajo para mejorar la productividad de termo paneles en la empresa Install Perú SAC, se logró alcanzar los objetivos planteados, mediante la aplicación del estudio de métodos y estudio de tiempos, lo cual influyó en el incremento de la eficiencia, la eficacia y por ende la productividad de la empresa. Lo mencionado anteriormente, fortalece las bases para obtener la mejora continua en la organización.

Los resultados con respecto a la productividad comprueban que la hipótesis general de investigación fue aceptada con una significancia de la prueba de 0.002. En este sentido, se puede afirmar que la aplicación de la ingeniería de métodos aumenta la productividad en un 31.33825%, puesto que la media de la productividad antes fue de 48.311733557 y la media de la productividad después es 63.451783735. La mejora mencionada anteriormente, Esta mejora es respaldada por DOROTEO, Ponce Luiggi (2017), En su tesis titulada "Aplicación de la Ingeniería de Métodos para Incrementar la Productividad de la Línea de Producción de Embolsado de Concreto de la Empresa CONCREMAX S.A., Villa el Salvador, 2017", aplico dicha propuesta logrando que la productividad antes del estudio es un promedio de 71% y después de la implementación de la propuesta es un promedio de 90%, logrando mejorar la productividad en 26.76%".

Los resultados con respecto a la eficiencia comprueban que la hipótesis especifica numero 1 fue aceptada con una significancia de la prueba de 0.002. En este sentido, se puede afirmar que la aplicación de la ingeniería de métodos aumenta la eficiencia en un 14.90477%, puesto que la media de la eficiencia antes fue de 70.860507255 y la media de la eficiencia después es 81.422101470. La mejora mencionada anteriormente, Esta mejora es respaldada por ALZATE, Guzmán Nathaly y SÁNCHEZ, Castaño Julián (2013). En su tesis titulada "Estudio de Métodos y Tiempos de la Línea de Producción de Calzado tipo "Clásico para Dama" En La Empresa de Calzado Caprichosa para definir un Nuevo Método de Producción y determinar el Tiempo Estándar de la Fabricación*"*, aplico dicha propuesta logrando que la eficiencia en línea aumente en un 87%.

Los resultados con respecto a la eficacia comprueban que la hipótesis especifica numero 2 fue aceptada con una significancia de la prueba de 0.003. En este sentido, se puede afirmar que la aplicación de la ingeniería de métodos aumenta la eficacia en un

16.08040%, puesto que la media de la eficacia antes fue de 66.555183926 y la media de la eficacia después es 72.257525061. La mejora mencionada anteriormente, Esta mejora es respaldada por ALVAREZ, Huarca Omar (2017), quien en su tesis titulada "Aplicación del estudio de métodos para mejorar la productividad en el proceso de la línea de confección de ropa en LA EMPRESA CREACIONES KEVIN DE S.A, La Victoria 2017"*,* aplico dicha propuesta logrando que la eficacia antes del estudio es un promedio de 86.65% y después de la implementación de la propuesta es un promedio de 98.45%, logrando mejorar la productividad en 13.63%.

### **V. CONCLUSIONES**

Después de analizar los resultados obtenidos podemos concluir que:

- La presente investigación concluye que la implementación del estudio del trabajo mejora la productividad del proceso de elaboracion de termopaneles en la empresa Install Perú S.A.C. ya que antes de su implementación, la productividad era de 48.312%, después de su aplicación se obtuvo una productividad de 63.452%, presentando una mejora del 31.33825%.
- De igual forma, la presente investigación con respecto al primer objetivo específico concluye y demuestra que la implementación del estudio del trabajo mejora la eficiencia del proceso de elaboracion de termopaneles en la empresa Install Perú S.A.C. ya que antes de su implementación, la eficiencia era de 70.861%, después de su aplicación se obtuvo una eficiencia de 81.422%, presentando una mejora del 14.90477%
- Asimismo, la presente investigación con respecto al segundo objetivo específico concluye y demuestra que la implementación del estudio del trabajo mejora la eficacia del proceso de elaboracion de termopaneles en la empresa Install Perú S.A.C. ya que antes de su implementación, la eficacia era de 66.555%, después de su aplicación se obtuvo una eficacia de 77.258%, presentando una mejora del 16.0804%.

## **VI. RECOMENDACIONES**

- Después de terminar la presente investigación y haber demostrado que mediante la aplicación del estudio del trabajo se logra incrementar la productividad, se recomienda lo siguiente para la empresa y para futuras investigaciones:
- Como prioridad se recomienda seguir con la obtención o mediciones a los procesos para poder detectar y proceder con las mejoras necesarias. La ingeniera de métodos se puede realizar en toda organización, es un proyecto de bajo costo y nada complejo. Se recomienda seguir con el levantamiento de data posterior a la implementación y termino del proyecto, debido a que el incremento en la productividad podría ser aún mayor cuando los trabajadores fortalezcan sus habilidades a razón a los nuevos métodos de trabajo.
- En el estudio de métodos y tiempos se debe realizar de forma minuciosa para identificar correctamente las oportunidades de mejora, así como también se debe estar evaluando y definiendo constantemente el tiempo estándar para poder identificar variaciones, esto es recomendable en toda empresa que realice la técnica del estudio de tiempos.
- Asimismo, es recomendable seguir con la ingeniería de métodos en las distintas líneas de producción para incrementar aún más la productividad de la empresa, reducir costos y lograr mayores utilidades.
- Por lo tanto, se recomiendan seguir con las capacitaciones al personal, así promover, motivar e involucrar al personal en la mejora de la productividad, de igual forma controlar la ejecución de las mejoras propuestas y los resultados obtenidos. En tema de motivación, lograra sostener al personal comprometido con el cumplimiento de objetivos.
- Finalmente, para incrementar la productividad en toda organización se recomienda el análisis de diversos factores como: métodos de trabajo, estandarización de tiempos, personal capacitado y motivados, distribución de planta o equipos, orden y limpieza, etc. Todos estos factores influyen en la productividad.

### **VII. REFERENCIAS**

ALVAREZ, Omar, "Aplicación del estudio de métodos para mejorar la productividad en el proceso de la línea de confección de ropa en LA EMPRESA CREACIONES KEVIN DE S.A, La Victoria 2017". Para optar el título de Ingeniero Industrial, Lima: Universidad Cesar Vallejo, facultad de Ingeniería, 2017. 127 p.

ALZATE, Nathaly y SÁNCHEZ, Julián. "Estudio de Métodos y Tiempos de la Línea de Producción de Calzado tipo "Clásico para Dama" En La Empresa de Calzado Caprichosa para definir un Nuevo Método de Producción y determinar el Tiempo Estándar de la Fabricación". Para optar el título de Ingeniero Industrial, Colombia: Universidad Tecnológica de Pereira, facultad de Ingeniería Industrial, 2013. 76 p.

BRAVO, Juan. Productividad basada en la gestión de procesos. 1ra. ed. Chile: Editorial Evolución. 2014. 72p.

CARRO, Roberto y GONZALES Daniel. Productividad y Competitividad. Argentina: Universidad de Mar del Plata. 2010. 18p.

CHANG, Torres Almendra. "Propuesta de mejora del proceso productivo para incrementar la productividad en una empresa dedicada a la fabricación de sandalias de baño". Para optar el título de Ingeniero Industrial, Chiclayo: Universidad Católica Santo Toribio de Mogrovejo, facultad de Ingeniería, 2016. 113 p.

CRUELLES, José. Mejora de métodos y tiempos de fabricación. 1ª ed. Barcelona: Marcombo, 2012. 343 pp. ISBN: 9788426718129

CRUELLES, José. Productividad e incentivos: cómo hacer que los tiempos de fabricación se cumplan. 1ª ed. Barcelona: Marcombo, 2012. 202 pp. ISBN: 9788426717917

DAVILA, Alejandro, en su tesis titulada "Análisis y propuesta de mejora de procesos en una empresa PRODUCTORA DE JAULAS PARA GALLINAS PONEDORAS". Para optar el título de Ingeniero Industrial, Lima: Universidad Católica del Perú, facultad de Ciencias e Ingeniería, 2015. 98 p.

DOROTEO, Luiggi, "Aplicación de la Ingeniería de Métodos para Incrementar la Productividad de la Línea de Producción de Embolsado de Concreto de la Empresa CONCREMAX S.A., Villa el Salvador, 2017". Para optar el título de Ingeniero Industrial, Lima: Universidad Cesar Vallejo, facultad de Ingeniería, 2017. 115 p.

DURÁN, Freddy. Ingeniería de Métodos, Globalización: Técnicas para el manejo Eficiente de Recursos en Organizaciones Fabriles, de Servicios y Hospitalarias, Guayaquil, Ecuador, Edición 2007.

GARCIA, Roberto. Estudio del trabajo, Ingeniería de métodos y medición, 2a Ed. México, DF.: McGraw- HILL, 2014. 458 pp. ISBN: 958 – 608- 759 – 87

GONZALEZ, Franz, "Estudio del trabajo en la maquila de suppla mondelez con el objetivo de estandarizar los procesos representativos de la operación". Para optar el título de Ingeniero Industrial, Colombia: Universidad Autónoma de Occidente facultad de Ingeniería, 2015. 142 p.

GUARACA, Segundo, en su tesis titulada "Mejora de la productividad, en la sección de prensado de pastillas, mediante el estudio de métodos y la medición del trabajo, de la fábrica de frenos automotrices EGAR S.A." Para optar el título de Magister en Ingeniería Industrial y Productividad, Ecuador: Escuela Politécnica Nacional, facultad de Ingeniería Química y Agroindustria, 2015. 90 p.

JIJÓN, Klever (2013), en su tesis titulada "Estudio de tiempos y movimientos para mejoramiento de los procesos de producción de la empresa CALZADO GABRIEL". Para optar el título de Ingeniero Industrial, Ecuador: Universidad Técnica De Ambato, facultad de Ingeniería en Sistemas Electrónica e Industrial, 2013. 191 p.

KANAWATY, George. Introducción al estudio del trabajo. 4a. ed. Ginebra. Disponible en:https://teacherke.files.wordpress.com/2010/09/introduccion-al-estudio-deltrabajooit.pdf

LEMA, Reymi, "Estudios de tiempos y movimientos de la línea de producción de manteles de la empresa Aly Artesanías para mejorar la productividad". Para optar el título de Ingeniero en Producción Industrial, Lima: Universidad de las Américas, facultad de Ingeniería y Ciencias Agropecuarias, 2015. 121 p.

NIEBEL, Benjamin. Métodos, estándares y diseño del trabajo, 13a Ed. México, DF.: McGraw- HILL, 2014.736 pp.

ISBN: 978 -607-15 – 1154 – 6

OREJUELA, Beatriz, "Diseño e implementación de un programa de Ingeniería de métodos, basado en la medición del trabajo y productividad, en el área de producción de la empresa servicios industriales Metalmecánica Orejuela "SEIMCO", durante el año 2015". Para optar el título de Master en Ingeniería Industrial y Productividad, Ecuador: Escuela Politécnica Nacional, facultad de Ingeniería Química y Agroindustria, 2015. 121 p.

PALACIOS, Luis. Ingeniería de métodos, movimientos y tiempos. 21ava ed. Bogotá: Ecoe Ediciones, 2009. 268 ISBN: 9789586486248

PROKOPENKO, Joseph. 1989. LA GESTION DE LA PRODUCTIVIDAD. primera edición. Ginebra: Organización Internacional del Trabajo, 1989. pág. 42. ISBN: 92- 2-305901-1.

RAJADAELL, Manuel, SÁNCHEZ, José. Lean Manufacturing, la evidencia de una necesidad. España: Ediciones Díaz Santos, 2010.

VALDERRAMA, Santiago. Pasos para elaborar proyectos de investigación científica: cuantitativa, cualitativa y mixta. 2ª ed. Lima: Editorial San Marcos, 2013. 495 pp. ISBN: 9786123028787

**ANEXOS** 

## **Anexo 1. Matriz de coherencia**

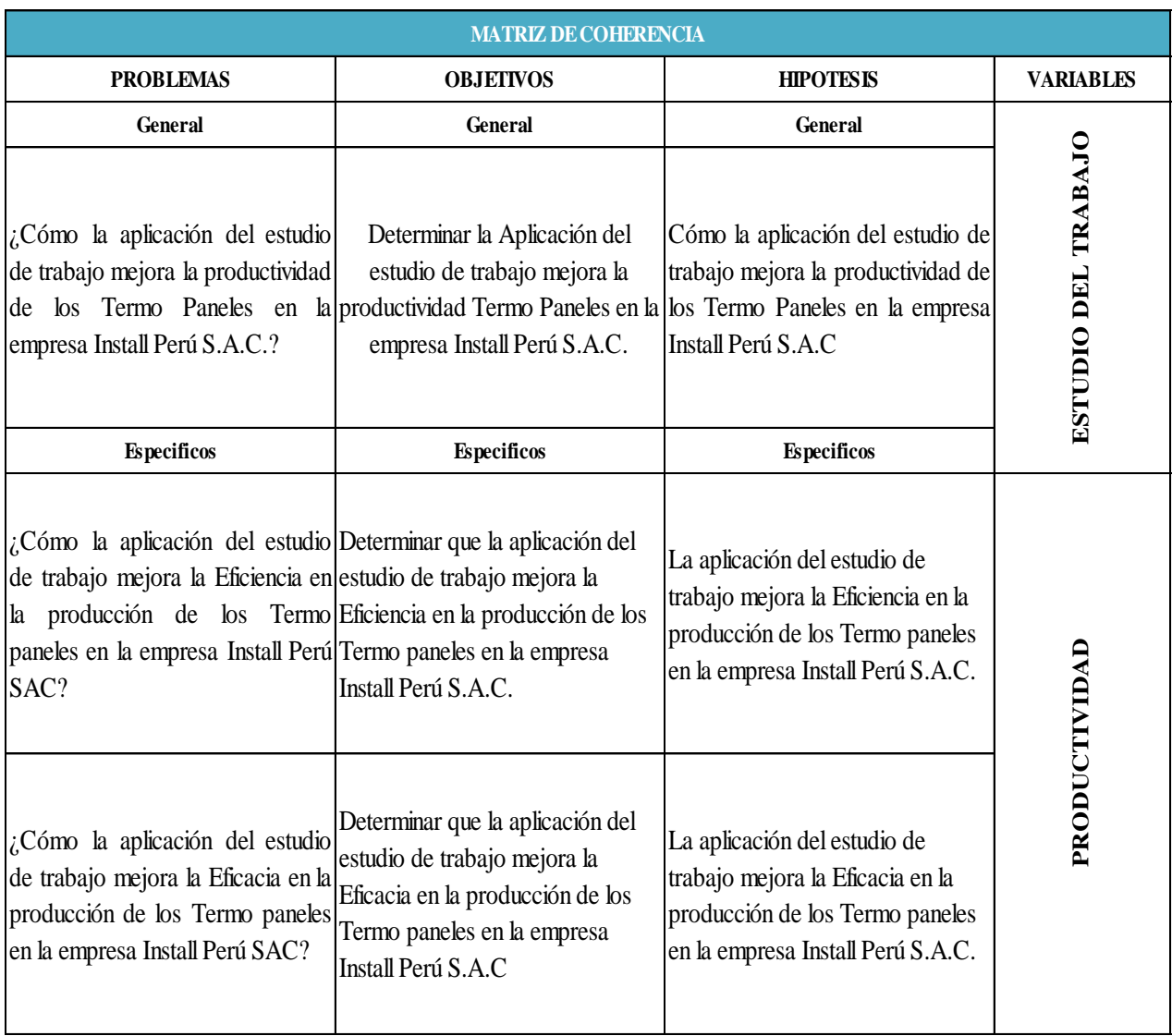

## **Anexo 2. Matriz de operacionalización de variables**

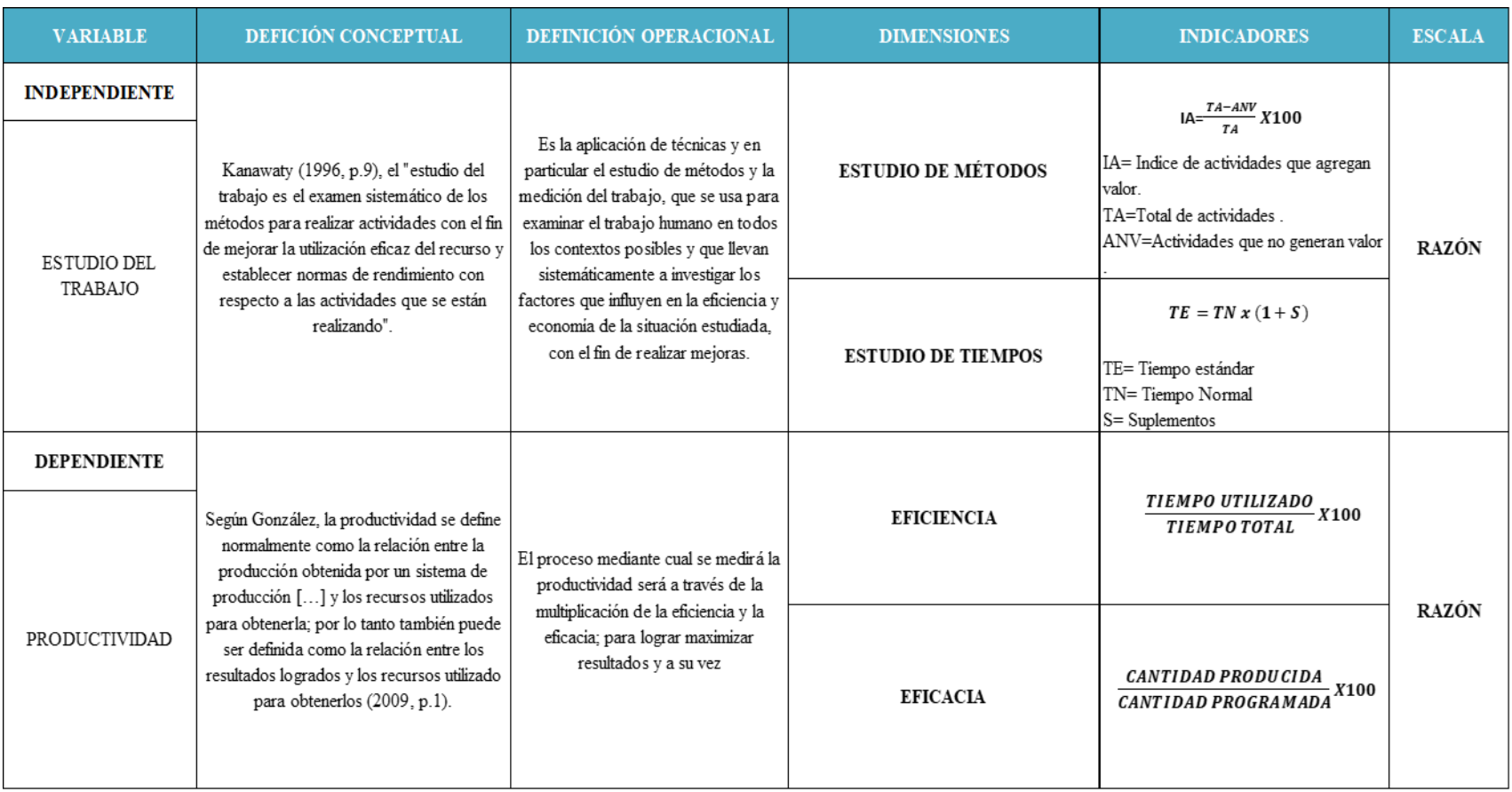

UNIVERSIDAD CESAR VALLEJO  $N^o$ VARIABLE / DIMENSION<br>VARIABLE INDEPENDIENTE: ESTUDIO DE TRABAJO Pertinencia<sup>1</sup> Relevancia<sup>2</sup> Claridad<sup>3</sup> **Sugerencias**  $\overline{si}$  $No$  $Si$  No  $Si$ No Dimensión 1: Estudio de métodos : Indice de actividades (Und)<br>: Actividades que generan valor (Und)<br>: Total de actividades (Und) **TA**  $IA = \frac{AGV}{TA}$ V  $\overline{\phantom{0}}$  $\backsim$ AGV TA ensión 2: Estudio de tiempos FORMULA: Tiempo estánda Tiempo estándar (min)  $TS = TO * FV * (1 + S)$  $\check{ }$ TO<sub>1</sub> : Tiempo observado (min)  $\ddot{\phantom{0}}$  $\ddot{\phantom{a}}$ FV : Factor de valoración (min) Suplementos (min) VARIABLE DEPENDIENTE: PRODUCTIVIDAD Si No  ${\bf Si}$  $_{\rm No}$  $Si$ No nensión 1: Eficier<br>FORMULA : Eficiencia (%)<br>: Tiempo útil (min)<br>: Tiempo total (min)  $_{\rm Tm}^{\rm Ec}$  $Ee = \frac{T \dot{w}}{TT}$  $\checkmark$ ✓  $\overline{\phantom{0}}$ TT Dimensión 2: Eficacia Ea : Eficiencia (%)  $Cprod$  $\checkmark$  $\sim$  $\checkmark$ Cprod : Cantidad producida (Und)  $E\alpha =$  $Cprog$ Cprog : Cantidad programada (Und) Suriciencia Observaciones (precisar si hay suficiencia): Hay Opinión de aplicabilidad: Aplicable [X] Aplicable después de corregir [ ] No aplicable [ 1 Montoya Cobdeucas Apellidos y nombres del juez validador. Dr.(Mg:) Gustavo DNI: OFSOOMC administración Estratópico de Bluppes Especialidad del validador: noenios Magister en ndevolute Diear 15 de Tuitsdel 2018 <sup>1</sup>Pertinencia: El item corresponde al concepto teórico formulado.<br><sup>3</sup>Relevancia: El item es apropiado para representar al componente o dimensión específica del constructo<br><sup>3</sup>Claridad: Se entiende sin dificultad alguna el actualmente de la componente de la componente de la componente de la construction especifica del Nota: Suficiencia, se dice suficiencia cuando los ítems planteados son suficientes para medir la dimensión Firma del Experto Informante.

#### **Anexo 3. Documentos para la validación de los instrumentos de medición a través de juicios de expertos**

UNIVERSIDAD CÉSAR VALLEJO

#### 

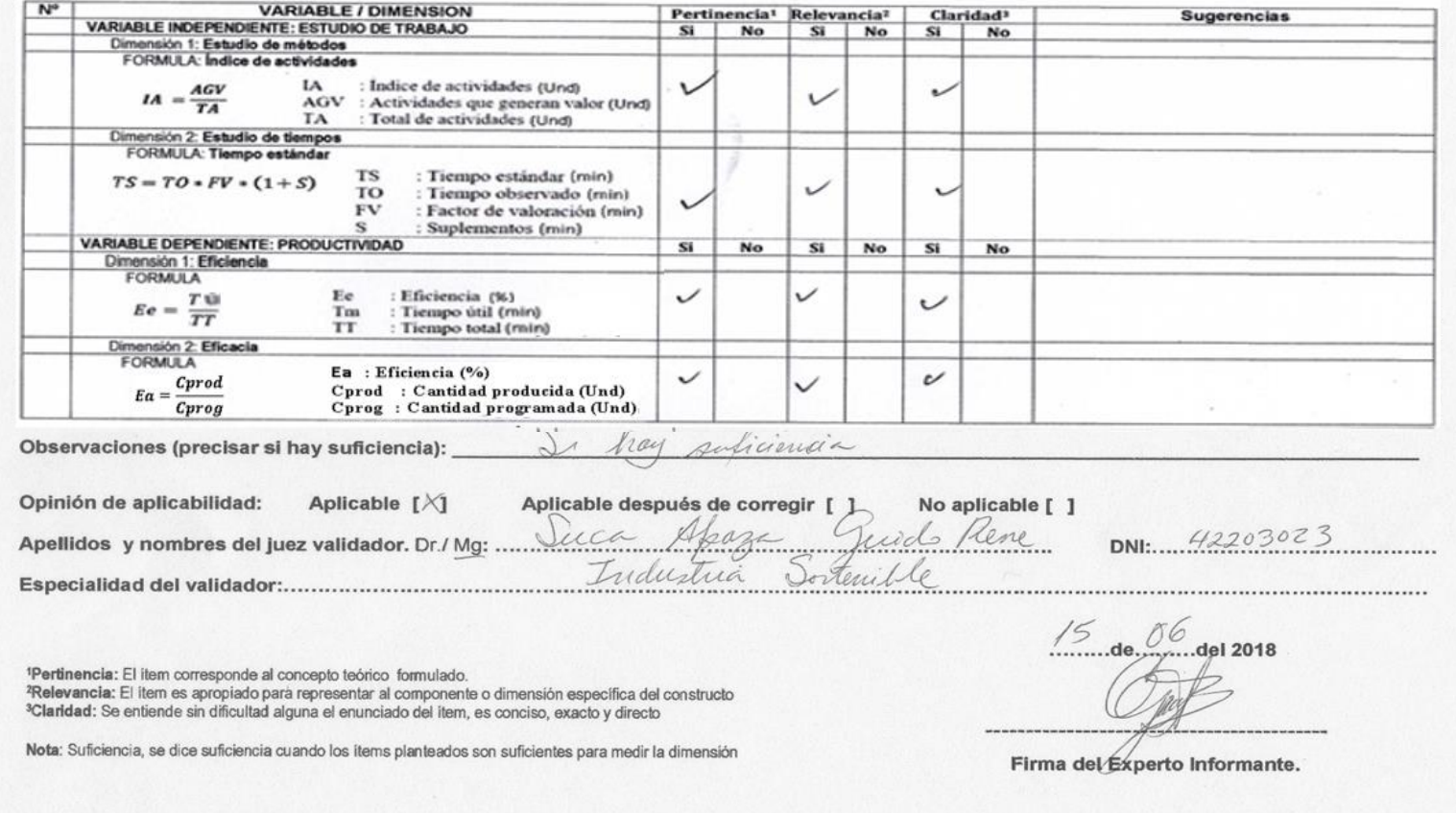

UNIVERSIDAD CÉSAR VALLEJO

#### 

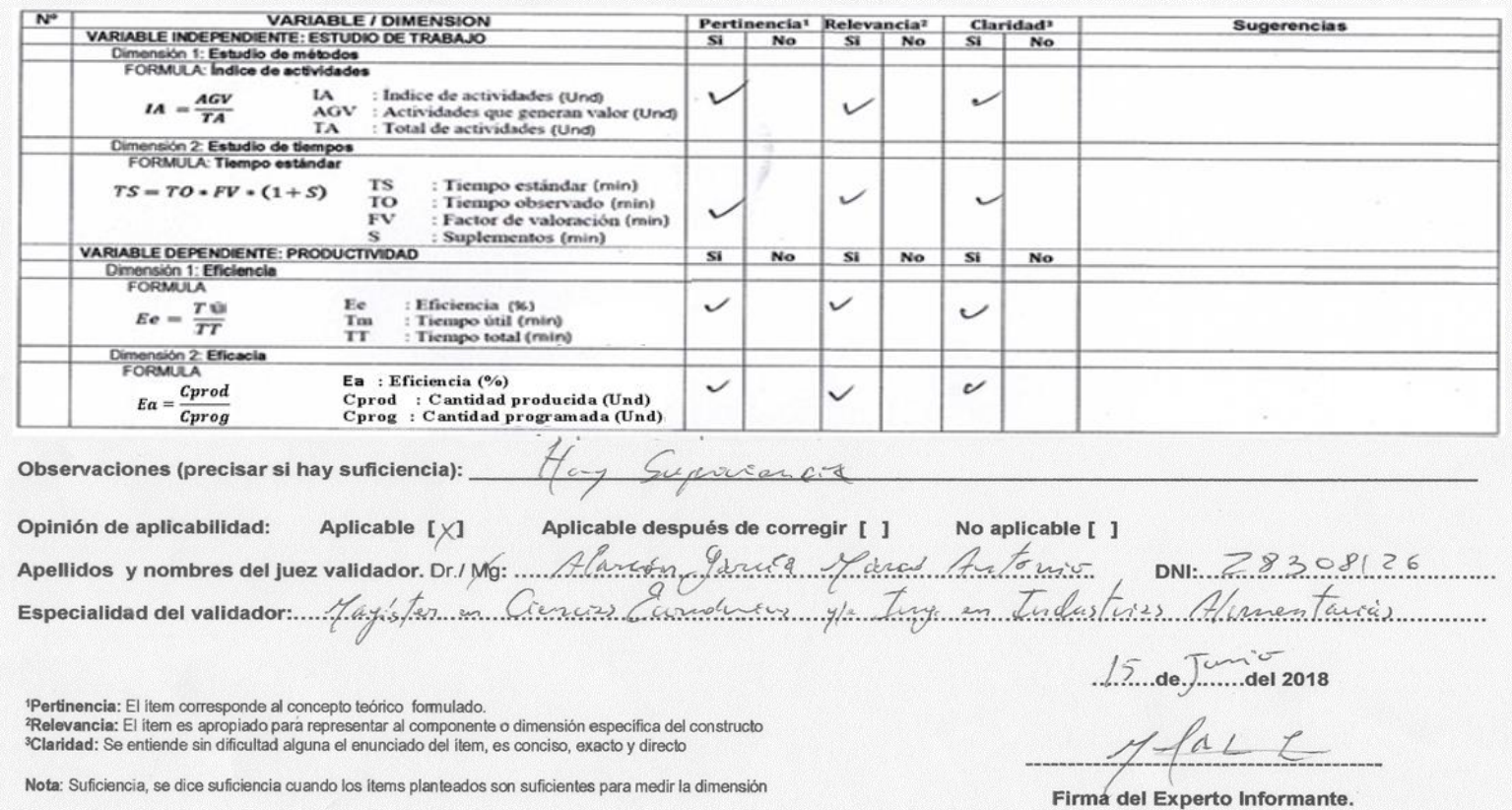

#### **Anexo 4. Ficha técnica del cronómetro CASIO HS-70W**

MA0809-EA **CASIO HS-70W** 

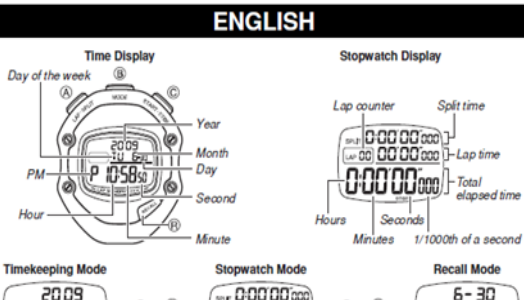

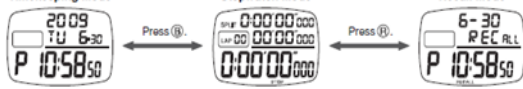

-<br>A sticker is affixed to the glass of this stopwatch when you purchase it. Be sure to remove the sticker before using<br>- Depending on its model, the configuration of your stopwatch may differ somewhat from that shown in th

#### **OPERATING PRECAUTIONS**

- talled at the factory. Have it replaced by a CASIO distributor at the first sign of low power (dim
- dis<br>• Do .<br>use or store this stopwatch in areas exposed to temperature extremes, strong magnetism, strong
- bonation, or streety this elay-material in alleas exposed to temperature extremes, strong magnetism, strong<br>- Heat can shorten battery life and cause mallunction. Keep the stopwatch away from heaters and direct sunlight<br>
- when using it.<br>• Never try to take the stopwatch apart. Doing so can cause mallunction.<br>• To clean the stopwatch, use a soft, dry cloth or a cloth moistened in a solution of water and a mild neutral<br>• delergent. Wring out oetergent. wring out all excess moisture from the cloth. Never use<br>agents.<br>● Be sure to keep all user documentation handy for future reference.
- 

be solve to weep an user uccumentation name for nutrier retenution.<br>CASIO COMPUTER CO, LTD, assumes no responsibility for any loss, or any claims by third parties that may<br>arise through the use of this stopwatch.

#### **GENERAL GUIDE**

- 
- . Starts and stops timing.<br>. Toggles between the current time and stopwatch screens<br>. Performs lapkspilt and reset operation (stopwatch beeps)<br>. Recalls lapkspilt time records and total elapsed time.
- 

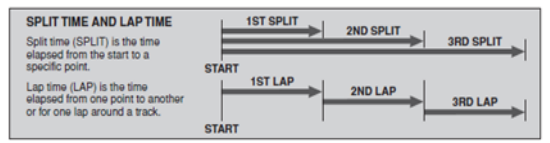

#### **USING THE STOPWATCH**

The stopwatch beeps to signal (C) and (A) button operations.

The stopwatch toways to signal (g) and (g) button operations.<br>
The total elapsed time and start into display is limited to 9 hours 59 minutes 59.999 seconds. Lap time display is<br>
The total elapsed time and started again. T

#### **NORMAL TIME**

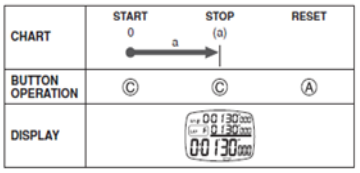

#### **NET TIME**

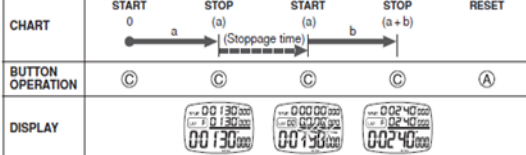

After stopping a net time operation by pressing (C), you can resume it by pressing (C) again.

#### **LAP/SPLIT TIMES**

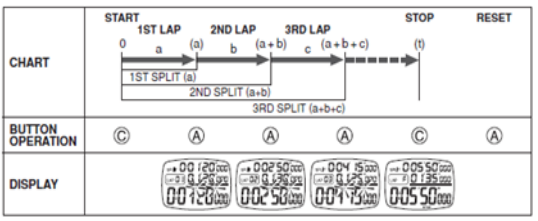

**MULTIPLE FINISHING TIMES** orning Times of 100 different runners

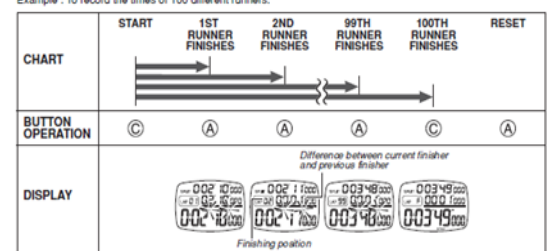

#### **USING THE RECALL MODE**

- 
- Using the record of the matter with the state of the state of the state of the state of the second the state of the state of the state of the state of the state of the state of the state of the state of the state of the st

#### Holding down the @ or @ button scrolls at high speed

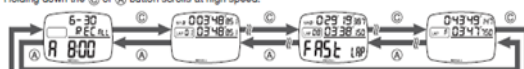

#### **SETTING THE CURRENT TIME AND DATE**

1. In the Timekeeping Mode, hold down (B) for about two seconds.<br>2. Press (C) on a time signal to correct the seconds.<br>3. Flashing setting can be changed. Press (B) to move the flashing

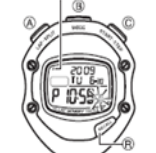

**MUTE** 

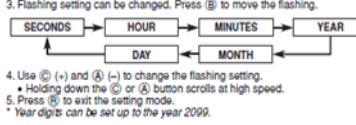

### 12/24-hour Timekeeping<br>In the Timekeeping Mode, press (C) to toggle between 12-hour and 24-hour

Beeper On/Off п<br>ing Mode, hold down the ④ button for about two seconds to toggle the beeper on or off.

Auto Return<br>The stopwatch returns to the Timekeeping Mode if left unused for a few minutes.<br>
CAPE OF VOUR CTO BUATOU

**CARE OF YOUR STOPWATCH** 

• This stopwatch is water resistant up to five bars (atmospheres), which means you can use it in the rain or in<br>areas where splashing water is present.<br>• You should have the buttons of the stopwatch while it is immersed i

#### **SPECIFICATIONS**

Accuracy at a normal temperature (TIME): ±30 seconds per month

- Display capacity: (STOPWATCH): 90.9988%<br>
 Time Display: Hour, minutes, seconds, ani/pm, year, month, day and day of the week<br>
 Calendar system: Pre-programmed until the year 2099<br>
 Stopwatch Display: (Total elapsed time
	-
- 
- **NOTIFY CAPACTS:** 2 SMS OF TOO TROUGHTS Apply. The light of the prox. Specific Apply. Apply. Apply. Apply. Apply. Apply. Apply. Apply. Apply. The material of the problem of the problem of the difference of the difference o

**Anexo 5. Formato de resumen de toma de tiempos** 

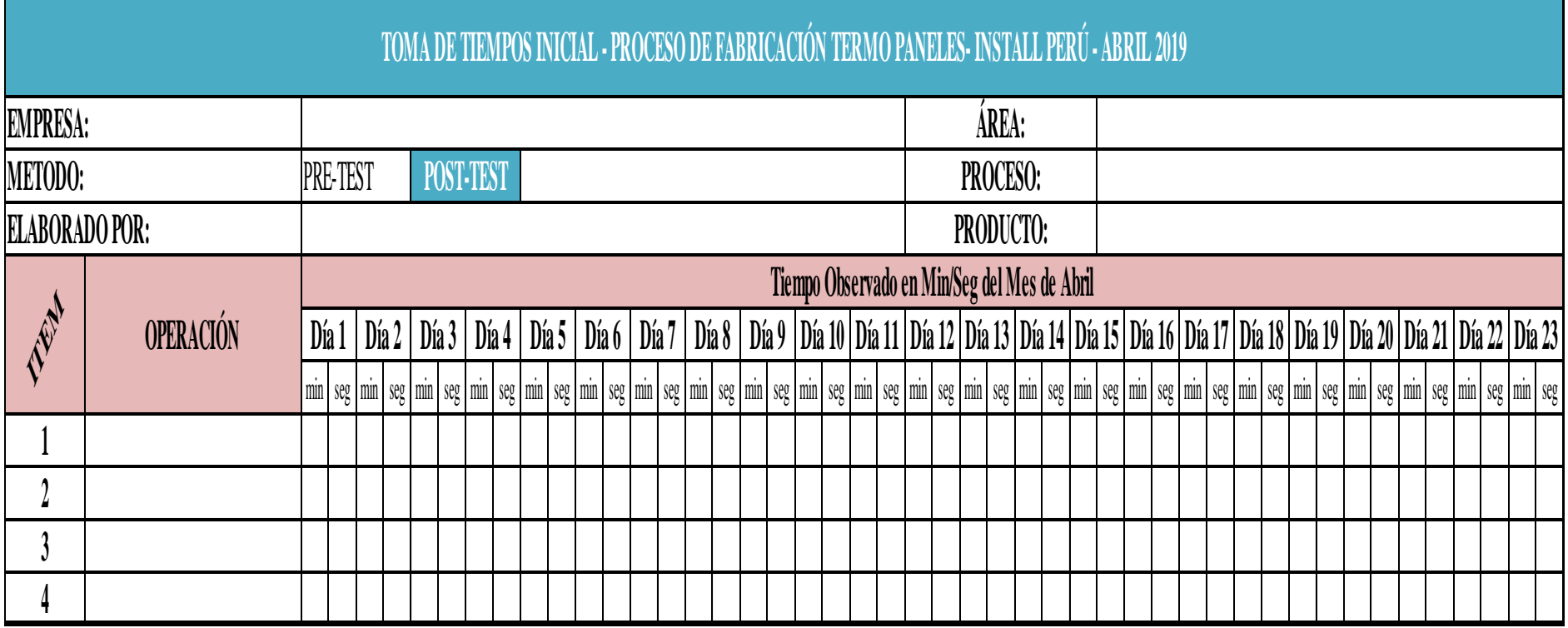
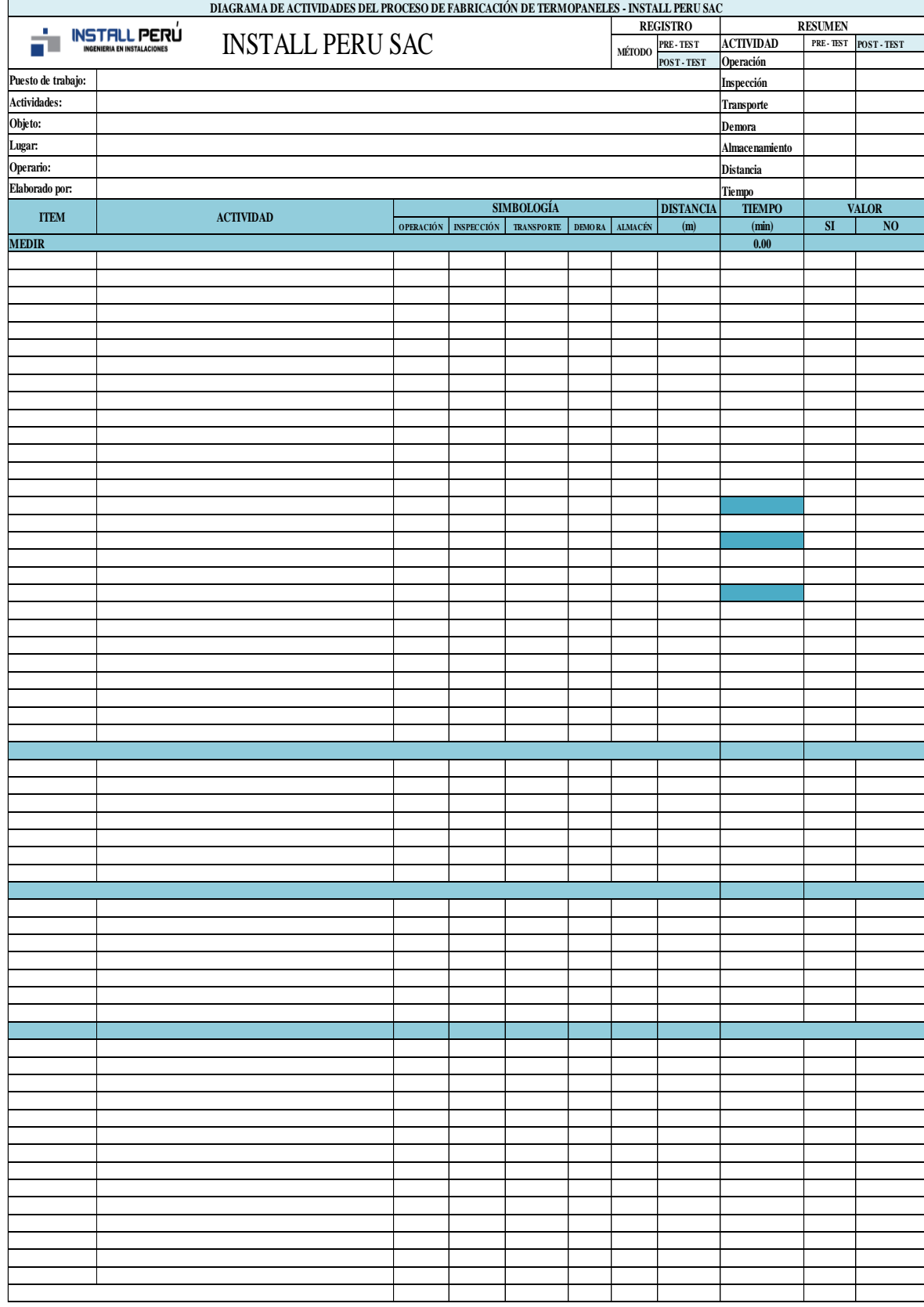

## **Anexo 6. Formato de resumen de toma de tiempos**

Fuente: Elaboración propia.

#### **Anexo 7. Formato de cálculo del número de muestras**

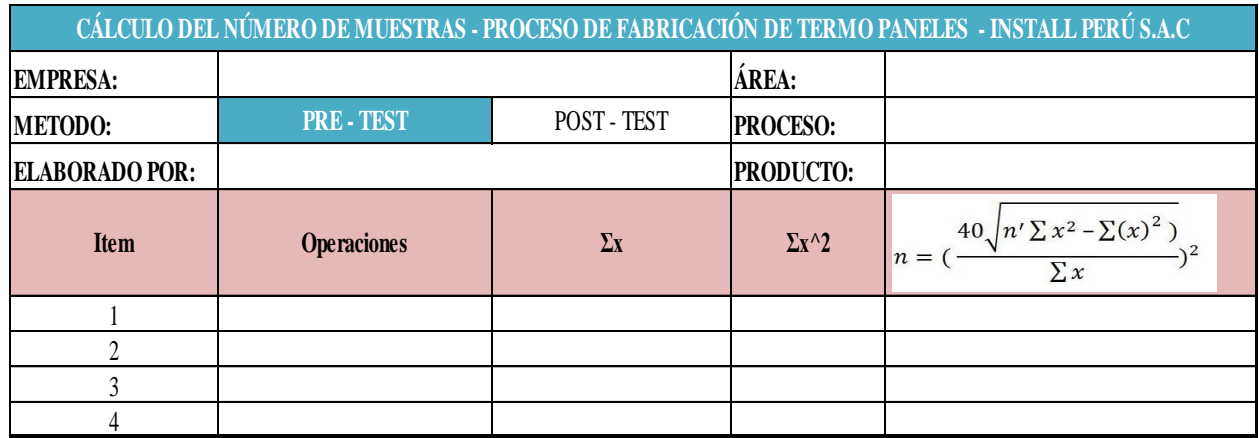

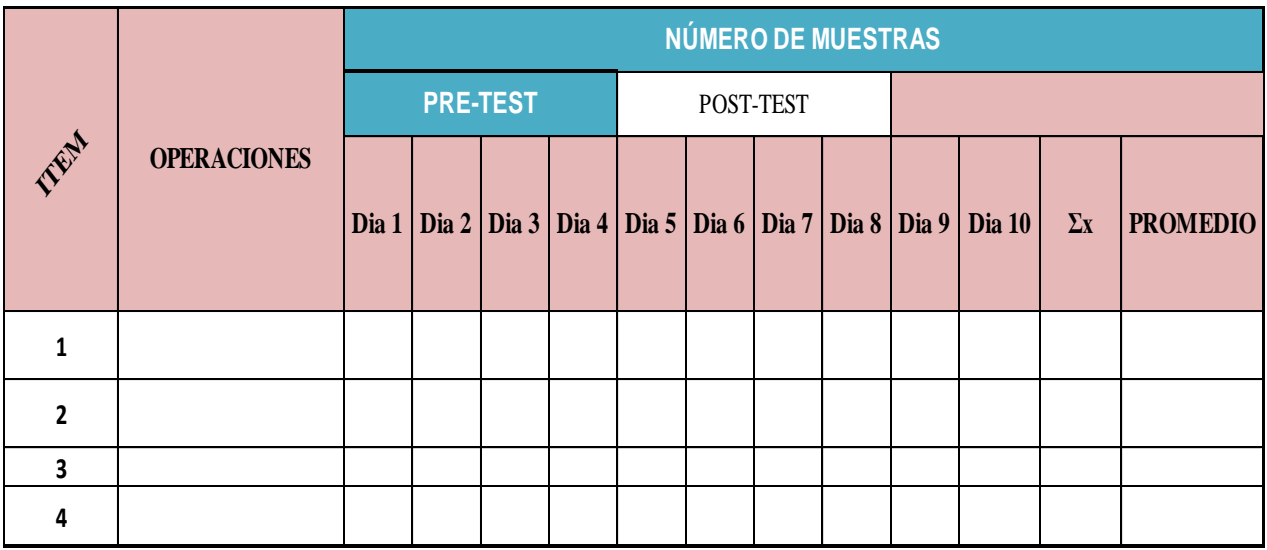

Fuente: Elaboración propia.

## **Anexo 8. Formato de cálculo del tiempo estándar**

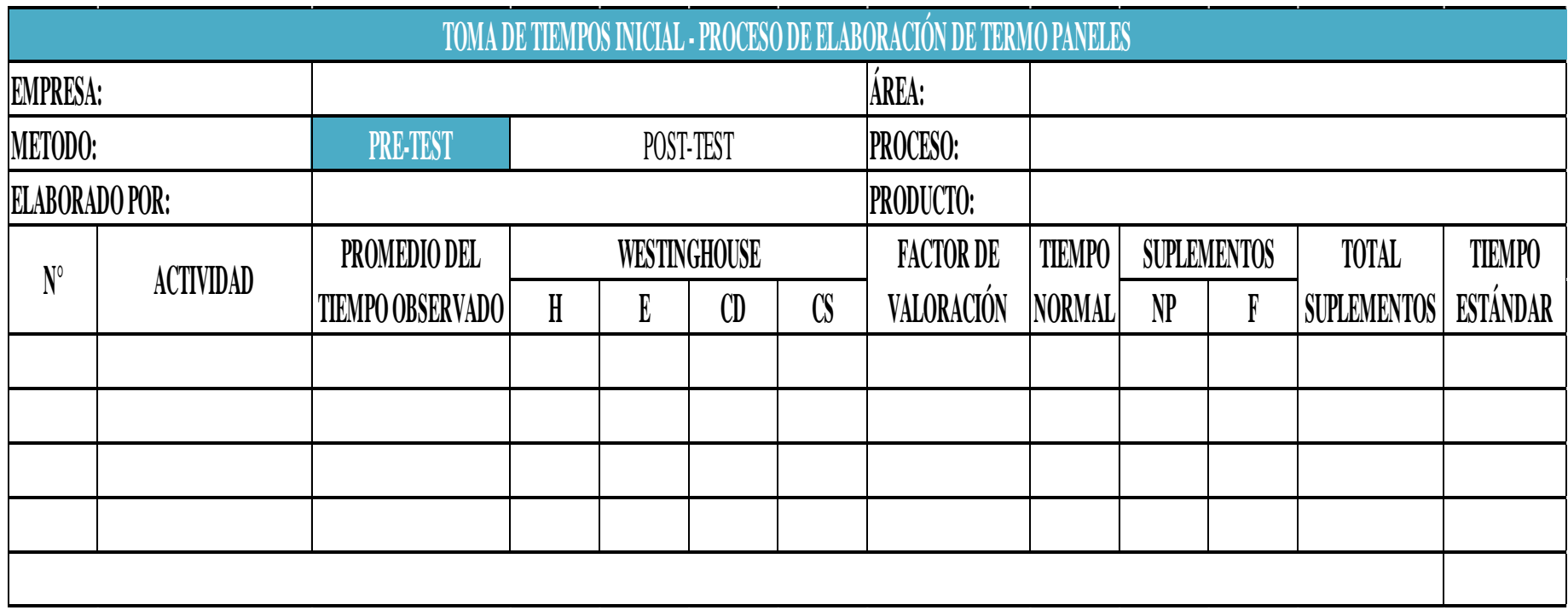

Fuente: Elaboración propia.

## **Anexo 9. Formato de la medición de la productividad**

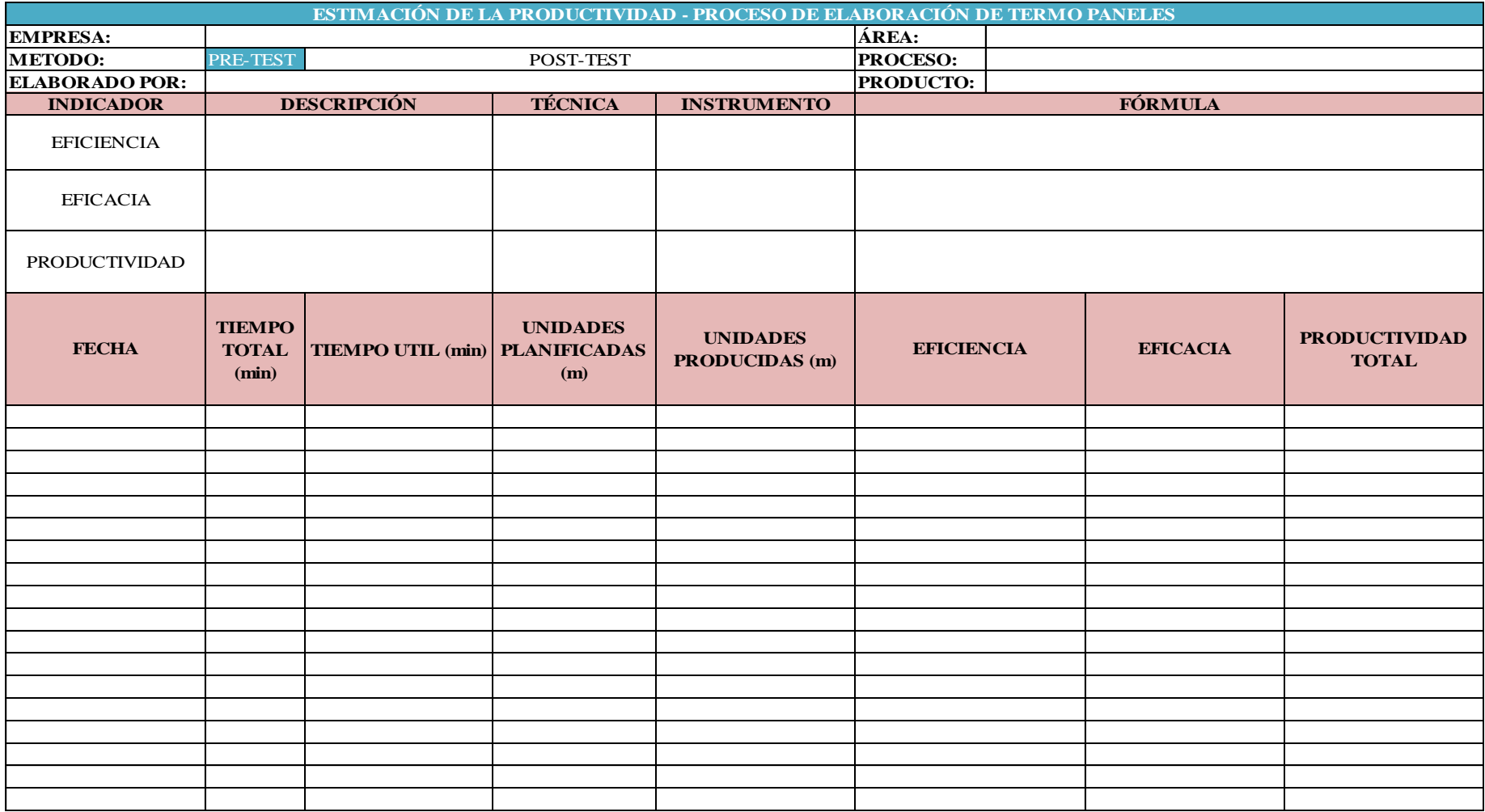

Fuente: Elaboración propia

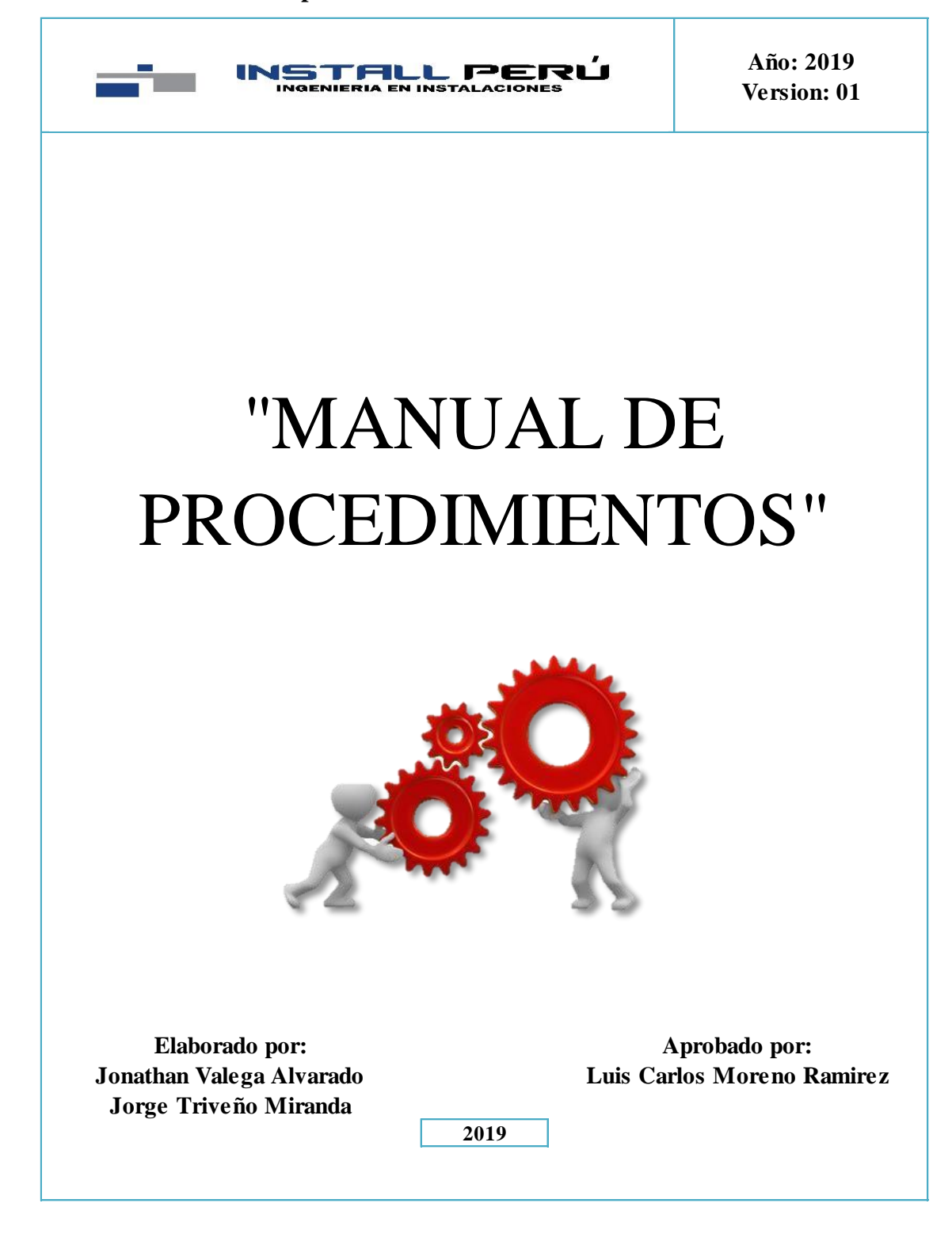

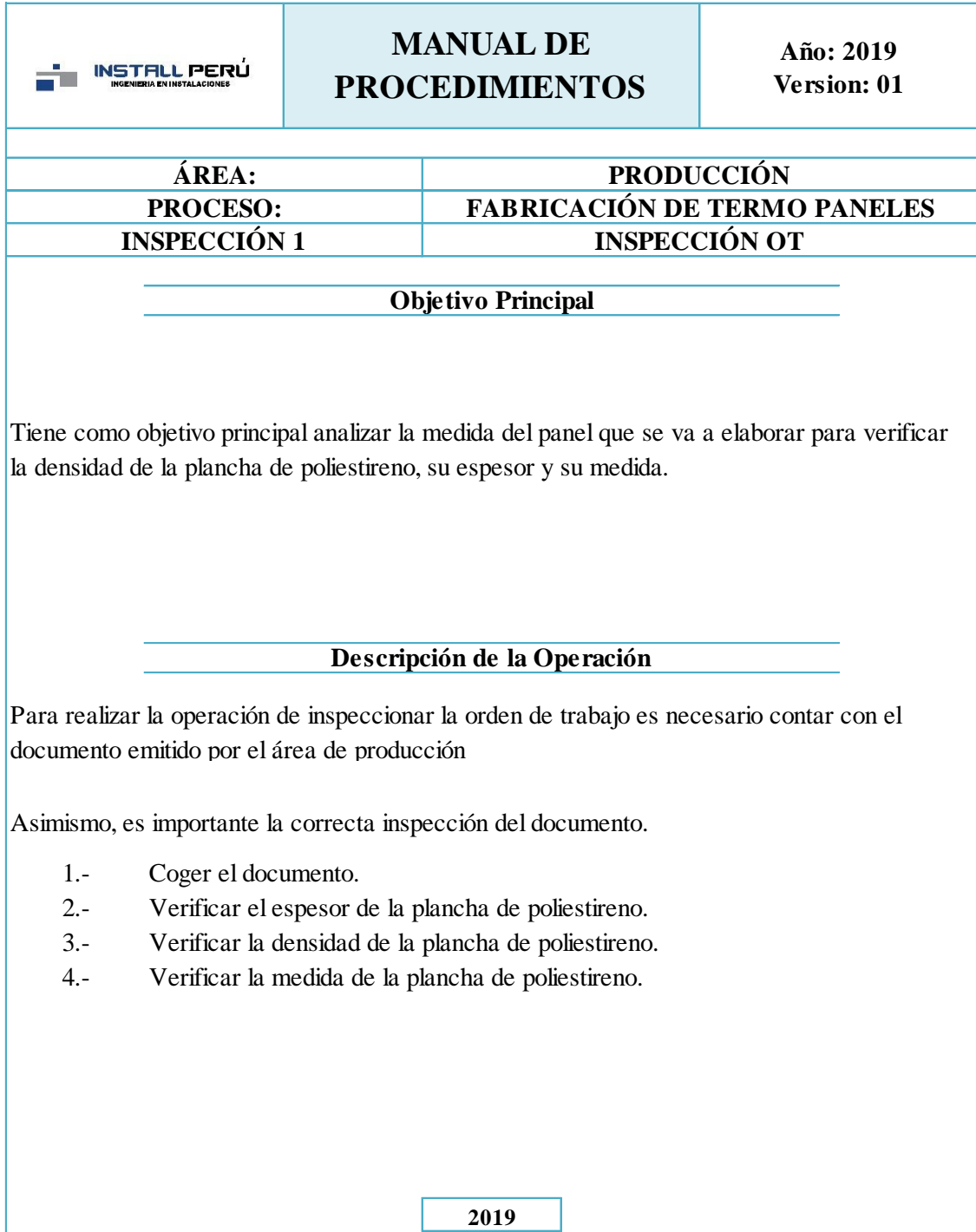

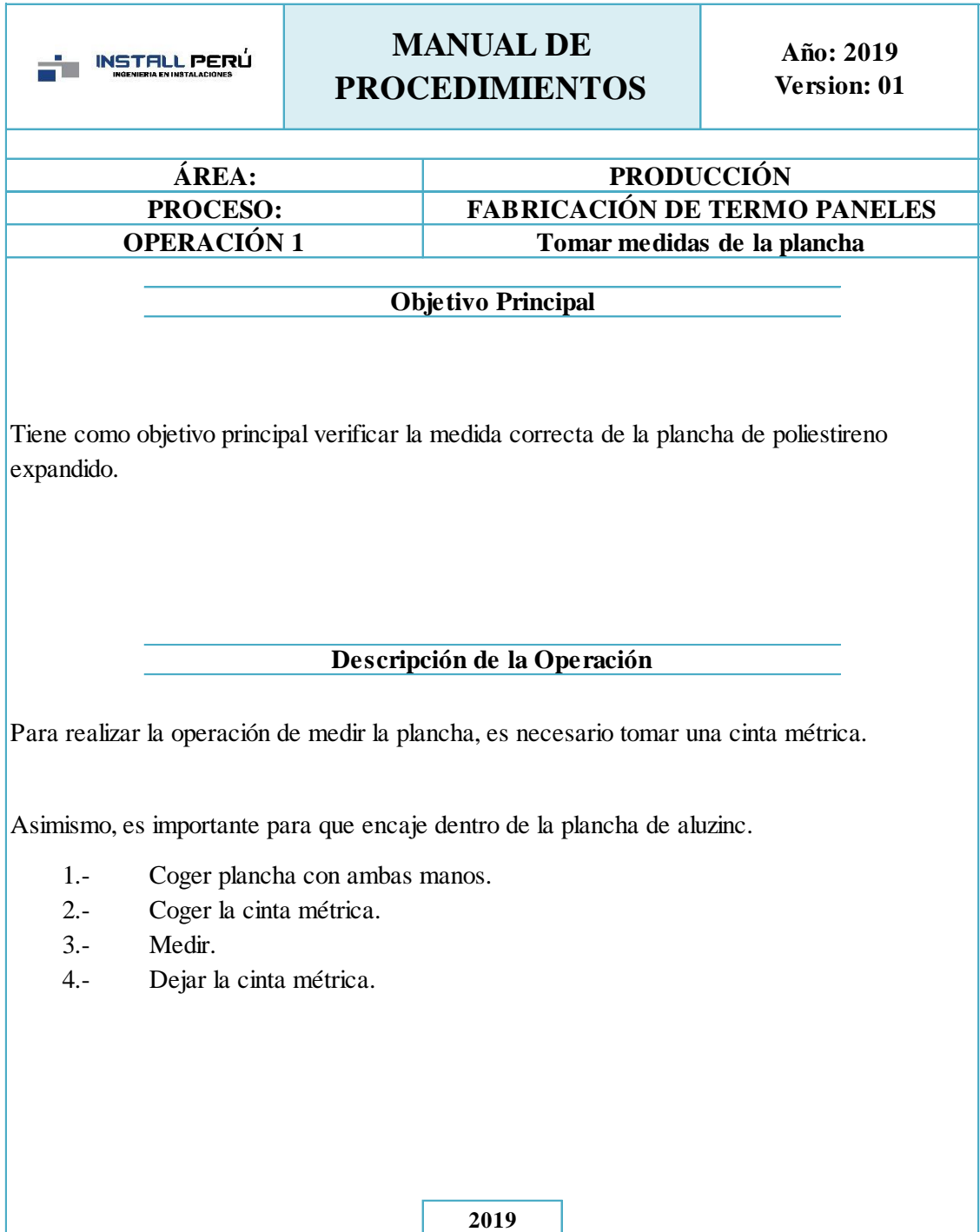

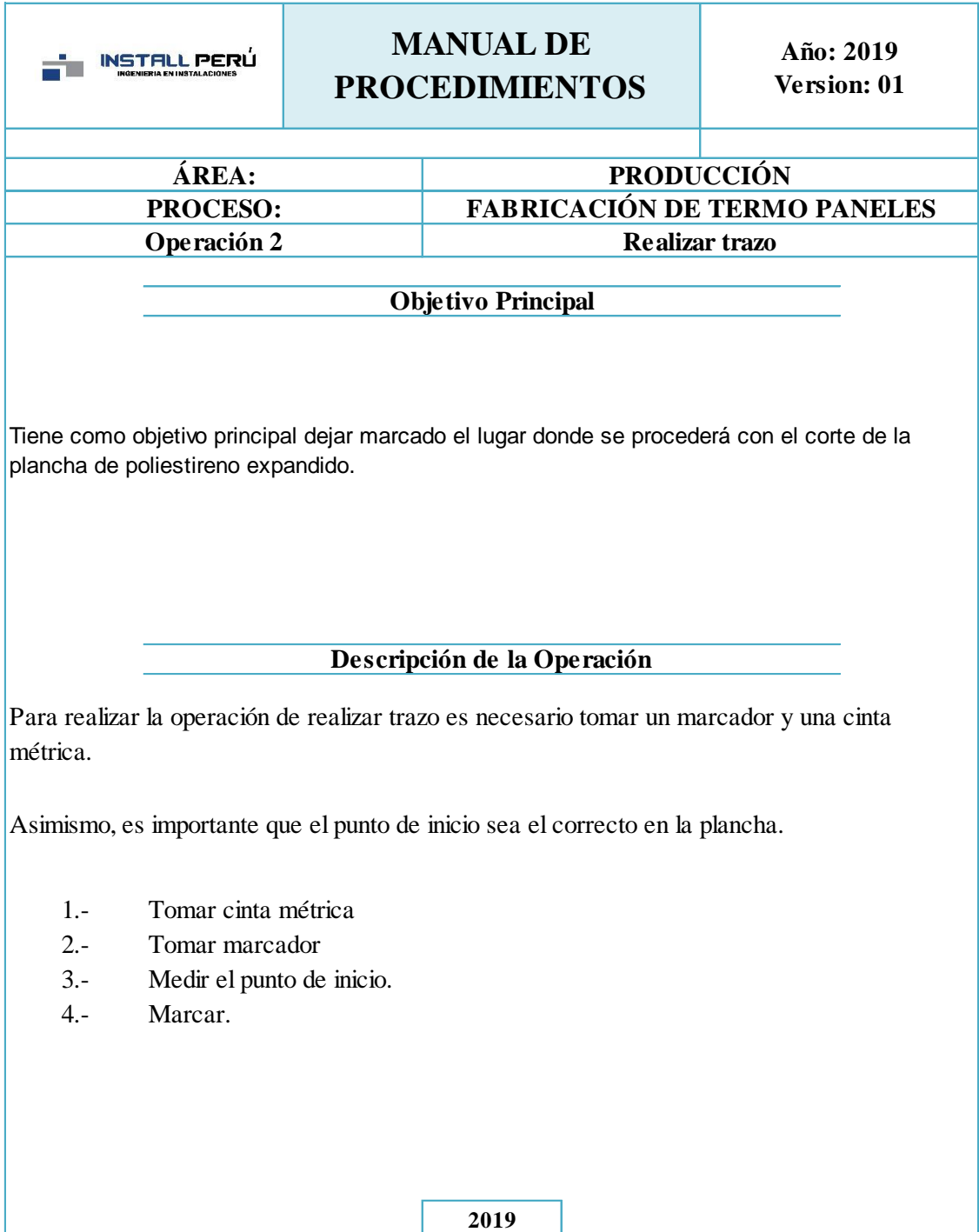

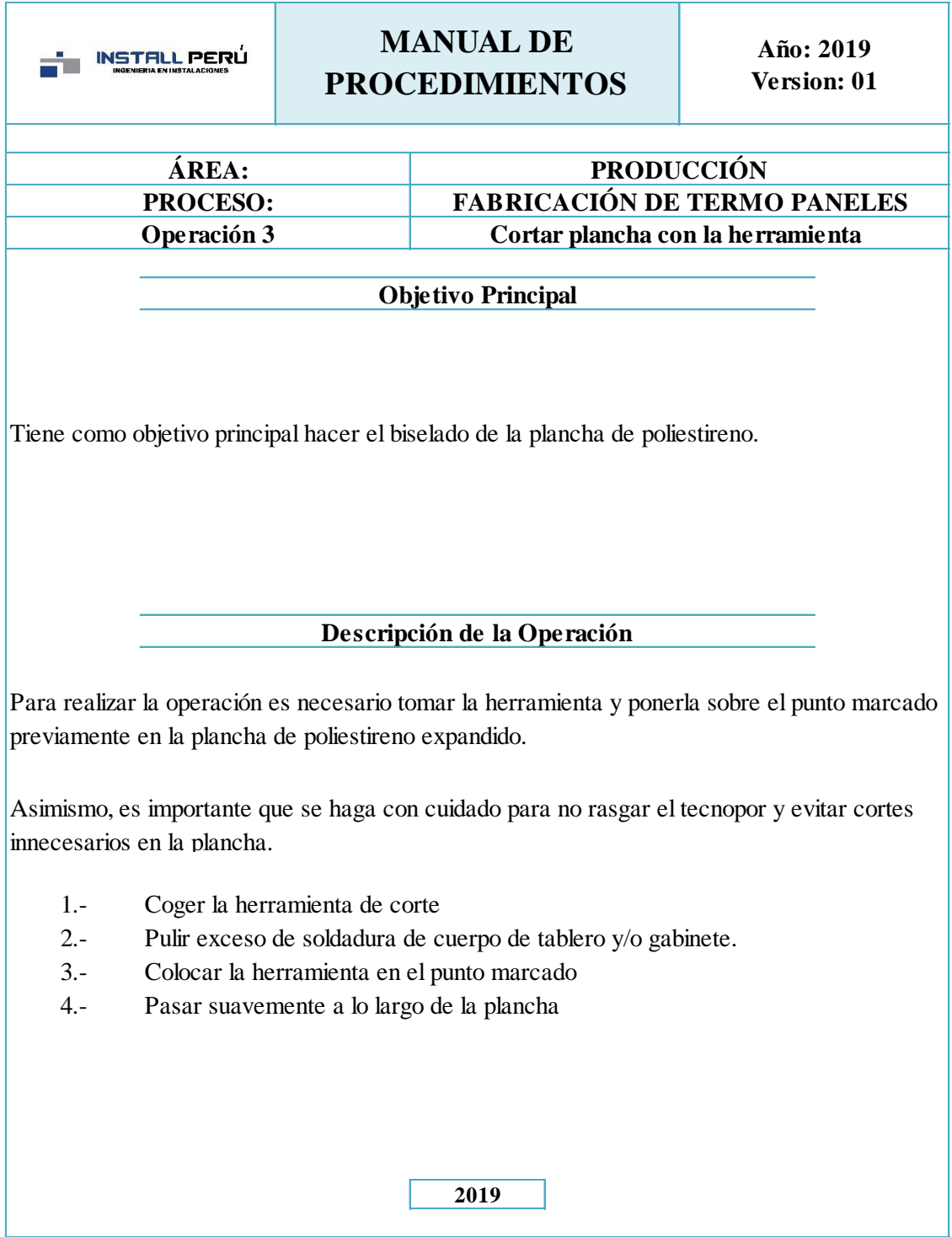

#### **Anexo 11 Herramienta para corte**

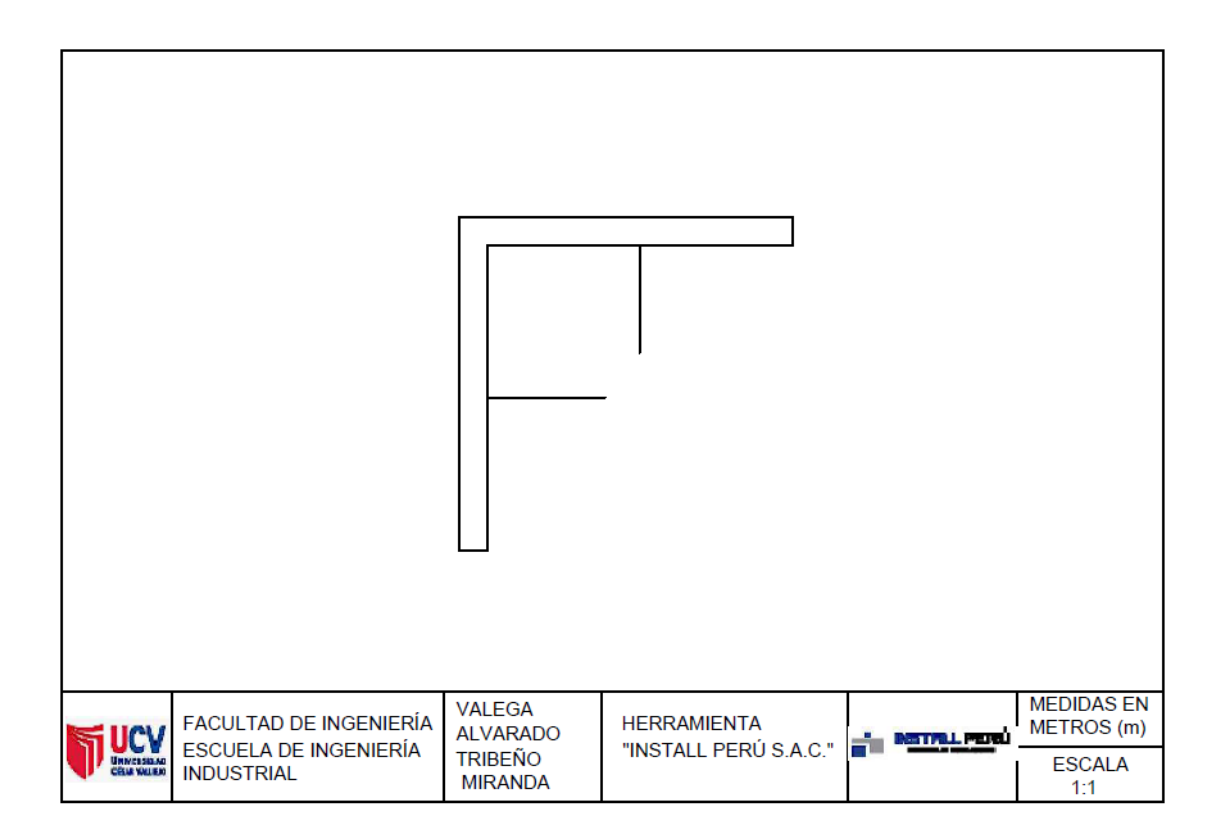

# **Anexo 12 Pistola para aplicar poliuretano**

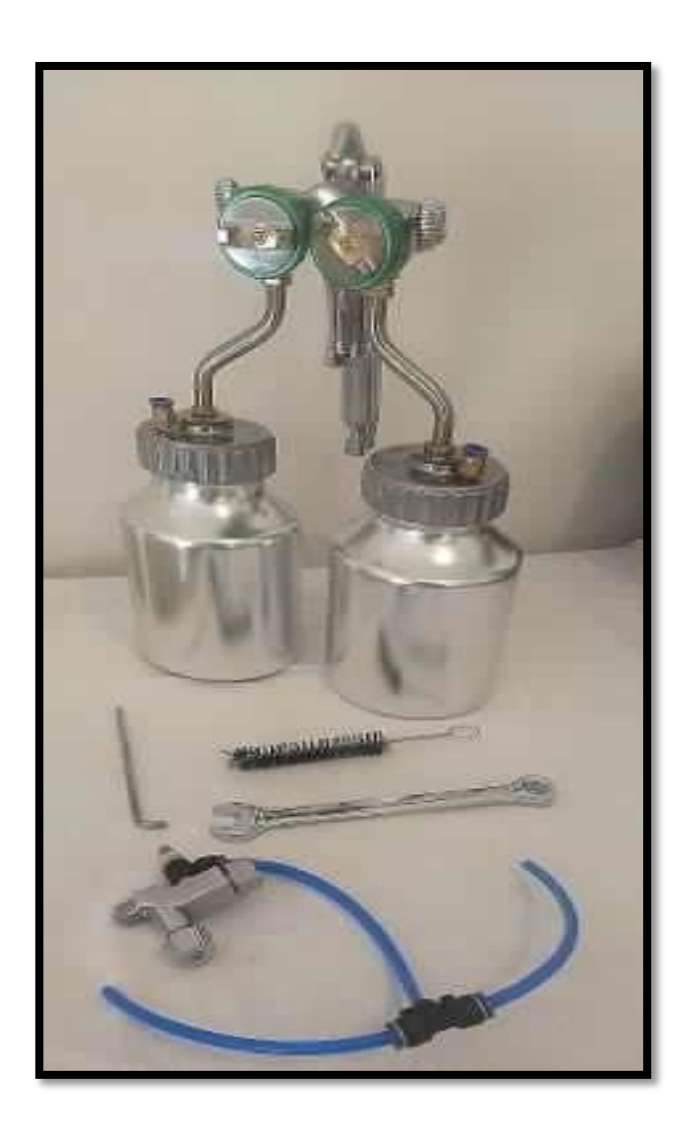